## **ФЕДЕРАЛЬНАЯ СЛУЖБА ПО ТАРИФАМ**

### **ПРИКАЗ от 6 августа 2004 г. N 20-э/2**

## **ОБ УТВЕРЖДЕНИИ МЕТОДИЧЕСКИХ УКАЗАНИЙ ПО РАСЧЕТУ РЕГУЛИРУЕМЫХ ТАРИФОВ И ЦЕН НА ЭЛЕКТРИЧЕСКУЮ (ТЕПЛОВУЮ) ЭНЕРГИЮ НА РОЗНИЧНОМ (ПОТРЕБИТЕЛЬСКОМ) РЫНКЕ**

(в ред. Приказов ФСТ РФ от 23.11.2004 [N 193-э/11,](consultantplus://offline/ref=AF0E97C5D925E0F748756352755616E009FE83CF17BF844CF859E609F40BC30E5968D6A962AFC9a1iFM) от 14.12.2004 [N 289-э/15,](consultantplus://offline/ref=AF0E97C5D925E0F748756352755616E009FE8CC91CBF844CF859E609F40BC30E5968D6A962AFC9a1iFM) от 28.11.2006 [N 318-э/15,](consultantplus://offline/ref=AF0E97C5D925E0F748756352755616E00AFA81CD1ABF844CF859E609F40BC30E5968D6A962AFC9a1iFM) от 30.01.2007 [N 14-э/14,](consultantplus://offline/ref=AF0E97C5D925E0F748756352755616E00AF882C817BF844CF859E609F40BC30E5968D6A962AFC9a1iFM) от 31.07.2007 [N 138-э/6,](consultantplus://offline/ref=AF0E97C5D925E0F748756352755616E00BFE83CC17BF844CF859E609F40BC30E5968D6A962AFC9a1iFM) от 23.11.2007 [N 385-э/1,](consultantplus://offline/ref=AF0E97C5D925E0F748756352755616E00BFC8DC519BF844CF859E609F40BC30E5968D6A962AFC9a1iFM) от 21.10.2008 [N 209-э/1,](consultantplus://offline/ref=AF0E97C5D925E0F748756352755616E004FF87C418BF844CF859E609F40BC30E5968D6A962AFC9a1iFM) от 22.12.2009 [N 469-э/8,](consultantplus://offline/ref=AF0E97C5D925E0F748756352755616E005F984C51CBF844CF859E609F40BC30E5968D6A962AFC9a1iEM) от 31.12.2009 [N 558-э/1,](consultantplus://offline/ref=AF0E97C5D925E0F748756352755616E005F981CD1FBF844CF859E609F40BC30E5968D6A962AFC9a1iFM) от 24.06.2011 <u>N 303-э</u>, от 26.12.2011 <u>N 823-э</u>)

В соответствии с [Положением](consultantplus://offline/ref=AF0E97C5D925E0F748756352755616E00DFC84C817B1D946F000EA0BF3049C195E21DAA862AFC91AaEi7M) о Федеральной службе по тарифам, утвержденным Постановлением Правительства Российской Федерации от 30 июня 2004 г. N 332 (Собрание законодательства Российской Федерации, 2004, N 29, ст. 3049), приказываю:

1. Утвердить прилагаемые [методические указания](#page-0-0) по расчету регулируемых тарифов и цен на электрическую (тепловую) энергию на розничном (потребительском) рынке.

2. Признать утратившими силу [Постановление](consultantplus://offline/ref=AF0E97C5D925E0F748756352755616E008FD82CD1CBF844CF859E609aFi4M) Федеральной энергетической комиссии Российской Федерации от 31 июля 2002 г. N 49-э/8 "Об утверждении методических указаний по расчету регулируемых тарифов и цен на электрическую (тепловую) энергию на розничном (потребительском) рынке" (зарегистрировано в Минюсте России 30.08.2002, регистрационный N 3760, опубликовано в Российской газете 25.09.2002 N 181), [Постановление](consultantplus://offline/ref=AF0E97C5D925E0F748756352755616E008FD81CE1CBF844CF859E609aFi4M) Федеральной энергетической комиссии Российской Федерации от 14 мая 2003 г. N 37-э/1 "О внесении изменений и дополнений в Методические указания по расчету регулируемых тарифов и цен на электрическую (тепловую) энергию на розничном (потребительском) рынке, утвержденные Постановлением Федеральной энергетической комиссии Российской Федерации от 31 июля 2002 г. N 49-э/8" (зарегистрировано в Минюсте России 25.06.2003, регистрационный N 4822, опубликовано в Российской газете 11.09.2003 N 181).

3. Настоящий Приказ вступает в силу в установленном порядке.

Руководитель Федеральной службы по тарифам С.Г.НОВИКОВ

Приложение к Приказу Федеральной службы по тарифам от 6 августа 2004 г. N 20-э/2

### **МЕТОДИЧЕСКИЕ УКАЗАНИЯ ПО РАСЧЕТУ РЕГУЛИРУЕМЫХ ТАРИФОВ И ЦЕН НА ЭЛЕКТРИЧЕСКУЮ (ТЕПЛОВУЮ) ЭНЕРГИЮ НА РОЗНИЧНОМ (ПОТРЕБИТЕЛЬСКОМ) РЫНКЕ**

<span id="page-0-0"></span>(в ред. Приказов ФСТ РФ от 23.11.2004 [N 193-э/11,](consultantplus://offline/ref=AF0E97C5D925E0F748756352755616E009FE83CF17BF844CF859E609F40BC30E5968D6A962AFC8a1i9M) от 14.12.2004 [N 289-э/15,](consultantplus://offline/ref=AF0E97C5D925E0F748756352755616E009FE8CC91CBF844CF859E609F40BC30E5968D6A962AFC9a1iFM) от 28.11.2006 [N 318-э/15,](consultantplus://offline/ref=AF0E97C5D925E0F748756352755616E00AFA81CD1ABF844CF859E609F40BC30E5968D6A962AFC9a1iFM) от 30.01.2007 [N 14-э/14,](consultantplus://offline/ref=AF0E97C5D925E0F748756352755616E00AF882C817BF844CF859E609F40BC30E5968D6A962AFC8a1i9M) от 31.07.2007 [N 138-э/6,](consultantplus://offline/ref=AF0E97C5D925E0F748756352755616E00BFE83CC17BF844CF859E609F40BC30E5968D6A962AFC8a1i8M)

# от 23.11.2007 [N 385-э/1,](consultantplus://offline/ref=AF0E97C5D925E0F748756352755616E00BFC8DC519BF844CF859E609F40BC30E5968D6A962AFC9a1iFM) от 21.10.2008 [N 209-э/1,](consultantplus://offline/ref=AF0E97C5D925E0F748756352755616E004FF87C418BF844CF859E609F40BC30E5968D6A962AFC9a1iFM) от 22.12.2009 [N 469-э/8,](consultantplus://offline/ref=AF0E97C5D925E0F748756352755616E005F984C51CBF844CF859E609F40BC30E5968D6A962AFC8a1i8M) от 31.12.2009 [N 558-э/1,](consultantplus://offline/ref=AF0E97C5D925E0F748756352755616E005F981CD1FBF844CF859E609F40BC30E5968D6A962AFC9a1iFM) от 24.06.2011 [N 303-э,](consultantplus://offline/ref=AF0E97C5D925E0F748756352755616E00DFF82CA18B0D946F000EA0BF3049C195E21DAA862AFC919aEi0M) от 26.12.2011 [N 823-э\)](consultantplus://offline/ref=AF0E97C5D925E0F748756352755616E00DFC80C81FB6D946F000EA0BF3049C195E21DAA862AFC919aEi0M)

## I. Общие положения

1. Настоящие "Методические указания по расчету регулируемых тарифов и цен на электрическую (тепловую) энергию на розничном (потребительском) рынке" (далее Методические указания) разработаны в соответствии с Федеральным [законом](consultantplus://offline/ref=AF0E97C5D925E0F748756352755616E00DFE87CD19BCD946F000EA0BF3049C195E21DAA862AFC81BaEi7M) "О государственном регулировании тарифов на электрическую и тепловую энергию в Российской Федерации" от 14 апреля 1995 г. N 41-ФЗ (Собрание законодательства Российской Федерации, 1995, N 16, ст. 1316; 1999, N 7, ст. 880; 2003, N 2, ст. 158; N 13, ст. 1180; N 28, ст. 2894), Федеральным [законом](consultantplus://offline/ref=AF0E97C5D925E0F748756352755616E00DFD85C518B0D946F000EA0BF3049C195E21DAA862AFCB1CaEiFM) "Об электроэнергетике" от 26 марта 2003 г. N 35-ФЗ (Собрание законодательства Российской Федерации, 2003, N 13, ст. 1177), ["Основами ценообразования](consultantplus://offline/ref=AF0E97C5D925E0F748756352755616E00DFC85CE1DB0D946F000EA0BF3049C195E21DAA862AFC811aEi5M) в отношении электрической и тепловой энергии в Российской Федерации" (далее - Основы ценообразования) и ["Правилами](consultantplus://offline/ref=AF0E97C5D925E0F748756352755616E00DFC85CE1DB0D946F000EA0BF3049C195E21DAA862AFCB1DaEi4M) государственного регулирования и применения тарифов (цен) на электрическую и тепловую энергию в Российской Федерации" (далее - "Правила регулирования"), утвержденными Постановлением Правительства Российской Федерации "О ценообразовании в отношении электрической и тепловой энергии" от 26 февраля 2004 г. N 109 (Собрание законодательства Российской Федерации, 2004, N 9, ст. 791).

2. Методические указания предназначены для использования регулирующими органами (федеральным органом исполнительной власти по регулированию естественных монополий и органами исполнительной власти субъектов Российской Федерации в области государственного регулирования тарифов), органами местного самоуправления, регулируемыми организациями для расчета методом экономически обоснованных расходов уровней регулируемых тарифов и цен на розничном (потребительском) рынке электрической энергии (мощности) и тепловой энергии (мощности).

(в ред. [Приказа](consultantplus://offline/ref=AF0E97C5D925E0F748756352755616E004FF87C418BF844CF859E609F40BC30E5968D6A962AFC8a1i9M) ФСТ РФ от 21.10.2008 N 209-э/1)

Абзацы второй - третий исключены. - [Приказ](consultantplus://offline/ref=AF0E97C5D925E0F748756352755616E004FF87C418BF844CF859E609F40BC30E5968D6A962AFC8a1iBM) ФСТ РФ от 21.10.2008 N 209-э/1.

3. Понятия, используемые в настоящих Методических указаниях, соответствуют определениям, данным в Федеральном [законе](consultantplus://offline/ref=AF0E97C5D925E0F748756352755616E00DFE87CD19BCD946F000EA0BF3049C195E21DAA862AFC919aEiFM) "О государственном регулировании тарифов на электрическую и тепловую энергию в Российской Федерации" от 14 апреля 1995 г. N 41-ФЗ, Федеральном [законе](consultantplus://offline/ref=AF0E97C5D925E0F748756352755616E00DFD85C518B0D946F000EA0BF3049C195E21DAA862AFC918aEi5M) "Об электроэнергетике" от 26 марта 2003 г. N 35-ФЗ и в [Постановлении](consultantplus://offline/ref=AF0E97C5D925E0F748756352755616E00DFC85CE1DB0D946F000EA0BF3049C195E21DAA862AFC918aEi3M) Правительства Российской Федерации "О ценообразовании в отношении электрической и тепловой энергии" от 26 февраля 2004 г. N 109 и [Правилами](consultantplus://offline/ref=AF0E97C5D925E0F748756352755616E00DFD82CE16BCD946F000EA0BF3049C195E21DAA862AFCA11aEi4M) недискриминационного доступа к услугам по передаче электрической энергии и оказания этих услуг, утвержденными Постановлением Правительства Российской Федерации от 27 декабря 2004 г. N 861 (Собрание законодательства Российской Федерации, 2004, N 52 (часть II), ст. 5525; 2006, N 37, ст. 3876; 2007, N 14, ст. 1687; N 31, ст. 4100; 2009, N 9, ст. 1103; N 8, ст. 979; N 17, ст. 2088; N 25, ст. 3073; N 41, ст. 4771).

(в ред. [Приказа](consultantplus://offline/ref=AF0E97C5D925E0F748756352755616E005F981CD1FBF844CF859E609F40BC30E5968D6A962AFC8a1i8M) ФСТ РФ от 31.12.2009 N 558-э/1)

4. В настоящих Методических указаниях акционерные общества энергетики и электрификации, другие регулируемые организации, осуществляющие несколько видов регулируемой деятельности, рассматриваются как:

- энергоснабжающая организация (далее - ЭСО) - в части осуществления продажи потребителям произведенной и (или) купленной энергии;

- производитель энергии - в части собственного производства энергии;

- региональная (территориальная) сетевая организация - в части передачи электрической (тепловой) энергии по распределительным сетям;

- потребитель (покупатель) энергии - в части пользования (покупки) энергией.

II. Виды регулируемых цен и тарифов, применяемых на потребительских рынках электрической энергии (мощности) и тепловой энергии (мощности)

<span id="page-2-0"></span>5. На потребительских рынках электрической энергии (мощности) и тепловой энергии (мощности) применяются следующие виды регулируемых цен и тарифов.

5.1. Устанавливаемые федеральным органом исполнительной власти по регулированию естественных монополий (далее - Службой):

5.1.1. Предельные минимальный и (или) максимальный уровни регулируемых тарифов на электрическую энергию и мощность, поставляемые энергоснабжающими организациями (гарантирующими поставщиками, энергосбытовыми организациями) потребителям, с выделением предельных уровней тарифов на электрическую энергию для населения;

(п. 5.1.1 в ред. [Приказа](consultantplus://offline/ref=AF0E97C5D925E0F748756352755616E005F981CD1FBF844CF859E609F40BC30E5968D6A962AFC8a1iBM) ФСТ РФ от 31.12.2009 N 558-э/1)

5.1.2. Предельные минимальные и (или) максимальные уровни тарифов на тепловую энергию, производимую электростанциями, осуществляющими производство в режиме комбинированной выработки электрической и тепловой энергии.

5.2. Устанавливаемые органами исполнительной власти субъектов Российской Федерации в области государственного регулирования тарифов (далее - региональными органами):

5.2.1. Тарифы на электрическую энергию, поставляемую энергоснабжающими организациями потребителям, в том числе тарифы для населения, в рамках установленных Службой предельных минимальных и (или) максимальных уровней тарифов;

5.2.2. Тарифы на тепловую энергию, производимую электростанциями, осуществляющими производство в режиме комбинированной выработки электрической и тепловой энергии, в рамках установленных Службой предельных минимальных и (или) максимальных уровней тарифов на указанную тепловую энергию;

5.2.3. Тарифы на тепловую энергию, поставляемую энергоснабжающими организациями потребителям, в рамках установленных Федеральной службой по тарифам предельных минимальных и (или) максимальных уровней тарифов на тепловую энергию.

(п. 5.2.3 в ред. [Приказа](consultantplus://offline/ref=AF0E97C5D925E0F748756352755616E005F981CD1FBF844CF859E609F40BC30E5968D6A962AFC8a1iDM) ФСТ РФ от 31.12.2009 N 558-э/1)

5.3. Тарифы (цены) на услуги, оказываемые организациями, осуществляющими регулируемую деятельность на розничном рынке электрической энергии (мощности), являющиеся неотъемлемой частью процесса поставки энергии, и перечисленные в [разделе VI](consultantplus://offline/ref=AF0E97C5D925E0F748756352755616E00DFC85CE1DB0D946F000EA0BF3049C195E21DAA862AFCB18aEi5M) Основ ценообразования:

5.3.1. Предельные минимальные и (или) максимальные уровни тарифов на услуги по передаче электрической энергии по распределительным сетям. Устанавливаются Службой для каждого субъекта Российской Федерации и дифференцируются по уровням напряжения. Региональные органы в рамках указанных предельных уровней устанавливают тарифы на услуги по передаче электрической энергии по распределительным сетям для организаций, оказывающих данные услуги на территории соответствующего субъекта Российской Федерации;

5.3.2. Тарифы на услуги по передаче тепловой энергии. Устанавливаются региональными органами в соответствии с настоящими Методическими указаниями;

5.3.3. Тарифы (цены) на иные услуги, оказываемые организациями, осуществляющими регулируемую деятельность на розничном рынке электрической энергии (мощности), являющиеся неотъемлемой частью процесса поставки энергии, и перечисленные в [разделе VI](consultantplus://offline/ref=AF0E97C5D925E0F748756352755616E00DFC85CE1DB0D946F000EA0BF3049C195E21DAA862AFCB18aEi5M) Основ ценообразования.

6. При определении размера платы за услуги по передаче электрической (тепловой) энергии (мощности) отдельной составляющей выделяются услуги по передаче энергии по электрическим (тепловым) сетям и по их сбыту (реализации) за счет распределения расходов между указанными видами деятельности.

Для потребителей - субъектов оптового рынка электрической энергии (мощности) и потребителей, получающих электрическую энергию по прямым договорам, из состава расходов, учитываемых при расчете платы за услуги по передаче электрической энергии по распределительным сетям, исключается сбытовая надбавка - расходы на сбыт (реализацию) электрической энергии.

7. Тарифы на электрическую энергию (мощность), поставляемую потребителям, устанавливаются регулирующим органом одновременно в 3 вариантах:

1) одноставочный тариф, включающий в себя полную стоимость 1 киловатт-часа поставляемой электрической энергии (мощности);

(в ред. [Приказа](consultantplus://offline/ref=AF0E97C5D925E0F748756352755616E004FF87C418BF844CF859E609F40BC30E5968D6A962AFC8a1iDM) ФСТ РФ от 21.10.2008 N 209-э/1)

2) двухставочный тариф, включающий в себя ставку за 1 киловатт-час электрической энергии и ставку за 1 киловатт электрической мощности;

3) одноставочный (двухставочный) тариф, дифференцированный по зонам (часам) суток.

Потребители, в том числе покупающие часть электрической энергии по свободным (нерегулируемым) ценам, самостоятельно выбирают для проведения расчетов за электрическую энергию один из указанных вариантов тарифа, уведомив об этом организацию, поставляющую ему электрическую энергию, не менее чем за месяц до вступления в установленном [порядке](consultantplus://offline/ref=AF0E97C5D925E0F748756352755616E00DFC85CE1DB0D946F000EA0BF3049C195E21DAA862AFCB1DaEiEM) в силу указанных тарифов (с внесением в установленном порядке соответствующих изменений в договор с указанной организацией). При отсутствии такого уведомления (невнесения соответствующих изменений в договор) расчет за электрическую энергию (если иное не будет установлено по взаимному соглашению сторон) производится по варианту тарифа, действовавшему в период, предшествующий расчетному. В расчетном периоде регулирования не допускается изменение варианта тарифа, если иное не будет установлено по взаимному соглашению сторон. (в ред. [Приказа](consultantplus://offline/ref=AF0E97C5D925E0F748756352755616E00AF882C817BF844CF859E609F40BC30E5968D6A962AFC8a1i8M) ФСТ РФ от 30.01.2007 N 14-э/14)

Потребители, покупающие часть электрической энергии на оптовом рынке, производят расчеты за электрическую энергию (мощность), купленную на розничном рынке, по тарифам, установленным для данных потребителей в соответствии с настоящим пунктом.

(в ред. Приказов ФСТ РФ от 30.01.2007 [N 14-э/14,](consultantplus://offline/ref=AF0E97C5D925E0F748756352755616E00AF882C817BF844CF859E609F40BC30E5968D6A962AFC8a1i8M) от 21.10.2008 [N 209-э/1\)](consultantplus://offline/ref=AF0E97C5D925E0F748756352755616E004FF87C418BF844CF859E609F40BC30E5968D6A962AFC8a1iCM)

В настоящих Методических указаниях для целей расчета (формирования) тарифов на электрическую энергию покупка электрической энергии (мощности) с оптового рынка рассматривается как покупка от производителей электрической энергии (далее - ПЭ).

8. Тарифы на тепловую энергию (мощность) устанавливаются регулирующим органом отдельно по потребителям, получающим тепловую энергию с теплоносителями - горячая вода и пар, с дифференциацией последнего по давлению.

Установление и изменение (пересмотр) тепловых нагрузок потребителей тепловой энергии осуществляется в порядке, предусмотренном [пунктом 61.2](consultantplus://offline/ref=AF0E97C5D925E0F748756352755616E00DFC85CE1DB0D946F000EA0BF3049C195E21DAA862AFCF10aEi5M) Основ ценообразования. (абзац введен [Приказом](consultantplus://offline/ref=AF0E97C5D925E0F748756352755616E005F984C51CBF844CF859E609F40BC30E5968D6A962AFC8a1iBM) ФСТ РФ от 22.12.2009 N 469-э/8)

9. Тарифы (цены) на электрическую и тепловую энергию и на услуги, оказываемые организациями, осуществляющими регулируемую деятельность на розничном рынке, могут устанавливаться регулирующим органом сроком действия на два года и более (далее долгосрочный тариф).

# III. Формирование тарифов на электрическую и тепловую энергию на потребительском рынке

10. Регулируемые тарифы (цены) на электрическую энергию (мощность), поставляемую потребителям, представляют собой сумму следующих слагаемых:

средневзвешенная стоимость единицы электрической энергии (мощности), производимой и (или) приобретаемой гарантирующим поставщиком, энергоснабжающей организацией, энергосбытовой организацией, к числу потребителей которой относится население, на оптовом и розничном рынках по регулируемым тарифам (ценам). Затраты гарантирующих поставщиков, энергосбытовых организаций, энергоснабжающих организаций на приобретение электрической энергии включают расходы, связанные с оплатой мощности на оптовом рынке;

сумма тарифов на услуги, оказание которых является неотъемлемой частью процесса снабжения электрической энергией потребителей и размер платы за которые в соответствии с [законодательством](consultantplus://offline/ref=AF0E97C5D925E0F748756352755616E00DFD85C518B0D946F000EA0BF3049C195E21DAA862AEC911aEiFM) Российской Федерации подлежит государственному регулированию, за исключением услуг по передаче электрической энергии;

сбытовая надбавка гарантирующего поставщика;

стоимость услуг по передаче единицы электрической энергии (мощности) - в случае, если электрическая энергия (мощность) поставляется на основании договора энергоснабжения.

В счетах на оплату электрической и тепловой энергии (мощности) помимо суммарного платежа должны раздельно указываться стоимость отпущенной потребителю энергии (мощности), стоимость услуг по ее передаче и стоимость услуг, оказание которых является неотъемлемой частью процесса снабжения энергией потребителей.

(п. 10 в ред. [Приказа](consultantplus://offline/ref=AF0E97C5D925E0F748756352755616E004FF87C418BF844CF859E609F40BC30E5968D6A962AFC8a1iFM) ФСТ РФ от 21.10.2008 N 209-э/1)

10.1. Тарифы на тепловую энергию, поставляемую потребителям, представляют собой сумму следующих слагаемых:

1) средневзвешенная стоимость единицы тепловой энергии (мощности);

2) стоимость услуг по передаче единицы тепловой энергии (мощности) и иных услуг, оказание которых является неотъемлемой частью процесса снабжения тепловой энергией потребителей.

В счетах на оплату тепловой энергии помимо суммарного платежа должны раздельно указываться стоимость производства отпущенной потребителю энергии и стоимость услуг по ее передаче и иных услуг, оказание которых является неотъемлемой частью процесса поставки энергии потребителям.

(п. 10.1 введен [Приказом](consultantplus://offline/ref=AF0E97C5D925E0F748756352755616E004FF87C418BF844CF859E609F40BC30E5968D6A962AFCBa1iAM) ФСТ РФ от 21.10.2008 N 209-э/1)

11. Стоимость единицы электрической (тепловой) энергии (мощности) представляет собой (если иное не определено настоящими Методическими указаниями применительно к отдельным случаям) средневзвешенную стоимость единицы электрической (тепловой) энергии (мощности), получаемой от ПЭ (цену покупки электроэнергии (тепловой) энергии (мощности) у производителей на оптовом и потребительском рынках и стоимость электрической (тепловой) энергии (мощности) собственного производства).

Тариф (цена) покупки электрической (тепловой) энергии (мощности) определяется в соответствии с [разделом X](#page-31-0) настоящих Методических указаний.

12. При установлении регулируемых тарифов (цен) на электрическую энергию (мощность) на оптовом рынке и на розничном рынке в необходимую валовую выручку не включаются финансовые результаты деятельности (прибыль или убытки) при торговле электрической энергией по свободным (нерегулируемым) ценам (за исключением случая, предусмотренного [пунктом 44](consultantplus://offline/ref=AF0E97C5D925E0F748756352755616E00DFC85CE1DB0D946F000EA0BF3049C195E21DAA862AFCD1CaEi6M) Основ ценообразования).

(в ред. [Приказа](consultantplus://offline/ref=AF0E97C5D925E0F748756352755616E00AF882C817BF844CF859E609F40BC30E5968D6A962AFC8a1iBM) ФСТ РФ от 30.01.2007 N 14-э/14)

При отпуске электрической энергии ЭСО (ПЭ) на оптовый и розничный рынки необходимая валовая выручка ЭСО (ПЭ), учитываемая при расчете тарифов (цен) на электрическую энергию, отпускаемую потребителям розничного рынка, рассчитывается по следующей формуле:

 НВВ x Э роз НВВ = ------------, (1) роз Э сумм где: НВВ - необходимая валовая выручка ЭСО (ПЭ), учитываемая роз при расчете тарифов (цен) на электрическую энергию, отпускаемую потребителям розничного рынка; НВВ - необходимая валовая выручка ЭСО (ПЭ), учитываемая при расчете тарифов (цен) на электрическую энергию, отпускаемую на оптовый и розничный рынки; Э и Э - отпуск электрической энергии ЭСО (ПЭ) роз сумм соответственно на розничный рынок и суммарно на оптовый и розничный рынки, определяемый исходя из указанного в [пункте 15](#page-5-0) настоящих Методических указаний сводного баланса.

13. При формировании тарифов (цен) в соответствии с [пунктом 5](#page-2-0) настоящих Методических указаний отдельно отражаются стоимость электрической (тепловой) энергии и стоимость каждого вида услуг.

> IV. Основные методические положения по формированию регулируемых тарифов (цен) с использованием метода экономически обоснованных расходов

14. Регулирование тарифов (цен) основывается на принципе обязательности ведения раздельного учета организациями, осуществляющими регулируемую деятельность, объемов продукции (услуг), доходов и расходов по производству, передаче и сбыту энергии в соответствии

с [законодательством](consultantplus://offline/ref=AF0E97C5D925E0F748756352755616E00DFD85C518B0D946F000EA0BF3049C195E21DAA862AFCC1DaEi1M) Российской Федерации.

Для организаций, осуществляющих регулируемые виды деятельности, которые не являются основным видом их деятельности, распределение косвенных расходов между регулируемыми и нерегулируемыми видами деятельности по решению регионального органа рекомендуется производить в соответствии с одним из нижеследующих методов:

- согласно учетной политике, принятой в организации;

- пропорционально прямым расходам.

Для организаций, осуществляющих производство (передачу) электрической (тепловой) энергии сторонним потребителям (субабонентам) и для собственного потребления, распределение расходов по указанному виду деятельности между субабонентами и организацией по решению регионального органа рекомендуется производить в соответствии с одним из нижеследующих методов:

- согласно учетной политике, принятой в организации;

- пропорционально отпуску (передаче) электрической (тепловой) энергии.

При установлении тарифов (цен) не допускается повторный учет одних и тех же расходов по указанным видам деятельности.

<span id="page-5-0"></span>15. При использовании метода экономически обоснованных расходов (затрат) тарифы рассчитываются на основе размера необходимой валовой выручки организации, осуществляющей регулируемую деятельность, от реализации каждого вида продукции (услуг) и расчетного объема производства соответствующего вида продукции (услуг) за расчетный период регулирования.

Расчетный годовой объем производства продукции и (или) оказываемых услуг определяется исходя из формируемого в установленном [порядке](consultantplus://offline/ref=AF0E97C5D925E0F748757D5C715616E00DFD84CD19B6D946F000EA0BF3049C195E21DAA862AFC918aEi7M) сводного прогнозного баланса производства и поставок электрической энергии (мощности) в рамках Единой энергетической системы России по субъектам Российской Федерации (далее - сводный баланс).

Абзац исключен. - [Приказ](consultantplus://offline/ref=AF0E97C5D925E0F748756352755616E005F981CD1FBF844CF859E609F40BC30E5968D6A962AFC8a1iFM) ФСТ РФ от 31.12.2009 N 558-э/1.

16. Определение состава расходов, включаемых в необходимую валовую выручку, и оценка их экономической обоснованности производятся в соответствии с [законодательством](consultantplus://offline/ref=AF0E97C5D925E0F748756352755616E00DFC86CE1DB3D946F000EA0BF3a0i4M) Российской Федерации и нормативными правовыми актами, регулирующими отношения в сфере бухгалтерского учета.

17. Если деятельность организации регулируется более чем одним регулирующим органом, то регулирующие органы обязаны согласовывать устанавливаемые ими размеры необходимой валовой выручки с тем, чтобы суммарный объем необходимой валовой выручки возмещал экономически обоснованные расходы и обеспечивал экономически обоснованную доходность инвестированного капитала этой организации в целом по регулируемой деятельности.

18. Если организация осуществляет кроме регулируемой иные виды деятельности, расходы на их осуществление и полученные от этих видов деятельности доходы (убытки) не учитываются при расчете регулируемых тарифов (цен).

<span id="page-5-2"></span>19. При установлении тарифов регулирующие органы принимают меры, направленные на исключение из расчетов экономически необоснованных расходов организаций, осуществляющих регулируемую деятельность.

В случае если по итогам расчетного периода регулирования на основании данных статистической и бухгалтерской отчетности и иных материалов выявлены необоснованные расходы организаций, осуществляющих регулируемую деятельность за счет поступлений от регулируемой деятельности, регулирующие органы обязаны принять решение об исключении этих расходов из суммы расходов, учитываемых при установлении тарифов на следующий расчетный период регулирования.

<span id="page-5-1"></span>20. Если организации, осуществляющие регулируемую деятельность, в течение расчетного периода регулирования понесли экономически обоснованные расходы, не учтенные при установлении тарифов (цен), в том числе расходы, связанные с объективным и незапланированным ростом цен на продукцию, потребляемую в течение расчетного периода регулирования, эти расходы учитываются регулирующими органами при установлении тарифов (цен) на последующий расчетный период регулирования (включая расходы, связанные с обслуживанием заемных средств, привлекаемых для покрытия недостатка средств).

21. Необходимая валовая выручка (далее - НВВ) на период регулирования, для покрытия обоснованных расходов на производство регулируемого вида деятельности, с учетом

корректировки по избытку (исключению необоснованных расходов) средств и возмещению недостатка средств, рассчитывается по формуле:

 $HBB = HBB + / - \text{Qenstrable},$  (2) р где:

 НВВ - необходимый доход регулируемой организации в расчетном р

периоде, обеспечивающий компенсацию экономически обоснованных расходов на производство продукции (услуг) и получение прибыли, определяемой в соответствии с настоящими Методическими указаниями;

ДельтаНВВ - экономически обоснованные расходы регулируемой организации, подлежащие возмещению (со знаком "+") и исключению из НВВр (со знаком "-") по статьям расходов в соответствии с [пунктами 19](#page-5-2) и [20](#page-5-1) настоящих Методических указаний.

## V. Расчет расходов, относимых на регулируемые виды деятельности

22. В необходимую валовую выручку включаются планируемые на расчетный период регулирования расходы, уменьшающие налоговую базу налога на прибыль организаций (расходы, связанные с производством и реализацией продукции (услуг), и внереализационные расходы), и расходы, не учитываемые при определении налоговой базы налога на прибыль (относимые на прибыль после налогообложения).

22.1. Расходы, связанные с производством и реализацией продукции (услуг) по регулируемым видам деятельности, включают следующие составляющие расходов:

1) топливо, определяемое на основе [пункта 22](consultantplus://offline/ref=AF0E97C5D925E0F748756352755616E00DFC85CE1DB0D946F000EA0BF3049C195E21DAA862AFC911aEi1M) Основ ценообразования;

2) покупная электрическая энергия, определяемая в соответствии с [пунктом 23](consultantplus://offline/ref=AF0E97C5D925E0F748756352755616E00DFC85CE1DB0D946F000EA0BF3049C195E21DAA862AFC910aEi5M) Основ ценообразования;

3) оплата услуг, оказываемых организациями, осуществляющими регулируемую деятельность, определяемая на основе [пункта 24](consultantplus://offline/ref=AF0E97C5D925E0F748756352755616E00DFC85CE1DB0D946F000EA0BF3049C195E21DAA862AFC910aEi2M) Основ ценообразования;

4) сырье и материалы, определяемые в соответствии с [пунктом 25](consultantplus://offline/ref=AF0E97C5D925E0F748756352755616E00DFC85CE1DB0D946F000EA0BF3049C195E21DAA862AFC910aEi3M) Основ ценообразования;

5) ремонт основных средств, определяемый на основе [пункта 26](consultantplus://offline/ref=AF0E97C5D925E0F748756352755616E00DFC85CE1DB0D946F000EA0BF3049C195E21DAA862AFC910aEi0M) Основ ценообразования;

6) оплата труда, определяемая на основе [пункта 27](consultantplus://offline/ref=AF0E97C5D925E0F748756352755616E00DFC85CE1DB0D946F000EA0BF3049C195E21DAA862AFC819aEi6M) Основ ценообразования;

7) амортизация основных средств, определяемая на основе [пункта 28](consultantplus://offline/ref=AF0E97C5D925E0F748756352755616E00DFC85CE1DB0D946F000EA0BF3049C195E21DAA862AFC819aEi7M) Основ ценообразования;

8) выпадающие доходы сетевой организации при оплате заявителем технологического присоединения, энергопринимающих устройств максимальной мощностью, не превышающей 15 кВт включительно (с учетом ранее присоединенной в данной точке присоединения мощности), в объеме, не превышающем 550 рублей, расходы на выплату процентов по кредитным договорам, связанным с рассрочкой по оплате технологического присоединения субъектов малого и среднего предпринимательства при присоединении энергопринимающих устройств максимальной мощностью свыше 15 кВт и до 100 кВт включительно (с учетом ранее присоединенной в данной точке присоединения мощности);

(пп. 8 введен [Приказом](consultantplus://offline/ref=AF0E97C5D925E0F748756352755616E005F981CD1FBF844CF859E609F40BC30E5968D6A962AFC8a1i1M) ФСТ РФ от 31.12.2009 N 558-э/1)

[9\)](consultantplus://offline/ref=AF0E97C5D925E0F748756352755616E005F981CD1FBF844CF859E609F40BC30E5968D6A962AFCBa1i9M) другие расходы, связанные с производством и (или) реализацией продукции, в том числе расходы, связанные с осуществлением коммерческого учета электроэнергии, расходы на оплату услуг организаций коммерческой инфраструктуры оптового рынка.

(подпункт в ред. [Приказа](consultantplus://offline/ref=AF0E97C5D925E0F748756352755616E004FF87C418BF844CF859E609F40BC30E5968D6A962AFCBa1i1M) ФСТ РФ от 21.10.2008 N 209-э/1)

22.2. Внереализационные расходы (рассчитываемые с учетом внереализационных доходов), в том числе расходы по сомнительным долгам. При этом в составе резерва по сомнительным долгам может учитываться дебиторская задолженность, возникшая при осуществлении соответствующего регулируемого вида деятельности. Уплата сомнительных долгов, для погашения которых был создан резерв, включенный в тариф в предшествующий период регулирования, признается доходом и исключается из необходимой валовой выручки в следующем периоде регулирования с учетом уплаты налога на прибыль организаций.

В состав внереализационных расходов включаются также расходы на консервацию основных

производственных средств, используемых в регулируемых видах деятельности.

22.3. Расходы, не учитываемые при определении налоговой базы налога на прибыль (относимые на прибыль после налогообложения), включают в себя следующие основные группы расходов:

1) капитальные вложения (инвестиции) на расширенное воспроизводство;

2) выплата дивидендов и других доходов из прибыли после уплаты налогов;

3) взносы в уставные (складочные) капиталы организаций;

4) прочие экономически обоснованные расходы, относимые на прибыль после налогообложения, включая затраты организаций на предоставление работникам льгот, гарантий и компенсаций в соответствии с [отраслевыми тарифными соглашениями.](consultantplus://offline/ref=AF0E97C5D925E0F748756352755616E00DFC87C819B3D946F000EA0BF3a0i4M)

23. При отсутствии нормативов по отдельным статьям расходов допускается использовать в расчетах экспертные оценки, основанные на отчетных данных, представляемых организацией, осуществляющей регулируемую деятельность.

24. Планируемые расходы по каждому виду регулируемой деятельности рассчитываются как сумма прямых и косвенных расходов. Прямые расходы относятся непосредственно на соответствующий регулируемый вид деятельности.

Распределение косвенных расходов между различными видами деятельности, осуществляемыми организацией, по решению регионального органа производится в соответствии с одним из нижеследующих методов:

- согласно учетной политике, принятой в организации;

- пропорционально условно-постоянным расходам;

- пропорционально прямым расходам по регулируемым видам деятельности.

25. Регулирующие органы на основе предварительно согласованных с ними мероприятий по сокращению расходов организаций, осуществляющих регулируемую деятельность, обязаны в течение 2 лет после окончания срока окупаемости расходов на проведение этих мероприятий сохранять расчетный уровень расходов, учтенных при регулировании тарифов на период, предшествующий сокращению расходов.

> VI. Ценообразование для отдельных групп потребителей электрической и тепловой энергии (мощности)

26. Особенности расчета тарифов (цен) для отдельных групп потребителей электрической и тепловой энергии (далее - тарифные группы) определяются в соответствии с:

- [статьями 2](consultantplus://offline/ref=AF0E97C5D925E0F748756352755616E00DFE87CD19BCD946F000EA0BF3049C195E21DAA862AFC918aEi0M) и [5](consultantplus://offline/ref=AF0E97C5D925E0F748756352755616E00DFE87CD19BCD946F000EA0BF3049C195E21DAA862AFC818aEiEM) Федерального закона "О государственном регулировании тарифов на электрическую и тепловую энергию в Российской Федерации";

- [пунктом 59](consultantplus://offline/ref=AF0E97C5D925E0F748756352755616E00DFC85CE1DB0D946F000EA0BF3049C195E21DAA862AFCB19aEi6M) Основ ценообразования.

<span id="page-7-0"></span>27. Тарифные группы потребителей электрической энергии (мощности):

1 группа. Базовые потребители

Базовые потребители - потребители, получающие электрическую энергию (мощность), вырабатываемую ПЭ, не являющимися участниками оптового рынка, через гарантирующих поставщиков и энергоснабжающие организации.

(в ред. [Приказа](consultantplus://offline/ref=AF0E97C5D925E0F748756352755616E004FF87C418BF844CF859E609F40BC30E5968D6A962AFCAa1i8M) ФСТ РФ от 21.10.2008 N 209-э/1)

Отнесение потребителей к указанной группе возможно только при наличии в субъекте Российской Федерации производителей электрической энергии (мощности), не являющихся участниками оптового рынка, поставка электроэнергии которыми на розничный рынок осуществляется по регулируемым тарифам. При этом производитель электрической энергии (мощности) в свою очередь должен удовлетворять следующему критерию:

(в ред. [Приказа](consultantplus://offline/ref=AF0E97C5D925E0F748756352755616E004FF87C418BF844CF859E609F40BC30E5968D6A962AFCAa1iAM) ФСТ РФ от 21.10.2008 N 209-э/1)

- располагаемая мощность, равная или более 25 мВт в месяц. (в ред. [Приказа](consultantplus://offline/ref=AF0E97C5D925E0F748756352755616E004FF87C418BF844CF859E609F40BC30E5968D6A962AFCAa1iDM) ФСТ РФ от 21.10.2008 N 209-э/1)

При этом такие производители электрической энергии (мощности) в субъекте Российской Федерации в свою очередь должны осуществлять совокупный полезный отпуск электроэнергии и мощности в размере, обеспечивающем возможность расчета тарифов в соответствии с

требованиями пункта 66 настоящих Методических указаний. (в ред. [Приказа](consultantplus://offline/ref=AF0E97C5D925E0F748756352755616E004FF87C418BF844CF859E609F40BC30E5968D6A962AFCAa1iCM) ФСТ РФ от 21.10.2008 N 209-э/1)

К базовым потребителям относятся потребители, удовлетворяющие следующим критериям, потребители с максимальным значением заявленной покупаемой мощности, равным или более 20 МВт в месяц, и годовым числом часов использования заявленной покупаемой мощности, равным или более 7500, подтвержденным фактическим электропотреблением за предшествующий период регулирования показаниями приборов учета или автоматизированной системой контроля и управления потреблением и сбытом энергии (АСКУЭ).

(в ред. [Приказа](consultantplus://offline/ref=AF0E97C5D925E0F748756352755616E004FF87C418BF844CF859E609F40BC30E5968D6A962AFCAa1iFM) ФСТ РФ от 21.10.2008 N 209-э/1)

В зависимости от региональных особенностей структуры производства и потребления электроэнергии, в целях отнесения потребителей к группе 1 Служба может по представлению регионального регулирующего органа повысить значение заявленной мощности потребителей. (в ред. [Приказа](consultantplus://offline/ref=AF0E97C5D925E0F748756352755616E004FF87C418BF844CF859E609F40BC30E5968D6A962AFCAa1iEM) ФСТ РФ от 21.10.2008 N 209-э/1)

## 2 группа. Население

(в ред. [Приказа](consultantplus://offline/ref=AF0E97C5D925E0F748756352755616E005F981CD1FBF844CF859E609F40BC30E5968D6A962AFCBa1iBM) ФСТ РФ от 31.12.2009 N 558-э/1)

К данной тарифной группе относятся граждане, использующие электроэнергию на коммунально-бытовые нужды, а также приравненные к населению категории потребителей, которым электрическая энергия (мощность) поставляется по регулируемым ценам (тарифам). (в ред. [Приказа](consultantplus://offline/ref=AF0E97C5D925E0F748756352755616E00DFF82CA18B0D946F000EA0BF3049C195E21DAA862AFC919aEiEM) ФСТ РФ от 24.06.2011 N 303-э)

Абзацы второй - девятый исключены. - [Приказ](consultantplus://offline/ref=AF0E97C5D925E0F748756352755616E00DFF82CA18B0D946F000EA0BF3049C195E21DAA862AFC918aEi6M) ФСТ РФ от 24.06.2011 N 303-э.

В соответствии с [пунктом 2](consultantplus://offline/ref=AF0E97C5D925E0F748756352755616E00EF980CE16BF844CF859E609F40BC30E5968D6A962AFC9a1iEM) Постановления Правительства Российской Федерации от 7 декабря 1998 г. N 1444 "Об основах ценообразования в отношении электрической энергии, потребляемой населением" для населения, проживающего в сельских населенных пунктах, а также в городских населенных пунктах в домах, оборудованных в установленном порядке стационарными электроплитами и электроотопительными установками, применяется понижающий коэффициент 0,7.

В соответствии с [законодательством](consultantplus://offline/ref=AF0E97C5D925E0F748756352755616E00DFD85C518B0D946F000EA0BF3049C195E21DAA862AEC91EaEiFM) Российской Федерации государственное регулирование тарифов может производиться отдельно в отношении электрической энергии, поставляемой населению, в пределах социальной нормы потребления и сверх социальной нормы потребления, определяемой в установленном порядке.

# 3 группа. Прочие потребители

В целях формирования бюджетной политики в группе "Прочие потребители" потребители, финансируемые за счет средств бюджетов соответствующих уровней, указываются отдельной строкой (далее - Бюджетные потребители).

К группе "прочие потребители" относятся физические лица, осуществляющие профессиональную деятельность (в том числе нотариусы, адвокаты, врачи) в жилом отдельно выделенном помещении, для которого в обязательном порядке должен быть установлен прибор учета электроэнергии, потребляемой для целей осуществления указанной деятельности. При отсутствии прибора учета электроэнергии данный объем определяется в порядке, установленном [Правилами](consultantplus://offline/ref=AF0E97C5D925E0F748756352755616E00DFC85C817BDD946F000EA0BF3049C195E21DAA862AFC91BaEi0M) функционирования розничных рынков электрической энергии в переходный период реформирования электроэнергии.

(абзац введен [Приказом](consultantplus://offline/ref=AF0E97C5D925E0F748756352755616E005F981CD1FBF844CF859E609F40BC30E5968D6A962AFCAa1iDM) ФСТ РФ от 31.12.2009 N 558-э/1)

Тарифы на электрическую энергию, отпускаемую потребителям, дифференцируются по уровням напряжения в соответствии с положениями [раздела VIII](#page-16-0) настоящих Методических указаний:

- высокое (110 кВ и выше);
- среднее первое (35 кВ);
- среднее второе (20-1 кВ);
- низкое (0,4 кВ и ниже).

Установленные настоящим пунктом тарифные группы потребителей могут быть

дифференцированы на потребителей, расположенных в пределах технологически изолированных территориальных электроэнергетических систем и расположенных в пределах Единой энергетической системы России.

(абзац введен [Приказом](consultantplus://offline/ref=AF0E97C5D925E0F748756352755616E00BFE83CC17BF844CF859E609F40BC30E5968D6A962AFC8a1iBM) ФСТ РФ от 31.07.2007 N 138-э/6)

# 4 группа. Организации, оказывающие услуги по передаче электрической энергии, приобретающие ее в целях компенсации потерь в сетях, принадлежащих данным организациям на праве собственности или ином законном основании

(введено [Приказом](consultantplus://offline/ref=AF0E97C5D925E0F748756352755616E004FF87C418BF844CF859E609F40BC30E5968D6A962AFCDa1i9M) ФСТ РФ от 21.10.2008 N 209-э/1)

КонсультантПлюс: примечание.

В официальном тексте документа, видимо, допущена опечатка: имеется в виду пункт 49, а не пункт 49.1.

Тарифы для указанных потребителей определяются согласно пункту 49.1 едиными на всех уровнях напряжений, не дифференцируются по числу часов использования заявленной мощности.

28. Тарифы на тепловую энергию устанавливаются раздельно по следующим видам теплоносителей:

горячая вода; отборный пар давлением: от 1,2 до 2,5 кг/см2 от 2,5 до 7,0 кг/см2 от 7,0 до 13,0 кг/см2 свыше 13,0 кг/см2; острый и редуцированный пар. Абзац исключен. - [Приказ](consultantplus://offline/ref=AF0E97C5D925E0F748756352755616E005F984C51CBF844CF859E609F40BC30E5968D6A962AFC8a1iDM) ФСТ РФ от 22.12.2009 N 469-э/8.

29. При расчетах тарифов на электрическую (тепловую) энергию (мощность), отпускаемую гарантирующими поставщиками, энергоснабжающими, энергосбытовыми организациями другим энергоснабжающим, энергосбытовым организациям, последние рассматриваются в качестве потребителей с учетом следующих особенностей:

(п. 29 в ред. [Приказа](consultantplus://offline/ref=AF0E97C5D925E0F748756352755616E00AFA81CD1ABF844CF859E609F40BC30E5968D6A962AFCBa1i8M) ФСТ РФ от 28.11.2006 N 318-э/15)

29.1. Абзац исключен. - [Приказ](consultantplus://offline/ref=AF0E97C5D925E0F748756352755616E00DFC80C81FB6D946F000EA0BF3049C195E21DAA862AFC919aEi1M) ФСТ РФ от 26.12.2011 N 823-э.

На территории субъекта Российской Федерации тарифы для населения, с учетом положений [пункта 27](#page-7-0) настоящих Методических указаний, могут рассчитываться на одном уровне, вне зависимости, от какой энергоснабжающей организации осуществляется электроснабжение населения.

 29.2 При расчетах тарифов на электрическую энергию (мощность), отприя поставщиком другому гарантирующему<br>«для последнего (рассматриваемого в качестве поставщику, для последнего (рассматриваемого в поставляется в подводительности и постоянности в поставке и поставке и постоянности и поставке и поставке и по

потребителя) устанавливается тариф на покупную электроэнергию Т по формуле:

ПОК

<span id="page-9-0"></span> $T = (TB - PC) / 3,$  (3)

где:

ТВ - тарифная выручка ГП-покупателя по всем группам потребителей, рассчитанная как сумма произведений установленных региональным органом тарифов на электрическую энергию, поставляемую потребителям ГП-покупателя, умноженных на объем полезного отпуска указанных потребителей;

РС - собственные расходы ГП-покупателя, включая расходы из прибыли (без расходов на покупную электрическую энергию);

Э - объем покупаемой ГП-покупателем электрической энергии.

При расчетах тарифов на электрическую энергию (мощность), отпускаемую гарантирующим

поставщиком энергосбытовым организациям или энергоснабжающим организациям, совмещающим виды деятельности по купле-продаже электрической энергии и по передаче электрической энергии, устанавливаются тарифы на покупную электроэнергию по [формуле \(3\)](#page-9-0) и по [формуле \(4\).](#page-10-0)

<span id="page-10-0"></span>ПОК  $T \quad i = (TB - PC) / 3$ , (4) i i i где: ПОК Т i - тариф на покупную электроэнергию для i-й группы потребителей, обслуживаемых соответствующей ЭСК или ЭСО; ТВ - тарифная выручка ЭСК или ЭСО по i-й группе потребителей, i рассчитанная как сумма произведения установленного региональным органом тарифа на электрическую энергию, поставляемую ею потребителям, относящимся к i-й группе, на объем полезного отпуска указанным потребителям; РС - расходы ЭСК или ЭСО, включая расходы из прибыли (для ЭСК i - без расходов на покупную электроэнергию и расходов на передачу электроэнергии, для ЭСО - без расходов на покупную электроэнергию), связанные с поставкой электроэнергии потребителям, относящимся к i-й группе; Э - прогнозный объем полезного отпуска потребителям

 i электроэнергии, относящимся к i-й группе.

Тариф, устанавливаемый по [формуле \(3\),](#page-9-0) применяется при условии, что в течение периода регулирования структура фактического полезного отпуска по категориям потребителей не изменяется в сравнении со структурой, учтенной при установлении тарифов (доля каждой из категорий потребителей не отличается более чем на 5% в большую или меньшую сторону) связи с переходом потребителей, обслуживаемых ранее соответствующей ЭСК (ЭСО), к ГП.

В противном случае применяются тарифы на покупную электроэнергию, дифференцированные по категориям потребителей, устанавливаемые в соответствии с [формулой](#page-10-0)  $(4).$ 

Тарифы, устанавливаемые в соответствии с данным пунктом и рассчитываемые по формулам [\(3\)](#page-9-0) и [\(4\),](#page-10-0) устанавливаются как одноставочные, так и двухставочные.

(абзац введен [Приказом](consultantplus://offline/ref=AF0E97C5D925E0F748756352755616E004FF87C418BF844CF859E609F40BC30E5968D6A962AFCDa1iAM) ФСТ РФ от 21.10.2008 N 209-э/1)

(пп. 29.2 в ред. [Приказа](consultantplus://offline/ref=AF0E97C5D925E0F748756352755616E00AFA81CD1ABF844CF859E609F40BC30E5968D6A962AFCBa1iAM) ФСТ РФ от 28.11.2006 N 318-э/15)

29.3. При расчете тарифов на электрическую энергию (мощность), отпускаемую другим ЭСО, учитывается наличие в их составе всех групп потребителей, тарифы для которых устанавливаются в соответствии с настоящими Методическими указаниями.

(в ред. [Приказа](consultantplus://offline/ref=AF0E97C5D925E0F748756352755616E00AFA81CD1ABF844CF859E609F40BC30E5968D6A962AFCAa1i0M) ФСТ РФ от 28.11.2006 N 318-э/15)

29.4. В случае если потребитель (покупатель, другая ЭСО) получает электрическую энергию от нескольких ЭСО (ПЭ), имеющих различную структуру поставки электрической энергии (собственная генерация, покупка у различных производителей, поставщиков, ЭСО), цены на электрическую энергию и мощность, получаемые потребителем (покупателем, другим ЭСО) от данных ЭСО (ПЭ), рассчитываются отдельно и могут быть различными.

29.5. Тарифы на тепловую энергию, отпускаемую в горячей воде, для всех потребителей в одной системе, в которой теплоснабжение потребителей осуществляется от источника (источников) тепла через общую тепловую сеть (далее - система централизованного теплоснабжения (СЦТ)), могут рассчитываться на едином уровне.

По решению регионального органа тарифы на тепловую энергию, отпускаемую в горячей воде, для всех потребителей, расположенных на территории субъекта Российской Федерации, могут рассчитываться на едином уровне.

Тарифы на тепловую энергию могут дифференцироваться по муниципальным образованиям.

29.6. Во всех случаях, в соответствии с [пунктом 59](consultantplus://offline/ref=AF0E97C5D925E0F748756352755616E00DFC85CE1DB0D946F000EA0BF3049C195E21DAA862AFCB19aEi6M) Основ ценообразования, тарифы на продукцию (услуги) организаций, осуществляющих регулируемую деятельность, установленные

регулирующим органом по группам потребителей, должны обеспечивать получение в расчетном периоде регулирования указанными организациями необходимой валовой выручки.

> <span id="page-11-1"></span>VII. Расчет экономически обоснованного уровня цены на электрическую энергию на шинах и тепловую энергию на коллекторах производителей энергии (энергоснабжающей организации) - субъекта розничного рынка

30. Калькулирование расходов, связанных с производством электрической и тепловой энергии, осуществляется в соответствии с [главой 25](consultantplus://offline/ref=AF0E97C5D925E0F748756352755616E00DFD82CC1ABDD946F000EA0BF3049C195E21DAA862AEC11AaEi2M) Налогового кодекса Российской Федерации и [Постановления](consultantplus://offline/ref=AF0E97C5D925E0F748756352755616E00FF886CA1DBF844CF859E609aFi4M) Правительства Российской Федерации от 6 июля 1998 г. N 700 "О введении раздельного учета затрат по регулируемым видам деятельности в энергетике".

31. Распределение расхода топлива тепловых электростанций между электрической и тепловой энергией, осуществляемое в процессе калькулирования расходов на производство электрической и тепловой энергии, производится в соответствии с действующими нормативными актами.

32. Экономически обоснованный средний одноставочный тариф (цена) продажи электрической энергии, поставляемой на региональный рынок от ПЭ, рассчитывается по формуле:

э э  $T = HBB / 3$  (руб./тыс. кВт.ч), (4) гк(ср) отп где: э HBB - необходимая валовая выручка на производство электрической энергии; Э - отпуск электроэнергии в сеть от ПЭ. отп Абзац исключен. - [Приказ](consultantplus://offline/ref=AF0E97C5D925E0F748756352755616E00AFA81CD1ABF844CF859E609F40BC30E5968D6A962AFCDa1i9M) ФСТ РФ от 28.11.2006 N 318-э/15. Абзац исключен. - [Приказ](consultantplus://offline/ref=AF0E97C5D925E0F748756352755616E00AFA81CD1ABF844CF859E609F40BC30E5968D6A962AFCDa1i9M) ФСТ РФ от 28.11.2006 N 318-э/15.

33. Экономически обоснованный средневзвешенный одноставочный тариф (цена) на тепловую энергию, предлагаемый ПЭ на рынок тепловой энергии, определяется по формуле: (в ред. [Приказа](consultantplus://offline/ref=AF0E97C5D925E0F748756352755616E005F984C51CBF844CF859E609F40BC30E5968D6A962AFC8a1iFM) ФСТ РФ от 22.12.2009 N 469-э/8)

<span id="page-11-0"></span>т т Т = HBB / Q (руб./Гкал), (5) гк(ср) отп где: т НВВ - необходимая валовая выручка на производство тепловой энергии (мощности); (в ред. [Приказа](consultantplus://offline/ref=AF0E97C5D925E0F748756352755616E005F984C51CBF844CF859E609F40BC30E5968D6A962AFC8a1iEM) ФСТ РФ от 22.12.2009 N 469-э/8) Q - отпуск тепловой энергии в сеть. отп 34. Расчет экономически обоснованного двухставочного тарифа (цены) продажи электрической энергии ПЭ производится путем элэлтэй хотоос хотоос эх нь эргэлтэй хотоос хотоос хотоос хотоос хотоос хотоос хотоос хотоос хотоос хотоос хот<br>Эхлэлтэй хотоос хотоос хотоос хотоос хотоос хотоос хотоос хотоос хотоос хотоос хотоос хотоос хотоос хотоос хот разделения НВВ на производство электрической энергии и на содержание электрической мощности.

35. Расчет экономически обоснованного двухставочного тарифа (цены) продажи электрической энергии ПЭ производится по формулам:

ставка платы за электрическую энергию:

элээр нь хотоос тоглогдог хотоос нь хотоос нь хотоос нь хотоос нь хотоос нь хотоос нь хотоос нь хотоос нь хото<br>Эхлэлт нь хотоос нь хотоос нь хотоос нь хотоос нь хотоос нь хотоос нь хотоос нь хотоос нь хотоос нь хотоос нь  $SUM(3 + BH + K \times \Pi)$ <br>3 i TONJ i i i Э i топл i i i i  $T =$  ----------------------------- (руб./тыс. кВт·ч), (6) SUM Э i отп i

ставка платы за электрическую мощность (оплачивается ежемесячно, если иное не установлено в договоре):

 э э SUM (НВВ - К х П - 3 - ВН )<br>i i i i топлі i м i i i i топлi i Т = ----------------------------------- (руб./МВт·мес.), (7) SUM (N ) X M i распi где: З - суммарные затраты на топливо на производство топл i электрической энергии на i-й электростанции, входящей в состав ПЭ (для тепловых электростанций); ВН - водный налог (плата за пользование водными объектами i-й i электростанции, входящей в состав ПЭ) (для гидравлических электростанций);  $\begin{bmatrix} 9 \\ 1 \end{bmatrix}$ - прибыль i-й электростанции ПЭ, относимая на производство i электрической энергии (мощности); К - коэффициент, равный для i-й электростанции ПЭ: i - отношению суммы З к сумме переменных и топл i условно-постоянных расходов (но не более 0,5) (для тепловых электростанций); - 0,5 (для гидравлических электростанций); Э - отпуск электрической энергии с шин i-й отп i электростанции, входящей в состав ПЭ; N - располагаемая электрическая мощность i-й распi электростанции, входящей в состав ПЭ, учтенная в сводном прогнозном балансе производства и поставок электрической энергии; М - число месяцев в периоде регулирования. (п. 35 в ред. [Приказа](consultantplus://offline/ref=AF0E97C5D925E0F748756352755616E005F981CD1FBF844CF859E609F40BC30E5968D6A962AFCAa1iFM) ФСТ РФ от 31.12.2009 N 558-э/1) 36. Тариф (цена) продажи тепловой энергии от ПЭ (ЭСО) рассчитывается для всех потребителей (покупателей) данного ПЭ (ЭСО) или дифференцируется по СЦТ при условии раздельного учета расходов по каждой из них. 37. Расчет тарифов продажи тепловой энергии предусматривает определение двухставочных тарифов или одноставочных тарифов. (в ред. [Приказа](consultantplus://offline/ref=AF0E97C5D925E0F748756352755616E005F984C51CBF844CF859E609F40BC30E5968D6A962AFC8a1i0M) ФСТ РФ от 22.12.2009 N 469-э/8) Расчет двухставочного тарифа продажи тепловой энергии та се постави на селото на селото на селото на селото на селото на селото на селото на селото на селото на сел<br>Станува селото на селото на селото на селото на селото на селото на селото на селото на селото на селото на се производится путем разделения НВВ на производство тепловой энергии и на содержание мощности.

Расчет одноставочного тарифа производится по [формуле \(5\)](#page-11-0) настоящих Методических указаний. При установлении одноставочного тарифа (цены) на тепловую энергию в решении об установлении тарифа на тепловую энергию указывается топливная составляющая тарифа, определяемая по формулам (8) и (9) настоящих Методических указаний. (в ред. [Приказа](consultantplus://offline/ref=AF0E97C5D925E0F748756352755616E005F984C51CBF844CF859E609F40BC30E5968D6A962AFCBa1i9M) ФСТ РФ от 22.12.2009 N 469-э/8)

38. Расчет двухставочных тарифов продажи тепловой энергии с коллекторов генерирующих источников производится по формулам:

38.1. Ставка платы за тепловую энергию:

- по k-й ступени параметров пара s-того источника пара

T3  
\n
$$
-3
$$
  
\nT = b x U x 10 (py6./Гкал)  
\nS, k S, k S

- по I-му источнику горячей воды

 ТЭ -3  $T = b \times U \times 10$  (руб./Гкал) (9) i i i где: b , b - удельные расходы условного топлива на тепловую s, k i энергию, отпускаемую соответственно в паре k-й ступени параметров s-м источником и в горячей воде i-м источником, кг у.т./Гкал; Ц , Ц - цена условного топлива, используемого соответственно s i s-м и i-м источниками тепла, руб./т у.т. (п. 38.1 в ред. [Приказа](consultantplus://offline/ref=AF0E97C5D925E0F748756352755616E005F984C51CBF844CF859E609F40BC30E5968D6A962AFCBa1i8M) ФСТ РФ от 22.12.2009 N 469-э/8)

38.2. Ставка платы за тепловую мощность рассчитывается на едином уровне для всех генерирующих источников тепла (в паре и горячей воде) ПЭ (ЭСО) по формуле:

 Т m L ТЭ r n ТЭ HBB - SUM  $x$  SUM  $(T \times Q)$  - SUM  $x$  SUM  $(T \times Q)$ TM  $s=1$  k=1 s, k s, k j=1 i=1 i i Т = --------------------------------------------------------- x K, тыс. руб. в месяц (Гкал/ч) (10) m L r n  $(SUM \times SUM \times p + SUM \times SUM \times p) \times M$  $s=1$  k=1 s, k j=1 i=1 i где: Т НВВ - необходимая валовая выручка ПЭ (ЭСО) по отпуску тепловой энергии в паре и горячей воде, тыс. руб.; Q , Q - количество тепловой энергии, отпускаемой s, k i соответственно s-м источником в паре k-й ступени параметров и i-м источником в горячей воде, тыс. Гкал; p , p - соответственно установленные тепловые мощности s, k i

s-го источника в теплоносителе "пар" k-й ступени параметров и i-го источника в теплоносителе "горячая вода", Гкал/ч;

 L, m - количество соответственно ступеней параметров пара на s-м источнике и источников пара у ПЭ (ЭСО);

 n, r - количество соответственно источников горячей воды в СЦТ и СЦТ у ПЭ (ЭСО).

 K - соотношение суммарной установленной тепловой мощности генерирующих источников ПЭ (ЭСО) и суммарной тепловой нагрузки по совокупности договоров теплоснабжения потребителей тепловой энергии в паре и горячей воде, заключенных ПЭ (ЭСО) на регулируемый период, рассчитываемое по формуле:

 m L r n (SUM x SUM x p + SUM x SUM x p ) s=1 k=1 s, k j=1 i=1 i K = --------------------------------------, (10.1) P

где:

 P - суммарная тепловая нагрузка по совокупности договоров теплоснабжения потребителей тепловой энергии в паре и горячей воде, заключенных с ПЭ (ЭСО) на регулируемый период, тыс. Гкал/час.

В решении об установлении тарифов на тепловую энергию (мощность), поставляемую ПЭ (ЭСО) на розничный рынок, указывается величина коэффициента К, которая была принята при расчете тарифов.

(п. 38.2 в ред. [Приказа](consultantplus://offline/ref=AF0E97C5D925E0F748756352755616E005F984C51CBF844CF859E609F40BC30E5968D6A962AFCAa1i9M) ФСТ РФ от 22.12.2009 N 469-э/8)

39. Исключен. - [Приказ](consultantplus://offline/ref=AF0E97C5D925E0F748756352755616E005F984C51CBF844CF859E609F40BC30E5968D6A962AFCDa1iAM) ФСТ РФ от 22.12.2009 N 469-э/8.

40. Предложения по установлению тарифов (цен) на электрическую и тепловую энергию (мощность) включают в себя:

экономическое обоснование общей потребности в финансовых средствах по видам регулируемой деятельности на период регулирования;

виды и объемы продукции в натуральном выражении;

распределение общей финансовой потребности по видам регулируемой деятельности;

расчет средних и дифференцированных тарифов (цен) по видам регулируемой деятельности.

41. Для расчета тарифов (цен) используются следующие материалы:

баланс мощности ПЭ (ЭСО) в годовом совмещенном максимуме графика электрической нагрузки ОЭС [\(Таблицы П1.1,](#page-45-1) [П1.1.2\);](#page-45-0)

расчет полезного отпуска электрической энергии по ПЭ (ЭСО) [\(Таблицы П1.2,](#page-46-0) [П1.2.2\);](#page-47-0) расчет полезного отпуска тепловой энергии ЭСО (ПЭ) [\(Таблица П1.7\);](#page-52-0)

структура полезного отпуска тепловой энергии [\(Таблица П1.8\);](#page-54-0)

расчет расхода топлива по электростанциям (котельным) [\(Таблица П1.9\);](#page-55-0)

расчет баланса топлива [\(Таблица П1.10\);](#page-56-0)

расчет затрат на топливо для выработки электрической и тепловой энергии [\(Таблица П1.11\);](#page-57-0) расчет стоимости покупной энергии на технологические цели [\(Таблица П1.12\);](#page-60-0)

расчет суммы платы за пользование водными объектами предприятиями гидроэнергетики (водный налог) [\(Таблица П1.14\);](#page-61-0)

смета расходов [\(Таблица 1.15\);](#page-62-0)

расчет расходов на оплату труда [\(Таблица П1.16\);](#page-63-0)

расчет амортизационных отчислений на восстановление основных производственных фондов [\(Таблица П1.17\);](#page-65-0)

калькуляция расходов, связанных с производством и передачей электрической энергии [\(Таблица П1.18,](#page-66-0) [П1.18.1\);](#page-68-0)

калькуляция расходов, связанных с производством и передачей тепловой энергии [\(Таблица](#page-70-0) [П1.19,](#page-70-0) [П1.19.1\);](#page-72-0)

расчет источников финансирования капитальных вложений (Таблица  $\Pi1.20$ );

справка о финансировании и освоении капитальных вложений по источникам электроэнергии (производство электроэнергии) [\(Таблица П1.20.1\);](#page-74-0)

справка о финансировании и освоении капитальных вложений по источникам тепловой энергии (производство тепловой энергии) [\(Таблица П1.20.2\);](#page-75-0)

расчет балансовой прибыли, принимаемой при установлении тарифов на электрическую и тепловую энергию [\(Таблицы П1.21,](#page-77-0) [П1.21.1,](#page-78-0) [П1.21.2\);](#page-79-0)

расчет экономически обоснованного тарифа продажи ЭСО (ПЭ) [\(Таблица П1.22\);](#page-82-0)

расчет экономически обоснованного тарифа покупки электроэнергии потребителями [\(Таблица П1.23\);](#page-84-0)

расчет дифференцированных по времени суток ставок платы за электрическую энергию [\(Таблица П1.26\);](#page-88-0)

экономически обоснованные тарифы на электрическую энергию (мощность) по группам потребителей [\(Таблица П1.27\);](#page-90-0)

расчет одноставочных экономически обоснованных тарифов на тепловую энергию по СЦТ (ЭСО) [\(Таблица П1.28\);](#page-95-2)

расчет ставок платы за тепловую мощность для потребителей пара и горячей воды по СЦТ (ЭСО) [\(таблица П1.28.1\);](#page-95-1)

расчет дифференцированных ставок за тепловую энергию для потребителей пара различных параметров и горячей воды (по СЦТ) [\(Таблица П1.28.2\);](#page-95-0)

расчет экономически обоснованных тарифов на тепловую энергию (мощность) по группам потребителей [\(Таблица П1.28.3\);](#page-96-0)

укрупненная структура тарифа на электрическую энергию для потребителей [\(Таблица П1.29\);](#page-97-0)

программу производственного развития (план капвложений), согласованную в установленном порядке;

расчет размера выпадающих доходов или дополнительно полученной выгоды в предшествующий период регулирования, выявленных на основании официальной отчетности или по результатам проверки хозяйственной деятельности;

бухгалтерскую и статистическую отчетность на последнюю отчетную дату;

другие дополнительные материалы в соответствии с формой и требованиями, предъявляемыми регулирующим органом.

42. При заполнении таблиц указываются отчетные (ожидаемые) показатели базового периода, определяемые по текущим показателям года, предшествующего расчетному, а также, при необходимости, фактические данные за предыдущий год.

При комплексном теплоснабжении, когда выработка тепловой энергии в отопительных и

производственно-отопительных котельных, ее передача, распределение и реализация независимо от вида тепловых нагрузок производится одним юридическим лицом, не относящимся к электроэнергетике, расчеты тарифов на тепловую энергию и платы за ее передачу по решению регионального органа могут осуществляться по упрощенной методике с сокращением объема информационных и обосновывающих материалов и без представления данных раздельного учета расходов на производство, передачу, распределение и реализацию тепловой энергии.

# <span id="page-16-0"></span>VIII. Расчет тарифа на услуги по передаче электрической энергии по региональным электрическим сетям

43. Расчет тарифа на услуги по передаче электрической энергии по региональным электрическим сетям определяется исходя из стоимости работ, выполняемых организацией, эксплуатирующей на правах собственности или на иных законных основаниях электрические сети и/или устройства преобразования электрической энергии, в результате которых обеспечиваются:

передача электрической энергии (мощности) как потребителям, присоединенным к данной сети, так и отпускаемой в электрические сети других организаций (собственников);

поддержание в пределах государственных стандартов качества передаваемой электрической энергии;

содержание в соответствии с техническими требованиями к устройству и эксплуатации собственных электроустановок и электрических сетей, технологического оборудования, зданий и энергетических сооружений, связанных с эксплуатацией электрических сетей.

44. Размер тарифа на услуги по передаче электрической энергии рассчитывается в виде экономически обоснованной ставки, которая в свою очередь дифференцируется по четырем уровням напряжения в точке подключения потребителя (покупателя, другой энергоснабжающей организации) к электрической сети рассматриваемой организации:

на высоком напряжении: (ВН) 110 кВ и выше;

на среднем первом напряжении: (СН1) 35 кВ;

на среднем втором напряжении: (СН 11) 20 - 1 кВ;

на низком напряжении: (НН) 0,4 кВ и ниже.

<span id="page-16-3"></span>О применении пункта 45 см. информационное [письмо](consultantplus://offline/ref=AF0E97C5D925E0F748756352755616E00AFC84C91BBF844CF859E609aFi4M) ФСТ РФ от 24.03.2006 N ЕЯ-1433/14.

45. При расчете тарифа на услуги по передаче электрической энергии за уровень напряжения принимается значение питающего (высшего) напряжения центра питания (подстанции) независимо от уровня напряжения, на котором подключены электрические сети потребителя (покупателя, ЭСО), при условии, что граница раздела балансовой принадлежности электрических сетей рассматриваемой организации и потребителя (покупателя, ЭСО) устанавливается на: выводах проводов из натяжного зажима портальной оттяжки гирлянды изоляторов воздушных линий (ВЛ), контактах присоединения аппаратных зажимов спусков ВЛ, зажимах выводов силовых трансформаторов со стороны вторичной обмотки, присоединении кабельных наконечников КЛ в ячейках распределительного устройства (РУ), выводах линейных коммутационных аппаратов, проходных изоляторах линейных ячеек, линейных разъединителях.

46. При определении тарифа на услуги по передаче электрической энергии (мощности) по указанным четырем уровням напряжения не учитываются сети потребителей, находящиеся у них на правах собственности или иных законных основаниях при условии, что содержание, эксплуатация и развитие этих сетей производится за счет средств указанных потребителей. 47. Расчетный объем необходимой валовой выручки (НВВ )

<span id="page-16-2"></span>сети в общественности в общественности в общественности в общественности в общественности в общественности и с сетевой организации, осуществляющей деятельность по передаче электрической энергии по сетям высокого, среднего первого, среднего второго и низкого напряжения, определяется исходя из:

- расходов по осуществлению деятельности по передаче электрической энергии, в том числе: часть общехозяйственных расходов, относимых на деятельность по передаче электрической энергии, а также расходов на оплату услуг по передаче электрической энергии, принимаемой из сети, присоединенной к сети рассматриваемой организации;

- суммы прибыли, отнесенной на передачу электрической энергии.

<span id="page-16-1"></span>48. Необходимая валовая выручка НВВ распределяется по

уровням напряжения по следующим формулам:

<span id="page-17-3"></span><span id="page-17-2"></span> п пр  $HBB = P + P$  (11) вн вн вн п  $P = A + IPH + H$  + 11 (11.1) вн вн вн вн у на продължава в област в 1930 година в 1930 година в 1930 година в 1930 година в 1930 година в 1930 година<br>В 1930 година в 1930 година в 1930 година в 1930 година в 1930 година в 1930 година в 1930 година в 1930 годин пр п вн  $P = (HBB - P) \times - - - - - -$ <br>  $BH$  SUMY (11.2) вн <sub>Симп</sub>ия п пр  $HBB = P + P$  (11.3) сн1 сн1 сн1 п  $P = A + IPH + H$  +  $H$  (11.4) сн1 сн1 сн1 сн1 У пр п сн1  $P = (HBB - P) \times - \cdots$  (11.5) сн1 SUMУ п пр  $HBB = P + P$  (11.6) сн11 сн11 сн11 п  $P = A + I\|$  + HM (11.7) сн11 сн11 сн11 сн11  $\begin{array}{ccc} & & \mathsf{y} \ & \mathsf{m} & & \mathsf{CH11} \end{array}$ пр п сн11 Р = (НВВ - Р ) x ------- (11.8) сн11 SUMУ п пр  $HBB = P + P$  (11.9) нн нн нн п  $P = A + IPH + H$  (11.10) нн нн нн нн У Синтетин (ум. 1914)<br>1914 година од селото на България (ум. 1914)<br>1922 година од селото на България (ум. 1924) пр п нн Р = (НВВ - Р ) x ------, (11.11) нн SUMУ где: НВВ - суммарный расчетный объем необходимой валовой выручки, обеспечивающей компенсацию экономически обоснованных расходов (с учетом расходов из прибыли) на осуществление деятельности по передаче электрической энергии; НВВ , НВВ , НВВ и НВВ - расчетный объем необходимой

<span id="page-17-1"></span><span id="page-17-0"></span> вн сн1 сн11 нн валовой выручки, обеспечивающей компенсацию экономически обоснованных расходов (с учетом расходов из прибыли) на осуществление деятельности по передаче электрической энергии соответственно по сетям (объектам электросетевого хозяйства) высокого, среднего первого, среднего второго и низкого напряжения; А , А , А , А - амортизационные отчисления на полное

 вн сн1 сн11 нн восстановление основных производственных фондов, по принадлежности к тому или иному уровню напряжения в соответствии с [Приложением 2](#page-103-0) [\(таблицы 2.1](#page-103-1) и [2.2\).](#page-105-0) Прочая амортизация в целях определения НВВ для каждого уровня напряжения учитывается в составе прочих<br>(распределяемых) расходов; ПРН , ПРН , ПРН , ПРН – прямые (распределяемых) расходов; ПРН , ПРН , ПРН , ПРН - прямые вн сн1 сн11 нн расходы из прибыли на производственное развитие (с учетом налога на прибыль), относимые, соответственно, на ВН, СН1, СН11, НН:

по ВЛЭП и КЛЭП - в соответствии с <u>таблицей 2.1</u> Приложения 2;<br>по подстанциям, трансформаторным подстанциям, комплексн по подстанциям, трансформаторным подстанциям, комплексным трансформаторным подстанциям и распределительным пунктам пропорционально мощности трансформатора на соответствующем уровне

напряжения; , НИ , НИ - налог на имущество, база для вн сн1 сн11 нн

которого исчисляется в соответствии с принадлежностью такого имущества к тому или иному уровню-напряжения в соответствии с или иному иному уровню или на имущество. Приложением 2 [\(таблицы 2.1](#page-103-1) и 2.2). рассчитанный от прочей базы в целях определения НВВ для каждого уровня напряжения, учитывается в составе прочих (распределяемых) расходов;

п<br>Р Р - суммарные прямые расходы сетевой организации, включающие в себя амортизационные отчисления, расходы на производственное развитие и налог на имущество;

 SUMУ - сумма условных единиц по оборудованию всех уровней напряжения, определяется в соответствии с [Приложением 2;](#page-103-0)

У , У , У и У - суммы условных единиц по

вн сн1 сн11 нн<br>оборудованию, отнесенных отнесенных соответственно к высокому, среднему первому, среднему второму и низкому уровням напряжения, определяемых в соответствии с [Приложением 2;](#page-103-0)

 пр пр пр пр - прочие расходы сетевой организации, вн сн1 сн11 нн

относимые на соответствующий уровень напряжения и рассчитываемые по [формулам \(11.2\),](#page-17-3) [\(11.5\),](#page-17-2) [\(11.8\)](#page-17-1) и [\(11.11\).](#page-17-0)

 Объекты электросетевого хозяйства учитываются на соответствующем уровне напряжения согласно условным единицам. В целях раздельного учета в НВВ

вности по последните представите на селото на селото на селото на селото на селото на селото на селото на село<br>В 1990 година од селото на селото на селото на селото на селото на селото на селото на селото на селото на сел объектов электросетевого хозяйства, относимых к единой национальной (общероссийской) электрической сети (ЕНЭС) и не относимых к ЕНЭС, указанные расходы региональным органом рекомендуется распределять в соответствии с [Приложением N 3.](#page-107-0)

Передача электрической энергии из сетей территориальной сетевой организации, расположенной в одном субъекте Российской Федерации, в сеть территориальной сетевой организации, расположенной в другом субъекте Российской Федерации (далее - транзит), учитывается при установлении тарифов на передачу электрической энергии обеих сетевых организаций, если по итогам предыдущего периода регулирования из сетей одной из сетевых организаций (первая сетевая организация) в сеть другой (вторая сетевая организация) была передана электрическая энергия в большем объеме, чем было передано в ее сети. При этом вторая сетевая организация является плательщиком за транзит (организация-плательщик), а первая сетевая организация является получателем за транзит (организация-получатель).

(абзац введен [Приказом](consultantplus://offline/ref=AF0E97C5D925E0F748756352755616E00AFA81CD1ABF844CF859E609F40BC30E5968D6A962AFCCa1iEM) ФСТ РФ от 28.11.2006 N 318-э/15)

Расходы территориальной сетевой организации-плательщика на оплату транзита включаются в экономически обоснованные расходы, учитываемые при установлении тарифа на услуги по передаче электрической энергии для иных потребителей ее услуг. Доходы от предоставления транзита по сетям сетевой организации-получателя и доходы от услуг по передаче электрической энергии, предоставляемых ею иным потребителям, должны суммарно обеспечивать ее необходимую валовую выручку.

(абзац введен [Приказом](consultantplus://offline/ref=AF0E97C5D925E0F748756352755616E00AFA81CD1ABF844CF859E609F40BC30E5968D6A962AFCCa1i0M) ФСТ РФ от 28.11.2006 N 318-э/15)

КонсультантПлюс: примечание.

[Приказом](consultantplus://offline/ref=AF0E97C5D925E0F748756352755616E004FF87C418BF844CF859E609F40BC30E5968D6A962AFCDa1iCM) ФСТ РФ от 21.10.2008 N 209-э/1 пункты 49, 50, 52, 53 исключены. В данной редакции документа пунктами 49, 50, 52 [считаются](consultantplus://offline/ref=AF0E97C5D925E0F748756352755616E004FF87C418BF844CF859E609F40BC30E5968D6A962AFCCa1iEM) соответственно [пункты 54,](consultantplus://offline/ref=AF0E97C5D925E0F748756352755616E00BFD87C51FBF844CF859E609F40BC30E5968D6A963A7C9a1i1M) [54.1,](consultantplus://offline/ref=AF0E97C5D925E0F748756352755616E00BFD87C51FBF844CF859E609F40BC30E5968D6A963A7C8a1iCM) [54.2](consultantplus://offline/ref=AF0E97C5D925E0F748756352755616E00BFD87C51FBF844CF859E609F40BC30E5968D6A963A7CFa1i9M) предыдущей редакции данного документа.

Расчет размера платы за указанную услугу производится в соответствии с пунктами 49, 50, [51,](#page-24-0) 52 и 53 настоящих Методических указаний, при этом величина заявленной мощности в отношении транзита определяется исходя из величины сальдированного перетока электроэнергии (мощности) по итогам предыдущего периода регулирования.

(абзац введен [Приказом](consultantplus://offline/ref=AF0E97C5D925E0F748756352755616E00AFA81CD1ABF844CF859E609F40BC30E5968D6A962AFCFa1i9M) ФСТ РФ от 28.11.2006 N 318-э/15)

Расходы территориальной сетевой организации, связанные с временным осуществлением функций гарантирующего поставщика, не компенсируемые сбытовой надбавкой, подлежат компенсации путем их включения в следующем периоде регулирования в состав тарифов на услуги по передаче электрической энергии (в том числе в состав их предельных уровней), устанавливаемых в отношении потребителей, которые обслуживались в предыдущем периоде регулирования этой организацией, выступавшей в качестве гарантирующего поставщика, пропорционально отпуску электрической энергии указанным потребителям в предыдущем периоде регулирования.

(абзац введен [Приказом](consultantplus://offline/ref=AF0E97C5D925E0F748756352755616E00AF882C817BF844CF859E609F40BC30E5968D6A962AFC8a1iDM) ФСТ РФ от 30.01.2007 N 14-э/14)

49. Исключен. - [Приказ](consultantplus://offline/ref=AF0E97C5D925E0F748756352755616E004FF87C418BF844CF859E609F40BC30E5968D6A962AFCDa1iCM) ФСТ РФ от 21.10.2008 N 209-э/1.

[49.](consultantplus://offline/ref=AF0E97C5D925E0F748756352755616E004FF87C418BF844CF859E609F40BC30E5968D6A962AFCCa1iEM) Расчет тарифов на услуги по передаче электрической энергии осуществляется с учетом необходимости обеспечения равенства тарифов на услуги по передаче электрической энергии для всех потребителей услуг, расположенных на территории соответствующего субъекта Российской Федерации и принадлежащих к одной группе (категории) из числа тех, по которым [пунктом 27](#page-7-0) настоящих Методических указаний предусмотрена дифференциация тарифов на электрическую энергию (мощность).

(в ред. [Приказа](consultantplus://offline/ref=AF0E97C5D925E0F748756352755616E004FF87C418BF844CF859E609F40BC30E5968D6A962AFCCa1i0M) ФСТ РФ от 21.10.2008 N 209-э/1)

КонсультантПлюс: примечание.

В соответствии с изменениями, внесенными [Приказом](consultantplus://offline/ref=AF0E97C5D925E0F748756352755616E004FF87C418BF844CF859E609F40BC30E5968D6A962AFCCa1iEM) ФСТ РФ от 21.10.2008 N 209-э/1, пункты 54.1, 54.2 считаются соответственно пунктами 50, 52.

Расчет единых на территории субъекта Российской Федерации тарифов на услуги по передаче электрической энергии, дифференцированных по уровням напряжения, для потребителей услуг по передаче электрической энергии (кроме сетевых организаций) (далее в данном пункте, а также в [пунктах 54.1](#page-20-0) и [54.2](#page-25-0) - потребители), независимо от того, к сетям какой сетевой организации они присоединены (далее - единые (котловые) тарифы), производится на основе НВВ, рассчитанной в соответствии с [пунктом 47](#page-16-2) Методических указаний для каждой сетевой организации, расположенной на территории субъекта Российской Федерации. Указанная НВВ дифференцируется по уровням напряжения в соответствии с [пунктом 48](#page-16-1) Методических указаний.

Единые (котловые) тарифы на услуги по передаче электрической энергии на территории субъекта Российской Федерации устанавливаются одновременно в двух вариантах:

- двухставочный;

- одноставочный.

(абзац введен [Приказом](consultantplus://offline/ref=AF0E97C5D925E0F748756352755616E005F981CD1FBF844CF859E609F40BC30E5968D6A962AFCCa1iBM) ФСТ РФ от 31.12.2009 N 558-э/1)

Для расчета единых (котловых) тарифов на территории субъекта Российской Федерации на каждом уровне напряжения суммируются НВВ всех сетевых организаций по соответствующему уровню напряжения.

Для территориальных сетевых организаций, находящихся в пределах технологически изолированных территориальных электроэнергетических систем, единые (котловые) тарифы устанавливаются отдельно.

Индивидуальные тарифы на услуги по передаче электрической энергии, которые территориальные сетевые организации оказывают друг другу, то есть для взаиморасчетов пары сетевых организаций (далее - индивидуальные тарифы), определяются исходя из разности между тарифной выручкой сетевой организации - получателя услуги по передаче электрической энергии, получаемой ею от потребителей электрической энергии на всех уровнях напряжения, и необходимой валовой выручкой (с учетом расходов на оплату нормативных технологических потерь в сетях и средств, получаемых (оплачиваемых) от других сетевых организаций).

(в ред. [Приказа](consultantplus://offline/ref=AF0E97C5D925E0F748756352755616E00BFC8DC519BF844CF859E609F40BC30E5968D6A962AFC8a1iAM) ФСТ РФ от 23.11.2007 N 385-э/1)

Расходы территориальной сетевой организации на оплату предоставляемых ей услуг по передаче электрической энергии прочими сетевыми организациями включаются в экономически обоснованные расходы, учитываемые при установлении тарифа на услуги по передаче электрической энергии электрической энергии для иных потребителей ее услуг, а доходы от предоставления услуги сетевой организации, предоставляющей услугу по передаче электрической энергии, и доходы от услуг по передаче электрической энергии, предоставляемых иным потребителям, должны суммарно обеспечивать необходимую валовую выручку данной организации.

Установление единых (котловых) тарифов, дифференцированных по уровням напряжения, и индивидуальных тарифов осуществляется на основании показателей, представленных в [Таблице N](#page-99-0) [П1.30.](#page-99-0)

(пункт в ред. [Приказа](consultantplus://offline/ref=AF0E97C5D925E0F748756352755616E00BFE83CC17BF844CF859E609F40BC30E5968D6A962AFC8a1iDM) ФСТ РФ от 31.07.2007 N 138-э/6)

<span id="page-20-0"></span>50. Исключен. - [Приказ](consultantplus://offline/ref=AF0E97C5D925E0F748756352755616E004FF87C418BF844CF859E609F40BC30E5968D6A962AFCDa1iCM) ФСТ РФ от 21.10.2008 N 209-э/1.

50. Расчет двухставочных единых (котловых) тарифов предусматривает определение двух ставок:

 - единой ставки на содержание электрических сетей соответствующего уровня напряжения в расчете за МВт заявленной

сод сод сод<br>, , т , т и т : мощности потребителя Т , Т , Т и Т ВН СН1 СН2 НН

 - единой ставки на оплату технологического расхода (потерь) электроэнергии в процессе ее передачи потребителям по сетям соответствующего уровня напряжения, определяемого исходя из сводного прогнозного баланса производства и поставок электрической энергии (мощности) в рамках Единой энергетической системы России по субъектам Российской Федерации, рассчитанного с учетом нормативных технологических потерь, утверждаемых Министерством ПОТ ПОТ ПОТ ПОТ энергетики Российской Федерации, Т , Т , Т и Т ВН СН1 СН2 НН СОД СОД СОД

Ставки на содержание электрических сетей Т , Т , Т и **ВН СН1 СН2** 

сод<br>т на соответствующем уровне напряжения определяются следующим НН

образом:

Высокое напряжение 110 кВ и выше

 SUM НВВ СОД ВН  $T =$  = -------------------------------, (15.4) ВН ПО СН1 СН2  $SUM(N + N + N) \times M$ ВН ВН ВН

руб./МВт в месяц

Среднее напряжение первого уровня 35 кВ

 СОД СН1 SUM HBB  $+$  (T  $\times$  SUM N  $\times$  M) СОД СН1 ВН ВН Т = -----------------------------------, (15.5)  $SUM(N + N + N)$  $+N$  + N )  $\times$  M СН1 СН1 СН1

руб./МВт в месяц

Среднее напряжение второго уровня 20-1 кВ

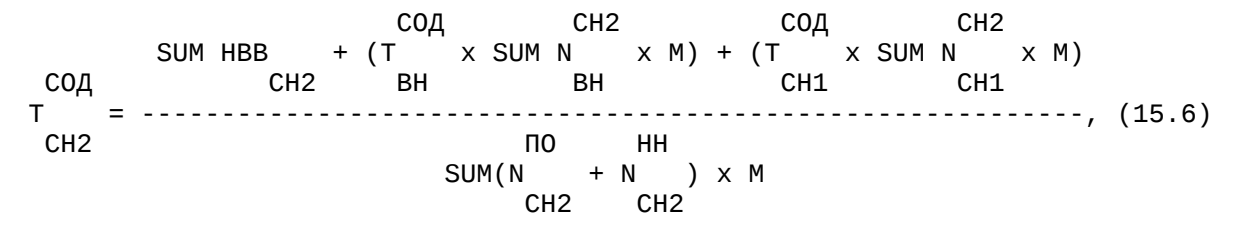

руб./МВт в месяц

Низкое напряжение 0,4 кВ и ниже

 СОД НН СОД НН SUM НВВ + (Т x SUM N x М) + (Т x SUM N x М) СОД НН СН1 СН1 СН2 СН2 Т = -----------------------------------------------------------, (15.7) НН ПО SUM N X M ни производит в село в село в село в наставка на село в село во село во село во село во село во село во село в<br>Наставка на село во село во село во село во село во село во село во село во село во село во село во село во се

руб./МВт в месяц

 где: ПО

 N - заявленная мощность потребителей, присоединенных к НН

сетевой организации (i, r) на низком уровне напряжения (НН), МВт; ПО

 N - заявленная мощность потребителей, присоединенных к СН2

сетевой организации (i, r) на среднем втором уровне напряжения (СН2), без учета объема мощности опосредованно (через энергетические установки производителя электрической энергии) присоединенных к электрической сети потребителей, в соответствии с пунктом 55 настоящих Методических указаний, МВт;

ПО

 N - заявленная мощность потребителей, присоединенных к СН1

сетевой организации (i, r) на среднем первом уровне напряжения (СН1), с учетом заявленной мощности опосредованно присоединенных к электрической сети потребителей, не учтенной на среднем втором уровне напряжения при условии, что наивысшее напряжение производителя электроэнергии соответствует среднему первому уровню напряжения, МВт;

по<br>N - заявленная мощность потребителей, присоединенных к ВН

сетевой организации (i, r) на высоком уровне напряжения (ВН), с учетом заявленной мощности опосредованно присоединенных к электрической сети потребителей, не учтенной на среднем втором уровне напряжения при условии, что наивысшее напряжение производителя электроэнергии соответствует высокому уровню напряжения, МВт;

НН

 N - заявленная мощность потребителей, присоединенных к СН2

сетевой организации на уровне напряжения НН, и трансформированная с уровня напряжения СН2, учтенная в сводном прогнозном балансе производства и поставок электрической энергии (мощности), МВт; НН

 N - заявленная мощность потребителей, присоединенных к СН1

сетевой организации на уровне напряжения НН, и трансформированная с уровня напряжения СН1, учтенная в сводном прогнозном балансе производства и поставок электрической энергии (мощности), МВт;

 N - заявленная мощность потребителей, трансформированная с СН1

уровня напряжения СН1 на уровень напряжения СН2, учтенная в сводном прогнозном балансе производства и поставок электрической энергии (мощности), МВт;

СН2

 N - заявленная мощность потребителей, трансформированная с ВН

уровня напряжения ВН на уровень напряжения СН2, учтенная в сводном прогнозном балансе производства и поставок электрической энергии (мощности), МВт;

CH1<br>N - заявленная мощность потребителей, трансформированная с ВН

уровня напряжения ВН на уровень напряжения СН1, учтенная в сводном прогнозном балансе производства и поставок электрической энергии (мощности), МВт;

 НВВ , НВВ , НВВ и НВВ - НВВ на соответствующем ВН СН1 СН2 НН уровне напряжения, руб.

 Знак SUM означает суммирование по сетевым организациям субъекта Российской Федерации.

 Ставки на оплату технологического расхода (потерь) пот пот сод с<br>г, т, т ит

электроэнергии Т , Т , Т и Т на соответствующем уровне ВН СН1 СН2 НН

напряжения определяются следующим образом:

### Высокое напряжение 110 кВ и выше

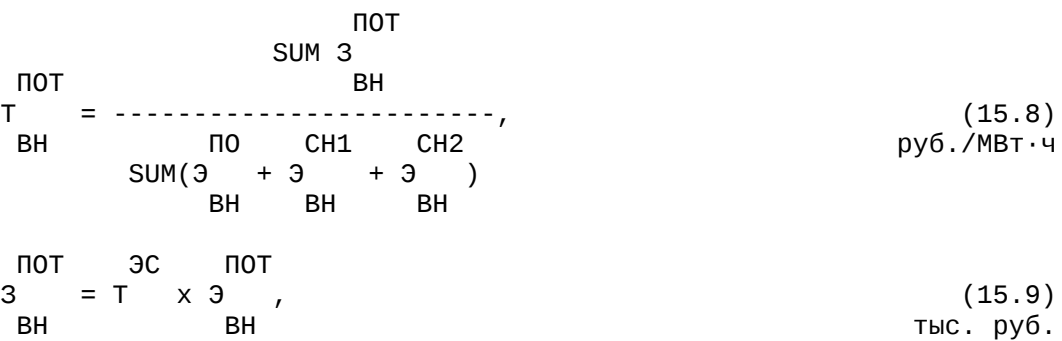

Среднее напряжение первого уровня 35 кВ

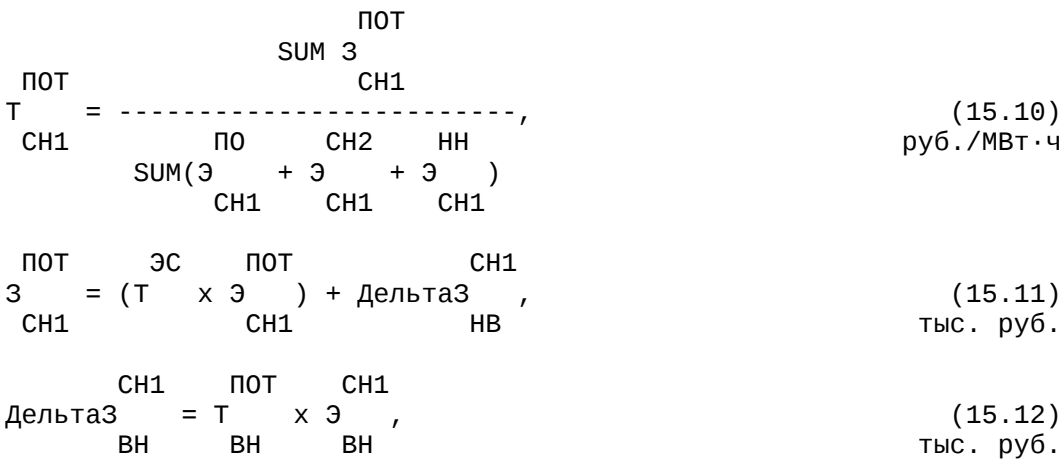

## Среднее напряжение второго уровня 20-1 кВ

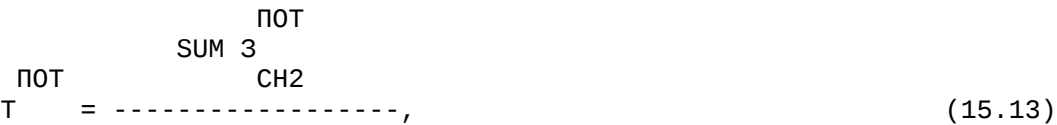

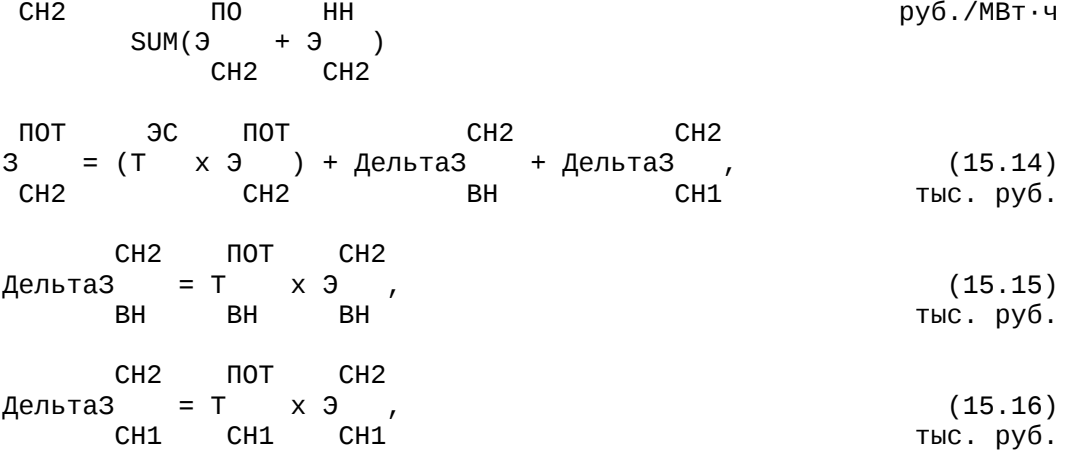

#### Низкое напряжение 0,4 кВ и ниже

 ПОТ SUM З ПОТ НН  $T =$  ---------, (15.17) НН ПО ПО ПОСТОЛЬНО ПО ПОСТОЛЬНО ПО ПОСТОЛЬНО ПО ПОСТОЛЬНО ПО ПОСТОЛЬНО ПО ПОСТОЛЬНО ПО ПОСТОЛЬНО ПО ПОЛЬНО ПО SUM Э НН ПОТ ЭС ПОТ НН НН З = (Т x Э ) + ДельтаЗ + ДельтаЗ , (15.18) НН НН СН1 СН2 тыс. руб. HH NOT HH<br>3 = T x 3 Дельта $3 = T \times 3$  ,  $(15.19)$ <br>CH1 CH1 CH1 CH1 сновно тыс. руб. СН1 СН1 СН1 тыс. руб. НН ПОТ НН Дельта $3 = T \times 3$ ,  $(15.20)$ <br>CH2 CH2 CH2  $(15.20)$ тыс. руб. где: ПО ПО ПО ПО Э , Э , Э и Э - плановый отпуск из сети электроэнергии ВН СН1 СН2 НН потребителям на ВН, СН1, СН2 и НН, млн. кВт.ч; СН1 СН2 СН2 НН НН Э , Э , Э , Э и Э - плановая трансформация ВН ВН СН1 СН1 СН2 электроэнергии из сети более высокого уровня напряжения (нижний индекс) в смежную сеть более низкого уровня напряжения (верхний индекс), МВт;  $100T$   $10T$   $10T$   $10T$ <br> $10T$   $10T$   $10T$  З , З , З , З - расходы на оплату потерь в сетях ВН СН1 СН2 НН соответствующего уровня напряжения, ВН, СН1, СН2 и НН, тыс. руб.; пот пот<br>Э и Э Э , Э , Э и Э - величина технологического расхода ВН СН1 СН2 НН (потерь) электроэнергии в сети на ВН, СН1, СН2 и НН, соответственно, млн. кВт.ч; СН1 СН2 СН2 НН НН ДельтаЗ , ДельтаЗ , ДельтаЗ , ДельтаЗ и ДельтаЗ вн вн сн1 сн1 сн2 часть расходов на оплату потерь электроэнергии в сети более высокого напряжения (нижний индекс), учитываемая при расчете ставки на компенсацию потерь электроэнергии в сети более низкого напряжения (верхний индекс), тыс. руб.

ЭС ПОТ ЭС ПОТ

 $T \times 3 = \text{SUM}$ , SUM  $T \times 3$ ,  $\text{rge } i = \text{BH}$ , CH1, CH2 и HH q s sq si

ЭС

 Т - тариф покупки потерь электроэнергии, руб./МВт.ч. sg

Тариф покупки потерь устанавливается регулирующим органом для каждой сетевой организации (s), входящей в состав потребителей 4 группы, отдельно по каждому ГП (g) и рассчитывается следующим образом:

 э пот N пот  $T \times 3 + T \times N$ <br>3C CB S, q CB S ЭС св s,g св s,g усл Т = ------------------------------- + Т , (руб./МВт·ч) (15.21) sg пот<br>Э Э s,g где: э<br>Т - ставка средневзвешенной стоимости единицы электрической св энергии за 1 МВт.ч, определенная в соответствии с пунктом 63.1 настоящих Методических указаний; N T - ставка средневзвешенной стоимости единицы электрической св расчетной мощности, определенная в соответствии с пунктом 63.1 настоящих Методических указаний; пот Э - потери электрической энергии в сети (s), учтенные в sg сводном прогнозном балансе производства и поставок электрической энергии (мощности) (МВт.ч); пот N - потери электрической мощности в сети (s), учтенные в sg сводном прогнозном балансе производства и поставок электрической энергии (мощности) (с учетом покупки резервной мощности с ОРЭМ, учтенной в сводном прогнозном балансе производства и поставок электрической энергии (мощности)) (МВт.ч); усл - сбытовая надбавка и услуги, оказание которых является неотъемлемой частью процесса снабжения электрической энергией потребителей и размер платы за которые в соответствии с [законодательством](consultantplus://offline/ref=AF0E97C5D925E0F748756352755616E00DFD85C518B0D946F000EA0BF3049C195E21DAA862AEC911aEiFM) Российской Федерации подлежит государственному регулированию (руб./МВт.ч);

В случае если какая-либо сетевая организация не представила необходимых данных для целей формирования тарифов на услуги по передаче электрической энергии, то единый (котловой) тариф рассчитывается исходя из данных, использованных для установления тарифов на услуги по передаче электрической энергии на текущий период регулирования.

(п. 50 в ред. [Приказа](consultantplus://offline/ref=AF0E97C5D925E0F748756352755616E005F981CD1FBF844CF859E609F40BC30E5968D6A962AFCCa1iFM) ФСТ РФ от 31.12.2009 N 558-э/1)

<span id="page-24-0"></span>51. Для потребителей, рассчитывающихся по одноставочному котловому тарифу, указанный тариф на услуги по передаче электрической энергии определяется следующим образом:

СОД n ПО<br>T x 12 x SUM N Т x 12 x SUM N ВН 1 ВН ПОТ Т = -------------------- + Т руб./МВт·ч (13) вн п по вн SUM Э i ВН СОД n ПО Т x 12 x SUM N

<span id="page-25-0"></span>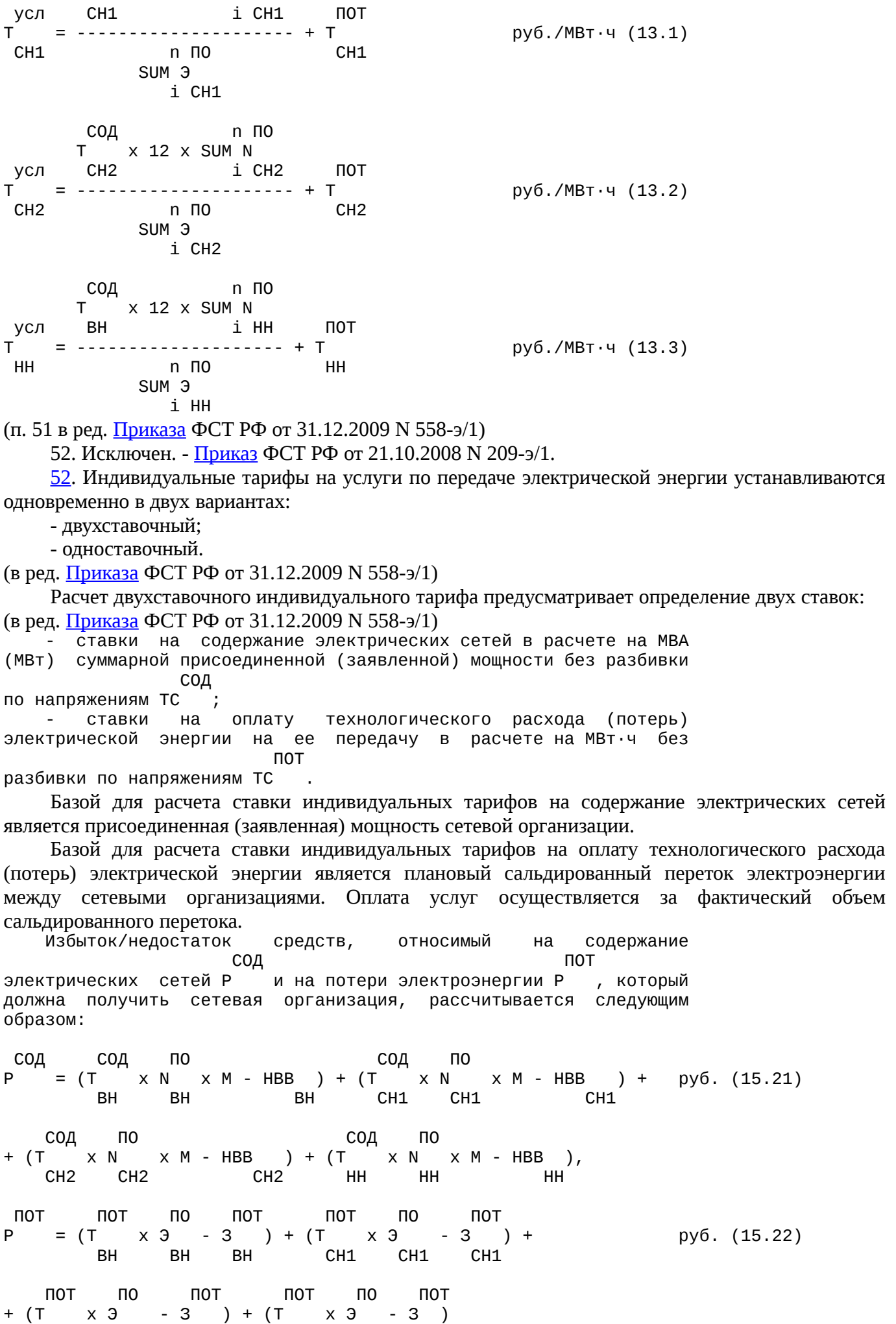

В случае, если сетевая организация по заключенным договорам получает плату от нескольких сетевых организаций, ее избыток/недостаток должен учитывать совокупные платежи от всех таких организаций.

При этом НВВ любой сетевой организации региона должна суммарно обеспечиваться за счет платежей от потребителей, а также от сетевых организаций.

 СОД Ставка на содержание электрических сетей ТС , установленная<br>для сетевой организации - получателя платы, по которой сетевая организации - получателя платы, по которой сетевая организация - плательщик рассчитывается с сетевой организацией - получателем платы, определяется следующим образом:

<span id="page-26-1"></span> СОД СОД Р $TC = -$ = ------, руб./МВА в месяц (руб./МВт в месяц) (15.23) N x М

где:

 N - суммарная величина присоединенной (заявленной) мощности на всех уровнях напряжения для точек присоединения сетевой МВА (МВт).

 Ставка на оплату технологического расхода (потерь) ПОТ электрической энергии ТС , установленная для сетевой организации - получателя платы, по которой сетевая организация - плательщик рассчитывается с организацией получателем платы, определяется следующим образом:

<span id="page-26-0"></span>\n
$$
\text{NOT} \quad P
$$
\n  
\n $\text{TC} \quad = \quad - \quad - \quad - \quad - \quad - \quad \quad \text{py6./MBT·Y} \quad (15.24)$ \n  
\n $\text{0.15.24}$ \n

где:

ПЕРЕТ

 Э - суммарный сальдированный переток электроэнергии из сети сетевой организации - получателя платежа в сеть сетевой организации-плательщика во всех точках присоединения на всех уровнях напряжения, МВт·ч.

 При поступлении платежей потребителей по заключенным договорам только в одну сетевую организацию, индивидуальные тарифы определяются по [формулам \(15.23\)](#page-26-1) и [\(15.24\),](#page-26-0) СОД Г<br>Сучетом того, что Р и Р рассчитываются следующим образом:

(в ред. [Приказа](consultantplus://offline/ref=AF0E97C5D925E0F748756352755616E005F981CD1FBF844CF859E609F40BC30E5968D6A962AECAa1iBM) ФСТ РФ от 31.12.2009 N 558-э/1)

СОД Р = НВВ + НВВ + НВВ + НВВ , руб. (15.25) ВН СН1 СН2 НН

ПОТ ПОТ ПОТ ПОТ ПОТ Р = З + З + З + З , руб. (15.26) ВН СН1 СН2 НН

Расчет одноставочного индивидуального тарифа производится следующим образом:

 дек сод з(п) пот перет SUM  $(TC \times N) + (TC \times 3)$ ВР янв Т = ----------------------------------------- (руб./МВт·ч); перет (руб./МВА·ч)  $\overline{3}$  (13.4) з(п)

N - суммарная величина присоединенной (заявленной)

мощности на всех уровнях напряжения для точек присоединения сетевой МВА (МВт). (абзац введен [Приказом](consultantplus://offline/ref=AF0E97C5D925E0F748756352755616E005F981CD1FBF844CF859E609F40BC30E5968D6A962AECAa1iAM) ФСТ РФ от 31.12.2009 N 558-э/1) (пункт введен [Приказом](consultantplus://offline/ref=AF0E97C5D925E0F748756352755616E00BFE83CC17BF844CF859E609F40BC30E5968D6A962AFCFa1i1M) ФСТ РФ от 31.07.2007 N 138-э/6) 53. Исключен. - [Приказ](consultantplus://offline/ref=AF0E97C5D925E0F748756352755616E004FF87C418BF844CF859E609F40BC30E5968D6A962AFCDa1iCM) ФСТ РФ от 21.10.2008 N 209-э/1.

## КонсультантПлюс: примечание.

В соответствии с изменениями, внесенными Приказом ФСТ РФ от 21.10.2008 N 209-э/1, пункты 54, 54.1, 54.2 [считаются](consultantplus://offline/ref=AF0E97C5D925E0F748756352755616E004FF87C418BF844CF859E609F40BC30E5968D6A962AFCCa1iEM) пунктами 49, 50, 52 соответственно, пункт 51 [изложен](consultantplus://offline/ref=AF0E97C5D925E0F748756352755616E004FF87C418BF844CF859E609F40BC30E5968D6A962AFCDa1iFM) в новой редакции, пункт 53 [исключен.](consultantplus://offline/ref=AF0E97C5D925E0F748756352755616E004FF87C418BF844CF859E609F40BC30E5968D6A962AFCDa1iCM) Таким образом, нарушена очередность нумерации пунктов: пункт 54 отсутствует.

55. Для потребителей электрической энергии, энергопринимающие устройства которых присоединены к электрическим сетям сетевой организации через энергетические установки производителя электрической энергии, регулирующий орган устанавливает тарифы с учетом следующих особенностей оплаты услуг по передаче электрической энергии:

(в ред. [Приказа](consultantplus://offline/ref=AF0E97C5D925E0F748756352755616E005F981CD1FBF844CF859E609F40BC30E5968D6A962AECDa1i9M) ФСТ РФ от 31.12.2009 N 558-э/1)

<span id="page-27-1"></span>в случае если все энергопринимающие устройства потребителя присоединены к электрическим сетям сетевой организации через энергетические установки производителя электрической энергии и потребитель получает от данного производителя весь объем потребляемой электрической энергии, потребитель оплачивает услуги по передаче электрической энергии по установленной ставке тарифа на содержание электрических сетей для уровня напряжения, на котором производитель присоединен к электрическим сетям сетевой организации по напряжению станции наиболее высокого уровня;

(в ред. [Приказа](consultantplus://offline/ref=AF0E97C5D925E0F748756352755616E005F981CD1FBF844CF859E609F40BC30E5968D6A962AECDa1iBM) ФСТ РФ от 31.12.2009 N 558-э/1)

в случае, если часть энергопринимающих устройств потребителя присоединена к электрическим сетям сетевой организации через энергетические установки производителя электрической энергии, а часть - непосредственно, величина заявленной мощности потребителя указывается отдельно для непосредственных присоединений и присоединений к электрическим сетям сетевой организации через энергетические установки производителя электрической энергии. При этом потребитель оплачивает услуги по передаче электрической энергии:

<span id="page-27-0"></span>при присоединении к электрическим сетям сетевой организации через энергетические установки производителя электрической энергии - за заявленную мощность энергоустановок, присоединенных к электрическим сетям сетевой организации через энергетические установки производителя электрической энергии, аналогично положениям [абзаца второго](#page-27-1) настоящего пункта;

при непосредственном присоединении - по установленному тарифу на услуги по передаче электрической энергии для уровня напряжения, на котором энергопринимающие устройства потребителя непосредственно присоединены к электрическим сетям сетевой организации (с учетом [пункта 45](#page-16-3) Методических указаний). При этом оплата производится по ставке тарифа на содержание электрических сетей - за заявленную мощность энергоустановок, непосредственно присоединенных к электрическим сетям, а по ставке тарифа на оплату технологического расхода (потерь) электрической энергии - за объем электрической энергии, получаемой потребителем из электрической сети.

Для потребителей на территории субъекта Российской Федерации, энергопринимающие устройства которых присоединены в порядке, предусмотренном [вторым](#page-27-1) и [четвертым абзацем](#page-27-0) настоящего пункта к электрическим сетям сетевой организации и объем электроэнергии (мощности) которых, отпущенный таким потребителям с энергетических установок производителя электрической энергии, в 2007 г. не учитывался органами исполнительной власти субъектов Российской Федерации в области государственного регулирования тарифов при расчете тарифа на оказание услуг по передаче, устанавливается переходный период по оплате услуг по передаче. (абзац введен [Приказом](consultantplus://offline/ref=AF0E97C5D925E0F748756352755616E00BFC8DC519BF844CF859E609F40BC30E5968D6A962AFC8a1iDM) ФСТ РФ от 23.11.2007 N 385-э/1)

Оплата за услуги по передаче по ставке тарифа на содержание производится такими потребителями с коэффициентом, применяемым к объему заявленной мощности, не учтенному при расчетах в 2007 г.,

(абзац введен [Приказом](consultantplus://offline/ref=AF0E97C5D925E0F748756352755616E00BFC8DC519BF844CF859E609F40BC30E5968D6A962AFC8a1iFM) ФСТ РФ от 23.11.2007 N 385-э/1) в 2008 г. - 0,25;

(абзац введен [Приказом](consultantplus://offline/ref=AF0E97C5D925E0F748756352755616E00BFC8DC519BF844CF859E609F40BC30E5968D6A962AFC8a1iEM) ФСТ РФ от 23.11.2007 N 385-э/1)

в 2009 г. - 0,5;

(абзац введен [Приказом](consultantplus://offline/ref=AF0E97C5D925E0F748756352755616E00BFC8DC519BF844CF859E609F40BC30E5968D6A962AFC8a1i1M) ФСТ РФ от 23.11.2007 N 385-э/1)

в 2010 г. - 0,75;

(абзац введен [Приказом](consultantplus://offline/ref=AF0E97C5D925E0F748756352755616E00BFC8DC519BF844CF859E609F40BC30E5968D6A962AFC8a1i0M) ФСТ РФ от 23.11.2007 N 385-э/1) с 2011 г. - 1,0.

(абзац введен [Приказом](consultantplus://offline/ref=AF0E97C5D925E0F748756352755616E00BFC8DC519BF844CF859E609F40BC30E5968D6A962AFCBa1i9M) ФСТ РФ от 23.11.2007 N 385-э/1)

Данные особенности поэтапного перехода к полной оплате услуг по передаче должны учитываться органами исполнительной власти субъектов Российской Федерации в области государственного регулирования тарифов при расчете и установлении соответствующих тарифов. (абзац введен [Приказом](consultantplus://offline/ref=AF0E97C5D925E0F748756352755616E00BFC8DC519BF844CF859E609F40BC30E5968D6A962AFCBa1i8M) ФСТ РФ от 23.11.2007 N 385-э/1)

(п. 55 в ред. [Приказа](consultantplus://offline/ref=AF0E97C5D925E0F748756352755616E00BFE83CC17BF844CF859E609F40BC30E5968D6A962AFC0a1i9M) ФСТ РФ от 31.07.2007 N 138-э/6)

55.1. В случае, если расходы на эксплуатацию бесхозяйных объектов электросетевого хозяйства (далее - бесхозяйные сети) не учтены при установлении тарифов, потребитель электрической энергии, присоединенный к бесхозяйным сетям, оплачивает потери электрической энергии в этих сетях пропорционально его фактическому электропотреблению.

(п. 55.1 введен [Приказом](consultantplus://offline/ref=AF0E97C5D925E0F748756352755616E00BFE83CC17BF844CF859E609F40BC30E5968D6A962AFC0a1iFM) ФСТ РФ от 31.07.2007 N 138-э/6)

56. Исключен. - [Приказ](consultantplus://offline/ref=AF0E97C5D925E0F748756352755616E00AFA81CD1ABF844CF859E609F40BC30E5968D6A962AFCFa1i1M) ФСТ РФ от 28.11.2006 N 318-э/15.

57. Для расчета тарифов (цен) используются следующие материалы:

расчет технологического расхода электрической энергии (потерь) в электрических сетях ЭСО (региональные электрические сети) [\(Таблица П1.3\);](#page-47-1)

баланс электрической энергии по сетям ВН, СН1, СН1 и НН [\(Таблица П1.4\);](#page-49-1)

электрическая мощность по диапазонам напряжения ЭСО [\(Таблица П1.5\);](#page-49-0)

структура полезного отпуска электрической энергии (мощности) по группам потребителей ЭСО [\(Таблица П1.6\);](#page-51-0)

расчет суммы платы на услуги по организации функционирования и развитию ЕЭС России, оперативно-диспетчерскому управлению в электроэнергетике, организации функционирования торговой системы оптового рынка электрической энергии (мощности), передаче электрической энергии по единой национальной (общероссийской) электрической сети [\(Таблица П1.13\);](#page-61-1)

смета расходов [\(Таблица П1.15\);](#page-62-0)

расчет расходов на оплату труда [\(Таблица П1.16\);](#page-63-0)

расчет амортизационных отчислений на восстановление основных производственных фондов [\(Таблица П1.17\);](#page-65-0)

расчет среднегодовой стоимости основных производственных фондов по линиям электропередачи и подстанциям [\(Таблица П1.17.1\);](#page-65-1)

калькуляция расходов, связанных с передачей электрической энергии [\(Таблица П1.18.2\);](#page-69-0)

расчет источников финансирования капитальных вложений (Таблица  $\Pi1.20$ );

справка о финансировании и освоении капитальных вложений в электросетевое строительство (передача электроэнергии) [\(Таблица П1.20.3\);](#page-76-0)

расчет балансовой прибыли, принимаемой при установлении тарифов на передачу электрической энергии [\(Таблица П1.21.3\);](#page-79-1)

расчет платы за услуги по содержанию электрических сетей [\(Таблица П1.24\);](#page-85-0)

расчет ставки по оплате технологического расхода (потерь) электрической энергии на ее передачу по сетям [\(Таблица П1.25\);](#page-87-0)

экономически обоснованные тарифы на электрическую энергию (мощность) по группам потребителей [\(Таблица П1.27\);](#page-90-0)

расчет условных единиц для распределения общей необходимой валовой выручки на содержание электрических сетей по уровням напряжения [\(Приложение 2\);](#page-103-0)

бухгалтерская и статистическая отчетность на последнюю отчетную дату.

IX. Расчет размера платы за услуги по передаче тепловой энергии в системах централизованного теплоснабжения

58. Расчет платы за услуги по передаче тепловой энергии по тепловым сетям определяется из следующих видов расходов:

расходы на эксплуатацию тепловых сетей;

расходы на оплату тепловой энергии, израсходованной на передачу тепловой энергии по тепловым сетям (технологический расход (потери) тепловой энергии в сетях).

Расходы на эксплуатацию тепловых сетей должны обеспечивать:

- содержание в соответствии с технологическими нормами, требованиями и правилами тепловых сетей и сооружений на них, устройств защиты и автоматики, а также зданий и сооружений, предназначенных для эксплуатации тепловых сетей;

- уровень надежности теплоснабжения каждого потребителя в соответствии с проектной категорией надежности;

- поддержание качества передаваемых тепловой энергии и теплоносителей в пределах, устанавливаемых в договорах и обязательных к применению правилах, утвержденных в установленном порядке;

- поддержание в состоянии эксплуатационной готовности тепловых сетей, а также оборудования, зданий и сооружений, связанных с эксплуатацией тепловых сетей.

 59. Расчет платы за услуги по передаче тепловой энергии в виде тарифа на передачу по тепловым сетям единицы передi

тепловой мощности производится по формуле:

та по поставите по поставите по поставите по поставите по поставите по поставите по поставите по по НВВ сети Т = --------, (16) передi P x M (в ред. [Приказа](consultantplus://offline/ref=AF0E97C5D925E0F748756352755616E005F984C51CBF844CF859E609F40BC30E5968D6A962AFCDa1iCM) ФСТ РФ от 22.12.2009 N 469-э/8)

где:

 Т - плата за услуги по передаче тепловой энергии передi (руб./Гкал/час в мес.);

т<br>HBB необходимая валовая выручка теплосетевой сети

организации на регулируемый период по оказанию услуг по передаче тепловой энергии в паре или в горячей воде, тыс. руб.;

Р - суммарная тепловая нагрузка по совокупности договоров теплоснабжения потребителей тепловой энергии в паре или горячей воде, заключенных с энергоснабжающей организацией на регулируемый период, тыс. Гкал/час;

(в ред. [Приказа](consultantplus://offline/ref=AF0E97C5D925E0F748756352755616E005F984C51CBF844CF859E609F40BC30E5968D6A962AFCDa1iFM) ФСТ РФ от 22.12.2009 N 469-э/8)

М - продолжительность периода регулирования, мес.

В случае если в рамках одной СЦТ для ПЭ (ЭСО) устанавливаются одноставочные тарифы на тепловую энергию (мощность), то размер платы за услуги по передаче тепловой энергии по решению регулирующего органа на основании предложения регулируемой организации рассчитывается в виде тарифа на передачу по тепловым сетям единицы тепловой энергии по следующей формуле:

(абзац введен [Приказом](consultantplus://offline/ref=AF0E97C5D925E0F748756352755616E005F984C51CBF844CF859E609F40BC30E5968D6A962AFCDa1i1M) ФСТ РФ от 22.12.2009 N 469-э/8)

та се применени п НВВ 1 сети<br>Т = ------ $=$  ----------, (16.1) передi Q отп сети (абзац введен [Приказом](consultantplus://offline/ref=AF0E97C5D925E0F748756352755616E005F984C51CBF844CF859E609F40BC30E5968D6A962AFCCa1i9M) ФСТ РФ от 22.12.2009 N 469-э/8) где: (абзац введен [Приказом](consultantplus://offline/ref=AF0E97C5D925E0F748756352755616E005F984C51CBF844CF859E609F40BC30E5968D6A962AFCCa1i8M) ФСТ РФ от 22.12.2009 N 469-э/8) 1 Т - плата за услуги по передаче тепловой энергии, передi руб./Гкал; (абзац введен [Приказом](consultantplus://offline/ref=AF0E97C5D925E0F748756352755616E005F984C51CBF844CF859E609F40BC30E5968D6A962AFCCa1iBM) ФСТ РФ от 22.12.2009 N 469-э/8)

 Q - плановый объем тепловой энергии, отпускаемой из отп сети сети в паре или горячей воде, тыс. Гкал. (абзац введен [Приказом](consultantplus://offline/ref=AF0E97C5D925E0F748756352755616E005F984C51CBF844CF859E609F40BC30E5968D6A962AFCCa1iAM) ФСТ РФ от 22.12.2009 N 469-э/8)

По вопросу, касающемуся организации расчетов за химочищенную воду, см. [Информационное письмо](consultantplus://offline/ref=AF0E97C5D925E0F748756352755616E00BFC84CF1EBF844CF859E609F40BC30E5968D6A962AFC9a1iFM) ФСТ РФ от 31.08.2007 N СН-5083/12 и [письмо](consultantplus://offline/ref=AF0E97C5D925E0F748757D5C715616E00DFE84CD1BB6D946F000EA0BF3049C195E21DAA862AFC918aEi6M) ФСТ РФ от 16.09.2009 N НБ-6515/5.

60. Расчет тарифов на тепловую энергию для потребителей по настоящим Методическим указаниям основывается на полном возврате теплоносителей в тепловую сеть и (или) на источник тепла.

Стоимость используемой на источниках тепла исходной воды для обеспечения технологического процесса относится к стоимости сырья, основных и вспомогательных материалов, используемых при производстве тепловой энергии.

Расходы теплоснабжающей организации на приобретение воды принимаются по ценам ее покупки и расходам на химическую очистку воды по указанным в договорах ценам.

61. При расчете величины платы за услуги по передаче тепловой энергии по паровым и водяным тепловым сетям НВВ регулируемой организации, осуществляющей деятельность по передаче тепловой энергии в паре и в горячей воде, распределяется между тепловыми и паровыми сетями.

61.1. Прямые расходы на развитие и содержание паровых и водяных тепловых сетей учитываются раздельно. Общехозяйственные расходы и прибыль регулируемой организации распределяются между СЦТ пропорционально прямым расходам. При невозможности отнесения какой-либо составляющей прямых расходов (материальные расходы, оплата труда, отчисления в ремонтный фонд, прочие прямые расходы) по видам услуг по передаче тепловой энергии (пар, горячая вода) по прямому признаку расчет указанных расходов производится пропорционально условным единицам тепловых сетей или в соответствии с учетной политикой, принятой в регулируемой организации.

<span id="page-30-0"></span>61.2. В составе материальных расходов учитываются расходы на приобретение воды, электрической и тепловой энергии, расходуемых на технологические цели, включая расходы на компенсацию следующих нормативных технологически необходимых затрат и технически неизбежных потерь ресурсов:

тепловые потери через изоляцию трубопроводов тепловых сетей и с потерями теплоносителей;

потери (в том числе с утечками) теплоносителей (пар, конденсат, горячая вода) - без тепловой энергии, содержащейся в каждом из них;

затраты электроэнергии на привод насосов (подкачивающих, смесительных, циркуляционных, дренажных и т.п.), а также другого оборудования, обеспечивающего технологический процесс передачи и распределения тепловой энергии.

61.3. Расходы на компенсацию указанных в [подпункте 61.2](#page-30-0) настоящих Методических указаний потерь и затрат ресурсов определяются по действующим тарифам и ценам на каждый из видов ресурсов, получаемых по договорам с поставщиками (производителями), или по расходам на их производство в тех случаях, когда ЭСО, наряду с оказанием услуг по передаче тепловой энергии и теплоносителя, осуществляет производство данных ресурсов с последующим их потреблением в процессе передачи тепловой энергии.

В случае приобретения тепловой энергии (мощности) с целью компенсации потерь по двухставочным тарифам, расходы на компенсацию потерь, учитываемые в тарифе на услуги по передаче тепловой энергии по тепловым сетям, определяются с учетом стоимости использования мощности, величина которой определяется одним из следующих способов:

(абзац введен [Приказом](consultantplus://offline/ref=AF0E97C5D925E0F748756352755616E005F984C51CBF844CF859E609F40BC30E5968D6A962AFCCa1iDM) ФСТ РФ от 22.12.2009 N 469-э/8)

- в виде величины нормативного технологического расхода (потерь) тепловой энергии, деленной на число часов в периоде регулирования;

(абзац введен [Приказом](consultantplus://offline/ref=AF0E97C5D925E0F748756352755616E005F984C51CBF844CF859E609F40BC30E5968D6A962AFCCa1iFM) ФСТ РФ от 22.12.2009 N 469-э/8)

- равной договорной величине тепловой нагрузки, соответствующей договорному объему тепловой энергии, приобретаемой с целью компенсации потерь.

(абзац введен [Приказом](consultantplus://offline/ref=AF0E97C5D925E0F748756352755616E005F984C51CBF844CF859E609F40BC30E5968D6A962AFCCa1iEM) ФСТ РФ от 22.12.2009 N 469-э/8)

Выбор способа определения величины используемой мощности, соответствующей

нормативному технологическому расходу (потерям) тепловой энергии, осуществляется регулирующим органом на основании предложения организации, осуществляющей регулируемую деятельность по передаче тепловой энергии по тепловым сетям.

(абзац введен [Приказом](consultantplus://offline/ref=AF0E97C5D925E0F748756352755616E005F984C51CBF844CF859E609F40BC30E5968D6A962AFCCa1i1M) ФСТ РФ от 22.12.2009 N 469-э/8)

62. Для расчета тарифов (цен) на услуги по передаче тепловой энергии используются следующие материалы:

(в ред. [Приказа](consultantplus://offline/ref=AF0E97C5D925E0F748756352755616E005F984C51CBF844CF859E609F40BC30E5968D6A962AFCFa1i9M) ФСТ РФ от 22.12.2009 N 469-э/8)

- расчет полезного отпуска тепловой энергии (Таблица П1.7);

(абзац введен [Приказом](consultantplus://offline/ref=AF0E97C5D925E0F748756352755616E005F984C51CBF844CF859E609F40BC30E5968D6A962AFCFa1iBM) ФСТ РФ от 22.12.2009 N 469-э/8)

- структура полезного отпуска тепловой энергии (мощности) [\(Таблица П1.8\);](#page-54-0)

(в ред. [Приказа](consultantplus://offline/ref=AF0E97C5D925E0F748756352755616E005F984C51CBF844CF859E609F40BC30E5968D6A962AFCFa1i8M) ФСТ РФ от 22.12.2009 N 469-э/8)

- смета расходов [\(Таблица П1.15\);](#page-62-0)

- расчет расходов на оплату труда [\(Таблица П1.16\);](#page-63-0)

- расчет амортизационных отчислений на восстановление основных производственных фондов [\(Таблица П1.17\);](#page-65-0)

- калькуляция расходов по передаче тепловой энергии [\(Таблица П1.19.2\);](#page-73-0)

- расчет источников финансирования капитальных вложений [\(Таблица П1.20\);](#page-74-0)

- справка о финансировании и освоении капитальных вложений в теплосетевое строительство (передача теплоэнергии) [\(Таблица П1.20.4\);](#page-76-1)

- расчет балансовой прибыли, принимаемой при установлении тарифов на передачу тепловой энергии [\(Таблица П1.21.4\);](#page-81-0)

- расчет платы за услуги по передаче тепловой энергии [\(Таблица П1.24.1\);](#page-86-0)

- бухгалтерская и статистическая отчетность на последнюю отчетную дату.

<span id="page-31-0"></span>X. Расчет тарифов по группам потребителей электрической и тепловой энергии на потребительском рынке

63. Процедура расчета тарифов на электрическую энергию предусматривает двухставочные тарифы (на принципах раздельного учета затрат между электрической энергией и мощностью) в качестве базы для расчета тарифов на электроэнергию для всех групп потребителей (как для потребителей, применяющих двухставочные тарифы, так и для потребителей, применяющих одноставочные и зонные тарифы).

При этом при расчетах за покупную электрическую энергию по двухставочным тарифам в расчет условно-постоянных расходов энергоснабжающей организации включаются расходы на покупку мощности (по ставке тарифа за мощность) и в расчет переменных составляющих расходов включаются расходы на покупку энергии (по ставке тарифа на электрическую энергию).

63.1. Двухставочный тариф для конечных потребителей представляет собой сумму следующих слагаемых:

средневзвешенная стоимость единицы электрической энергии и расчетной мощности, состоящая из двух ставок;

стоимость услуг по передаче единицы электрической энергии (мощности) - единый (котловой) тариф, который дифференцируется по уровням напряжения, определяемый в соответствии с [п. 50](#page-20-0) настоящих Методических указаний;

сбытовая надбавка гарантирующего поставщика;

услуги, оказание которых является неотъемлемой частью процесса снабжения электрической энергией потребителей и размер платы за которые в соответствии с [законодательством](consultantplus://offline/ref=AF0E97C5D925E0F748756352755616E00DFD85C518B0D946F000EA0BF3049C195E21DAA862AEC911aEiFM) Российской Федерации подлежит государственному регулированию.

Средневзвешенная стоимость единицы электрической энергии и расчетной мощности определяется отдельно для каждого ГП (ЭСО, ЭСК) в виде следующих 2 ставок:

- Ставка средневзвешенной стоимости единицы электрической энергии (за 1 МВт·ч):

 э опт n роз роз Т x Э + SUM (Э x Т ) э индi,j n=1 n эn Т = --------------------------------------, руб./МВт·ч (16) св пр

 где: э Т - индикативная цена на электрическую энергию для i-го индi,j региона j-й ценовой зоны (руб./МВт·ч); опт Э - объем электроэнергии, покупаемый ГП (ЭСО, ЭСК) на оптовом рынке электрической энергии, учтенный в сводном прогнозном балансе производства и поставок электрической энергии (мощности) (МВт·ч); роз<br>Э объем электроэнергии, покупаемый ГП (ЭСО, ЭСК) на n розничном рынке электрической энергии у n-го поставщика (производитель, другой гарантирующий поставщик, энергосбытовая организация и т.д.), учтенный в сводном прогнозном балансе производства и поставок электрической энергии (мощности) (МВт·ч); роз<br>Т - ставка на электрическую энергию, для n-го поставщика эi розничного рынка электрической энергии (руб./МВт·ч); пр Э - объем электрической энергии, приобретаемой на оптовом и розничном рынках ГП (ЭСО, ЭСК), для продажи потребителям розничного рынка (в т.ч. сетевым организациям), учтенный в сводном прогнозном балансе производства и поставок электрической энергии (мощности) (МВт·ч). - Ставка средневзвешенной стоимости единицы электрической расчетной мощности: дек N опт дек гроз роз<br>SUM (T x N ) + SUM SUM (T x N  $X N$  ) + SUM SUM (T  $X N$  ) N янв индij янв n Nn n Т = -----------------------------------------------, (руб./МВт·мес.) св пр $\mathsf{m}$  пр $(16.1)$  N становки последник и се одности на селото на селото на селото на селото на селото на селото на селото на селот<br>Селото на селото на селото на селото на селото на селото на селото на селото на селото на селото на селото на где: N Т - индикативная цена на электрическую мощность для i-го индi,j региона j-й ценовой зоны (руб./МВт·мес.); опт N - объем электрической мощности, покупаемый ГП (ЭСО, ЭСК) на оптовом рынке (с учетом покупки резервной мощности с ОРЭМ), учтенный в сводном прогнозном балансе производства и поставок электрической энергии (мощности) (МВт·мес.); роз Т - ставка на электрическую мощность, для n-го поставщика Nn розничного рынка электрической энергии (руб./МВт·мес.); роз N - объем электрической мощности, покупаемый ГП (ЭСО, ЭСК) n на розничном рынке у n-го, r-го поставщика, учтенный в сводном прогнозном балансе производства и поставок электрической энергии (мощности) (МВт·мес.); пр<br>N

- объем расчетной электрической мощности, определяемый как сг

среднеарифметическое (за год) месячных объемов электрической мощности, учтенный в сводном прогнозном балансе производства и поставок электрической энергии (мощности) (МВт·мес.).

(п. 63.1 введен [Приказом](consultantplus://offline/ref=AF0E97C5D925E0F748756352755616E005F981CD1FBF844CF859E609F40BC30E5968D6A962AECDa1iDM) ФСТ РФ от 31.12.2009 N 558-э/1)

64. Одноставочный тариф для конечных потребителей представляет собой сумму следующих

слагаемых:

средневзвешенная стоимость единицы электрической энергии (мощности), состоящая из одной ставки:

(в ред. [Приказа](consultantplus://offline/ref=AF0E97C5D925E0F748756352755616E00DFC80C81FB6D946F000EA0BF3049C195E21DAA862AFC919aEiEM) ФСТ РФ от 26.12.2011 N 823-э)

- до первого апреля 2012 года дифференцированной в зависимости от числа часов использования потребителями электрической мощности; (в ред. [Приказа](consultantplus://offline/ref=AF0E97C5D925E0F748756352755616E00DFC80C81FB6D946F000EA0BF3049C195E21DAA862AFC919aEiEM) ФСТ РФ от 26.12.2011 N 823-э)

- с первого апреля 2012 года не дифференцированной в зависимости от числа часов использования потребителями электрической мощности;

(в ред. [Приказа](consultantplus://offline/ref=AF0E97C5D925E0F748756352755616E00DFC80C81FB6D946F000EA0BF3049C195E21DAA862AFC919aEiEM) ФСТ РФ от 26.12.2011 N 823-э)

стоимость услуг по передаче единицы электрической энергии (мощности) - единый (котловой) тариф, который дифференцируется по уровням напряжения, определяемый в соответствии с [п. 51](#page-24-0) настоящих Методических указаний, но не дифференцируются в зависимости от режима использования потребителями электрической мощности;

сбытовая надбавка гарантирующего поставщика;

услуги, оказание которых является неотъемлемой частью процесса снабжения электрической энергией потребителей и размер платы за которые в соответствии с [законодательством](consultantplus://offline/ref=AF0E97C5D925E0F748756352755616E00DFD85C518B0D946F000EA0BF3049C195E21DAA862AEC911aEiFM) Российской Федерации подлежит государственному регулированию.

Средневзвешенная стоимость единицы электрической энергии и мощности, применяемая при расчете одноставочного тарифа на электрическую энергию, определяется отдельно для каждого ГП (ЭСО, ЭСК) в виде ставок за электрическую энергию (мощность), дифференцированных в зависимости от числа часов использования потребителями электрической мощности, и определяется по следующей формуле:

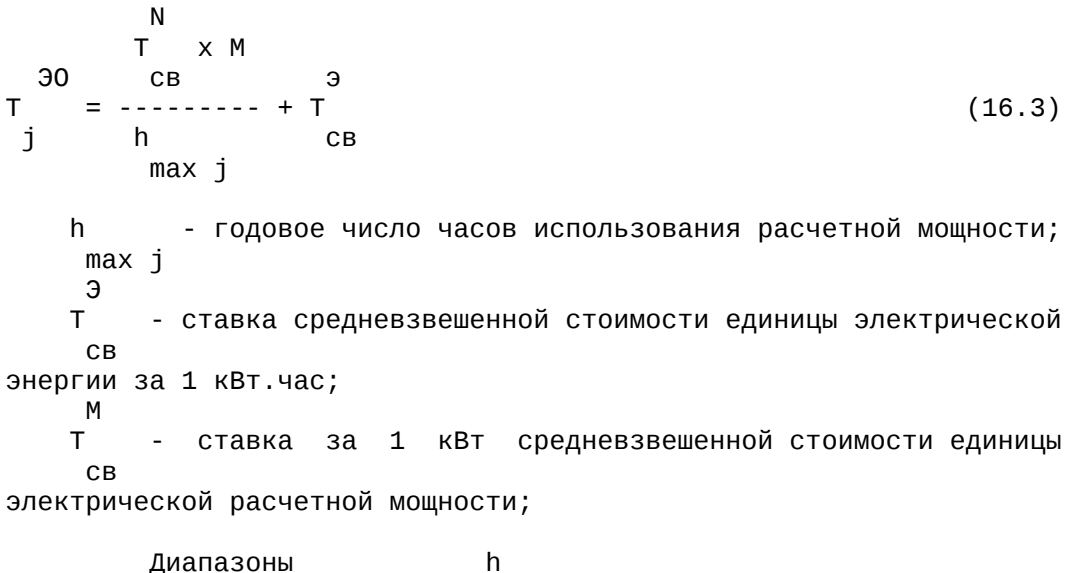

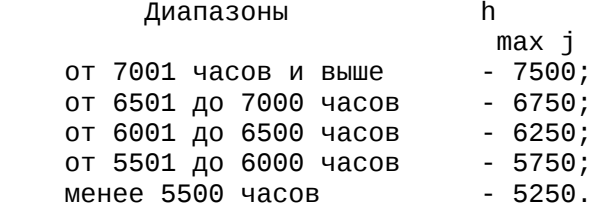

Орган исполнительной власти субъектов Российской Федерации в<br>Области государственного регулирования устанавливает нижнюю устанавливает нижнюю границу дифференциации тарифов в диапазоне менее 5500 часов, с  $\frac{1}{2}$ шагом 500 часов, при этом h при max j

значению часов из соответствующего диапазона.

С первого апреля 2012 года средневзвешенная стоимость единицы электрической энергии (мощности) ( $\text{T}^{\scriptscriptstyle 30}$ ), применяемая при расчете одноставочного тарифа на электрическую энергию,

рассчитывается отдельно для каждого ГП (ЭСО, ЭСК), определяется по следующей формуле: (абзац введен [Приказом](consultantplus://offline/ref=AF0E97C5D925E0F748756352755616E00DFC80C81FB6D946F000EA0BF3049C195E21DAA862AFC918aEi4M) ФСТ РФ от 26.12.2011 N 823-э)

$$
T_j^{90} = \frac{T_{CB}^9 \text{ to } T_{CB}^m + T_{CB}^N \text{ to } T_{CT}^m}{3^m}
$$
 (py6./MB<sub>T</sub>. $q$ ) (16.4),

(абзац введен [Приказом](consultantplus://offline/ref=AF0E97C5D925E0F748756352755616E00DFC80C81FB6D946F000EA0BF3049C195E21DAA862AFC918aEi2M) ФСТ РФ от 26.12.2011 N 823-э)

где:

(абзац введен [Приказом](consultantplus://offline/ref=AF0E97C5D925E0F748756352755616E00DFC80C81FB6D946F000EA0BF3049C195E21DAA862AFC918aEi3M) ФСТ РФ от 26.12.2011 N 823-э)

 $\rm T_{\scriptscriptstyle CB}^{\scriptscriptstyle 3}$ - ставка средневзвешенной стоимости единицы электрической энергии за 1 кВт·час; (абзац введен [Приказом](consultantplus://offline/ref=AF0E97C5D925E0F748756352755616E00DFC80C81FB6D946F000EA0BF3049C195E21DAA862AFC918aEi0M) ФСТ РФ от 26.12.2011 N 823-э)

 $T^{\textrm{\tiny{N}}}_{\textrm{\tiny{CB}}}$ - ставка за 1 кВт средневзвешенной стоимости единицы электрической расчетной мощности;

(абзац введен [Приказом](consultantplus://offline/ref=AF0E97C5D925E0F748756352755616E00DFC80C81FB6D946F000EA0BF3049C195E21DAA862AFC918aEi1M) ФСТ РФ от 26.12.2011 N 823-э)

Эпр - объем электрической энергии, приобретаемой на оптовом и розничном рынках ГП (ЭСО, ЭСК), для продажи потребителям розничного рынка (в т.ч. сетевым организациям), учтенный в сводном прогнозном балансе производства и поставок электрической энергии (мощности), (МВт.ч);

(абзац введен [Приказом](consultantplus://offline/ref=AF0E97C5D925E0F748756352755616E00DFC80C81FB6D946F000EA0BF3049C195E21DAA862AFC918aEiEM) ФСТ РФ от 26.12.2011 N 823-э)

 $N_{\text{CT}}^{\text{np}}$  - объем расчетной электрической мощности, определяемый как среднеарифметическое (за год) месячных объемов электрической мощности, учтенный в сводном прогнозном балансе производства и поставок электрической энергии (мощности) (МВт.мес.).

(абзац введен [Приказом](consultantplus://offline/ref=AF0E97C5D925E0F748756352755616E00DFC80C81FB6D946F000EA0BF3049C195E21DAA862AFC918aEiFM) ФСТ РФ от 26.12.2011 N 823-э)

(п. 64 в ред. [Приказа](consultantplus://offline/ref=AF0E97C5D925E0F748756352755616E005F981CD1FBF844CF859E609F40BC30E5968D6A962AECFa1i1M) ФСТ РФ от 31.12.2009 N 558-э/1)

65. Расчет тарифов (цены) на электрическую энергию (мощность), поставляемую ПЭ потребителям, производится раздельно для потребителей группы 1 и потребителей групп 2 и 3.

КонсультантПлюс: примечание.

[Приказом](consultantplus://offline/ref=AF0E97C5D925E0F748756352755616E005F981CD1FBF844CF859E609F40BC30E5968D6A962AEC1a1iFM) ФСТ РФ от 31.12.2009 N 558-э/1 по тексту пункта 66 слова "заявленная мощность" заменяются словами "расчетная мощность (учтенная в сводном прогнозном балансе производства и поставок электрической энергии (мощности)".

66. Тарифы (цены) на электрическую энергию (мощность) для потребителей группы 1 определяются, исходя из средневзвешенных цен (тарифов) на базовые части полезного отпуска и заявленной мощности и оставшуюся их часть в следующей последовательности.

КонсультантПлюс: примечание.

[Приказом](consultantplus://offline/ref=AF0E97C5D925E0F748756352755616E005F981CD1FBF844CF859E609F40BC30E5968D6A962AEC1a1iFM) ФСТ РФ от 31.12.2009 N 558-э/1 по тексту пункта 66 слова "заявленная мощность" заменяются словами "расчетная мощность (учтенная в сводном прогнозном балансе производства и поставок электрической энергии (мощности)".

Определяется доля полезного отпуска электрической энергии (заявленной мощности) потребителей 1 группы в полезном отпуске всем потребителям ЭСО (заявленной мощности всех потребителей ЭСО) по формулам:

 Э пол1  $K = - - - - - - - -$  (17) 1 Э полЭСО N расч1  $K =$  ----------, (17.1)  $N$  расчЭСО (в ред. [Приказа](consultantplus://offline/ref=AF0E97C5D925E0F748756352755616E005F981CD1FBF844CF859E609F40BC30E5968D6A962AEC1a1iFM) ФСТ РФ от 31.12.2009 N 558-э/1) где: Э , Э - полезный отпуск электрической энергии о , э<br>пол1 полЭСО

соответственно потребителям группы 1 и всем потребителям ЭСО (группы 1 - 3). N , N - расчетная мощность (учтенная в сводном расч1 расчЭСО прогнозном балансе производства и поставок электрической энергии (мощности) соответственно потребителей группы 1 и всех потребителей ЭСО (группы 1 - 3). (в ред. [Приказа](consultantplus://offline/ref=AF0E97C5D925E0F748756352755616E005F981CD1FBF844CF859E609F40BC30E5968D6A962AEC1a1iFM) ФСТ РФ от 31.12.2009 N 558-э/1) КонсультантПлюс: примечание. [Приказом](consultantplus://offline/ref=AF0E97C5D925E0F748756352755616E005F981CD1FBF844CF859E609F40BC30E5968D6A962AEC1a1iFM) ФСТ РФ от 31.12.2009 N 558-э/1 по тексту пункта 66 слова "заявленная мощность" заменяются словами "расчетная мощность (учтенная в сводном прогнозном балансе производства и поставок электрической энергии (мощности)". Определяется базовая часть полезного отпуска электрической<br>энергии Э и заявленной мощности N потребителям группы 1 по и заявленной мощности N потребителям группы 1 по баз1 баз1 формулам:  $3 = K \times 3$  (18)<br>  $6a31 \quad 1 \quad 0011$ баз1 1 пол1  $N = K \times N$  , (19) баз1 2 расч1 (в ред. [Приказа](consultantplus://offline/ref=AF0E97C5D925E0F748756352755616E005F981CD1FBF844CF859E609F40BC30E5968D6A962AEC1a1iFM) ФСТ РФ от 31.12.2009 N 558-э/1) где: N - суммарная расчетная мощность (учтенная в сводном расч1 прогнозном балансе производства и поставок электрической энергии (мощности) потребителей группы 1. (в ред. [Приказа](consultantplus://offline/ref=AF0E97C5D925E0F748756352755616E005F981CD1FBF844CF859E609F40BC30E5968D6A962AEC1a1iFM) ФСТ РФ от 31.12.2009 N 558-э/1) этика и производство в село в село в село в село в село в село в село в село в село в село в село в село в сел<br>В село в село в село в село в село в село в село в село в село в село в село в село в село в село в село в сел Базовая часть тарифов на электрическую энергию Т и баз1 м мощность Т рассчитываются по тарифным ставкам за баз1 электрическую энергию и мощность того из s-х ПЭ, заключивших с СЭО договора купли-продажи (поставки) электрической энергии (мощности), который имеет наименьший одноставочный тариф на электрическую энергию, по формулам: элээр тоглоож тоглоож тэлээр тэлээр тэлээр тэлээр тэлээр тэлээр тэлээр тэлээр тэлээр тэлээр тэлээр тэлээр тэлэ<br>Эхэл тэлээр тэлээр тэлээр тэлээр тэлээр тэлээр тэлээр тэлээр тэлээр тэлээр тэлээр тэлээр тэлээр тэлээр тэлээр НВВ э sm Т = --------- (20) баз1 Э отпsm м НВВ м sm Т = ---------, (21) баз1 N отпsm где: sm - индекс, фиксирующий из s-x ПЭ того ПЭ, который имеет минимальный одноставочный тариф продажи электроэнергии; э м НВВ и НВВ - необходимые sm-му ПЭ валовые выручки sm sm соответственно за электрическую энергию и мощность, определяемые в соответствии с **главой VII** настоящих Методических указаний; Э N - объемы соответственно полезного отпуска отпsm отпsm
электрической энергии и мощности от sm-го ПЭ (согласно главе VII настоящих Методических указаний), определяемые на основании плановых балансов электрической энергии (мощности) ЭСО, утвержденных в установленном порядке.  $\mathbf{a}$ Оставшиеся части тарифов (цен) на электрическую энергию Т OCT1 M и мощность T , вырабатываемые всеми s-ми ПЭ и отпускаемые OCT1 потребителям группы 1, определяются по формулам:  $\partial$   $\partial$   $\partial$ SUMHBB - TB s s баз1 Э  $=$  -------------------------,  $T$  $(22)$ OCT1 SUM3 - 3 s  $\overline{0}$  orn.  $6a3.1$  $M$ M SUMHBB - TB M s s баз1  $\equiv$  -------------------------- $\mathsf T$  $(23)$ SUMN - N<br>s отпs отпбаз1 OCT1 (в ред. Приказа ФСТ РФ от 23.11.2004 N 193-э/11) Э Э баз1сн1 баз1вн  $\Theta$ альфа альфа альфа альфа<br>Вн сн1<br>(1 - ---------) (1 - ----------) x (1 - ----------) альфа отпбаз1 100 100 100 N N баз1вн баз1сн1 N альфа альфа альфа альфа<br>Вн вн сн1<br>(1 - - - - - - - - - - - ) (1 - - - - - - - - - ) х (1 - - - - - - - - - ) альфа<br>вн отпбаз1 100 100 100  $\Theta$ **HBB**  $\mathbf{P}$ **SM TB**  $=$  --------- x 3<br>3 отпбаз1  $(26)$ баз1 OTNSM M **HBB** M **SM** TB = ---------  $\times N$  $(27)$ OTNSM (в ред. Приказа ФСТ РФ от 23.11.2004 N 193-э/11) где:  $\Theta$  M SUMHBB и SUMHBB - суммарные по всем s-м ПЭ необходимые S S S S валовые выручки, отнесенные соответственно на электрическую валовые вер,<br>Энергию и мощность; - соответственно базовая часть полезного  $\overline{3}$   $\overline{1}$   $\overline{1}$   $\overline{$ отп.баз1 отпбаз1 отпуска электрической энергии и мощности от sm-го ПЭ для

потребителей группы 1; Э и Э - базовая часть полезного отпуска баз1вн баз1сн1 электрической энергии от sm-го ПЭ потребителям группы 1 соответственно на высоком и среднем первом уровнях напряжения; КонсультантПлюс: примечание. [Приказом](consultantplus://offline/ref=AF0E97C5D925E0F748756352755616E005F981CD1FBF844CF859E609F40BC30E5968D6A962AEC1a1iFM) ФСТ РФ от 31.12.2009 N 558-э/1 по тексту пункта 66 слова "заявленная мощность" заменяются словами "расчетная мощность (учтенная в сводном прогнозном балансе производства и поставок электрической энергии (мощности)". N и N - базовая часть заявленной мощности, баз1вн баз1сн1 отпускаемой от sm-го ПЭ потребителям группы 1 соответственно на высоком и среднем первом уровнях напряжения; Э М ТВ и ТВ - тарифные выручки, получаемые sm-м ПЭ от баз1 баз1 потребителей групп 1 соответственно за полезный отпуск им<br>электрической энергии в размере Э и мощности в размере N ; электрической энергии в размере Э баз1 баз1 Э и N - соответственно, полезный отпуск отпs отпs электрической энергии и мощности от s-го ПЭ потребителям. (в ред. [Приказа](consultantplus://offline/ref=AF0E97C5D925E0F748756352755616E009FE83CF17BF844CF859E609F40BC30E5968D6A962AFCBa1i0M) ФСТ РФ от 23.11.2004 N 193-э/11) ЭГЛЭЛЭГЭЭ ЭЛЭЛЭГЛЭЭ ЭЛЭЛЭГЛЭЭ ЭЛЭЛЭГЛЭЭ ЭЛЭЛЭЛЭЭ ЭЛЭЛЭЛЭЭ ЭЛЭЛ ЭНЭ ЭЛЭЛ ЭЛЭЛ ЭЛЭЛ ЭЛЭЛ ЭЛЭЛ ЭЛЭЛ ЭЛЭ Средневзвешенные тарифы (цены) на электрическую энергию Т и 1 МГ<br>МОЩНОСТЬ Т для потребителей группы 1 определяются по формулам: 1 Э Э Т x Э + Т x (Э - Э ) ЭГ баз1 отпбаз1 ост1 отп1 отпбаз1 Т = ------------------------------------------------ (28) 1 Э отп1 М М Т x N + Т x (N - N ) МГ баз1 отпбаз1 ост1 отп1 отпбаз1 Т = ------------------------------------------------ (29)  $1$  N отп1 Тарифные выручки, полученные всеми s-ми ПЭ от потребителей Э М группы 1 за отпуск электрической энергии TB и мощности ТВ 1 1 определяются по формулам: Э ЭГ  $TB = T \times 3$  (30) 1 1 отп1 М МГ  $TB = T \times N \tag{31}$  1 1 отп1 ЭЛ МЕДАЛЬМ СУДА В 1999 ГОДА ВО 1999 ГОДА ВО 1999 ГОДА ВО 1999 ГОДА ВО 1999 ГОДА ВО 1999 ГОДА ВО 1999 ГОДА ВО 1 Средние тарифы (цены) на электрическую энергию Т и Т,  $2 - 3$ отпускаемые потребителям групп 2 - 3, определяются по формулам:

<span id="page-37-1"></span><span id="page-37-0"></span> Э Э SUMHBB - TB ЭГ s s 1 <span id="page-38-1"></span><span id="page-38-0"></span>T.  $(32)$ 23 SUM3 - 3 S OTNS OTN1  $M$ M SUMHBB - TB MГ  $S$   $S$   $1$ ------------------,  $\mathsf{T}$  $\equiv$  $(33)$ SUMN - N 23 s otns otn1 и N - соответственно стпуск электрической где Э OTN1 OTN1 энергии и мощности от s-х ПЭ для потребителей группы  $1,$ рассчитываемые по формулам:  $\mathbf{A}$  $\mathbf{A}$ пол1сн1 пол1вн  $\mathbf{B}$  $0T<sub>1</sub>1$  $\frac{100}{100}$ 100 100  $\mathbf{M}$ расч1вн расч1сн1 ........................, (35) N альфа отп1 (в ред. Приказа ФСТ РФ от 31.12.2009 N 558-э/1) где:  $\Theta$ и Э - полезный отпуск электрической энергии пол1вн пол1сн потребителям группы 1 соответственно на высоком и среднем уровнях напряжения. Тарифные выручки, полученные всеми s-ми ПЭ от потребителей  $\mathbf{A}$ групп 2 и 3 за отпуск электрической энергии ТВ И МОЩНОСТИ  $2 - 3$ з , определяются по формулам:<br>2-3 **TB**  $\partial \Gamma$  $\mathbf{e}$  $= T$  x (SUM3 - 3 **TB**  $(36)$  $\lambda$ 2-3 S OTNS OTN1 23  $M$ МГ  $= T$  x (SUMN - N )<br>2-3 s otns otn1  $(37)$ **TB**  $\lambda$ 23

Если отпуск электрической энергии от sm-го ПЭ больше базовой части отпуска электроэнергии для потребителей группы 1, то тарифы на электрическую энергию и мощность для потребителей групп 1, 2 и 3 определяются по формулам (28), (29) и (32), (33).

противном случае аналогичные расчеты повторяются в указанной B выше последовательности, где за sm-го ПЭ принимают ПЭ с наименьшим после рассмотренного выше (см. формулы (20) и (21)) одноставочным тарифом на электрическую энергию.

67. Исключен. - Приказ ФСТ РФ от 31.12.2009 N 558-э/1.

68. С учетом расходов на производство и передачу электрической энергии ј-й потребитель оплачивает ставку (тариф) на заявленную M мощность Т и ставку (тариф) за полезный отпуск электроэнергии i

Э Т . j М Э Ставки (тарифы) Т и Т j-го потребителя, относящегося к j j группе 1, определяются по формулам: М Мг Мп  $T = T + T$  (40)<br>i li i j lj j Э ЭГ ЭП  $T = T + T$  (41) j lj j М Э Ставка (тарифы) T и Т j-го потребителя, относящегося j j к группам 2 и 3, определяются по формулам:

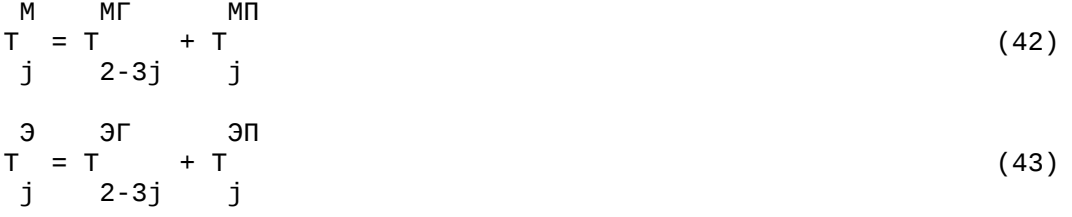

69. Определение расчетной мощности потребителей (исходя из заявленного объема электрической энергии), оплачивающих электроэнергию по одноставочным тарифам, осуществляется ЭСО и производится в следующей последовательности:

а) по каждой группе потребителей определяется состав представительной выборки. По каждому потребителю, вошедшему в выборку, рассматривается следующая информация:

- наименование предприятия (организации);

- вид выпускаемой продукции (для промышленных предприятий);

- коэффициент сменности (для промышленных предприятий);

- основные направления использования электроэнергии;

- суточный график электрической нагрузки в день годового максимума совмещенного графика нагрузки ОЭС (если суточный график по какой-либо тарифной группе отсутствуют, то организуется выборочные замеры нагрузки в часы утреннего и вечернего максимумов нагрузки ОЭС);

- годовой объем электропотребления;

б) по каждому потребителю в указанном суточном графике определяется нагрузка в отчетные часы утреннего и вечернего пика (максимума) ОЭС. В дальнейших расчетах используется один (утренний или вечерний) наибольший суммарный совмещенный максимум нагрузки рассматриваемой группы потребителей;

в) посредством деления суммарного годового электропотребления всех абонентов, вошедших в выборку, на их совмещенный максимум нагрузки определяется среднегодовое число часов использования максимума нагрузки рассматриваемой группы потребителей.

70. Исключен. - [Приказ](consultantplus://offline/ref=AF0E97C5D925E0F748756352755616E005F981CD1FBF844CF859E609F40BC30E5968D6A962AEC1a1i1M) ФСТ РФ от 31.12.2009 N 558-э/1.

71. Для потребителей, оплачивающих электрическую энергию по одноставочному тарифу, дифференцированному по зонам (часам) суток, средневзвешенная стоимость единицы электрической энергии и мощности определяется отдельно для каждого ГП (ЭСО, ЭСК) и дифференцируется по соответствующим зонам (часам) суток.

[Интервалы](consultantplus://offline/ref=AF0E97C5D925E0F748757D5C715616E00DFC87C51BB3D946F000EA0BF3049C195E21DAA862AFC918aEi6M) тарифных зон суток по энергозонам (ОЭС) России и субъектам Российской Федерации устанавливаются Службой на основании запрашиваемой в ОАО "СО ЕЭС" информации.

Органы исполнительной власти субъектов Российской Федерации в области государственного регулирования тарифов утверждают дифференцированные по зонам суток тарифы одновременно по трем и двум зонам суток для каждой группы потребителей.

Для расчета тарифов дифференцированных по трем зонам суток (пик, полупик, ночь) используется средневзвешенная стоимость электрической энергии (мощности), дифференцированная по трем зонам суток (пик, полупик, ночь), которая рассчитывается в следующем порядке:

(в ред. [Приказа](consultantplus://offline/ref=AF0E97C5D925E0F748756352755616E00DFC80C81FB6D946F000EA0BF3049C195E21DAA862AFC91BaEi7M) ФСТ РФ от 26.12.2011 N 823-э)

Средневзвешенная стоимость единицы электрической энергии (мощности), применяемая для потребителей в ночной зоне суточного графика нагрузки (ТНIII), рассчитывается по формуле: (в ред. [Приказа](consultantplus://offline/ref=AF0E97C5D925E0F748756352755616E00DFC80C81FB6D946F000EA0BF3049C195E21DAA862AFC91BaEi5M) ФСТ РФ от 26.12.2011 N 823-э)

III пок пок<br>T = 3 / 3  $(py6./\kappa BT·4)$  (45) н пок ор рр  $3 = 3 + 3$  (руб.) (46) pp n<br>3 = SUM 3  $3 = \text{SUM } 3$  (руб.) (47) m топ ор э опт  $3 = T \times 3$  (руб.) (48) инд пок опт рр<br>Э = Э + Э ,  $-3 = 3 + 3$ ,  $($ TЫC. КВТ $\cdot$ Ч)  $(49)$  где: пок З - затраты на покупку электроэнергии с оптового рынка и затраты на топливо при производстве электроэнергии розничной генерацией (руб.); рр $\frac{1}{3}$ - затраты на топливо при производстве электроэнергии розничной генерацией (руб.); ор<br>З - затраты на покупку электроэнергии с оптового рынка, по ставке за электроэнергию, исходя из двухставочного тарифа оптового рынка (руб.); З - затраты на топливо на производство электрической топ энергии на m-й, n-й электростанции, поставляющей электроэнергию на розничный рынок (руб.); э<br>Т - индикативная цена на электрическую энергию для инд соответствующего субъекта Российской Федерации (руб./МВт·ч); опт<br>Э Э - объем электроэнергии, покупаемый ГП (ЭСО, ЭСК) на оптовом рынке электрической энергии, учтенный в сводном прогнозном балансе производства и поставок электрической энергии (мощности) по соответствующему субъекту Российской Федерации (МВт·ч); пок Э - объем электроэнергии, приобретаемый ГП на оптовом и розничном рынках (тыс. кВт·ч);  $\frac{p}{\theta}$ - объем электроэнергии, приобретаемый ГП у розничной генерации (тыс. кВт·ч). Средневзвешенная стоимость единицы электрической энергии (мощности), применяемая для потребителей в полупиковой зоне суточного графика нагрузки III (Т ), рассчитывается как отношение стоимости покупки электроэнергии с пп учетом мощности данным гарантирующим поставщиком на оптовом и розничных рынках к собственному суммарному полезному отпуску (с учетом потерь) по следующей формуле: (в ред. [Приказа](consultantplus://offline/ref=AF0E97C5D925E0F748756352755616E00DFC80C81FB6D946F000EA0BF3049C195E21DAA862AFC91BaEi2M) ФСТ РФ от 26.12.2011 N 823-э) э опт роз N опт роз  $T \times (3 + 3) + T \times (N + N)$ III св св Т = ------------------------------------------- (руб./кВт·ч) (50) пп пр элээр нь тоглогдог хотоос нь тоглогдог хотголтог хотголтог хотголтог хотголтог хотголтог хотголтог хотголтог х<br>Эхлэгдсэн хотголтог хотголтог хотголтог хотголтог хотголтог хотголтог хотголтог хотголтог хотголтог хотголтог Ставка тарифа на электрическую энергию (мощность), используемую потребителями в пиковой зоне суточного графика III нагрузки (Т ), рассчитывается по формуле: п III III III Т Т x Э - Т x Э - Т x Э III ээ ээ ээ н н пп пп Т = -----------------------------------------, (51) п Э п

где:

 $3 = 3 + 3 + 3$ ээ п пп н

 Э , Э , Э - плановое потребление электрической энергии в п пп н

пиковой, полупиковой и ночной зонах суточного графика нагрузки в<br>объемах электроэнергии ГП (ЭСО, ЭСК), учтенных в сводном объемах электроэнергии ГП (ЭСО, ЭСК), учтенных в сводном прогнозном балансе производства и поставок электрической энергии (мощности);

ТЭЭIII - средневзвешенная стоимость электрической энергии (мощности) одноставочного тарифа на электрическую энергию (мощность), рассчитанного для нижнего диапазона, установленного органом исполнительной власти субъекта Российской Федерации в области государственного регулирования тарифов (руб./тыс. кВтч);

(в ред. [Приказа](consultantplus://offline/ref=AF0E97C5D925E0F748756352755616E00DFC80C81FB6D946F000EA0BF3049C195E21DAA862AFC91BaEi3M) ФСТ РФ от 26.12.2011 N 823-э)

С первого апреля 2012 года средневзвешенная стоимость (ТЭЭIII) одноставочного тарифа, дифференцированного по зонам суток, применяемого при оплате использованной потребителями электрической энергии (мощности), рассчитывается по следующей формуле: (в ред. [Приказа](consultantplus://offline/ref=AF0E97C5D925E0F748756352755616E00DFC80C81FB6D946F000EA0BF3049C195E21DAA862AFC91BaEi1M) ФСТ РФ от 26.12.2011 N 823-э)

ТЭЭIII = ТЭсв + ТNсв X 12/4250 (руб./МВт.ч) (51.1) (в ред. [Приказа](consultantplus://offline/ref=AF0E97C5D925E0F748756352755616E00DFC80C81FB6D946F000EA0BF3049C195E21DAA862AFC91BaEiEM) ФСТ РФ от 26.12.2011 N 823-э)

Для расчета тарифов дифференцированных по двум зонам суток (день, ночь) используется средневзвешенная стоимость электрической энергии (мощности), дифференцированная по двум зонам суток (день, ночь), которая рассчитывается в следующем порядке: (в ред. [Приказа](consultantplus://offline/ref=AF0E97C5D925E0F748756352755616E00DFC80C81FB6D946F000EA0BF3049C195E21DAA862AFC91BaEiFM) ФСТ РФ от 26.12.2011 N 823-э)

Средневзвешенная стоимость электрической энергии (мощности), применяемая для потребителей в ночной зоне суточного графика нагрузки (ТнII), рассчитывается по формуле: (в ред. [Приказа](consultantplus://offline/ref=AF0E97C5D925E0F748756352755616E00DFC80C81FB6D946F000EA0BF3049C195E21DAA862AFC91AaEi7M) ФСТ РФ от 26.12.2011 N 823-э)

II пок пок  $T = 3$  / 3 (руб./МВт·ч) (52) н пок ор рр  $3 = 3 + 3$  (руб.) (53) ор э опт

 $3 = T$   $\times 3$  (руб.) (54) индi,j ор э опт З = Т x Э (руб.) (55) инд пок опт рр  $3 = 3 + 3$ ,  $($ Tыс. кВт·ч) (56) где: пок З - затраты на покупку электроэнергии с оптового рынка и затраты на топливо при производстве электроэнергии розничной генерацией (руб.); рр З - затраты на топливо при производстве электроэнергии розничной генерацией (руб.); οn. З - затраты на покупку электроэнергии с оптового рынка, по ставке за электроэнергию, исходя из двухставочного тарифа оптового рынка (руб.); З - затраты на топливо на производство электрической топ энергии на m-й, n-й электростанции, поставляющей электроэнергию на розничный рынок (руб.); э Т - индикативная цена на электрическую энергию для инд соответствующего субъекта Российской Федерации (руб./МВт·ч); опт Э - объем электроэнергии, покупаемый ГП (ЭСО, ЭСК) на оптовом рынке электрической энергии, учтенный в сводном прогнозном балансе производства и поставок электрической энергии (мощности) по соответствующему субъекту Российской Федерации (МВт·ч); пок<br>Э Э - объем электроэнергии, приобретаемый ГП на оптовом и розничном рынках (тыс. кВт·ч); рр Э - объем электроэнергии, приобретаемый ГП на розничном рынке (тыс. кВт·ч); Средневзвешенная стоимость электрической энергии (мощности), применяемая для потребителей в дневной зоне суточного графика нагрузки (ТnII), рассчитывается по формуле: (в ред. [Приказа](consultantplus://offline/ref=AF0E97C5D925E0F748756352755616E00DFC80C81FB6D946F000EA0BF3049C195E21DAA862AFC91AaEi5M) ФСТ РФ от 26.12.2011 N 823-э) II II Т x Э - Т x Э II ээ ээ н н<br>Г = ------------------------,  $T =$  ---------------------, (руб./тыс. кВт·ч) (57) п Э п где:  $3 = 3 + 3$ ээ п н ТЭЭII = ТЭЭIII (в ред. [Приказа](consultantplus://offline/ref=AF0E97C5D925E0F748756352755616E00DFC80C81FB6D946F000EA0BF3049C195E21DAA862AFC91AaEi3M) ФСТ РФ от 26.12.2011 N 823-э)

Продолжительность дневной зоны суток при дифференциации по двум зонам равна сумме пиковой и полупиковой зонам суток при дифференциации по трем зонам суток. (в ред. [Приказа](consultantplus://offline/ref=AF0E97C5D925E0F748756352755616E00DFC80C81FB6D946F000EA0BF3049C195E21DAA862AFC91AaEi1M) ФСТ РФ от 26.12.2011 N 823-э)

При расчете одноставочного, дифференцированного по зонам суток тарифа для населения и приравненным к нему категориям потребителей (ТЭЭII, ТЭЭIII) принимается равным средневзвешенной стоимости, учтенной при расчете регулирующим органом тарифа на

электрическую энергию (мощность) для поставки населению и приравненных к нему категориям потребителей.

(абзац введен [Приказом](consultantplus://offline/ref=AF0E97C5D925E0F748756352755616E00DFC80C81FB6D946F000EA0BF3049C195E21DAA862AFC91AaEiEM) ФСТ РФ от 26.12.2011 N 823-э)

При этом в составе конечного одноставочного тарифа, дифференцированного по зонам суток, кроме средневзвешенной стоимости электрической энергии (мощности), дифференцированной по зонам суток оплачиваются услуги по передаче электрической энергии (одноставочный котловой тариф), сбытовая надбавка гарантирующего поставщика и услуги, оказание которых является неотъемлемой частью процесса снабжения электрической энергией потребителей и размер платы за которые в соответствии с [законодательством](consultantplus://offline/ref=AF0E97C5D925E0F748756352755616E00DFD85C518B0D946F000EA0BF3049C195E21DAA862AEC911aEiFM) Российской Федерации подлежит государственному регулированию.

(в ред. [Приказа](consultantplus://offline/ref=AF0E97C5D925E0F748756352755616E00DFC80C81FB6D946F000EA0BF3049C195E21DAA862AFC91DaEi6M) ФСТ РФ от 26.12.2011 N 823-э)

(п. 71 в ред. [Приказа](consultantplus://offline/ref=AF0E97C5D925E0F748756352755616E005F981CD1FBF844CF859E609F40BC30E5968D6A962AEC1a1i0M) ФСТ РФ от 31.12.2009 N 558-э/1)

72. При установлении тарифов на тепловую энергию (мощность), поставляемую потребителям тепловой энергии (мощности), учитываются расходы ЭСО на производство (приобретение) и передачу тепловой энергии (мощности), а также расходы на сбыт тепловой энергии (мощности) потребителям.

(п. 72 в ред. [Приказа](consultantplus://offline/ref=AF0E97C5D925E0F748756352755616E005F984C51CBF844CF859E609F40BC30E5968D6A962AFCFa1iCM) ФСТ РФ от 22.12.2009 N 469-э/8)

72.1. Расчет одноставочных тарифов на тепловую энергию (мощность), поставляемую ЭСО потребителям тепловой энергии (мощности), осуществляется по каждому виду теплоносителя путем деления на суммарный плановый полезный отпуск тепловой энергии по совокупности договоров теплоснабжения соответствующих потребителей, получающих тепловую энергию в соответствующем виде теплоносителя, суммы следующих величин:

- совокупной стоимости производства (приобретения) тепловой энергии (мощности) у каждого ПЭ (ЭСО) в соответствующим виде теплоносителя;

- совокупной стоимости оплачиваемых услуг по передаче тепловой энергии по соответствующим водяным или паровым сетям;

- совокупной стоимости расходов по сбыту тепловой энергии (мощности).

(п. 72.1 введен [Приказом](consultantplus://offline/ref=AF0E97C5D925E0F748756352755616E005F984C51CBF844CF859E609F40BC30E5968D6A962AFCFa1iEM) ФСТ РФ от 22.12.2009 N 469-э/8)

72.2. При расчете двухставочных тарифов на тепловую энергию (мощность), поставляемую потребителям тепловой энергии (мощности):

- ставка платы за потребляемую тепловую энергию по каждому виду теплоносителя рассчитывается как отношение совокупной стоимости приобретаемой (производимой) у каждого ПЭ (ЭСО) тепловой энергии по ставке платы за тепловую энергию двухставочного тарифа, определяемой в соответствии с разделом VII настоящих Методических указаний, к суммарному плановому полезному отпуску тепловой энергии по совокупности договоров теплоснабжения соответствующих потребителей, получающих тепловую энергию в соответствующим виде теплоносителя;

- ставка платы за использование тепловой мощности по каждому виду теплоносителя определяется в одинаковом размере за каждый месяц периода регулирования как деленное на 12 отношение к суммарной тепловой нагрузке по совокупности договоров теплоснабжения соответствующих потребителей, получающих тепловую энергию в соответствующем виде теплоносителя, суммы следующих величин:

- совокупной стоимости использования тепловой мощности каждого ПЭ (ЭСО) в соответствующих видах теплоносителя, у которых приобретается (производится) тепловая энергия (мощность), по ставке платы за тепловую мощность двухставочного тарифа, рассчитываемой в соответствии с [разделом VII](#page-11-0) настоящих Методических указаний;

- совокупной стоимости услуг по передаче тепловой энергии (мощности), приобретаемых (оказываемых) по тарифам на услуги по передаче тепловой энергии по соответствующим водяным или паровым сетям, рассчитываемым в соответствии с [разделом IX](#page-28-0) настоящих Методических указаний;

- совокупной стоимости расходов по сбыту тепловой энергии (мощности).

Для потребителей тепловой энергии (мощности), рассчитывающихся по двухставочному тарифу, оплата стоимости тепловой энергии осуществляется ежемесячно исходя из величины фактически принятого потребителем количества тепловой энергии, умноженного на ставку платы за тепловую энергию, а оплата стоимости использования тепловой мощности объектов систем

теплоснабжения осуществляется ежемесячно исходя из величины тепловой нагрузки потребителя, умноженной на ставку платы за тепловую мощность.

(п. 72.2 введен [Приказом](consultantplus://offline/ref=AF0E97C5D925E0F748756352755616E005F984C51CBF844CF859E609F40BC30E5968D6A962AFCEa1iBM) ФСТ РФ от 22.12.2009 N 469-э/8)

72.3. В случае если одной ЭСО в целях поставки потребителям тепловой энергии (мощности) осуществляется приобретение тепловой энергии у ПЭ (ЭСО) по одноставочному тарифу, то расчет двухставочного тарифа на тепловую энергию (мощность), поставляемую потребителям тепловой энергии (мощности), осуществляется следующим образом:

- ставка платы за потребляемую тепловую энергию определяется, исходя из стоимости приобретения тепловой энергии, определяемой с использованием топливных составляющих тарифов ПЭ (ЭСО), рассчитанных в соответствии с разделом VII настоящих Методических указаний, и плановых объемов приобретения тепловой энергии у каждого ПЭ (ЭСО);

- ставка платы за использование тепловой мощности определяется как деленное на 12 отношение суммы следующих величин к суммарной тепловой нагрузке по совокупности договоров теплоснабжения соответствующих потребителей:

- величины, полученной путем вычитания из совокупной стоимости приобретения тепловой энергии (мощности) у ПЭ (ЭСО) стоимости тепловой энергии, рассчитанной, исходя из топливной составляющей, принятой при расчете ставки платы за потребляемую тепловую энергию;

- совокупной стоимости услуг по передаче тепловой энергии;

- совокупной стоимости расходов по сбыту тепловой энергии (мощности).

(п. 72.3 введен [Приказом](consultantplus://offline/ref=AF0E97C5D925E0F748756352755616E005F984C51CBF844CF859E609F40BC30E5968D6A962AFC1a1i9M) ФСТ РФ от 22.12.2009 N 469-э/8)

72.4. При комплексном теплоснабжении, когда выработка тепловой энергии (мощности) и ее передача, распределение и реализация производится одним юридическим лицом при условии ведения раздельного учета расходов по регулируемым видам деятельности:

- при расчете одноставочных тарифов на тепловую энергию (мощность), поставляемую потребителям тепловой энергии (мощности), учитываются совокупные расходы ЭСО;

- при расчете двухставочных тарифов на тепловую энергию (мощность), поставляемую потребителям тепловой энергии (мощности), стоимость производства тепловой энергии, стоимость использования тепловой мощности и стоимость услуг по передаче и сбыту тепловой энергии определяется на основании расчетных тарифов, рассчитываемых в соответствии с разделами VII и IX настоящих Методических указаний.

(п. 72.4 введен [Приказом](consultantplus://offline/ref=AF0E97C5D925E0F748756352755616E005F984C51CBF844CF859E609F40BC30E5968D6A962AFC1a1iEM) ФСТ РФ от 22.12.2009 N 469-э/8)

72.5. При приобретении (производстве) ЭСО тепловой энергии (мощности), производимой на нескольких источниках тепла, приоритет в структуре приобретения (производства) тепловой энергии (мощности) должен отдаваться источникам с наименьшей топливной составляющей тарифа в случае установления одноставочного тарифа продажи или наименьшей ставкой платы за тепловую энергию в случае установления двухставочного тарифа продажи тепловой энергии (мощности), при условии соблюдения установленных в сводном прогнозном балансе объемов производства тепловой энергии на теплоэлектростанциях, осуществляющих производство тепловой и электрической энергии, а также при наличии необходимой теплосетевой инфраструктуры и мощности тепловых сетей с учетом стоимости их содержания и эксплуатации. (п. 72.5 введен [Приказом](consultantplus://offline/ref=AF0E97C5D925E0F748756352755616E005F984C51CBF844CF859E609F40BC30E5968D6A962AFC0a1i8M) ФСТ РФ от 22.12.2009 N 469-э/8)

> XI. Тарифы на электрическую энергию (мощность), реализуемую по двусторонним договорам

73. Двусторонние договоры могут заключаться в соответствии с [Основами ценообразования.](consultantplus://offline/ref=AF0E97C5D925E0F748756352755616E00DFC85CE1DB0D946F000EA0BF3049C195E21DAA862AFC918aEi4M)

74. При наличии выпадающих доходов регулируемой организации, вызванных реализацией энергии (мощности) по двусторонним договорам, отнесение их на иные группы потребителей не производится.

### (в ред. Приказов ФСТ РФ от 31.07.2007 **N** 138-э/6, от 22.12.2009 <u>N 469-э/8</u>)

Таблица N П1.1.1

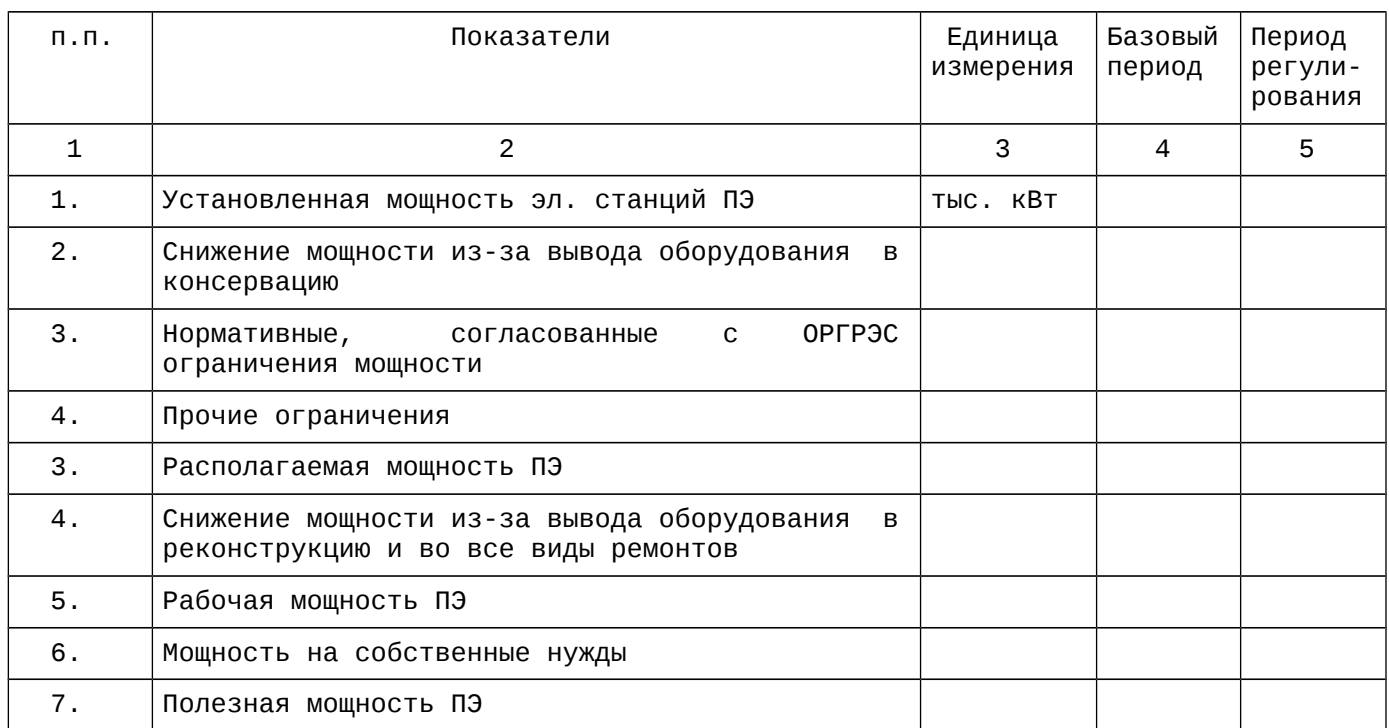

### Баланс мощности ПЭ в годовом совмещенном максимуме графика электрической нагрузки ОЭС

### Таблица N П1.1.2

### Баланс мощности ЭСО в годовом совмещенном максимуме графика электрической нагрузки ОЭС

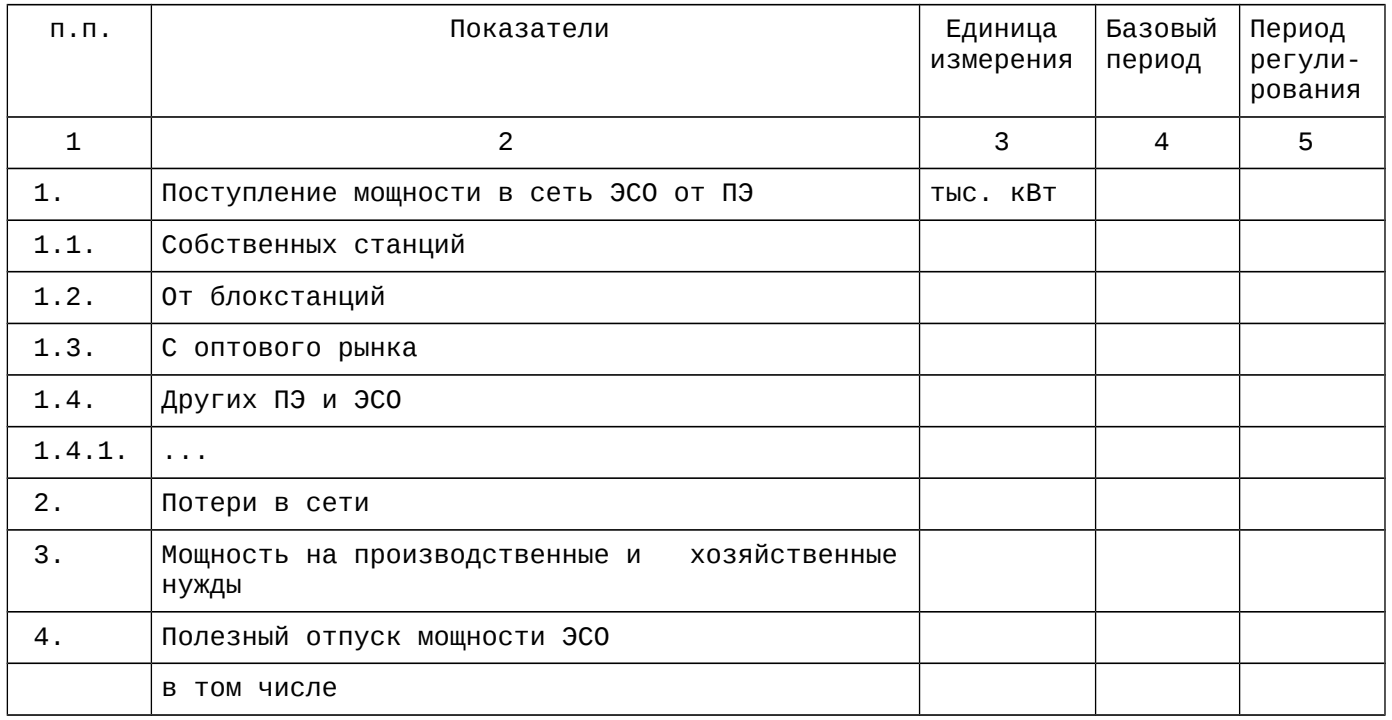

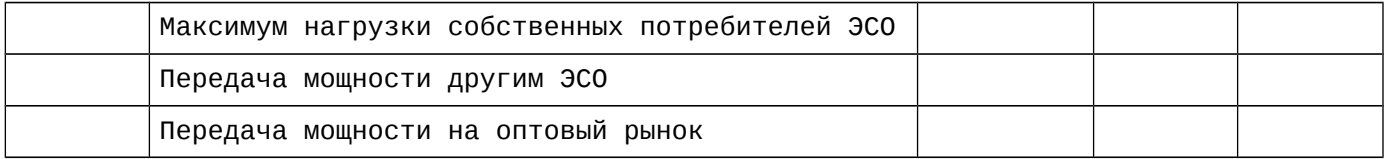

## Расчет полезного отпуска электрической энергии по ПЭ

млн. кВт.ч

<span id="page-46-6"></span><span id="page-46-5"></span><span id="page-46-4"></span><span id="page-46-3"></span><span id="page-46-2"></span><span id="page-46-1"></span><span id="page-46-0"></span>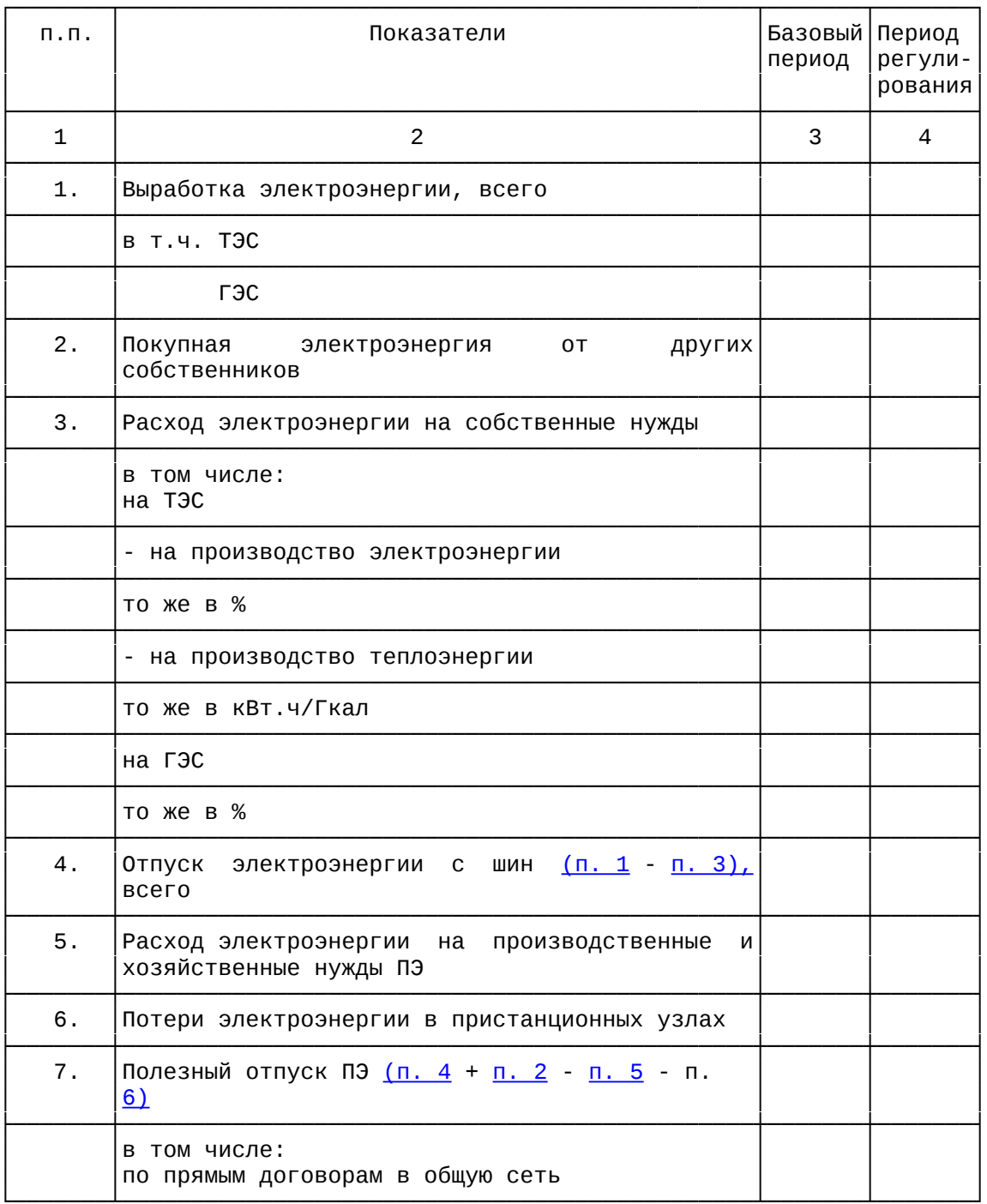

### Расчет полезного отпуска электрической энергии по ЭСО

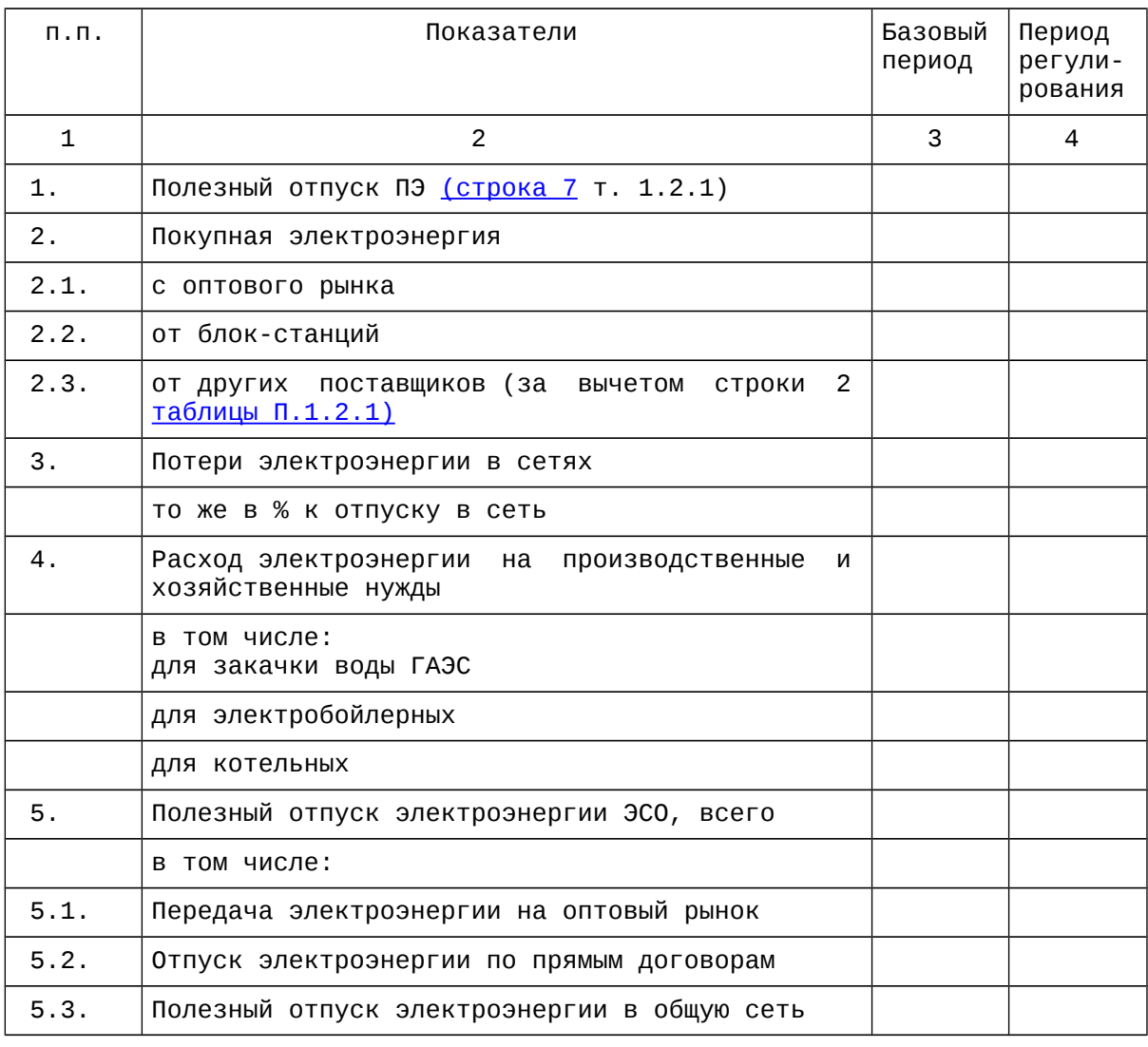

Таблица N П1.3

### <span id="page-47-2"></span><span id="page-47-1"></span><span id="page-47-0"></span>Расчет технологического расхода электрической энергии (потерь) в электрических сетях ЭСО (региональных электрических сетях)

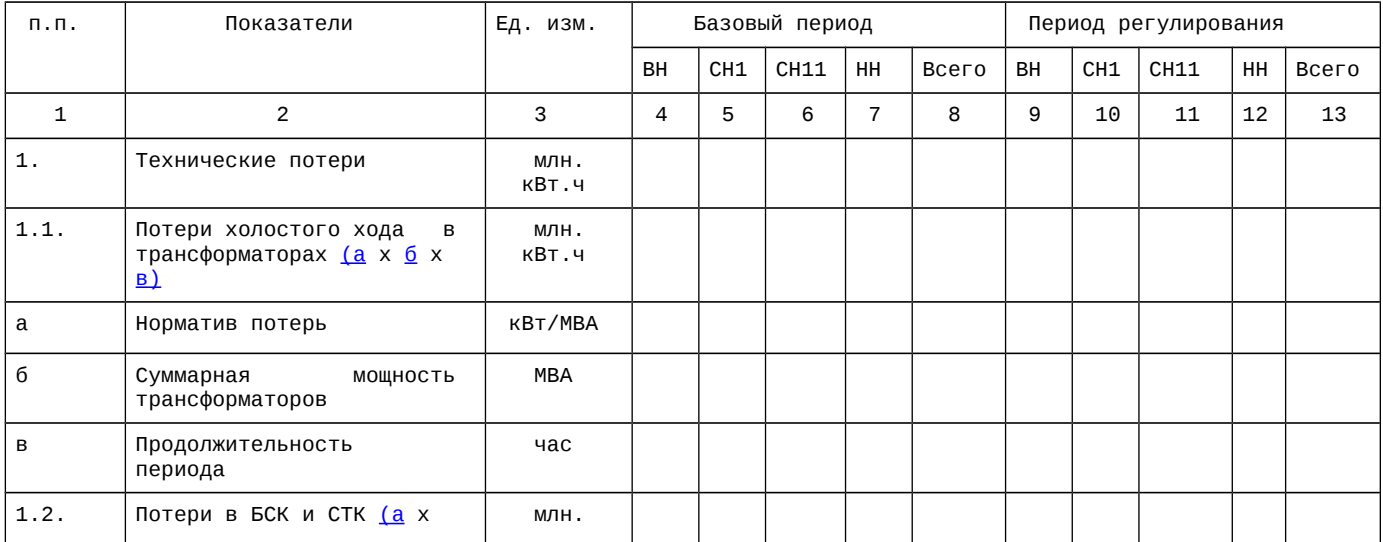

млн. кВт.ч

<span id="page-48-14"></span><span id="page-48-13"></span><span id="page-48-12"></span><span id="page-48-11"></span><span id="page-48-10"></span><span id="page-48-9"></span><span id="page-48-8"></span><span id="page-48-7"></span><span id="page-48-6"></span><span id="page-48-5"></span><span id="page-48-4"></span><span id="page-48-3"></span><span id="page-48-2"></span><span id="page-48-1"></span><span id="page-48-0"></span>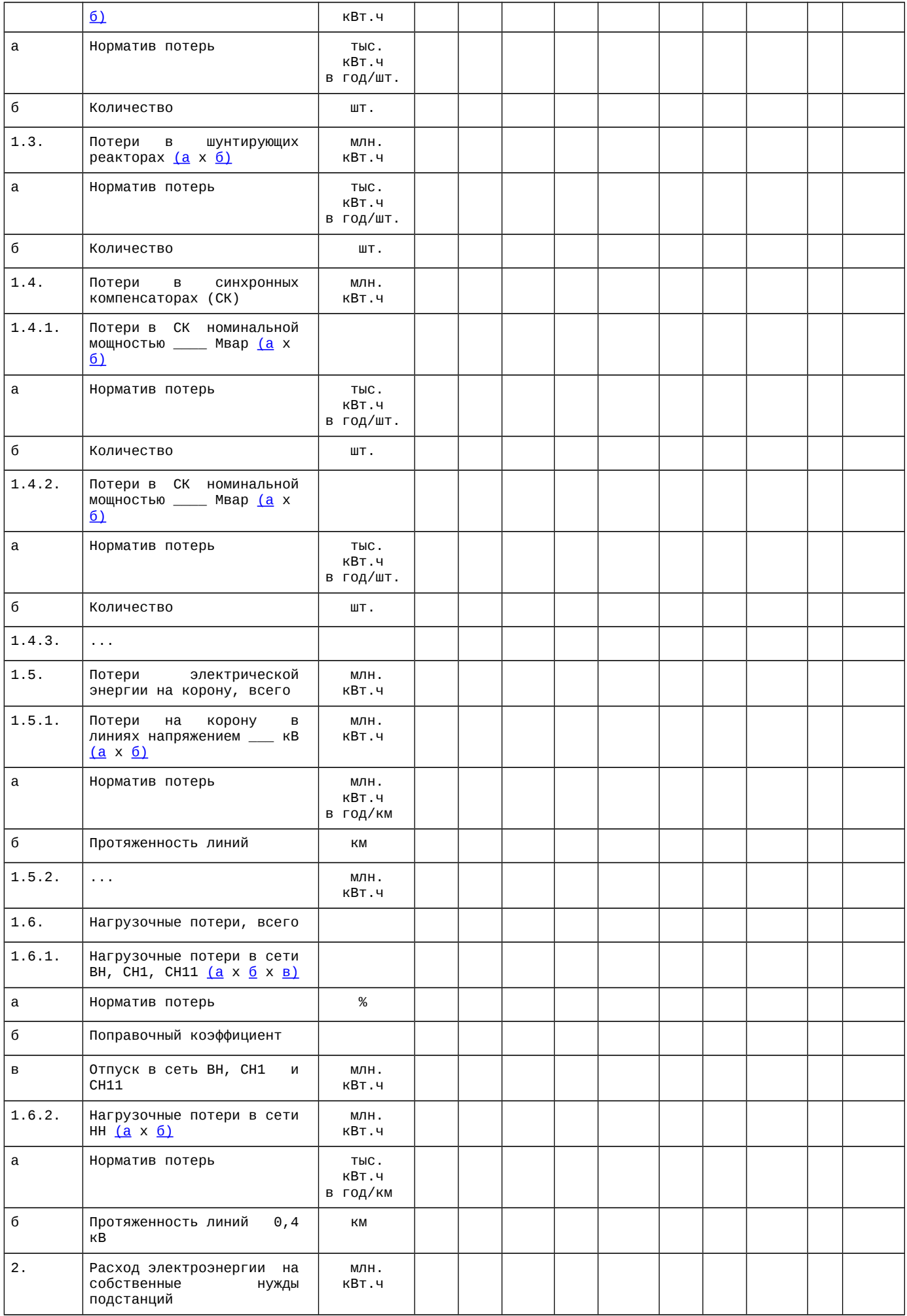

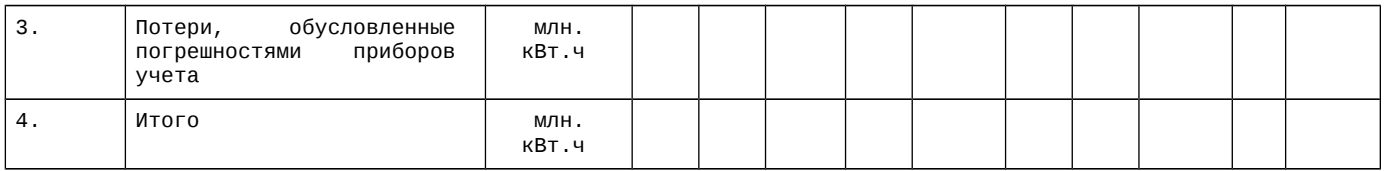

# Баланс электрической энергии по сетям ВН, СН1, СН11 и НН

млн. кВт.ч

<span id="page-49-1"></span><span id="page-49-0"></span>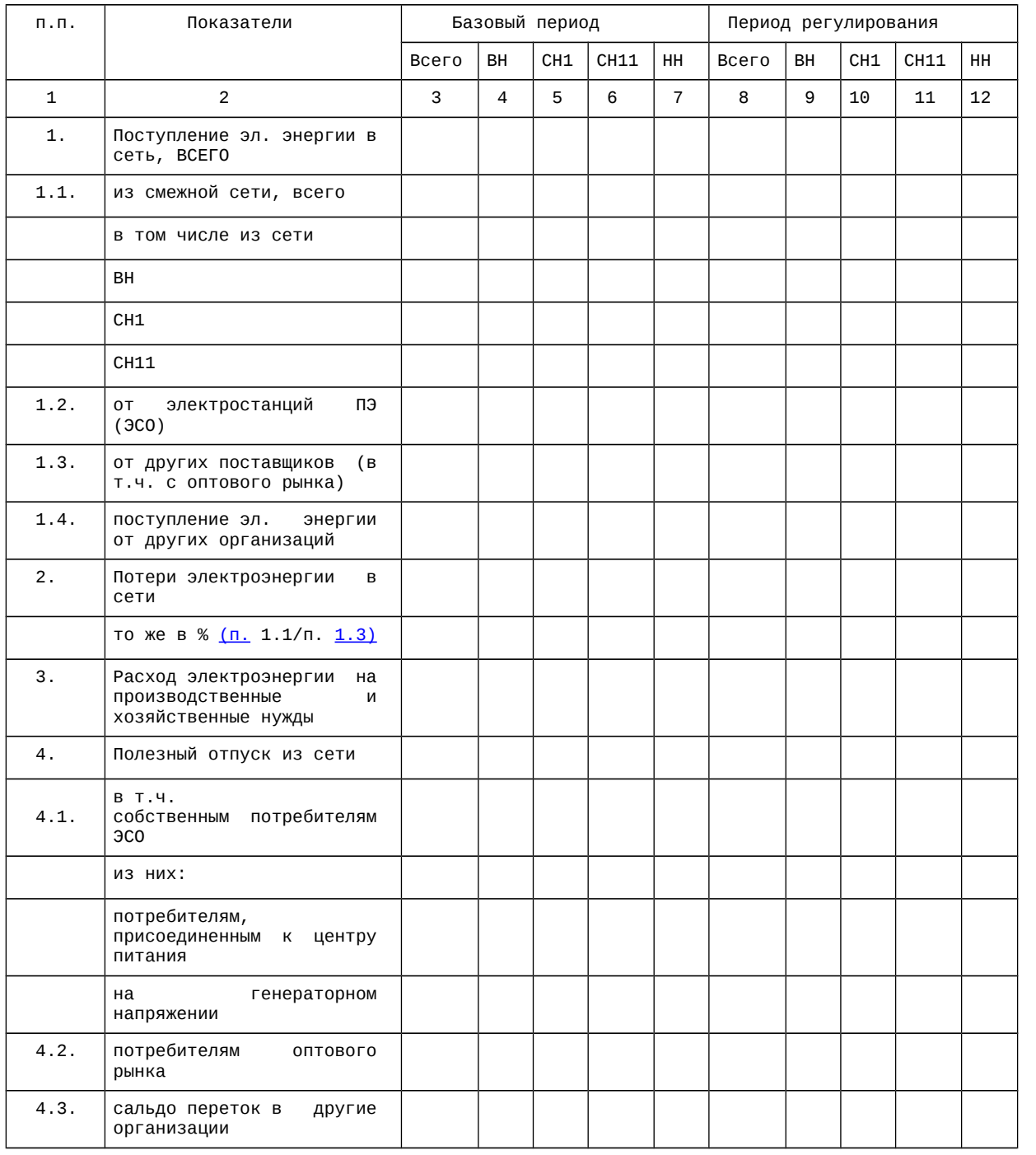

Таблица N П1.5

Электрическая мощность по диапазонам напряжения ЭСО

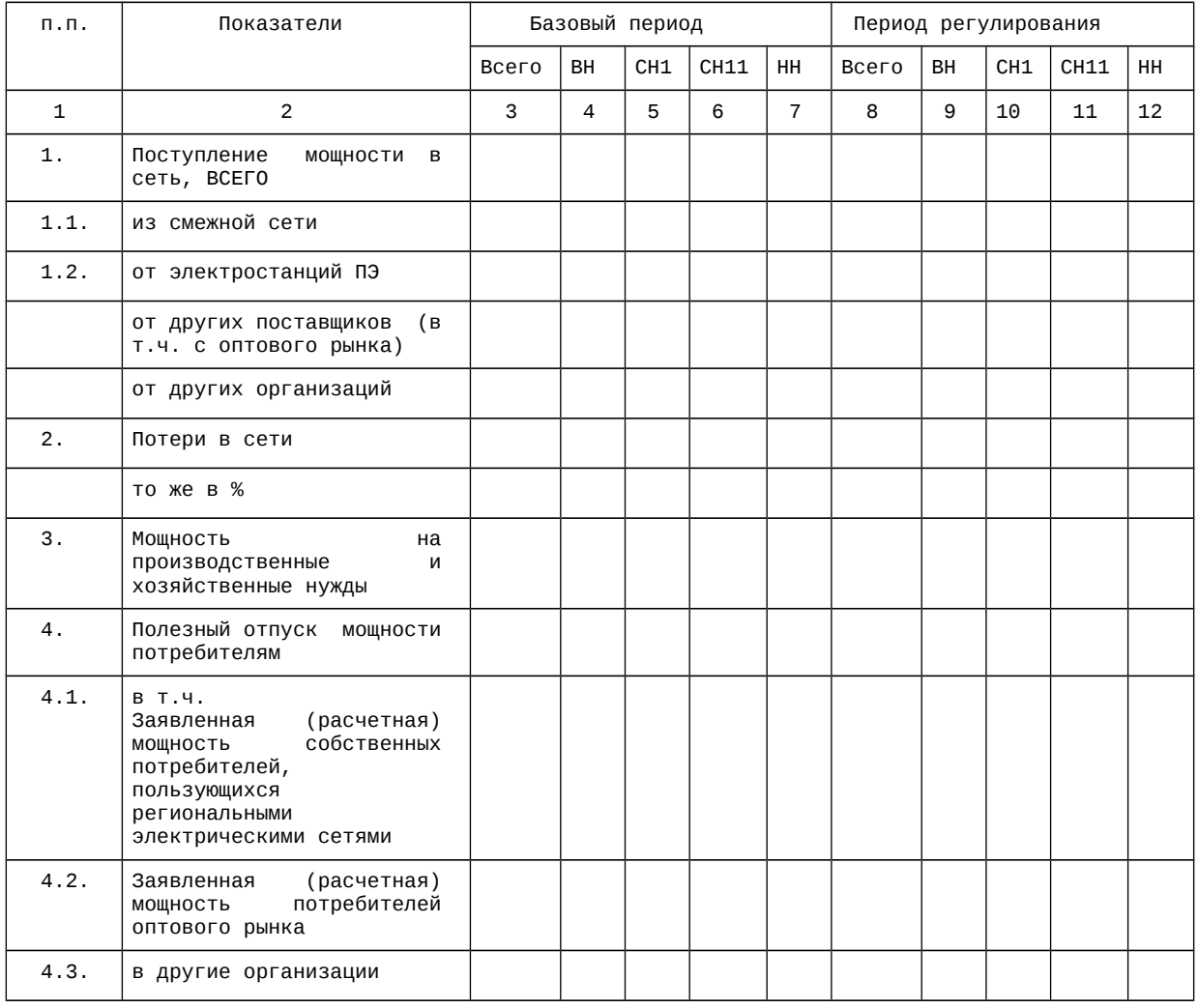

#### Структура полезного отпуска электрической энергии (мощности) по группам потребителей ЭСО

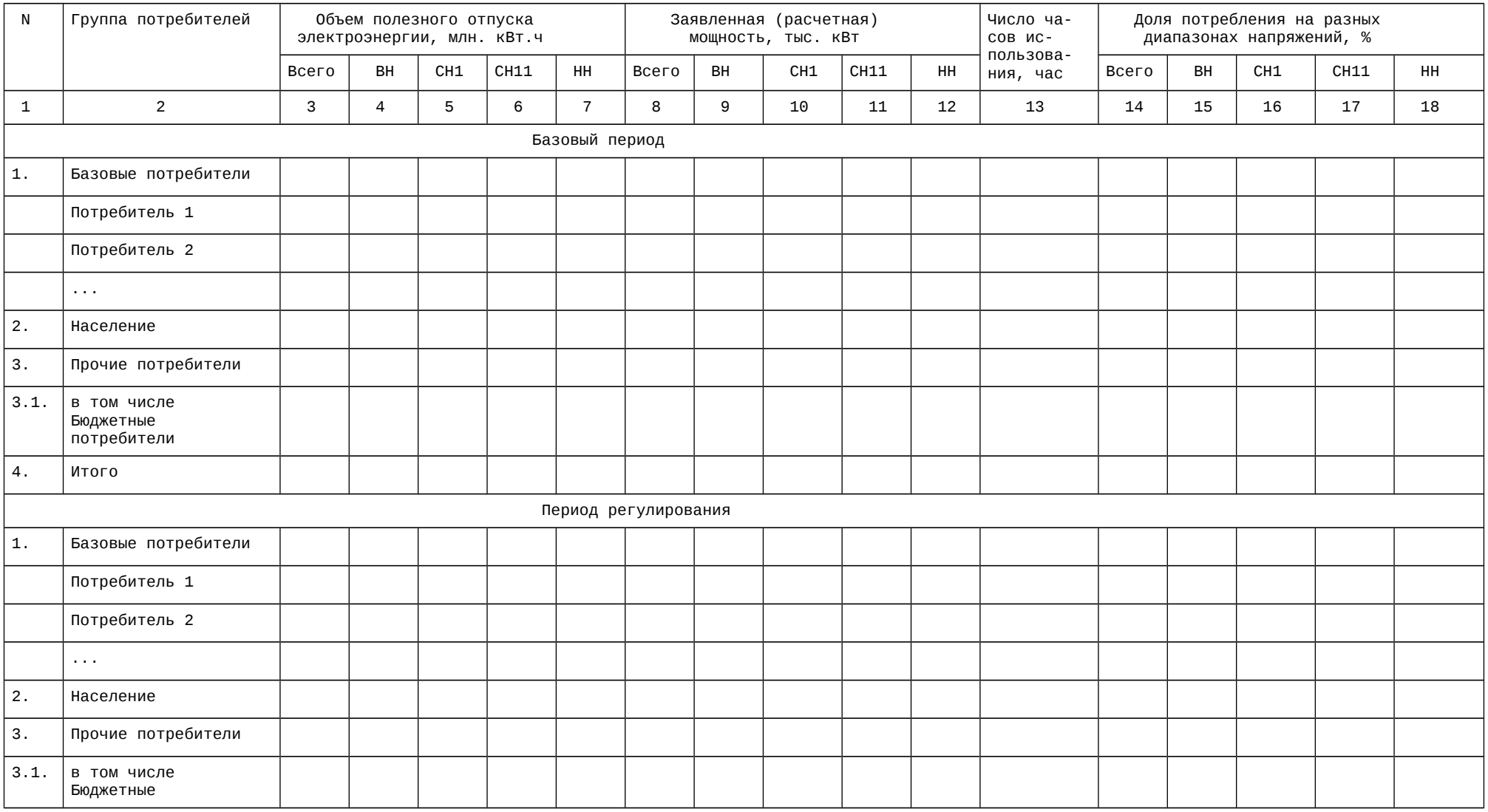

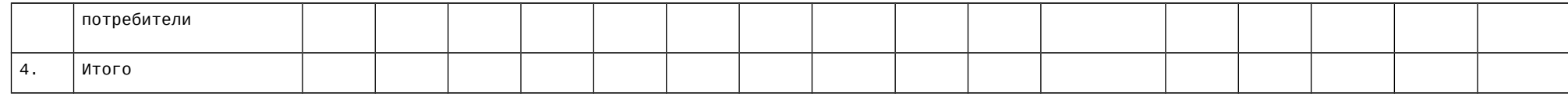

# Расчет полезного отпуска тепловой энергии ЭСО (ПЭ)

тыс. Гкал

<span id="page-52-3"></span><span id="page-52-2"></span><span id="page-52-1"></span><span id="page-52-0"></span>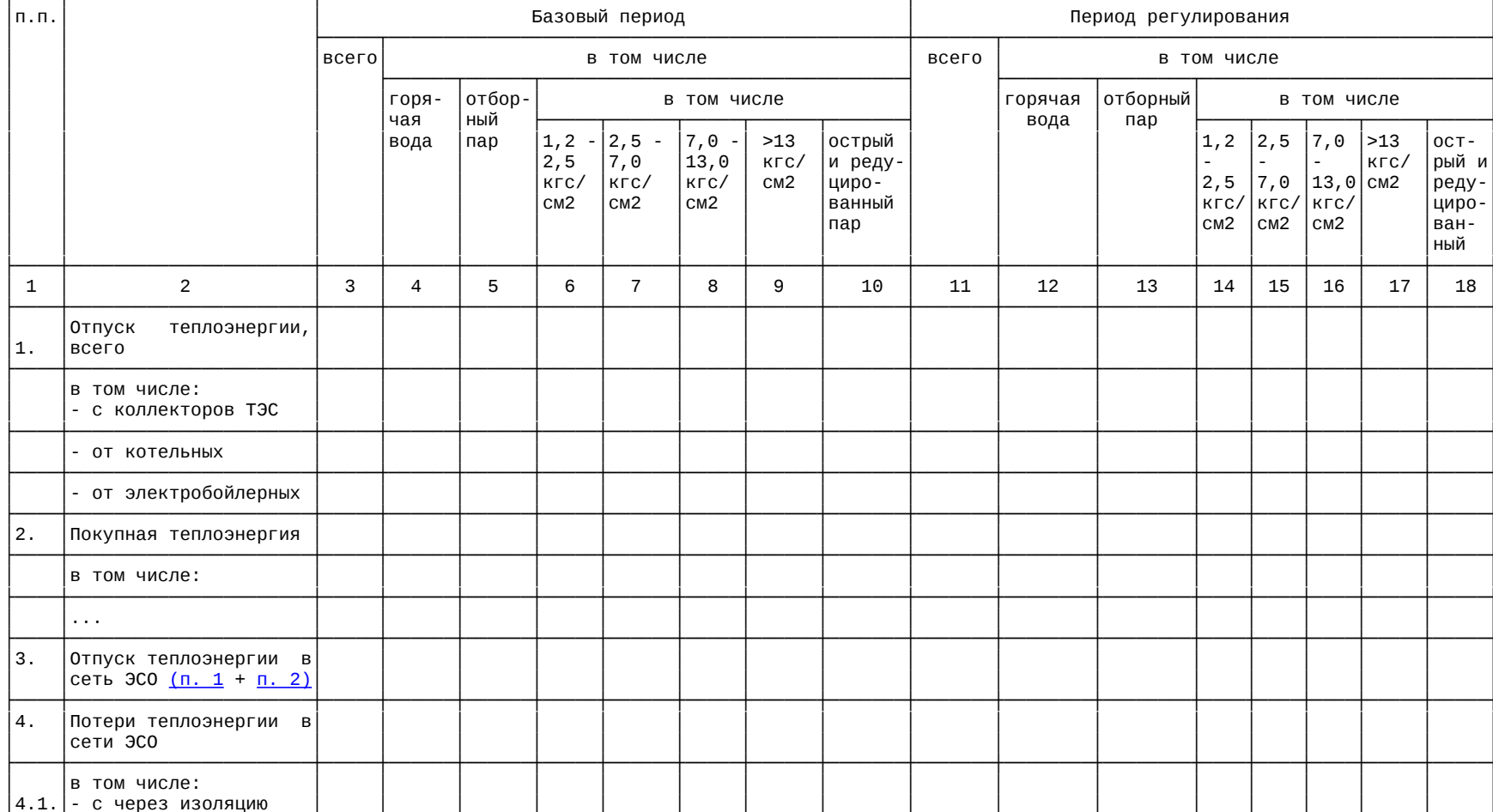

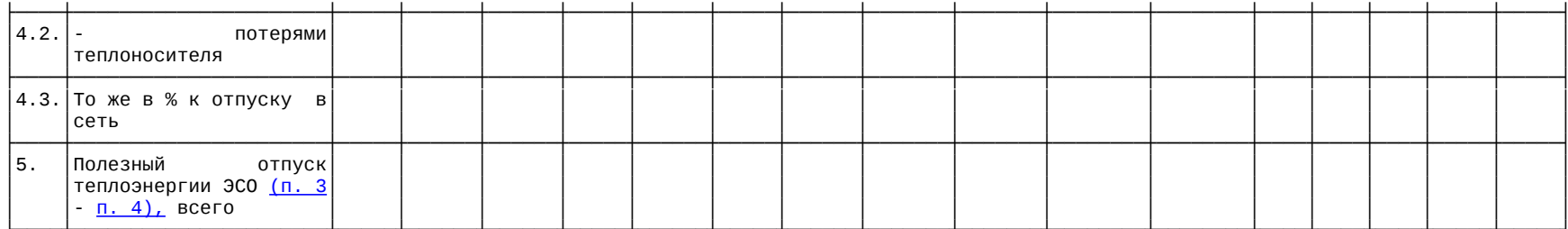

Примечание. Заполняется всего и отдельно по каждой СЦТ.

## Структура полезного отпуска тепловой энергии мощности

## (в ред. [Приказа](consultantplus://offline/ref=4F82F0E47453B613A87D5EE4EACAE16E98CB87A1D73C3EE8DEECF823E43F821E9EE56AE4FAB65EbAi3M) ФСТ РФ от 22.12.2009 N 469-э/8)

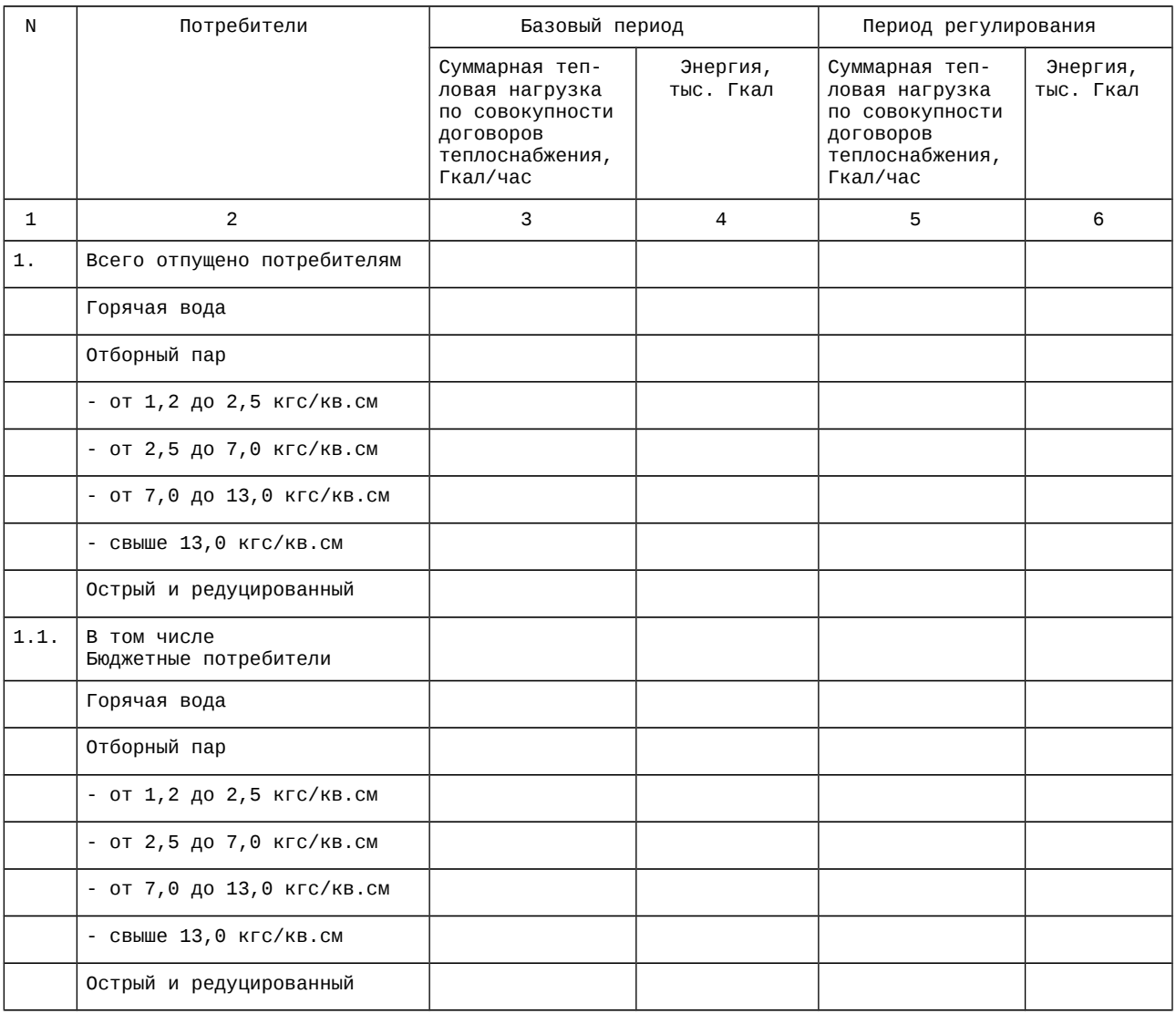

Примечание. Заполняется всего и отдельно по каждой СЦТ.

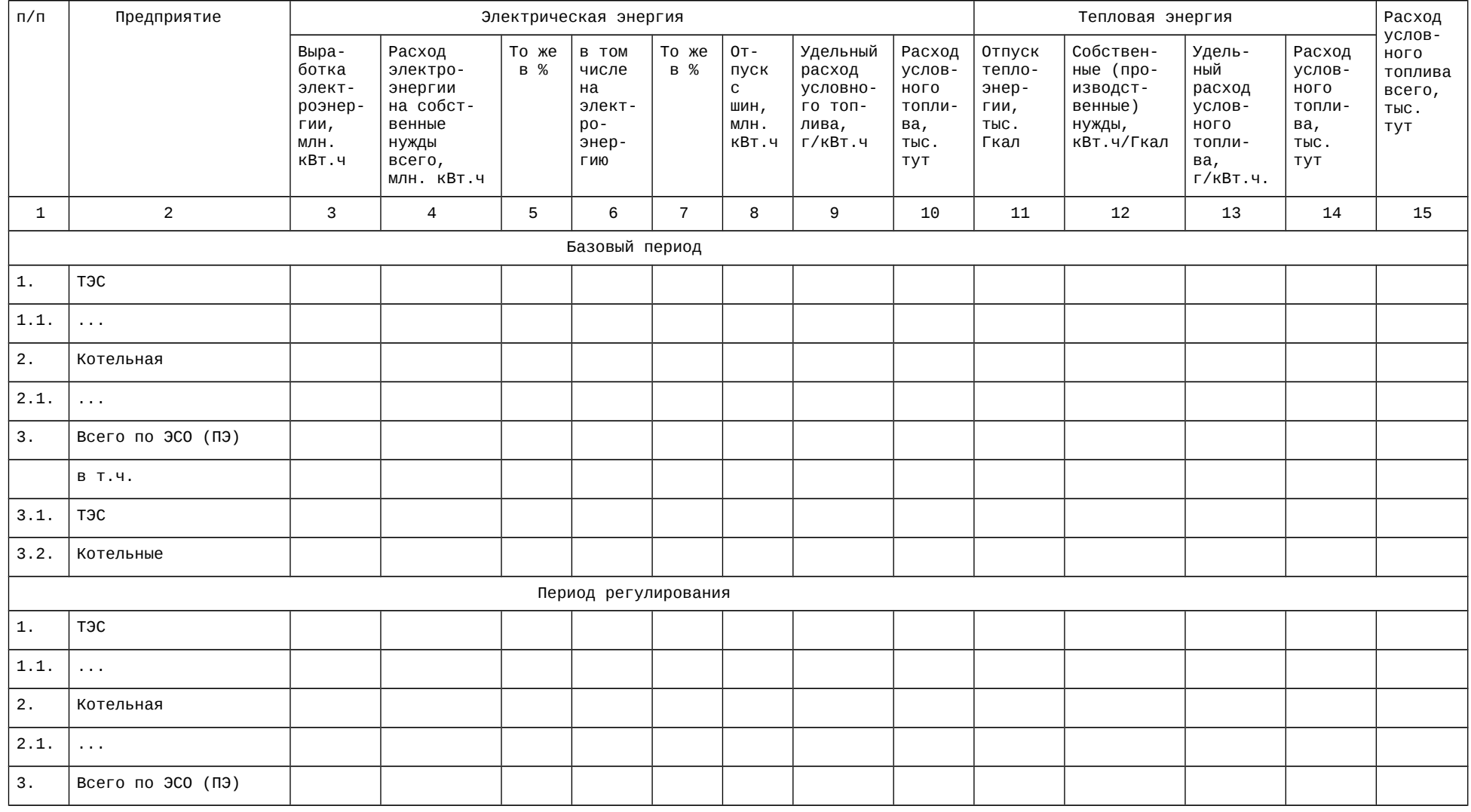

## Расчет расхода топлива по электростанциям (котельным)

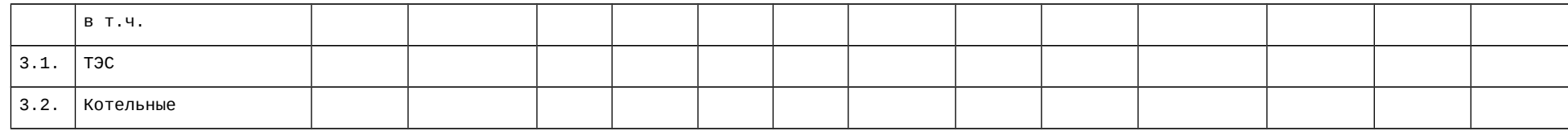

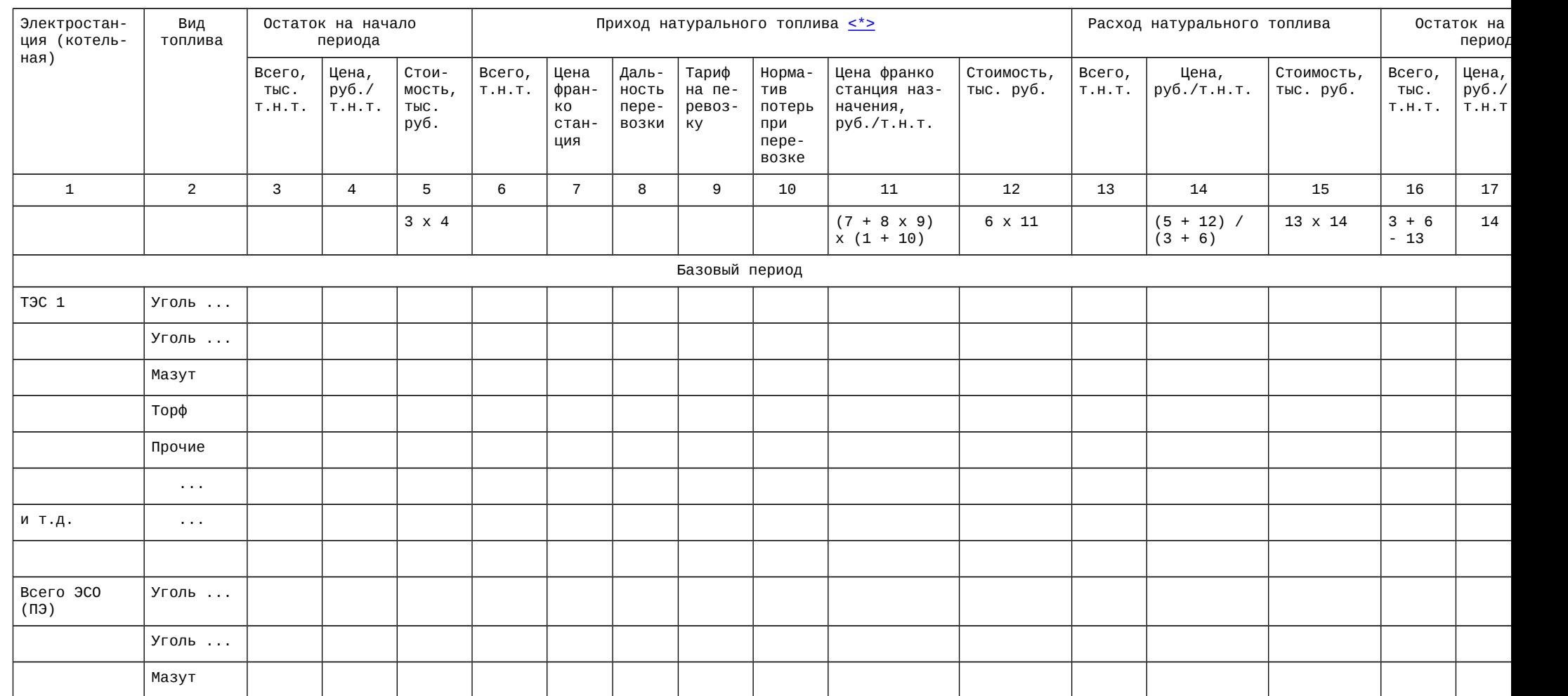

### Расчет баланса топлива

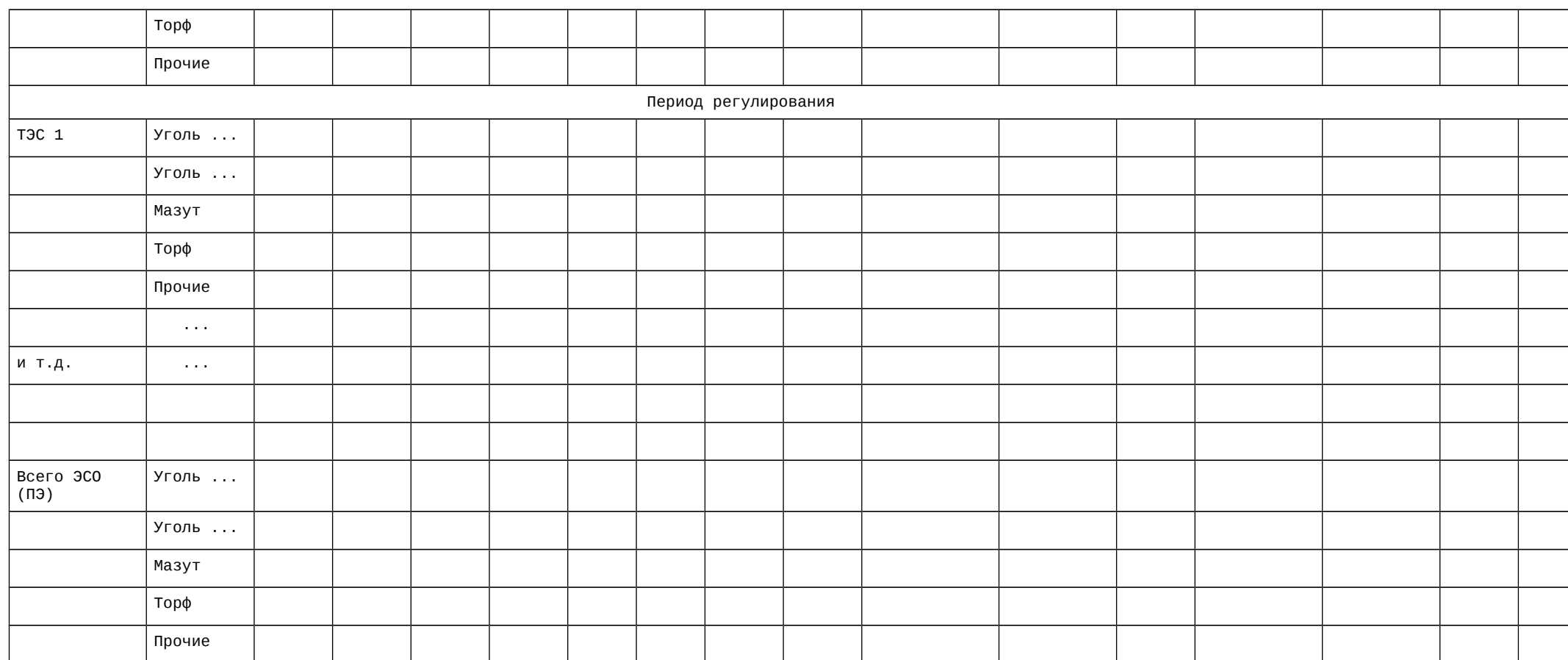

<span id="page-57-0"></span><\*> К таблице прилагается расшифровка по поставщикам топлива с указанием объемов поставок и согласованных (договорных) цен.

--------------------------------

Таблица N П1.11

## Расчет затрат на топливо для выработки электрической и тепловой энергии

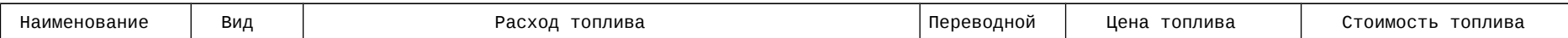

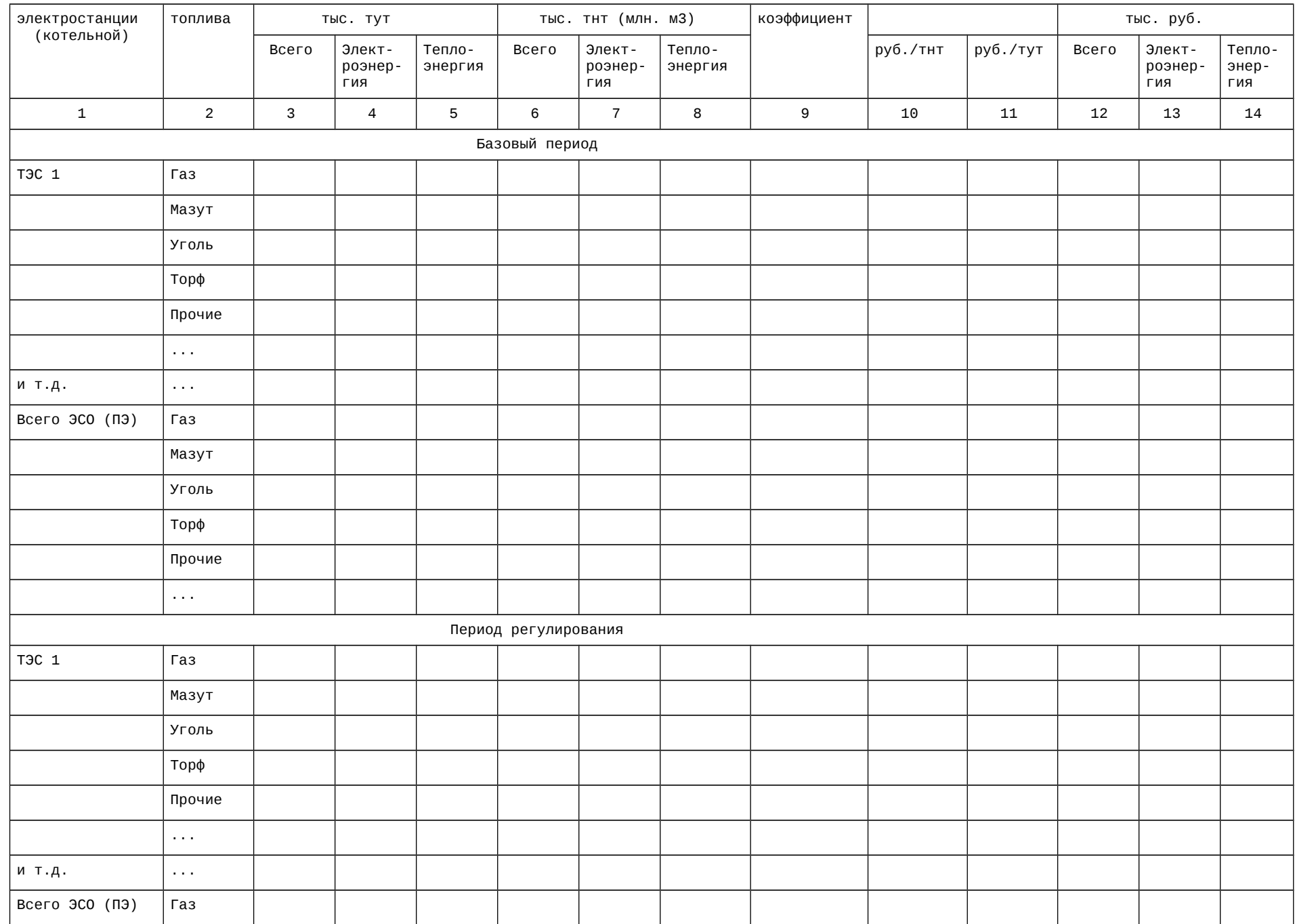

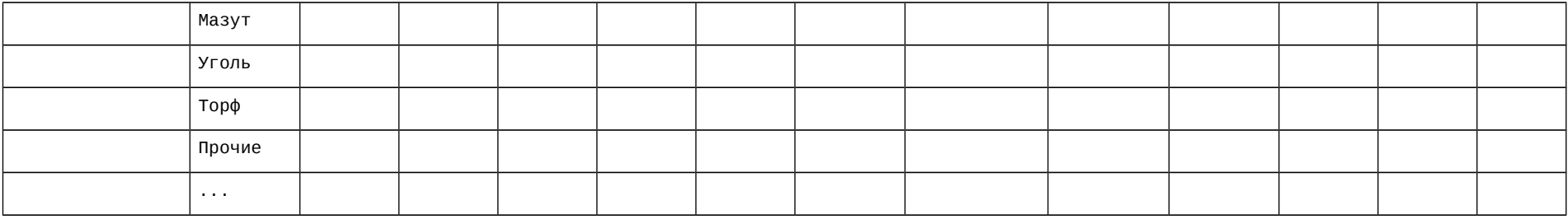

#### <span id="page-60-0"></span>Расчет стоимости покупной энергии на технологические цели

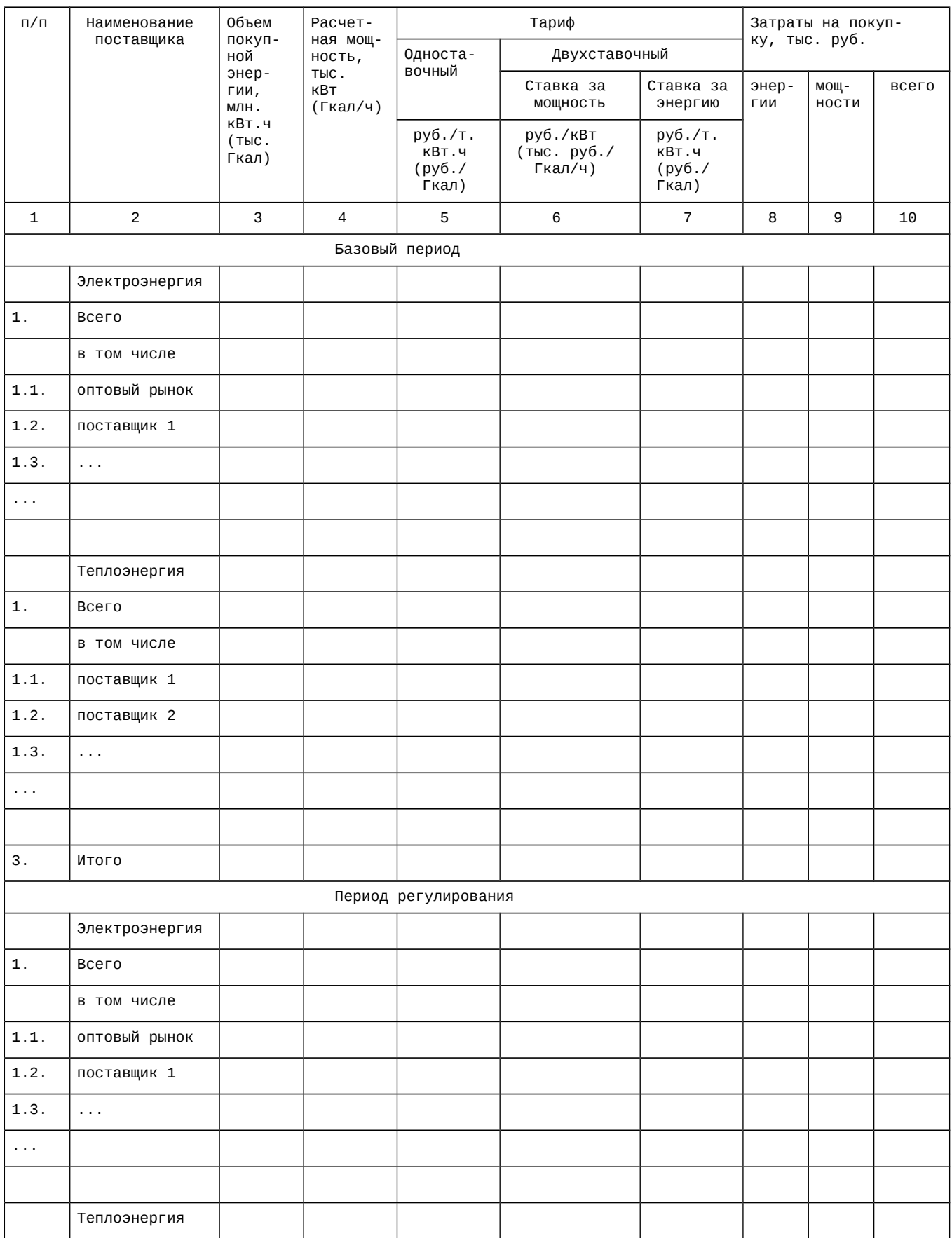

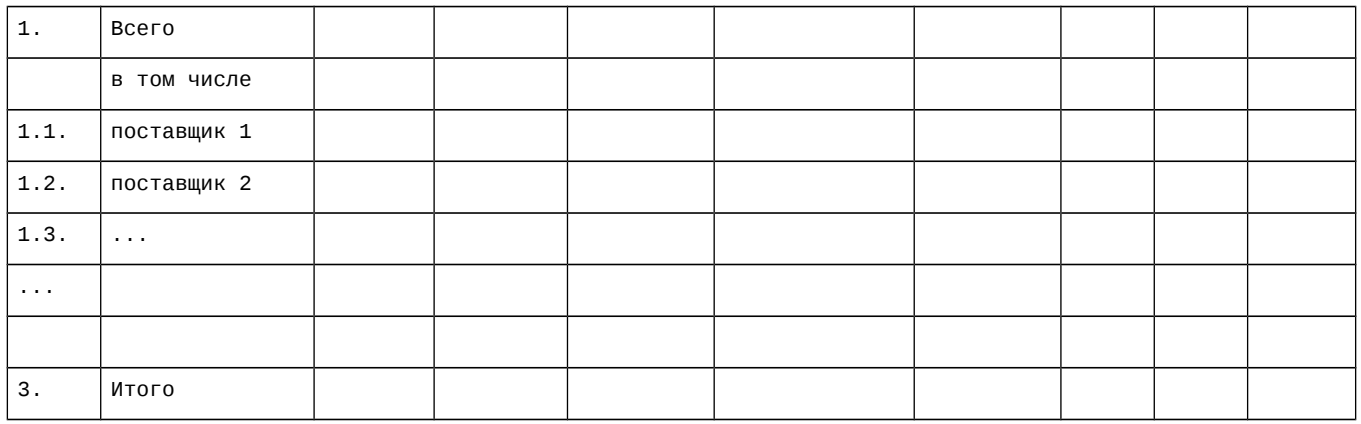

Примечание. При покупке электрической энергии по зонным тарифам столбцы 3, 5 и 10 заполняются по конкретному поставщику по периодам:

пик, полупик, ночь.

При использовании одноставочного тарифа столбцы 4, 6, 7, 8 и 9 не заполняются.

Таблица N П1.13

### Расчет суммы платы на услуги по организации функционирования и развитию ЕЭС России, оперативно-диспетчерскому управлению в электроэнергетике, организации функционирования торговой системы оптового рынка электрической энергии (мощности), передаче электрической энергии по единой национальной (общероссийской) электрической сети

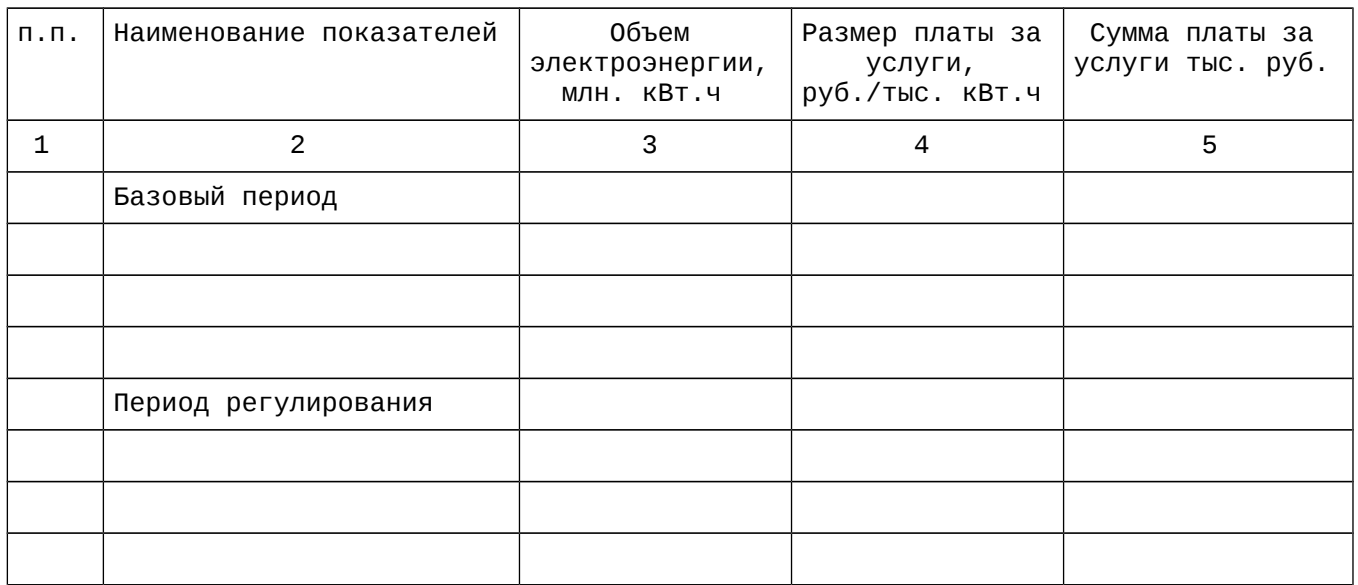

Таблица N П1.14

### Расчет суммы платы за пользование водными объектами предприятиями гидроэнергетики (водный налог)

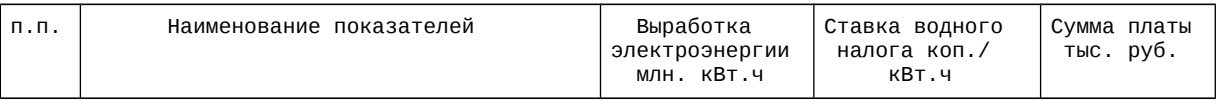

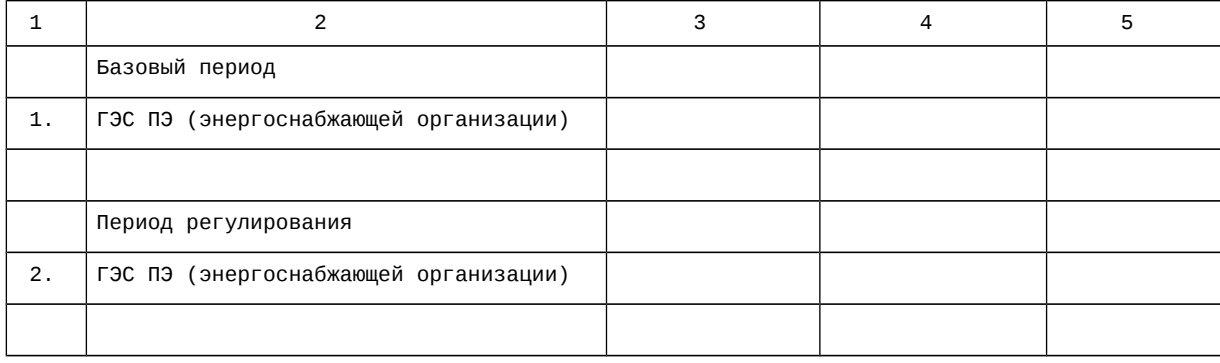

## Смета расходов [<\\*>](#page-63-0)

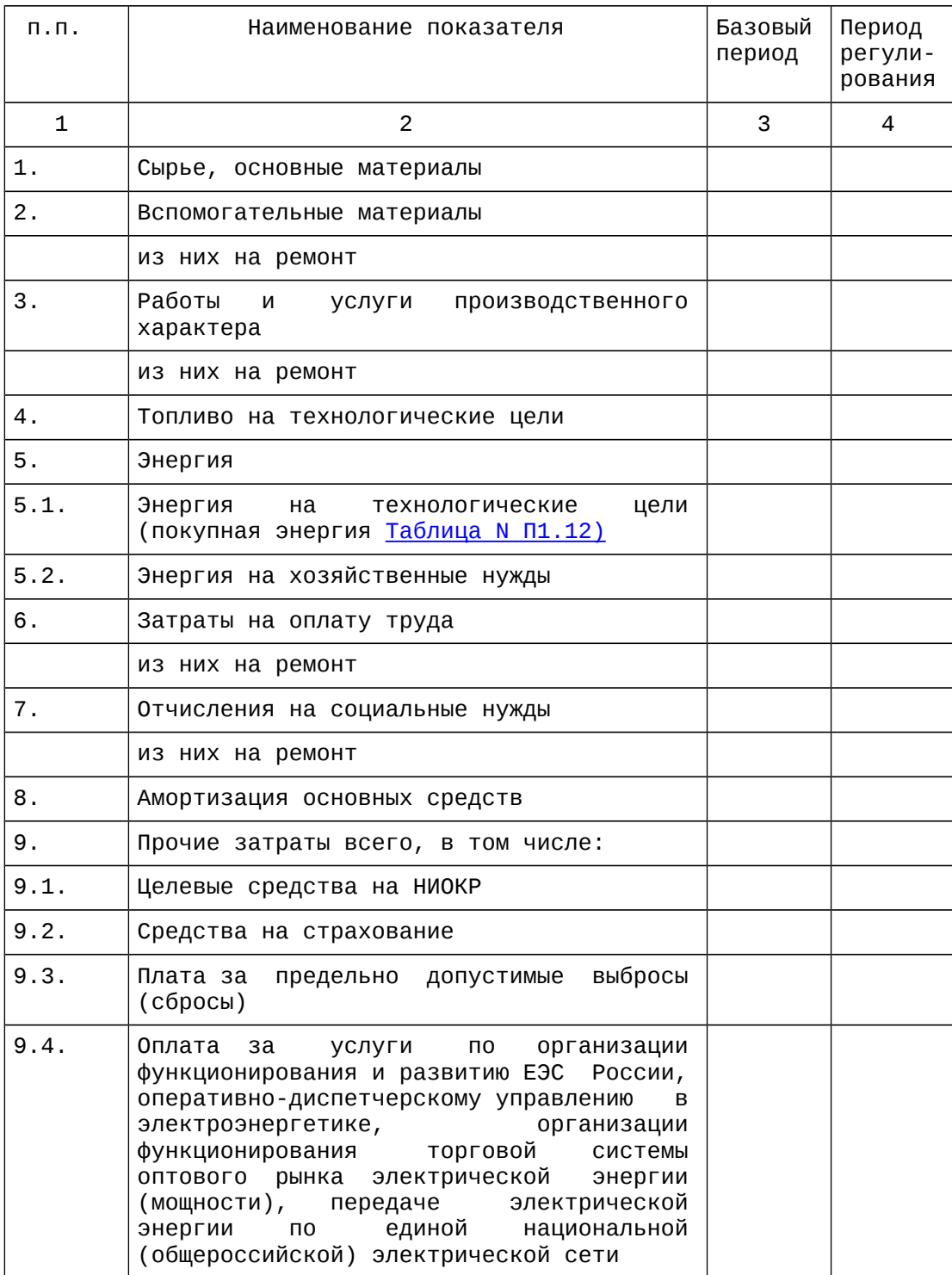

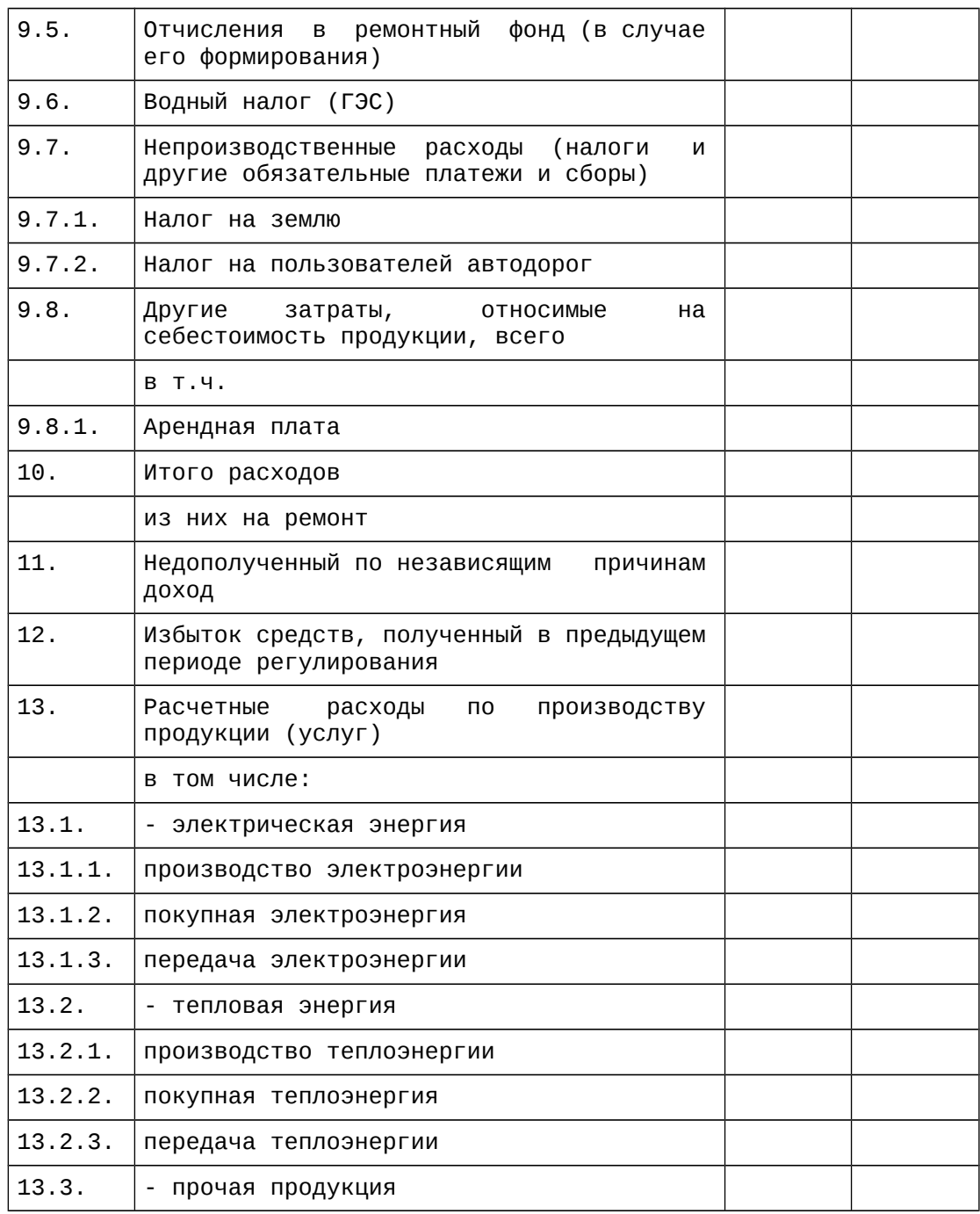

<span id="page-63-0"></span><\*> Заполняется в целом и отдельно по: производству электрической энергии, производству тепловой энергии, передаче электрической энергии, передаче тепловой энергии.

--------------------------------

Таблица N П1.16

Расчет расходов на оплату труда [<\\*>](#page-65-0)

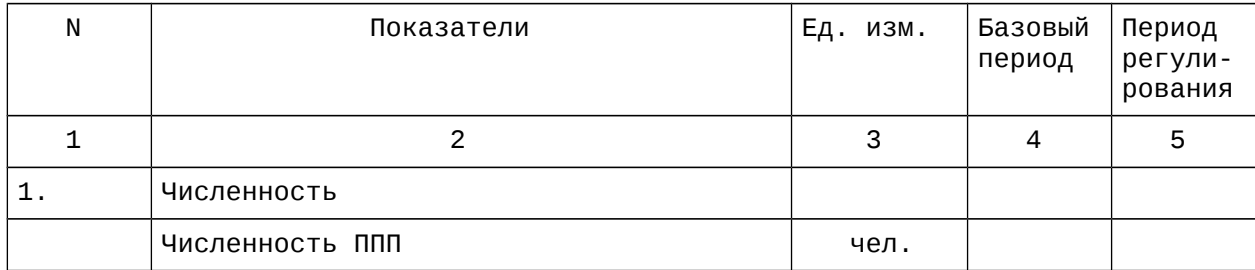

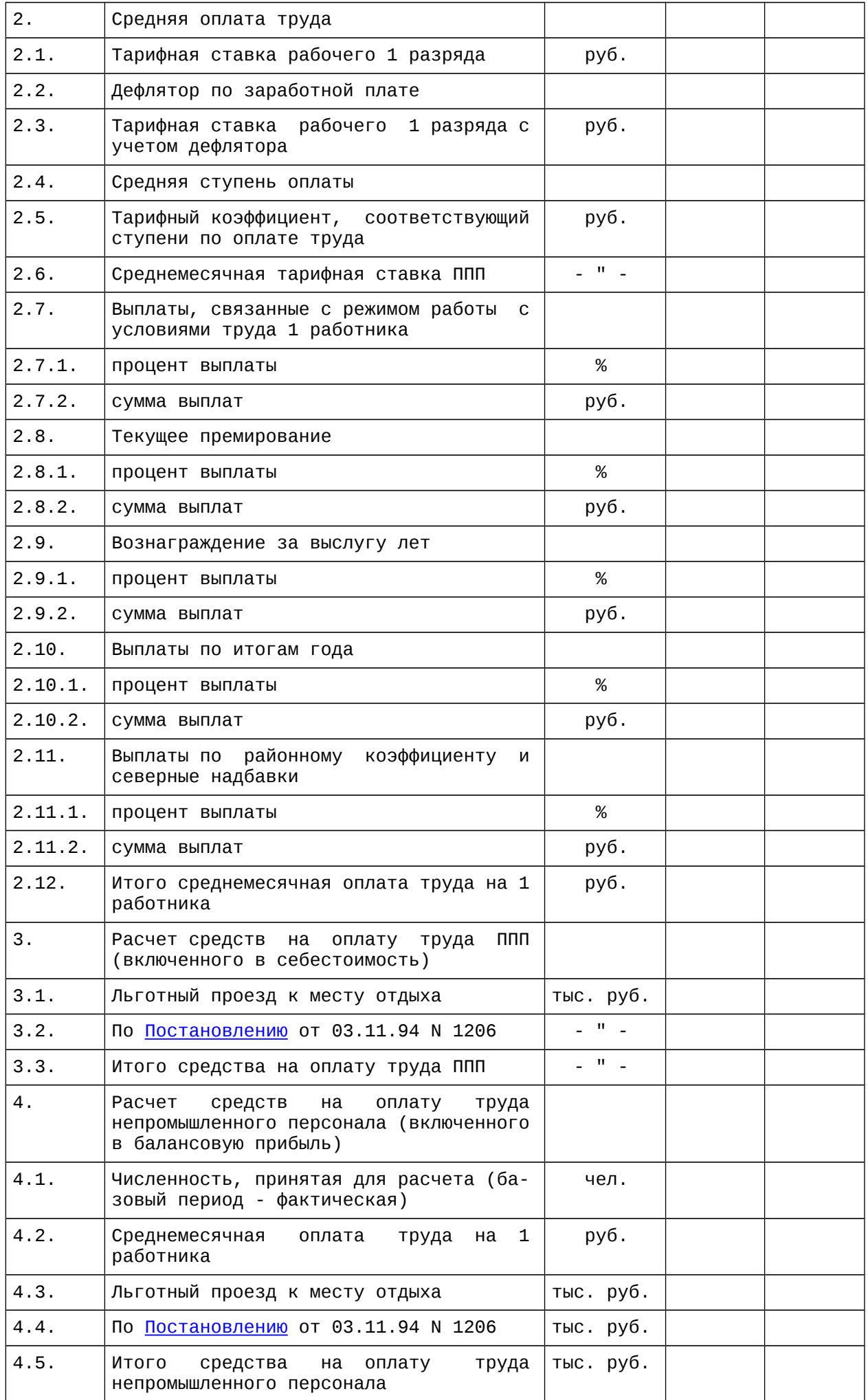

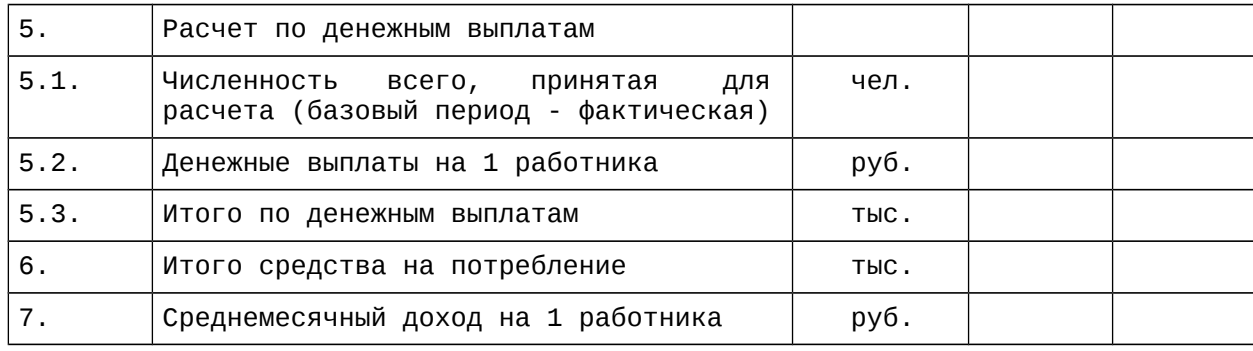

<span id="page-65-0"></span>--------------------------------

<span id="page-65-1"></span>--------------------------------

<\*> Заполняется в целом и отдельно по: производству электрической энергии, производству тепловой энергии, передаче электрической энергии, передаче тепловой энергии.

Таблица N П1.17

#### Расчет амортизационных отчислений на восстановление основных производственных фондов [<\\*>](#page-65-1)

тыс. руб.

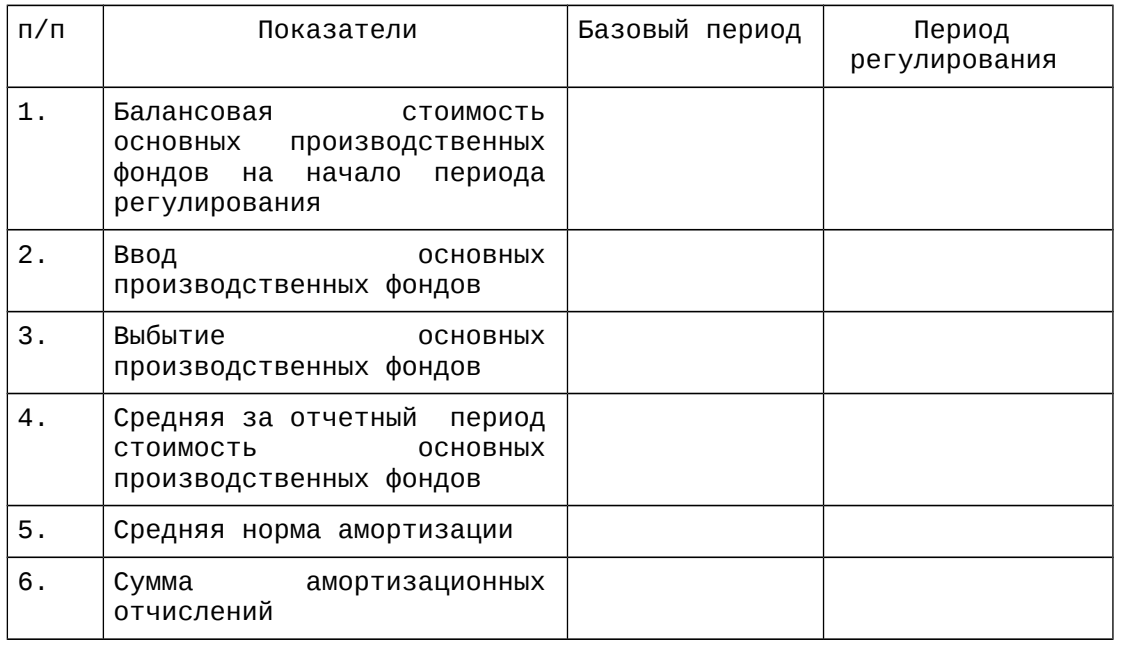

<\*> Заполняется в целом и отдельно по: производству электрической энергии, производству тепловой энергии, передаче электрической энергии, по передаче тепловой энергии.

Примечание. При заполнении таблицы по передаче электрической энергии справочно указывается первоначальная стоимость основных фондов по уровням напряжения (ВН, СН1, СН11, НН).

Таблица N П1.17.1

Расчет среднегодовой стоимости основных производственных фондов по линиям электропередач и подстанциям

<span id="page-66-1"></span><span id="page-66-0"></span>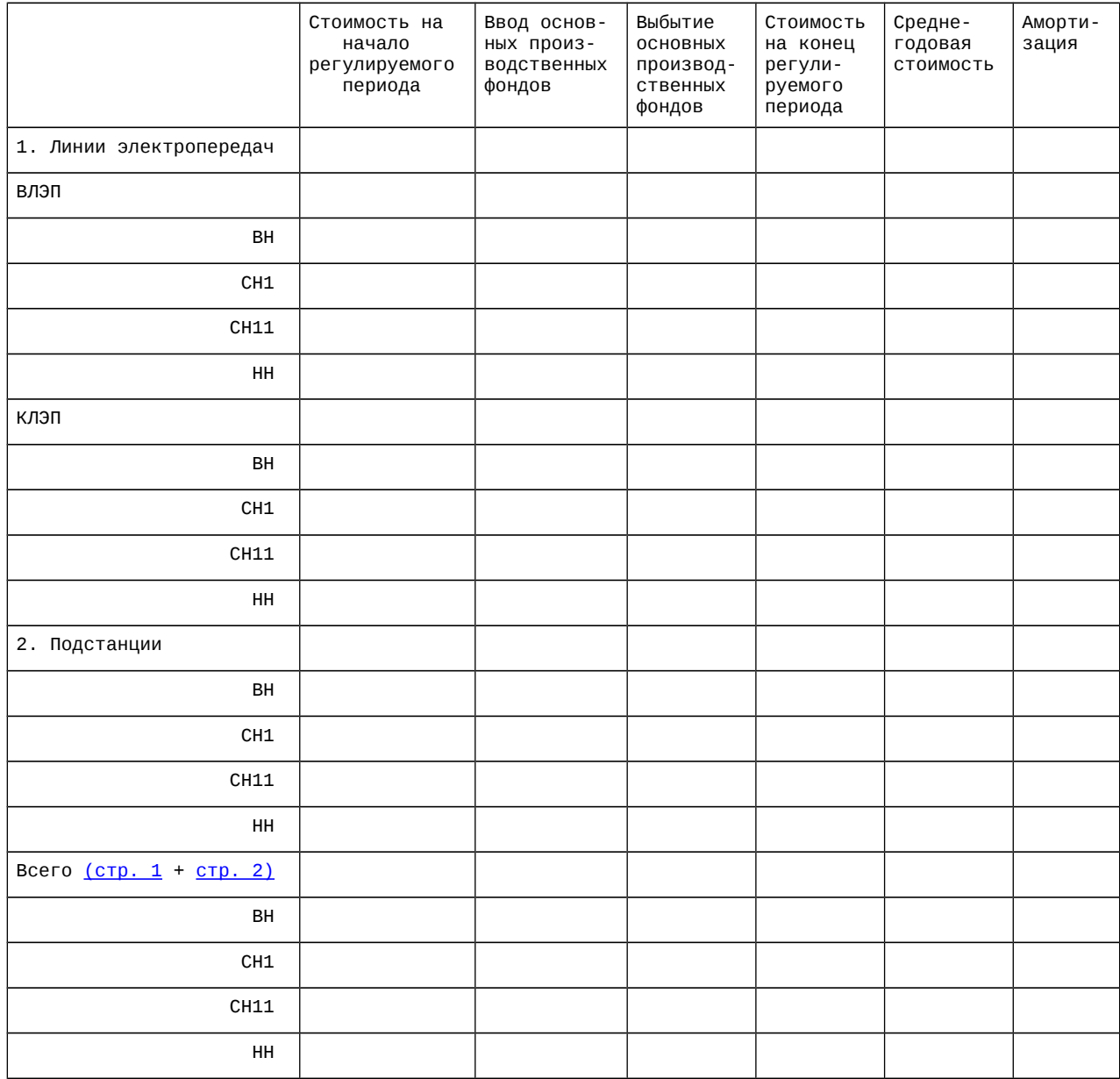

### Калькуляция расходов, связанных с производством и передачей электрической энергии

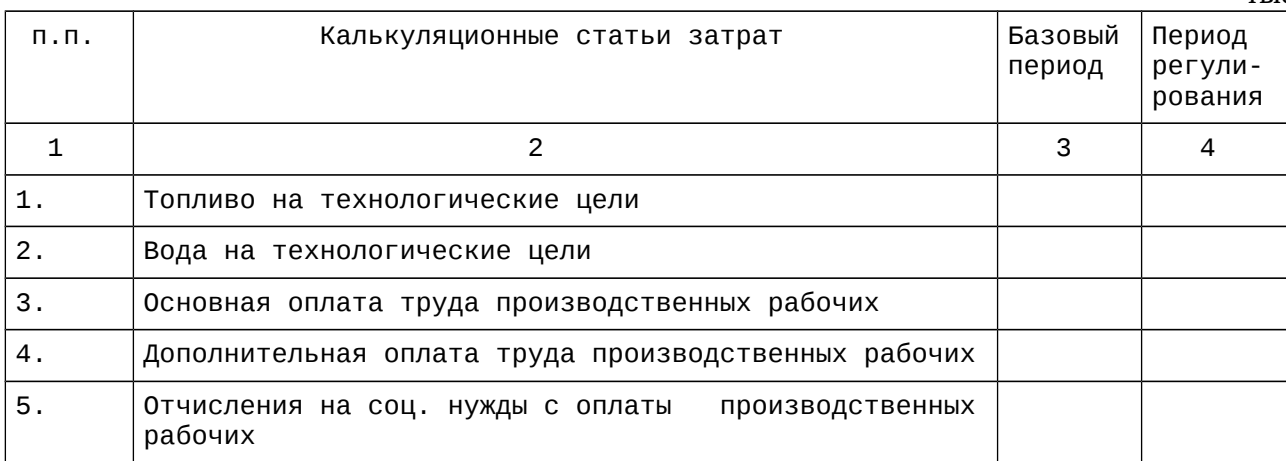

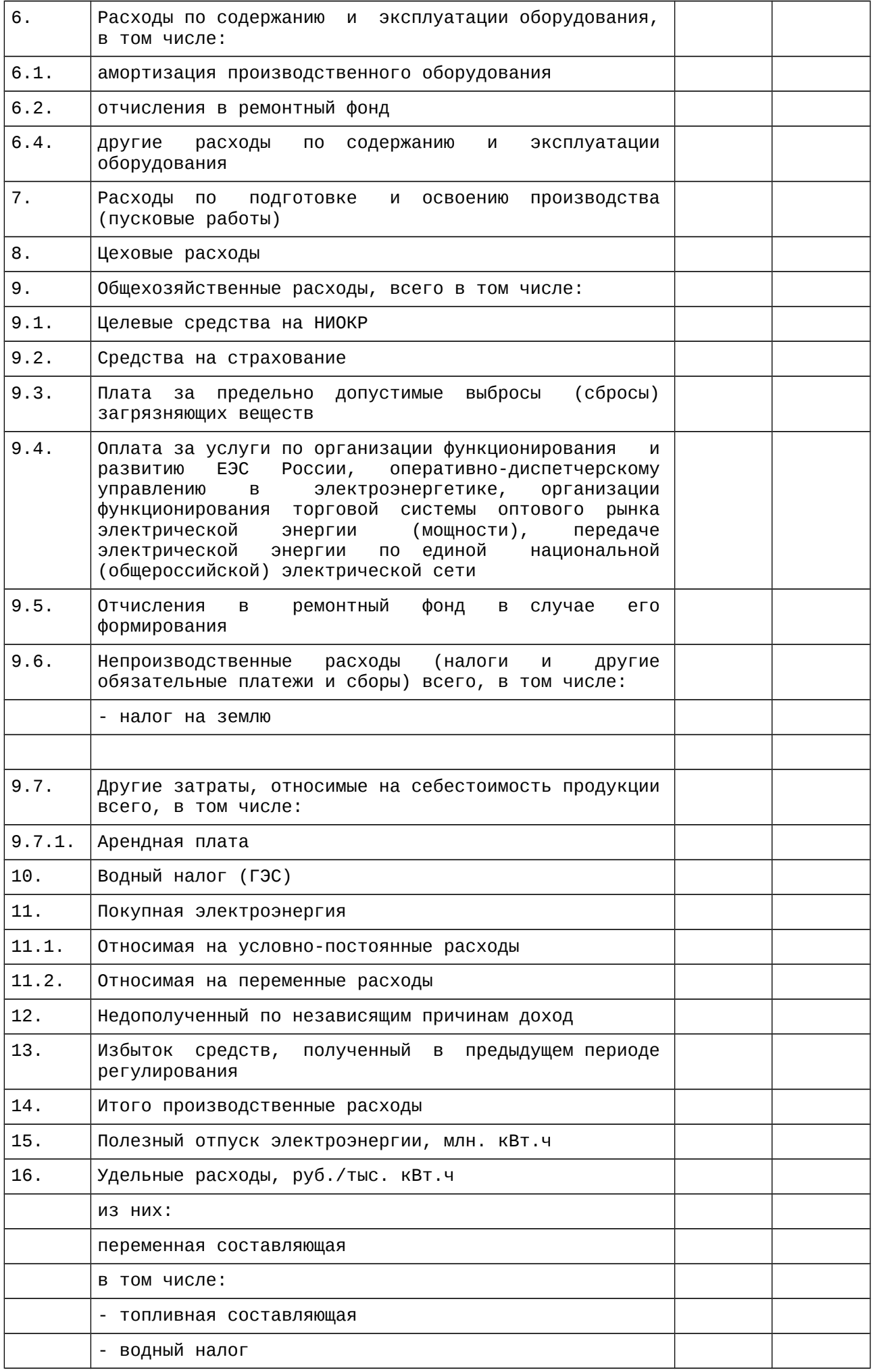

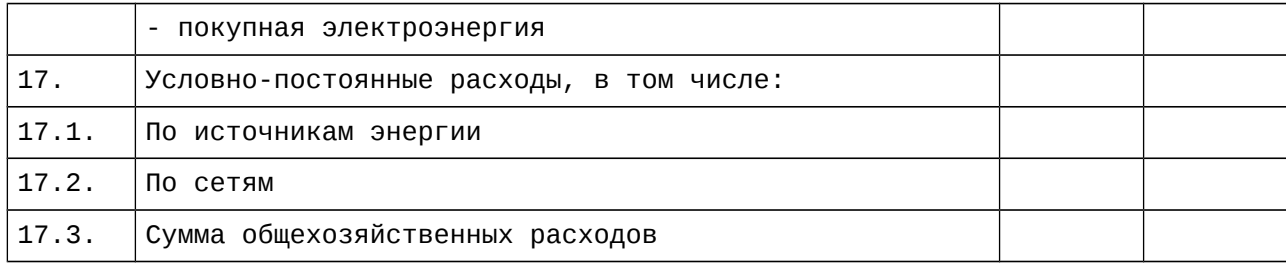

Таблица N П1.18.1

### Калькуляция расходов, связанных с производством электрической энергии ЭСО (ПЭ)

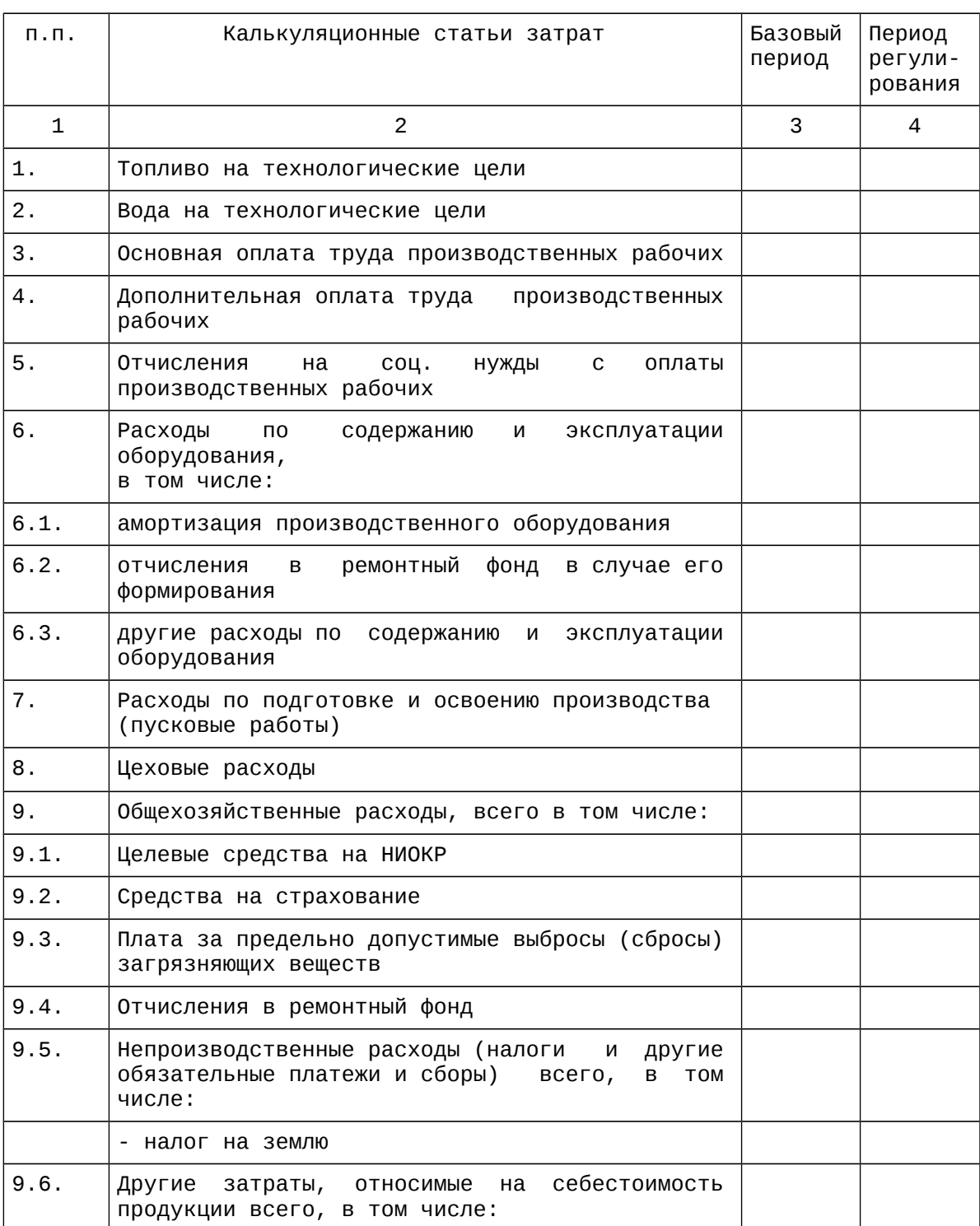

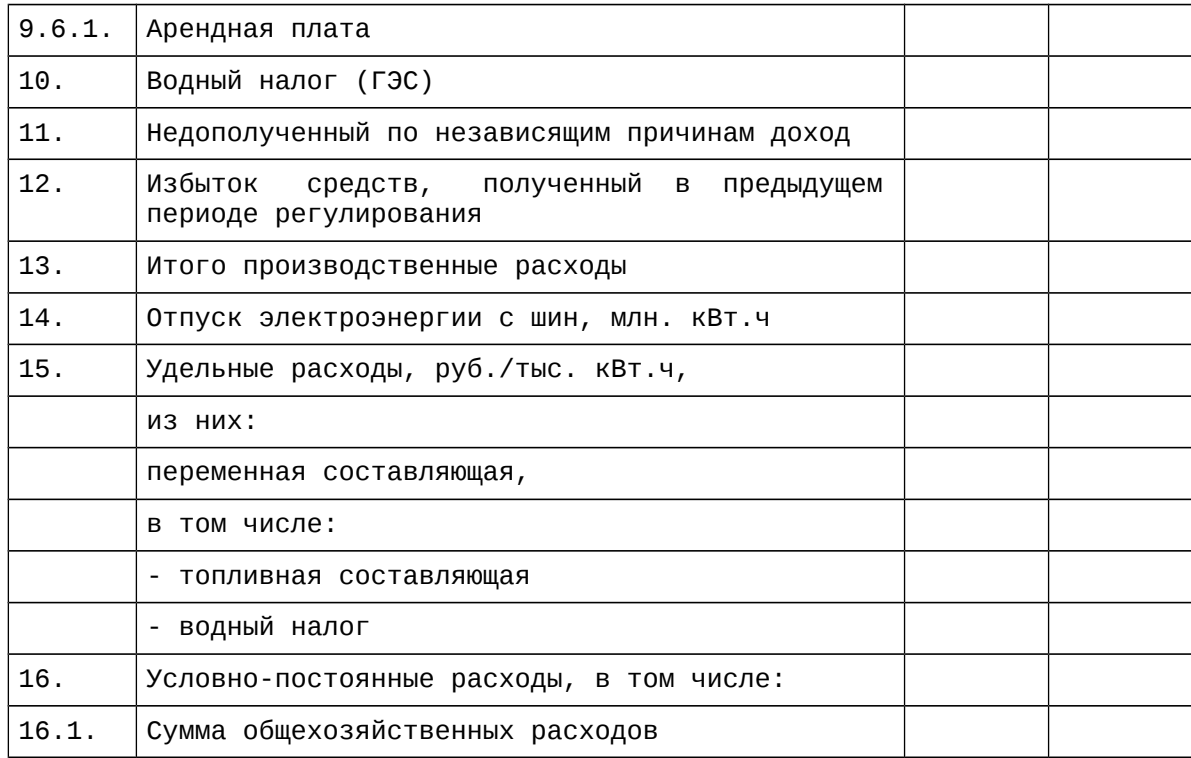

Таблица N П1.18.2

#### Калькуляция расходов, связанных с передачей электрической энергии

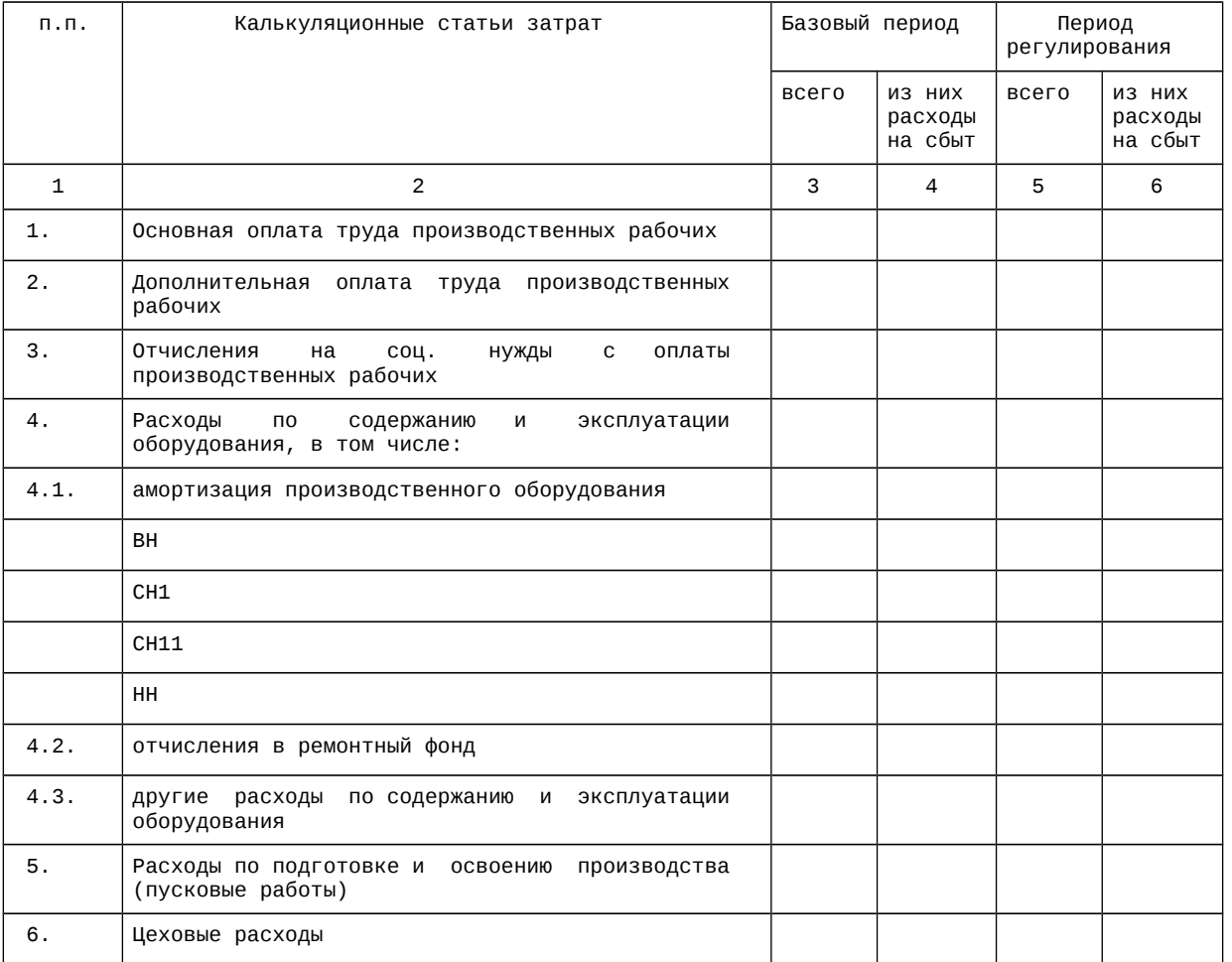

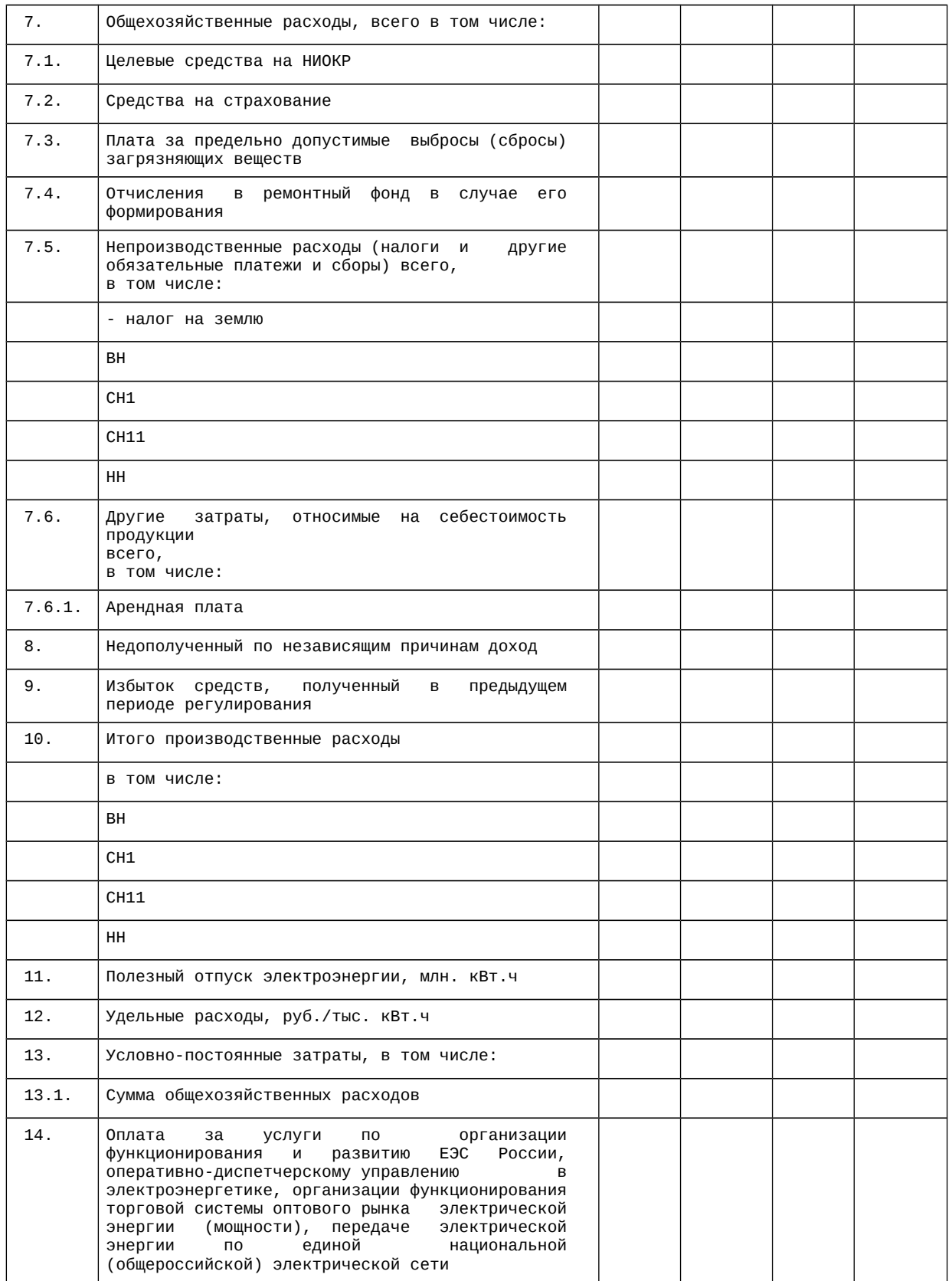

#### Калькуляция расходов, связанных с производством и передачей тепловой энергии

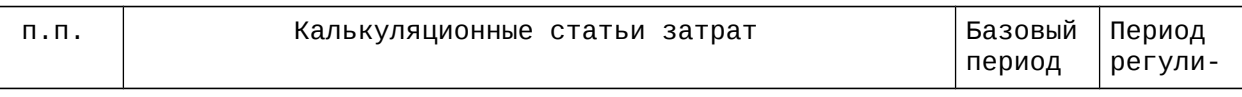

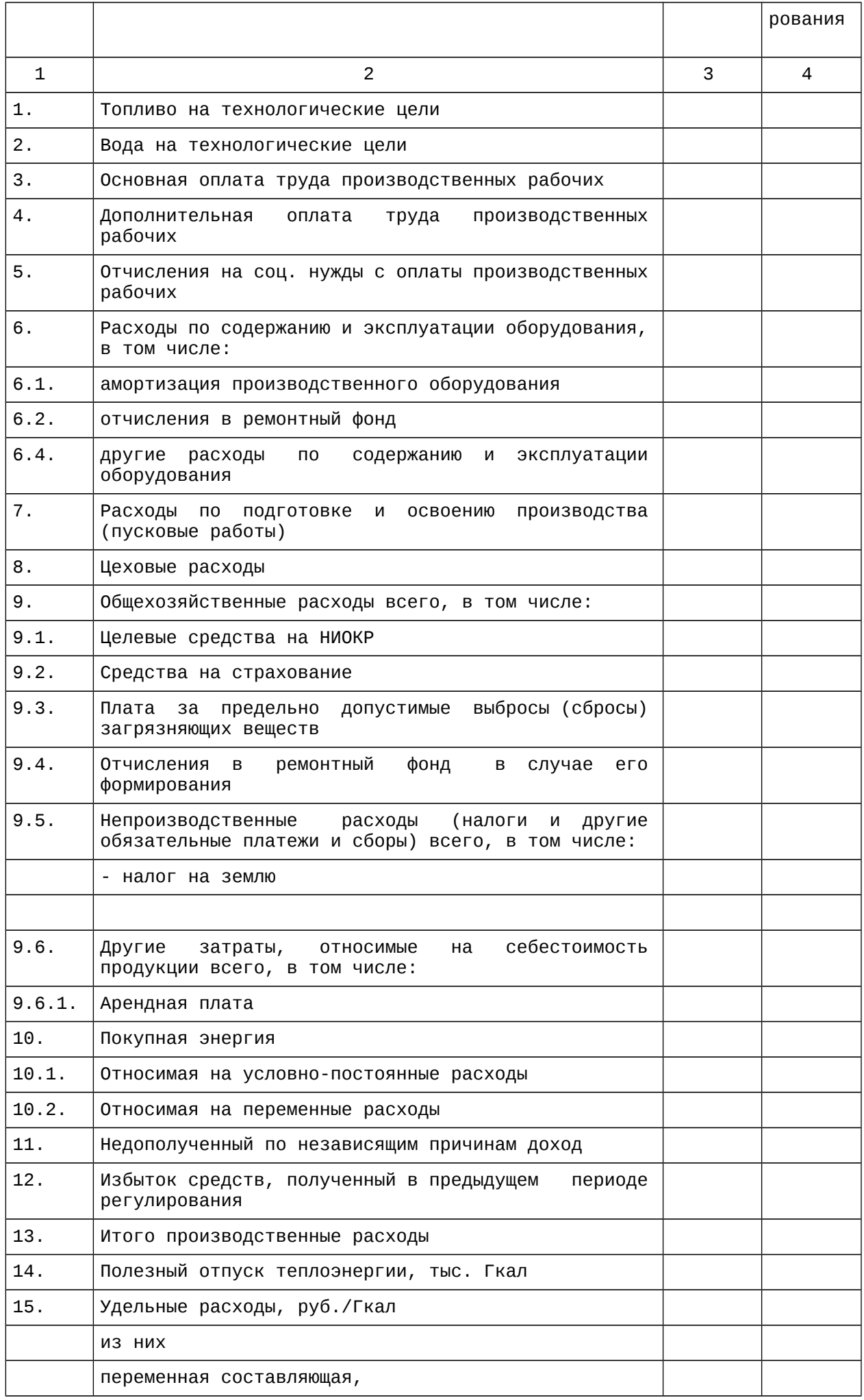
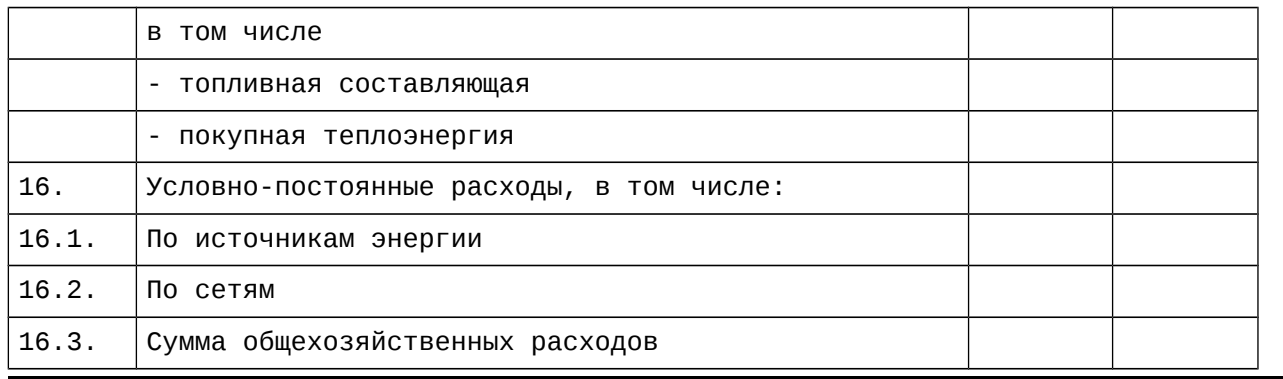

КонсультантПлюс: примечание.

Нумерация пунктов дана в соответствии с официальным текстом документа.

Таблица N П1.19.1

#### Калькуляция расходов, связанных с производством тепловой энергии

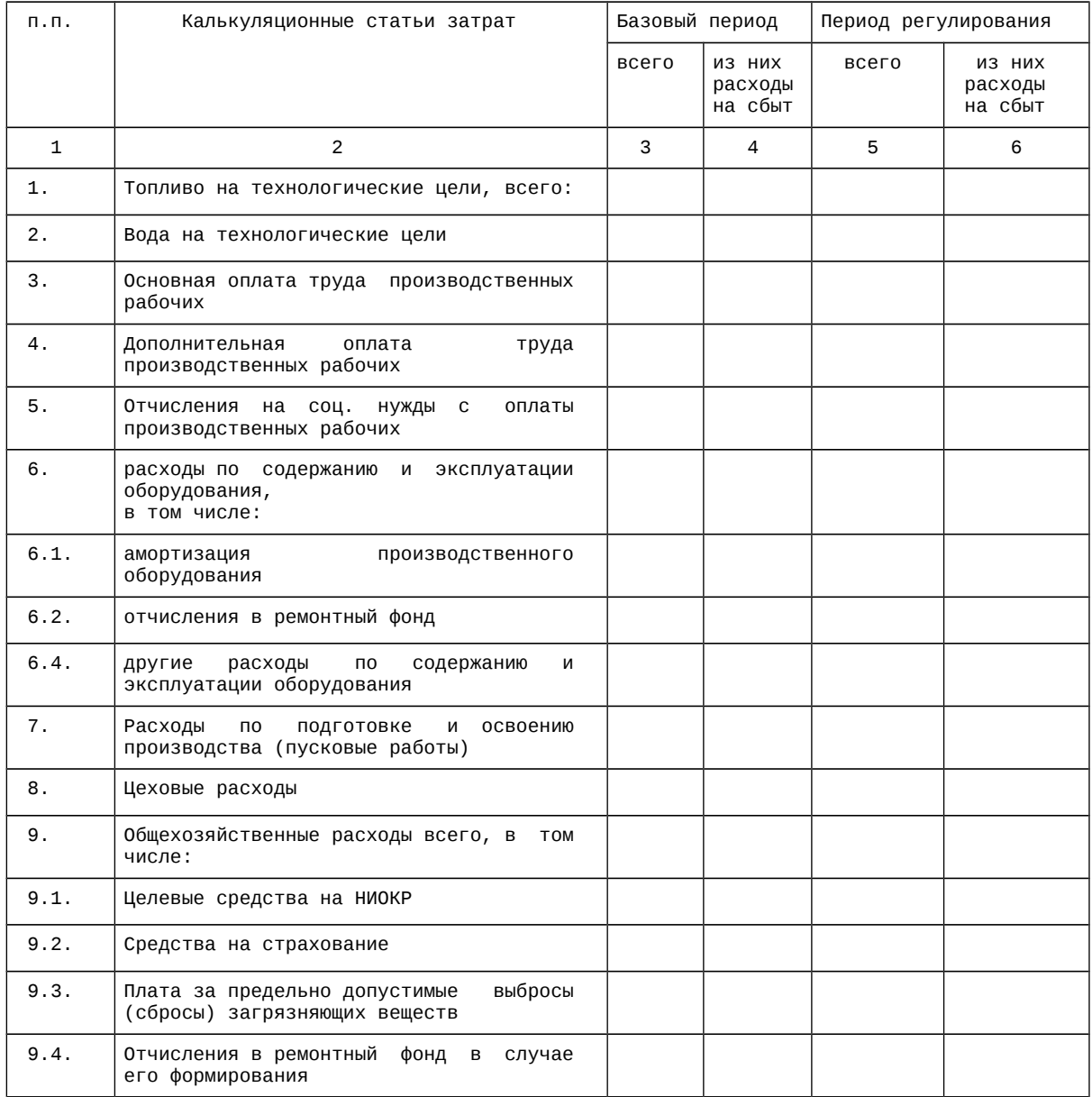

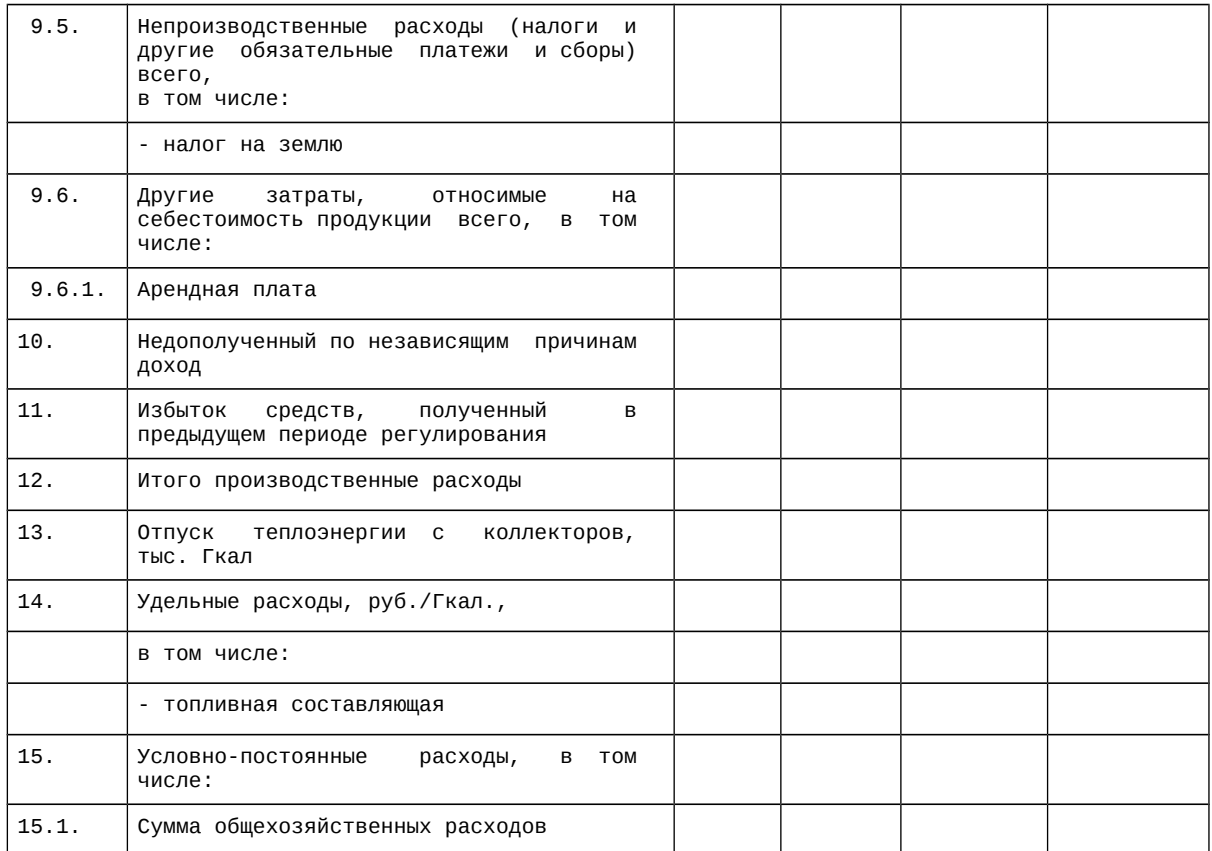

КонсультантПлюс: примечание.

Нумерация пунктов дана в соответствии с официальным текстом документа.

Таблица N П1.19.2

#### Калькуляция расходов, по передаче тепловой энергии

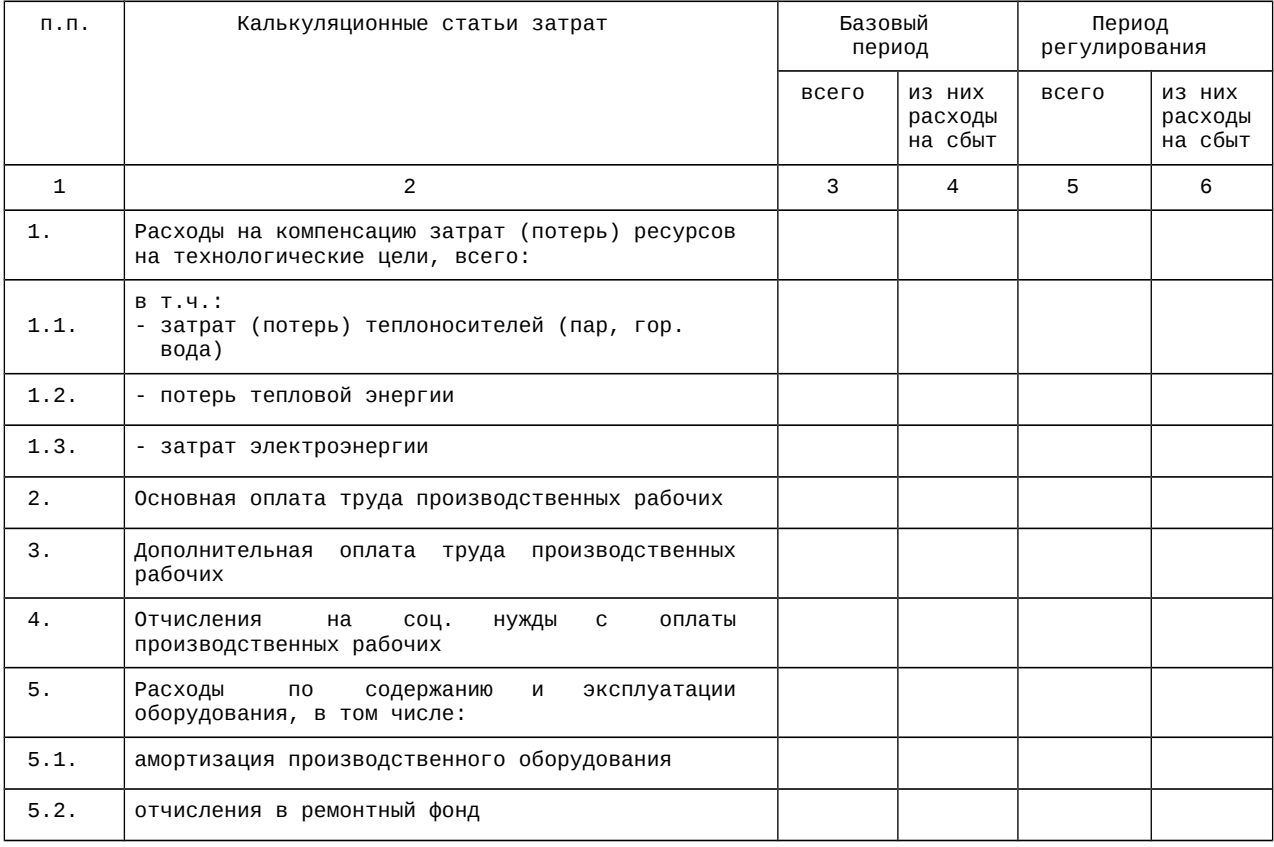

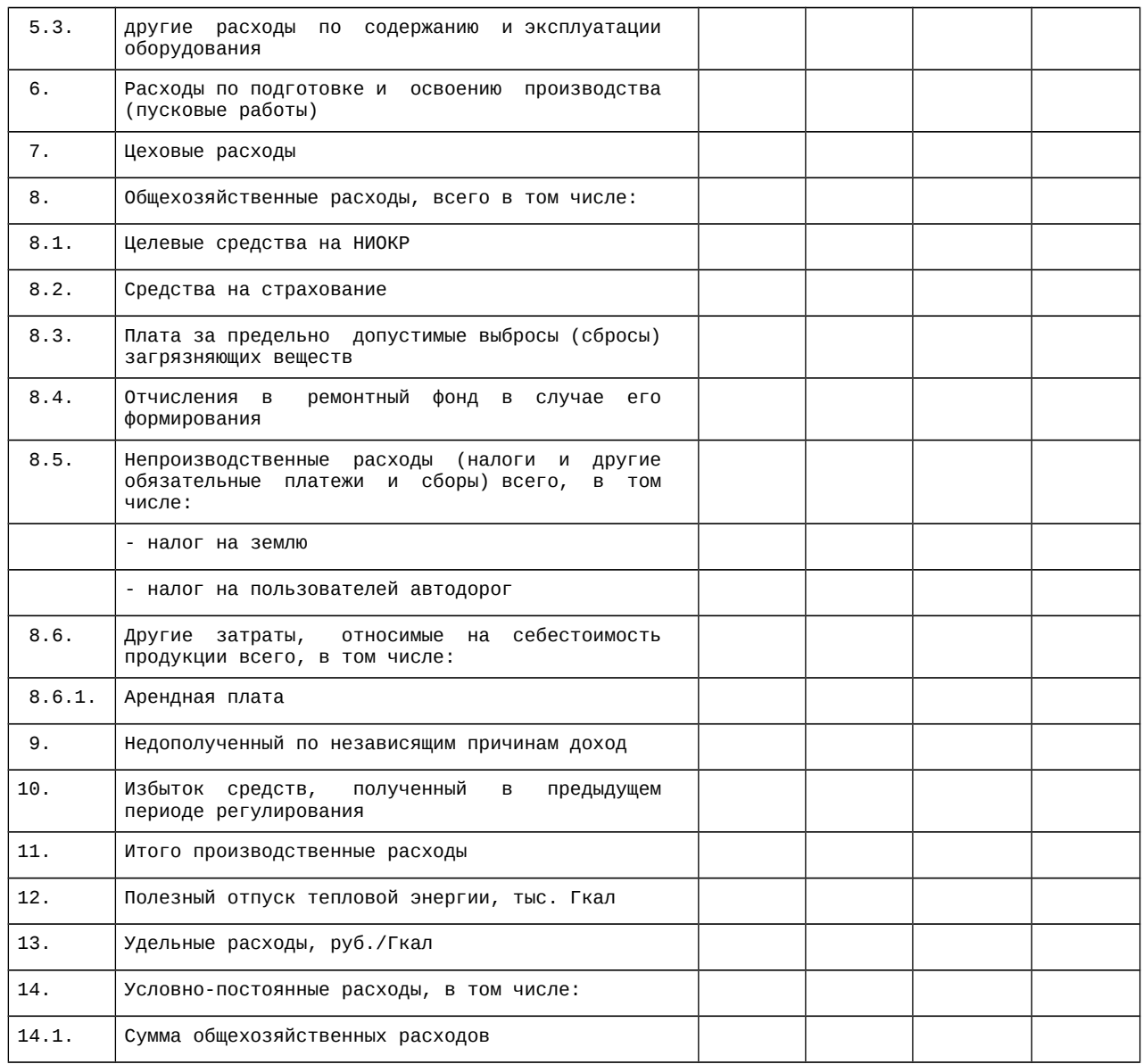

# <span id="page-74-2"></span>Расчет источников финансирования капитальных вложений

<span id="page-74-1"></span><span id="page-74-0"></span>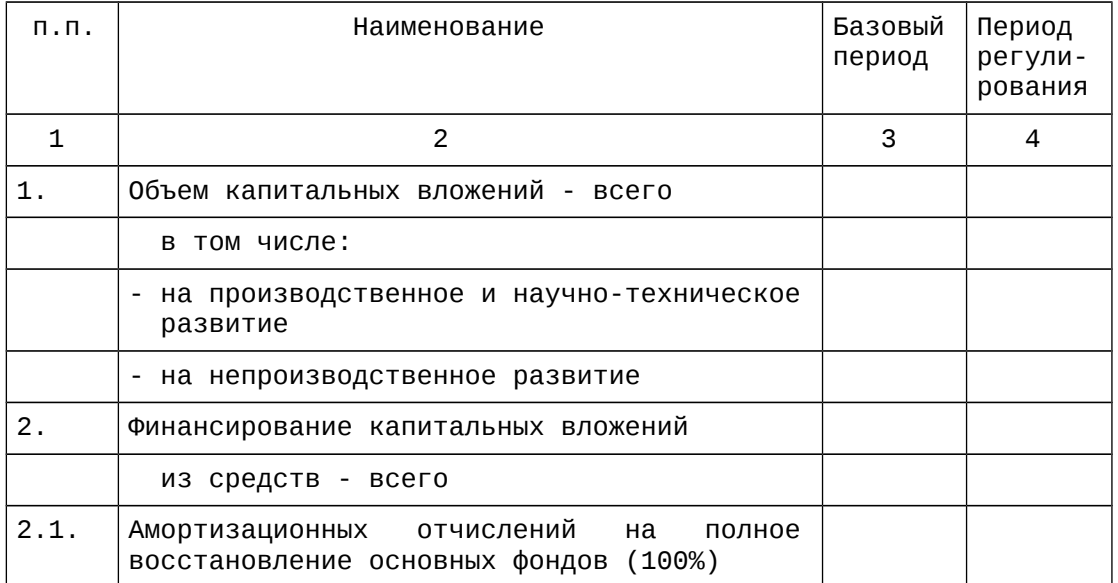

<span id="page-75-1"></span><span id="page-75-0"></span>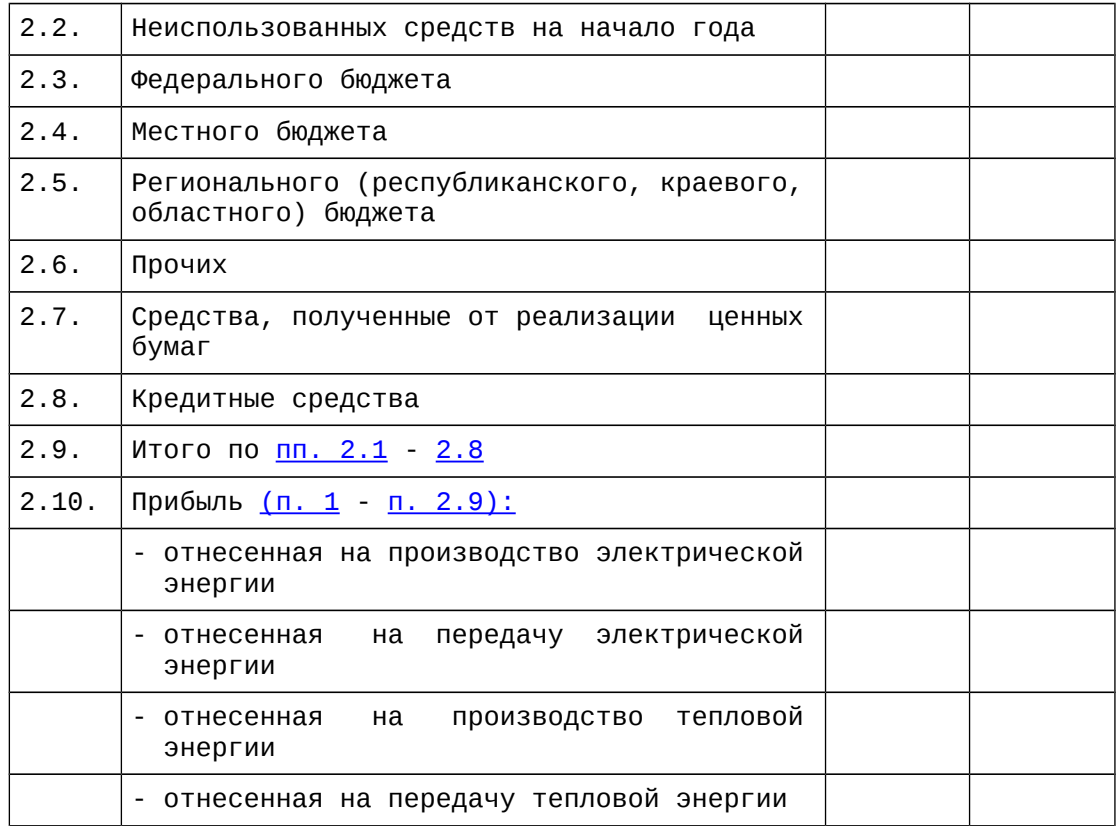

Таблица N П1.20.1

#### Справка о финансировании и освоении капитальных вложений по источникам электроэнергии (производство электроэнергии)

тыс. руб.

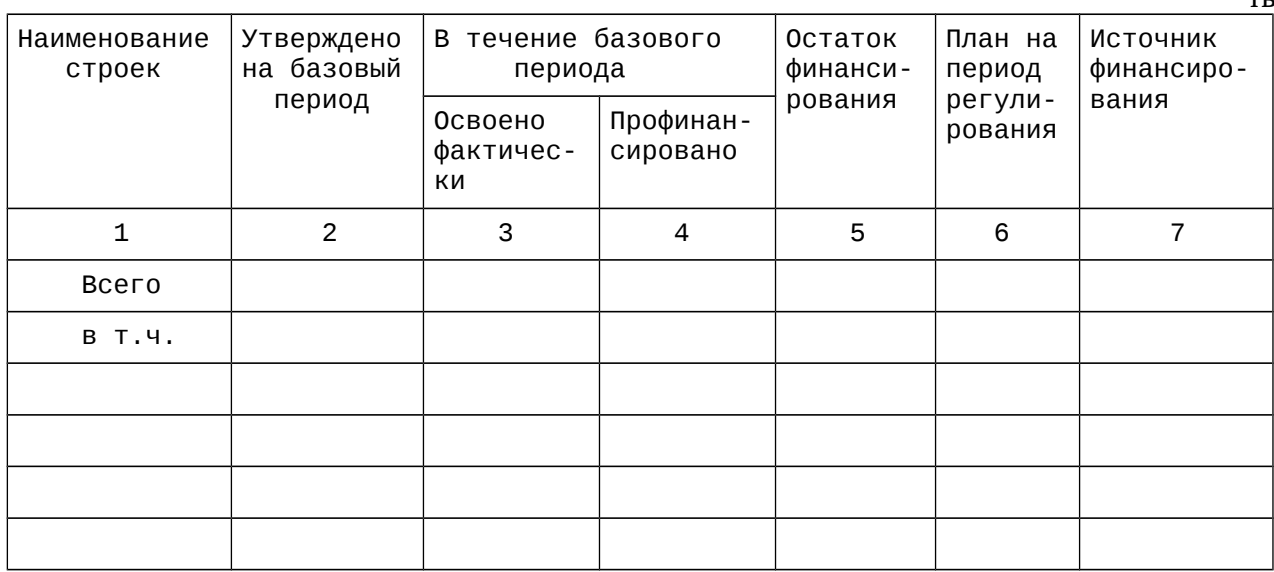

Таблица N П1.20.2

Справка о финансировании и освоении капитальных вложений по источникам тепловой энергии (производство тепловой энергии)

#### тыс. руб.

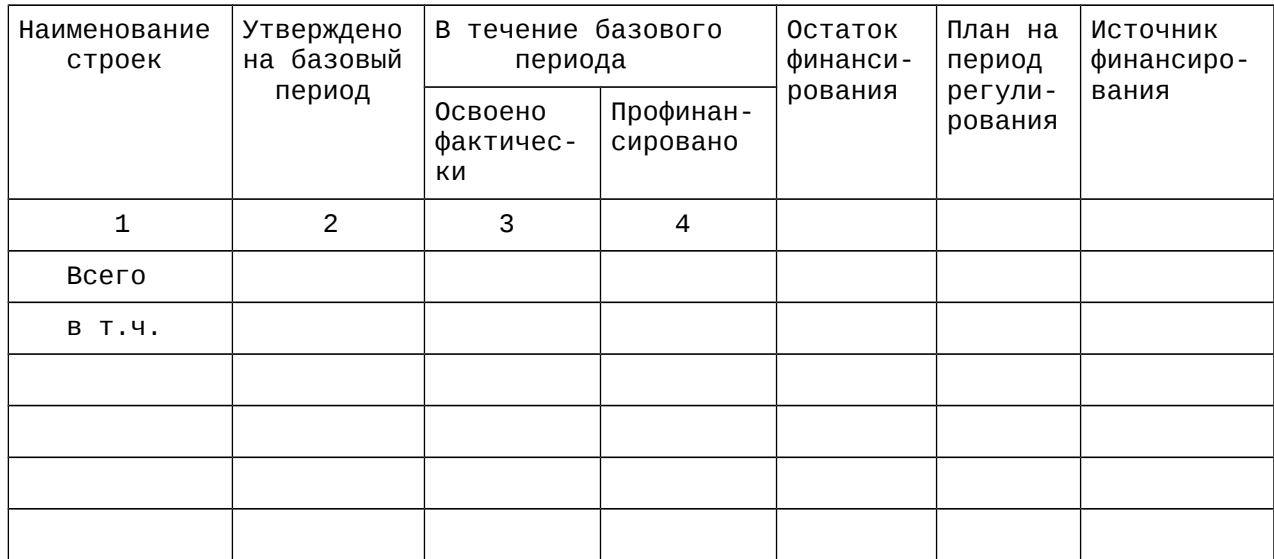

Таблица N П1.20.3

#### Справка о финансировании и освоении капитальных вложений в электросетевое строительство (передача электроэнергии)

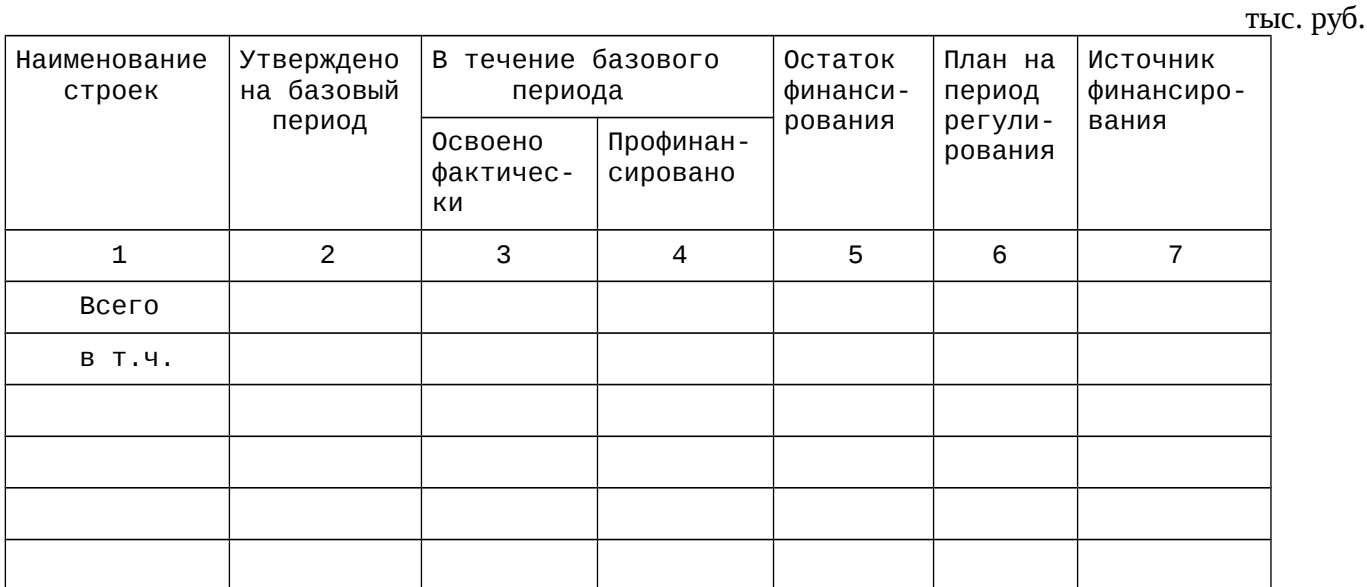

Таблица N П1.20.4

#### Справка о финансировании и освоении капитальных вложений в теплосетевое строительство (передача тепловой энергии)

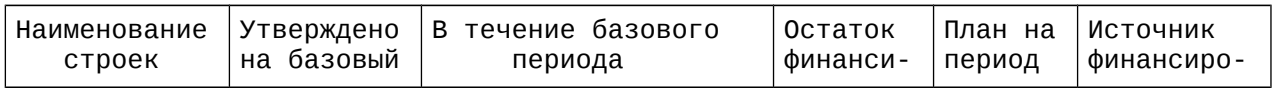

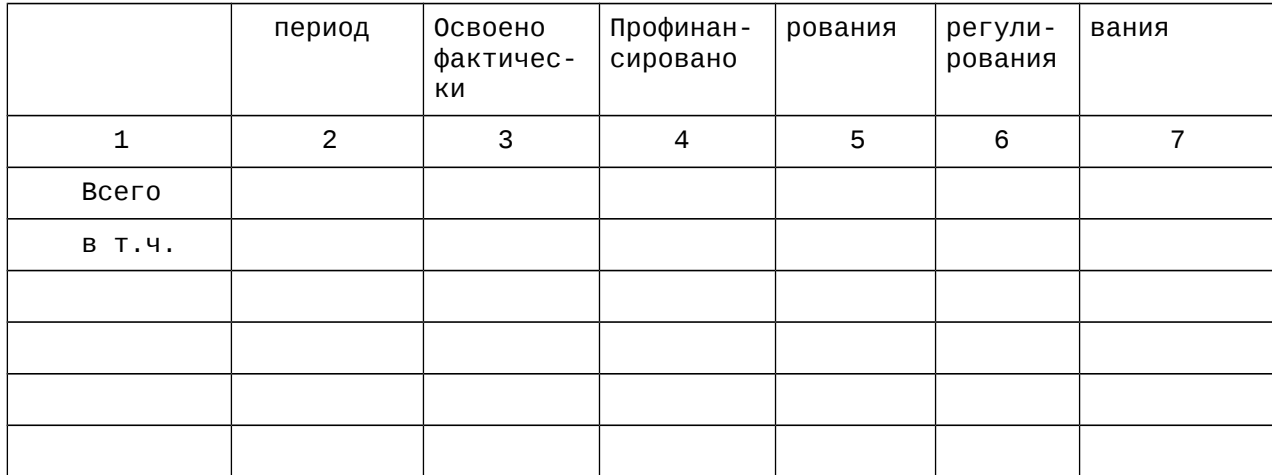

#### Расчет балансовой прибыли, принимаемой при установлении тарифов на электрическую и тепловую энергию

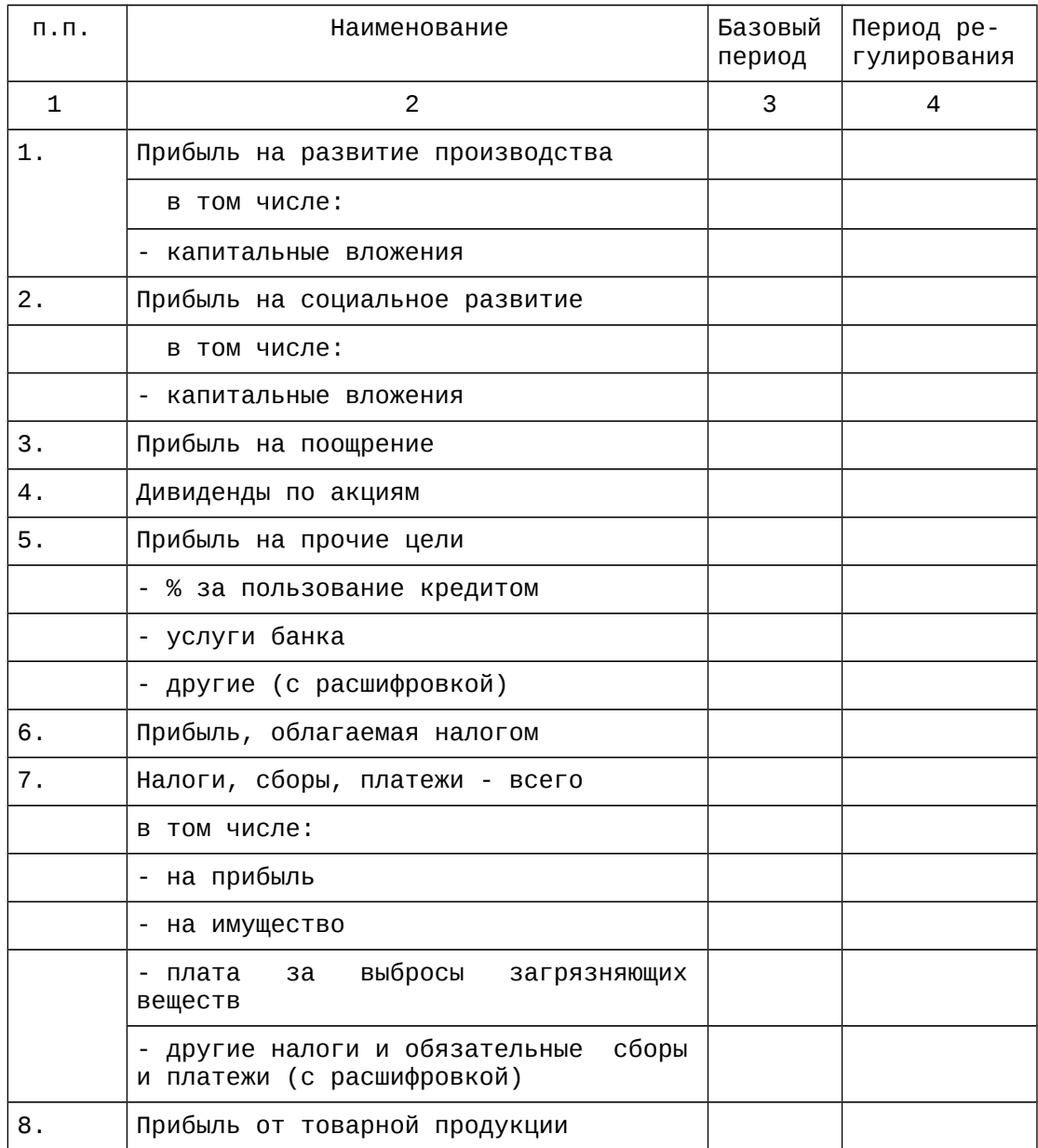

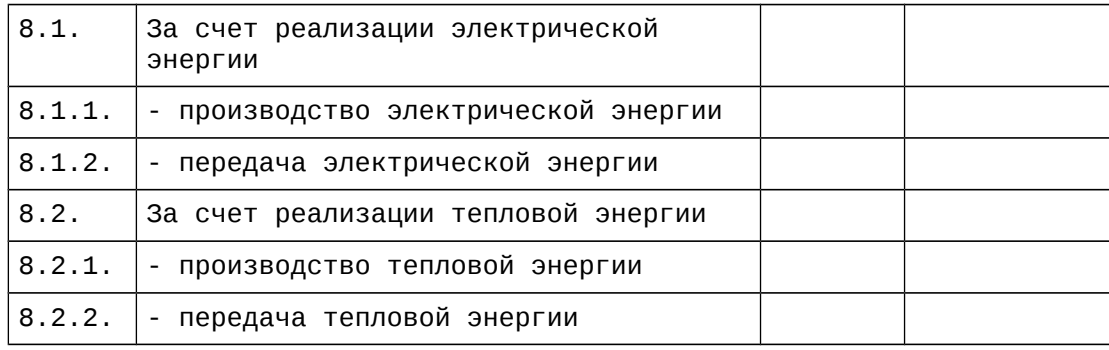

#### Таблица N П1.21.1

#### Расчет балансовой прибыли, принимаемой при установлении тарифов на производство электрической энергии

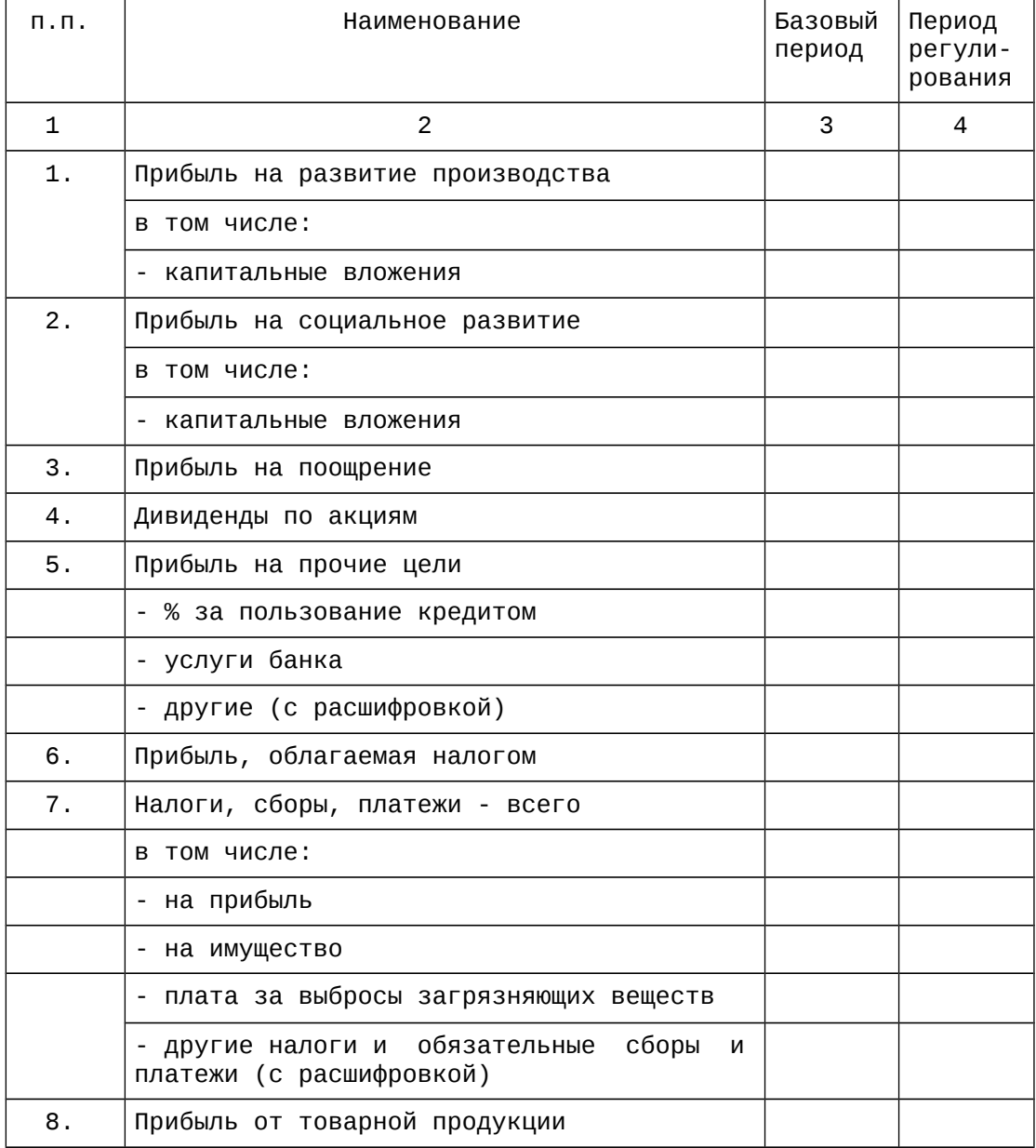

#### Расчет балансовой прибыли, принимаемой при установлении тарифов на производство тепловой энергии

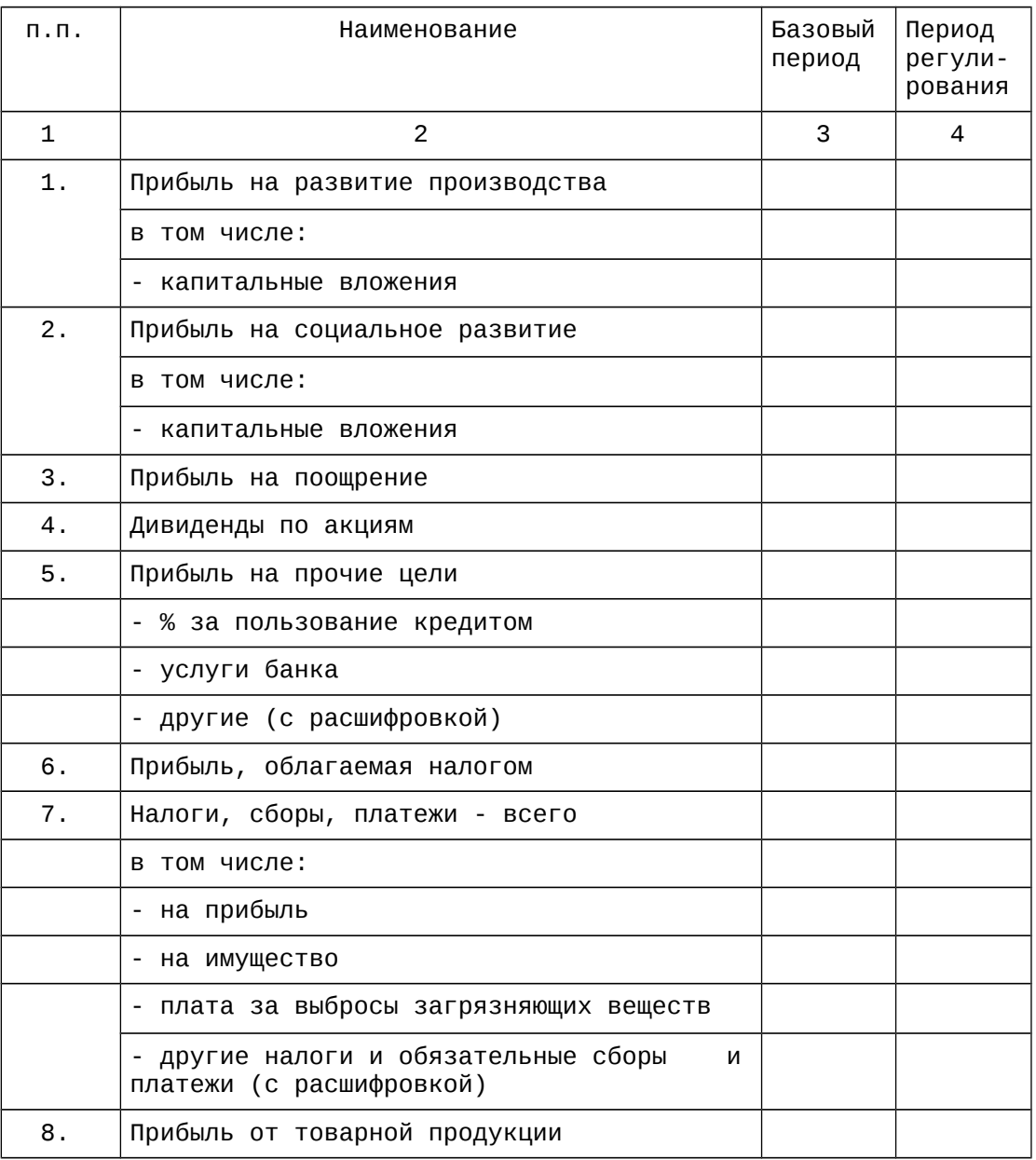

тыс. руб.

Таблица N П1.21.3

#### Расчет балансовой прибыли, принимаемой при установлении тарифов на передачу электрической энергии

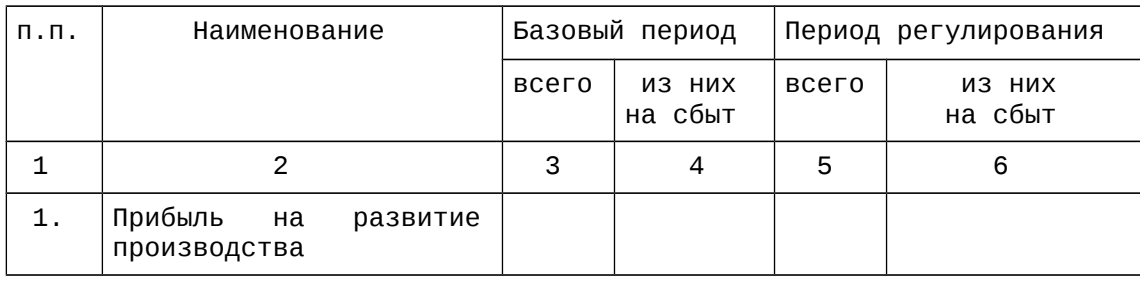

<span id="page-80-0"></span>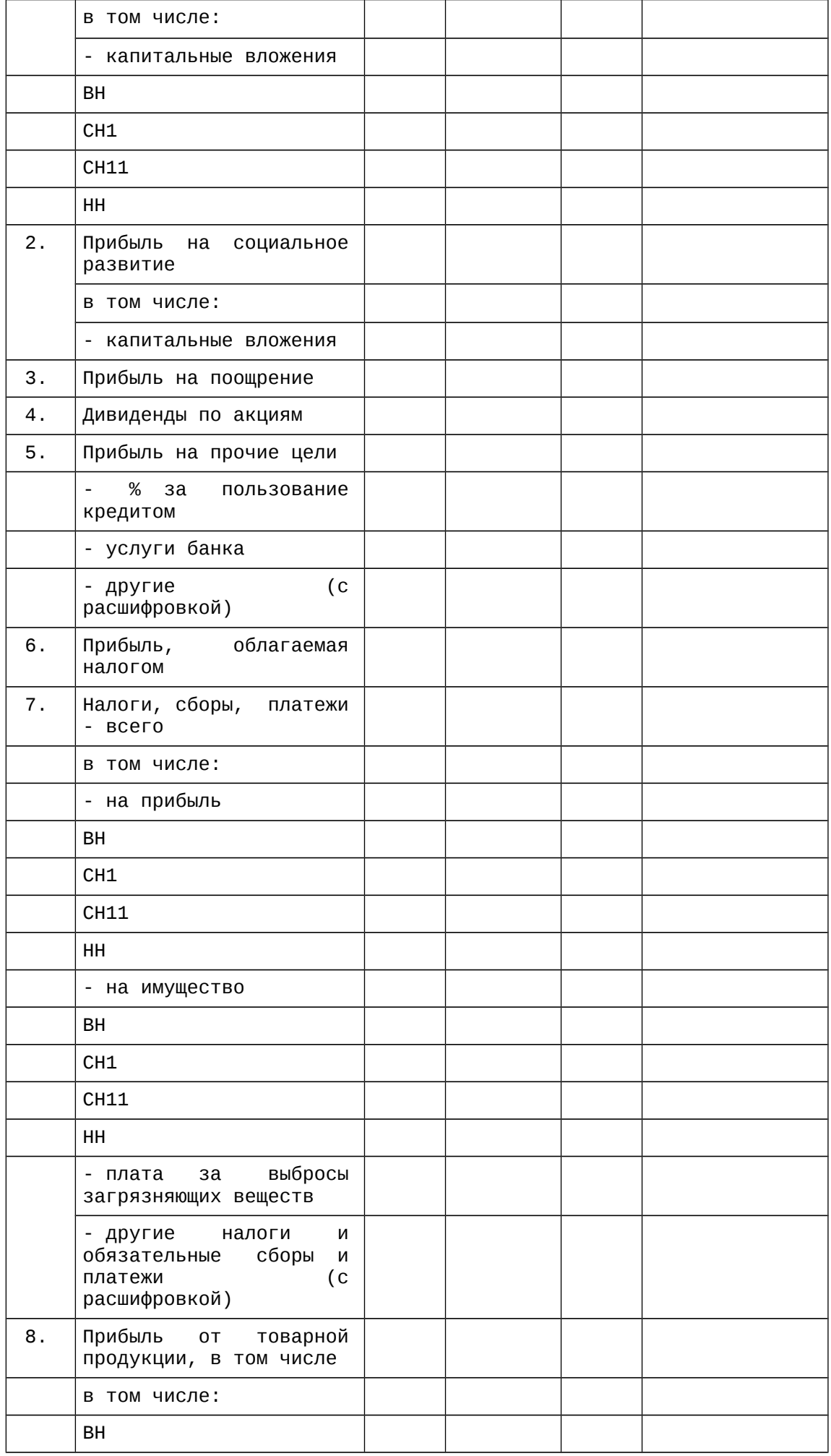

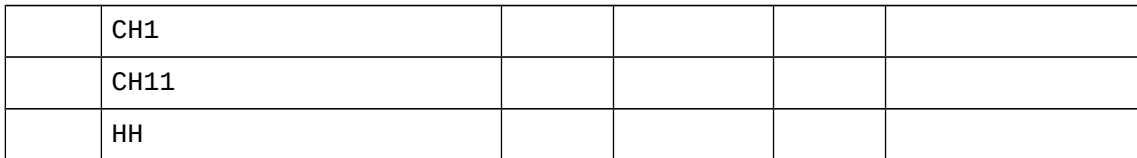

# Таблица N П1.21.4

#### Расчет балансовой прибыли, принимаемой при установлении тарифов на передачу тепловой энергии

<span id="page-81-0"></span>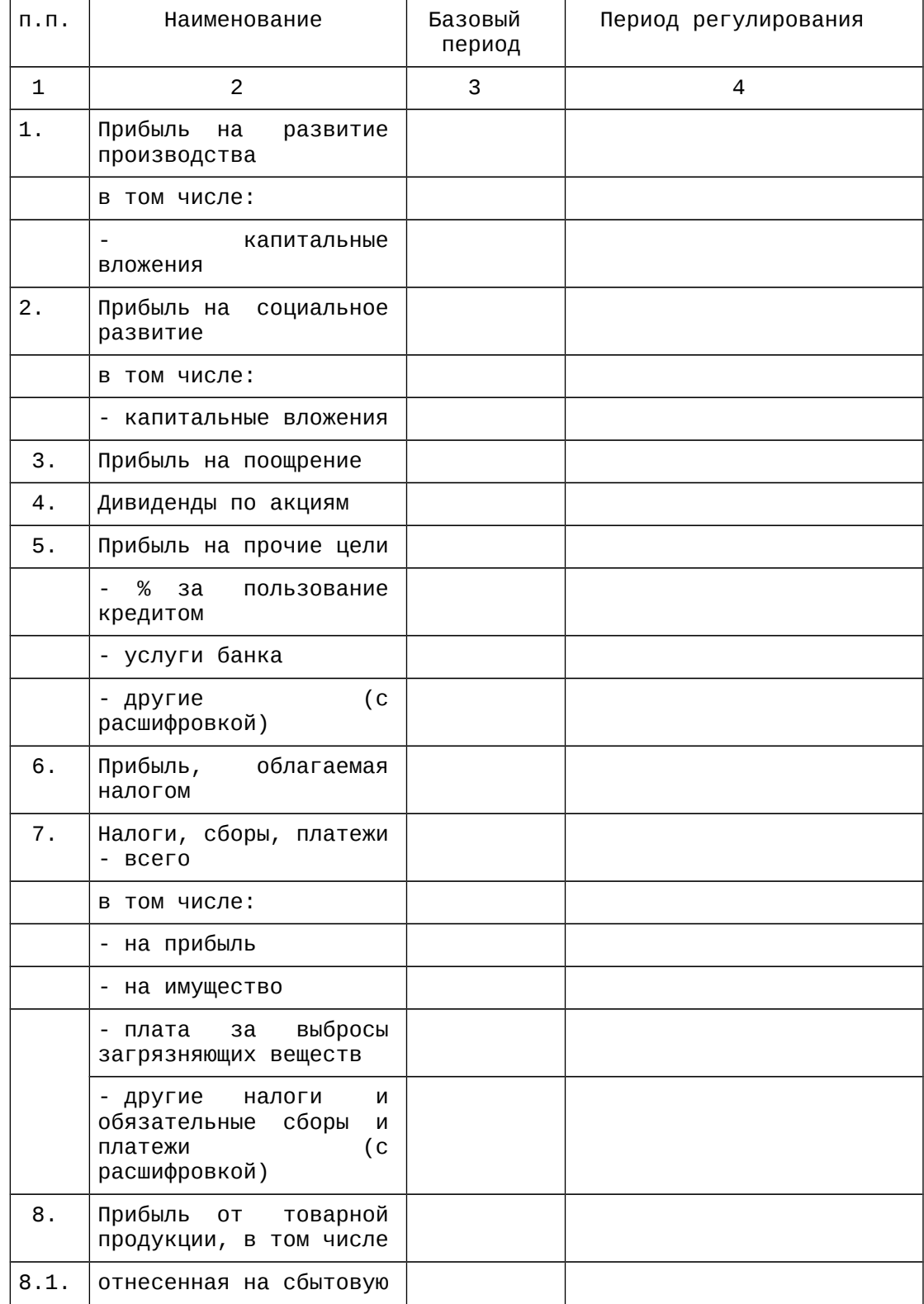

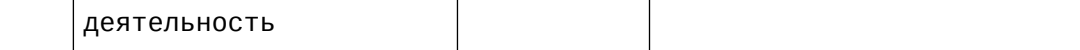

Расчет экономически обоснованного тарифа продажи ЭСО (ПЭ)

<span id="page-82-3"></span><span id="page-82-2"></span><span id="page-82-1"></span><span id="page-82-0"></span>

| $\Pi$ . $\Pi$ . | Показатели                                | Ед. изм.  | Электро-       | Теплоэнергия                                                  |                                     |                                                                                    |        | Всего |
|-----------------|-------------------------------------------|-----------|----------------|---------------------------------------------------------------|-------------------------------------|------------------------------------------------------------------------------------|--------|-------|
|                 |                                           |           | энергия        | Система<br>централи-<br>зованного<br>тепло-<br>снабжения<br>N | Система<br>централи-<br>тепло-<br>N | Система<br>централи-<br> зованного зованного<br>тепло-<br>снабжения снабжения<br>N | Всего: |       |
| $\mathbf{1}$    | $\overline{2}$                            | 3         | $\overline{4}$ | 5                                                             | 6                                   | $\overline{7}$                                                                     | 8      | 9     |
| 1.              | Условно-переменные расходы                | тыс. руб. |                |                                                               |                                     |                                                                                    |        |       |
| 1.1.            | Электростанции ЭСО - всего                |           |                |                                                               |                                     |                                                                                    |        |       |
|                 | в т.ч. по источникам                      |           |                |                                                               |                                     |                                                                                    |        |       |
| 1.2.            | С оптового рынка                          |           |                |                                                               |                                     |                                                                                    |        |       |
| 1.3.            | ПЭ1 - всего                               |           |                |                                                               |                                     |                                                                                    |        |       |
|                 | в т.ч. по источникам                      |           |                |                                                               |                                     |                                                                                    |        |       |
| $\sim 100$      | $\sim 100$                                |           |                |                                                               |                                     |                                                                                    |        |       |
| 2.              | Условно-постоянные расходы                | тыс. руб. |                |                                                               |                                     |                                                                                    |        |       |
| 2.1.            | Электростанции ЭСО - всего                |           |                |                                                               |                                     |                                                                                    |        |       |
|                 | в т.ч. по источникам                      |           |                |                                                               |                                     |                                                                                    |        |       |
| 2.2.            | С оптового рынка                          |           |                |                                                               |                                     |                                                                                    |        |       |
| 2.3.            | ПЭ1 - всего                               |           |                |                                                               |                                     |                                                                                    |        |       |
|                 | в т.ч. по источникам                      |           |                |                                                               |                                     |                                                                                    |        |       |
| $\sim 100$      | $\sim 100$                                |           |                |                                                               |                                     |                                                                                    |        |       |
| 3.              | Расходы всего $(n. 1 + n. 2)$             | тыс. руб. |                |                                                               |                                     |                                                                                    |        |       |
| 3.1.            | Электростанции ЭСО - всего                |           |                |                                                               |                                     |                                                                                    |        |       |
| 3.2.            | в т.ч. по источникам                      |           |                |                                                               |                                     |                                                                                    |        |       |
| 3.3.            | С оптового рынка                          |           |                |                                                               |                                     |                                                                                    |        |       |
|                 | ПЭ1 - всего                               |           |                |                                                               |                                     |                                                                                    |        |       |
|                 | в т.ч. по источникам                      |           |                |                                                               |                                     |                                                                                    |        |       |
| $\sim 100$      | $\sim 100$                                |           |                |                                                               |                                     |                                                                                    |        |       |
| 4.              | Прибыль                                   | тыс. руб. |                |                                                               |                                     |                                                                                    |        |       |
| $\sim$ $\sim$   | $\sim 100$                                |           |                |                                                               |                                     |                                                                                    |        |       |
| 5.              | Рентабельность (п. 4 / п. 3<br>X<br>100%) | $\%$      |                |                                                               |                                     |                                                                                    |        |       |
| 5.1.            | Электростанции ЭСО - всего                |           |                |                                                               |                                     |                                                                                    |        |       |
|                 | в т.ч. по источникам                      |           |                |                                                               |                                     |                                                                                    |        |       |
| 5.2.            | С оптового рынка                          |           |                |                                                               |                                     |                                                                                    |        |       |
| 5.3.            | ПЭ1 - всего                               |           |                |                                                               |                                     |                                                                                    |        |       |
|                 | в т.ч. по источникам                      |           |                |                                                               |                                     |                                                                                    |        |       |

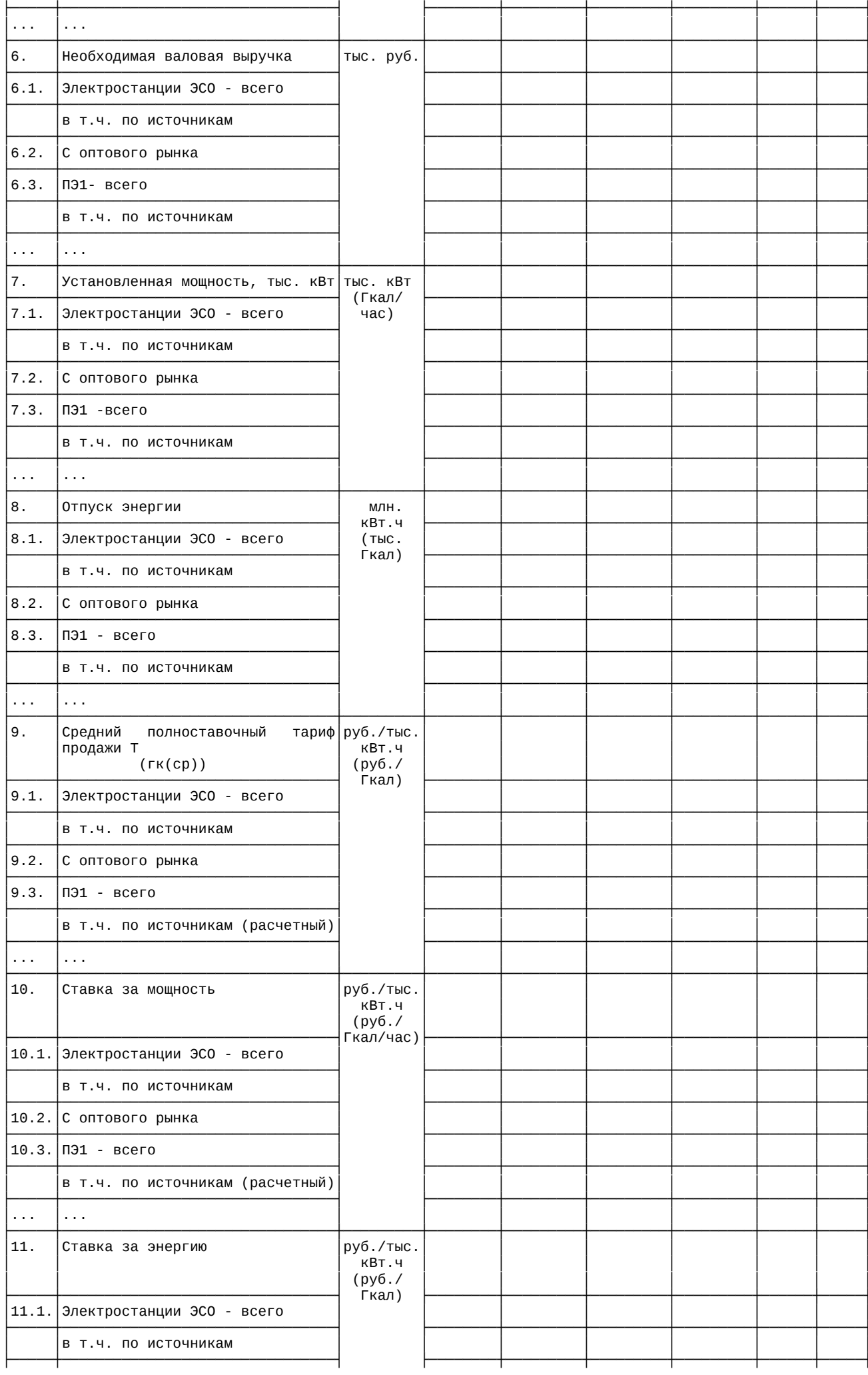

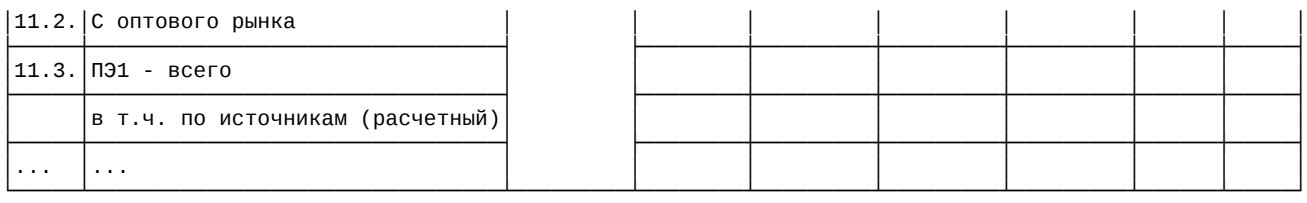

#### <span id="page-84-11"></span><span id="page-84-10"></span><span id="page-84-9"></span><span id="page-84-8"></span><span id="page-84-7"></span><span id="page-84-6"></span><span id="page-84-5"></span><span id="page-84-4"></span><span id="page-84-3"></span><span id="page-84-2"></span><span id="page-84-1"></span><span id="page-84-0"></span>Расчет экономически обоснованного тарифа покупки электроэнергии потребителями

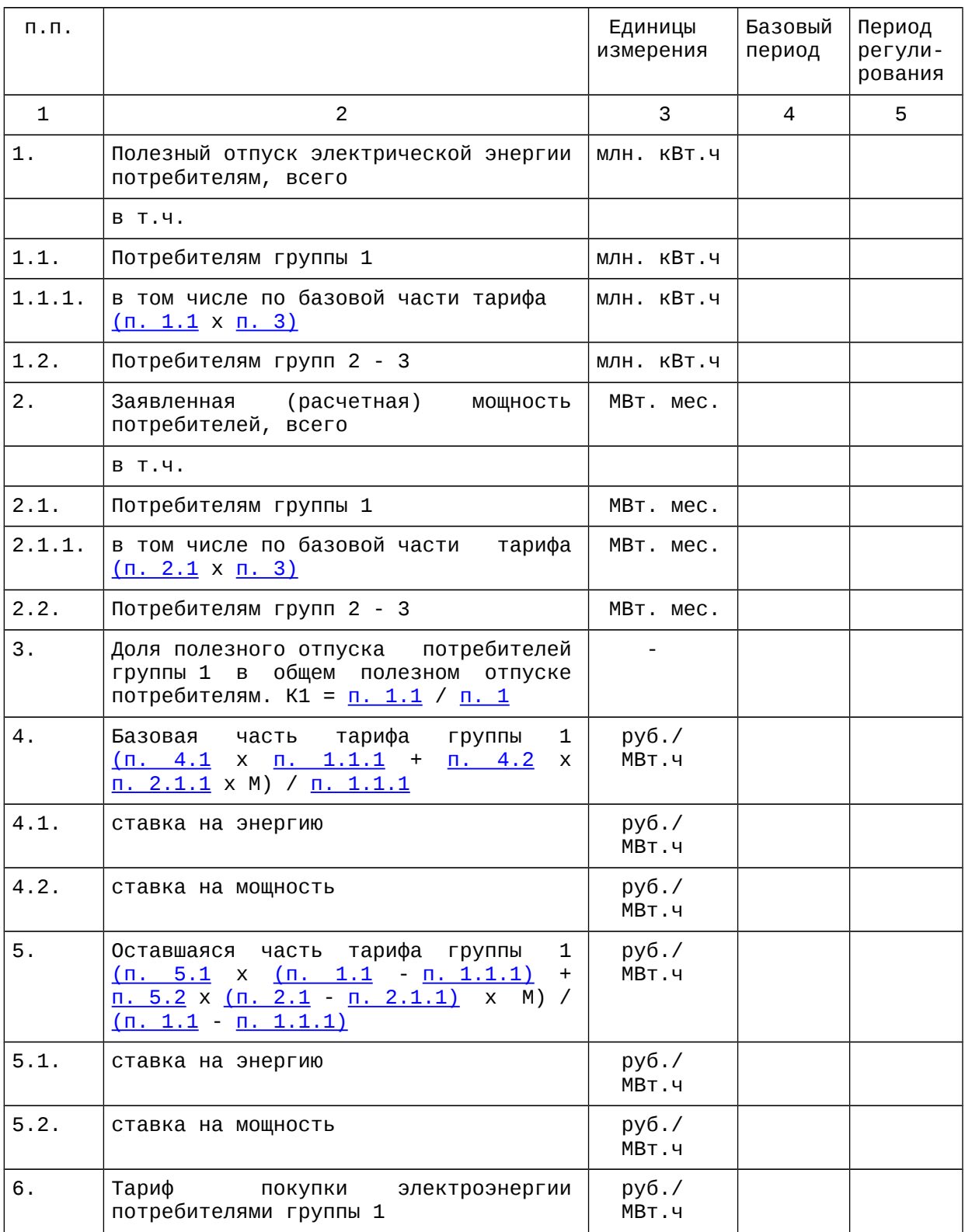

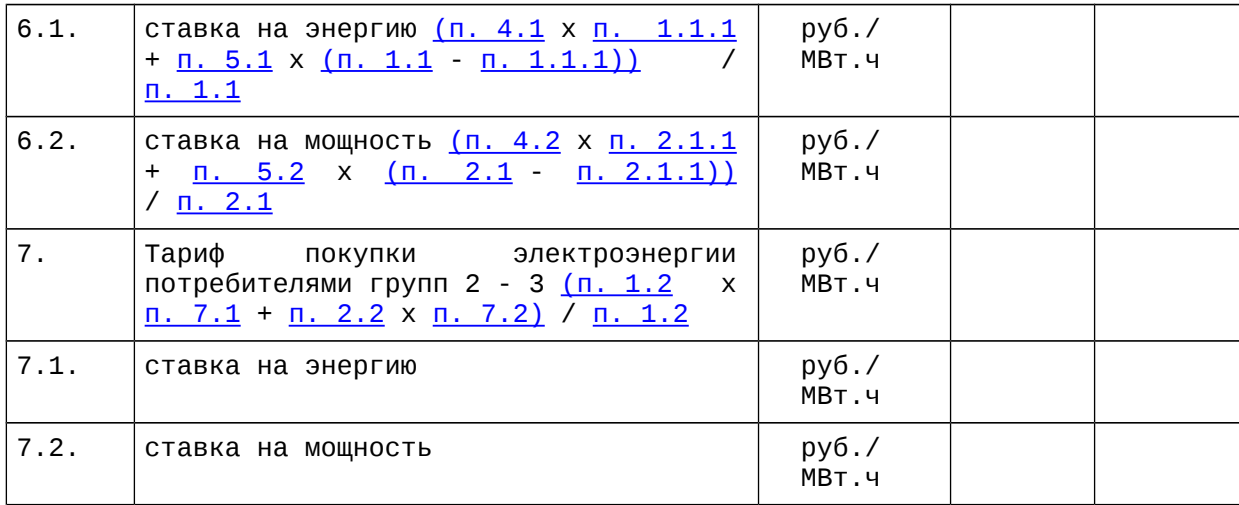

# <span id="page-85-3"></span><span id="page-85-2"></span>Расчет платы за услуги<br>по содержанию электрических сетей

<span id="page-85-1"></span><span id="page-85-0"></span>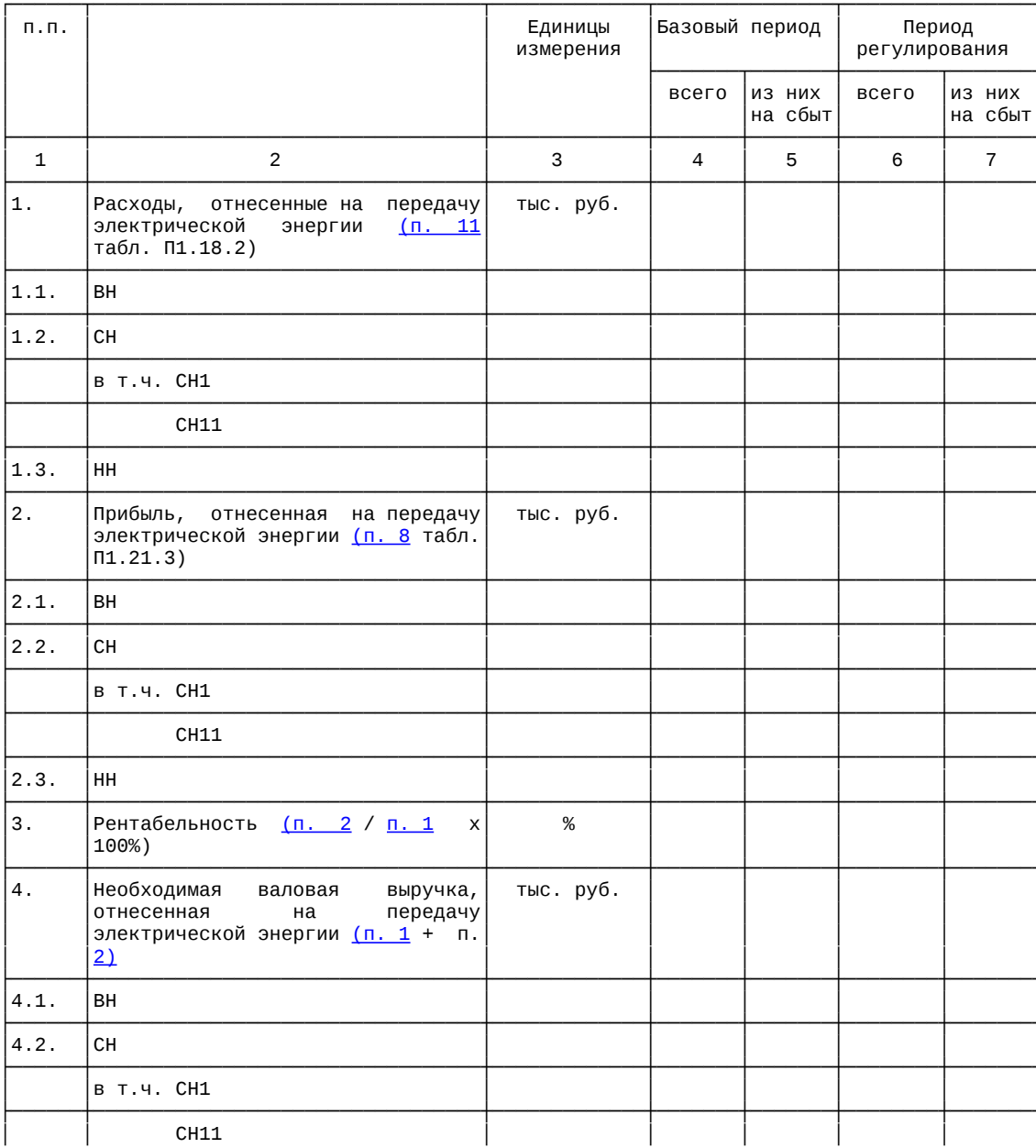

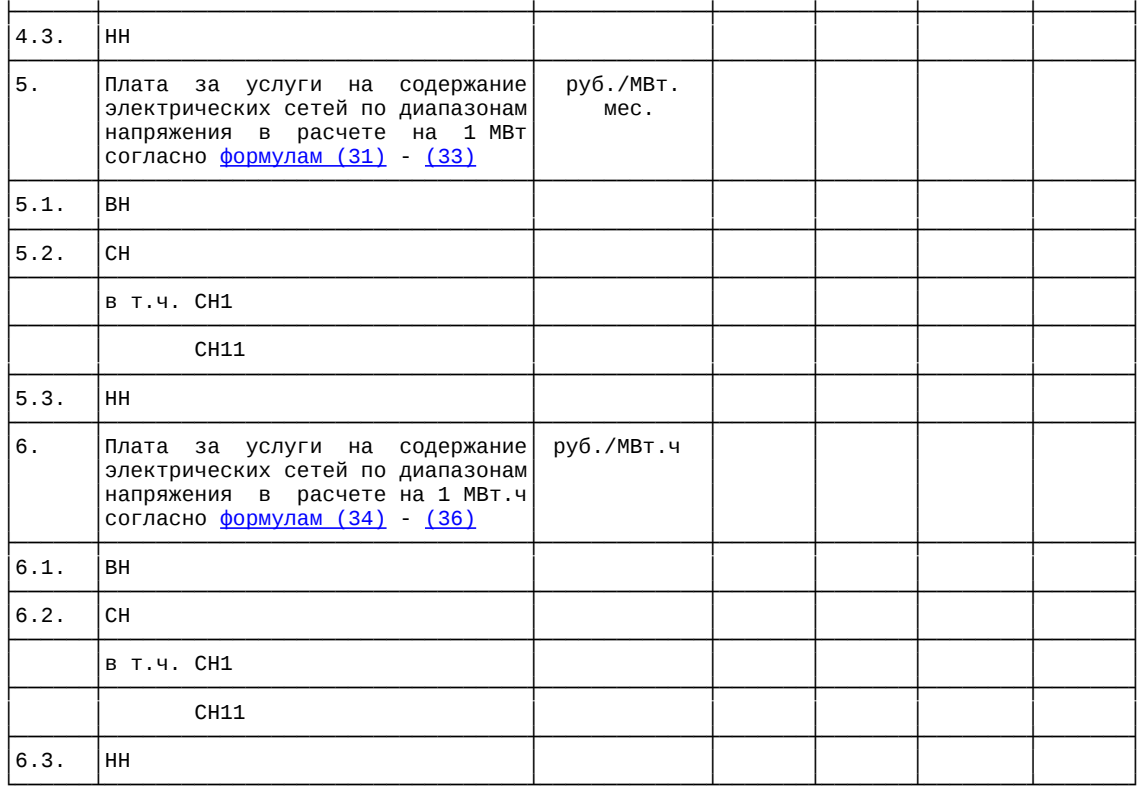

Таблица N П1.24.1

#### Расчет платы за услуги по передаче тепловой энергии

# <span id="page-86-1"></span><span id="page-86-0"></span>(в ред. [Приказа](consultantplus://offline/ref=4F82F0E47453B613A87D5EE4EACAE16E98CB87A1D73C3EE8DEECF823E43F821E9EE56AE4FAB65EbAi6M) ФСТ РФ от 22.12.2009 N 469-э/8)

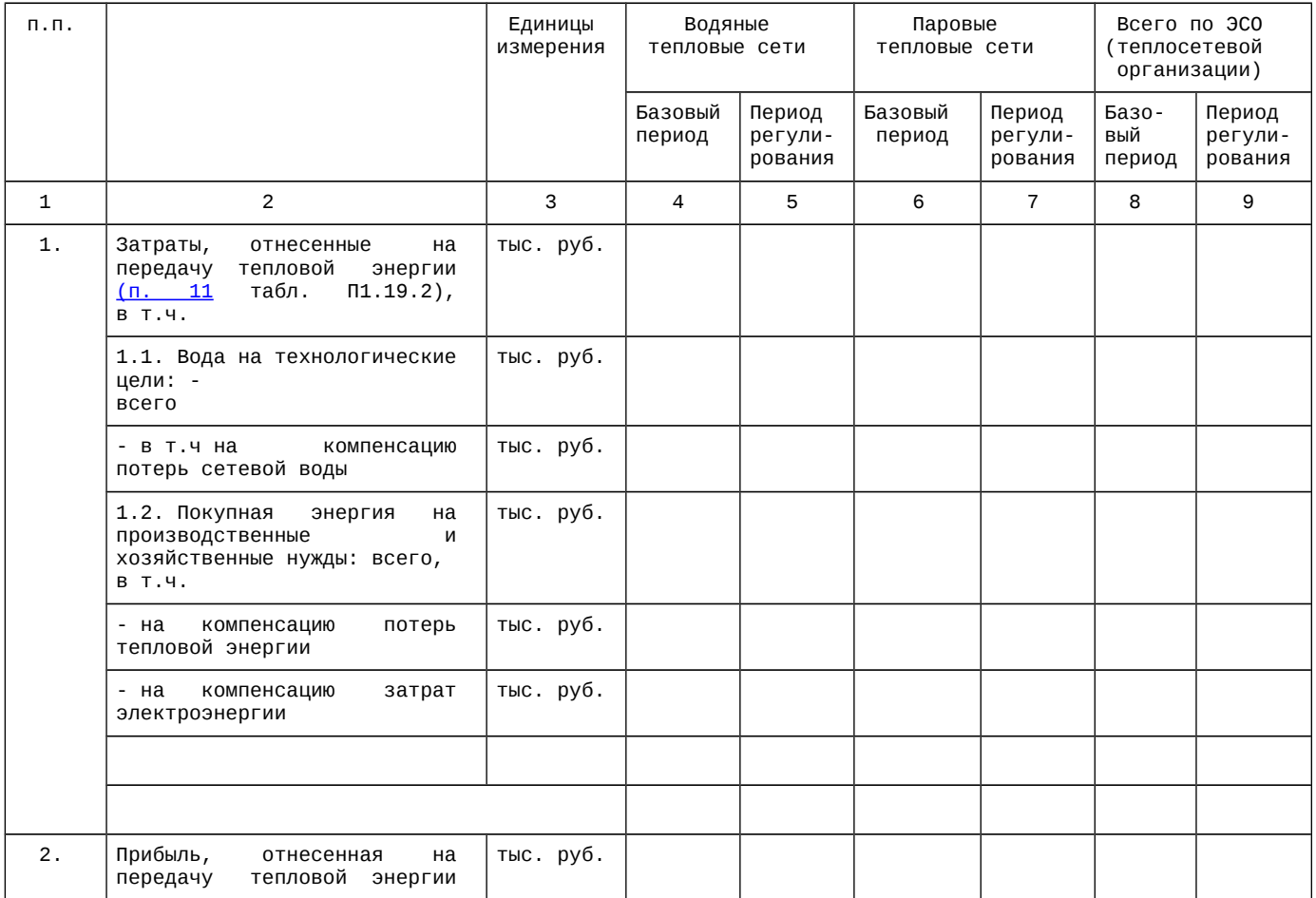

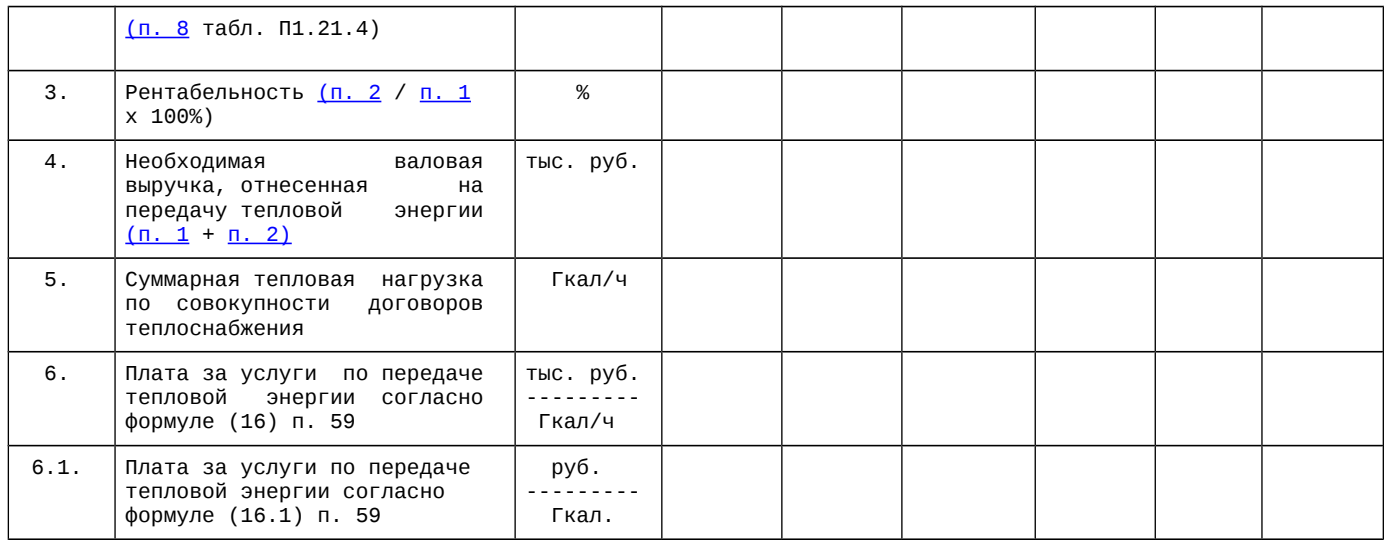

Примечание. Заполняется всего и отдельно по каждой СЦТ.

Таблица N П1.25

#### Расчет ставки по оплате технологического расхода (потерь) электрической энергии на ее передачу по сетям

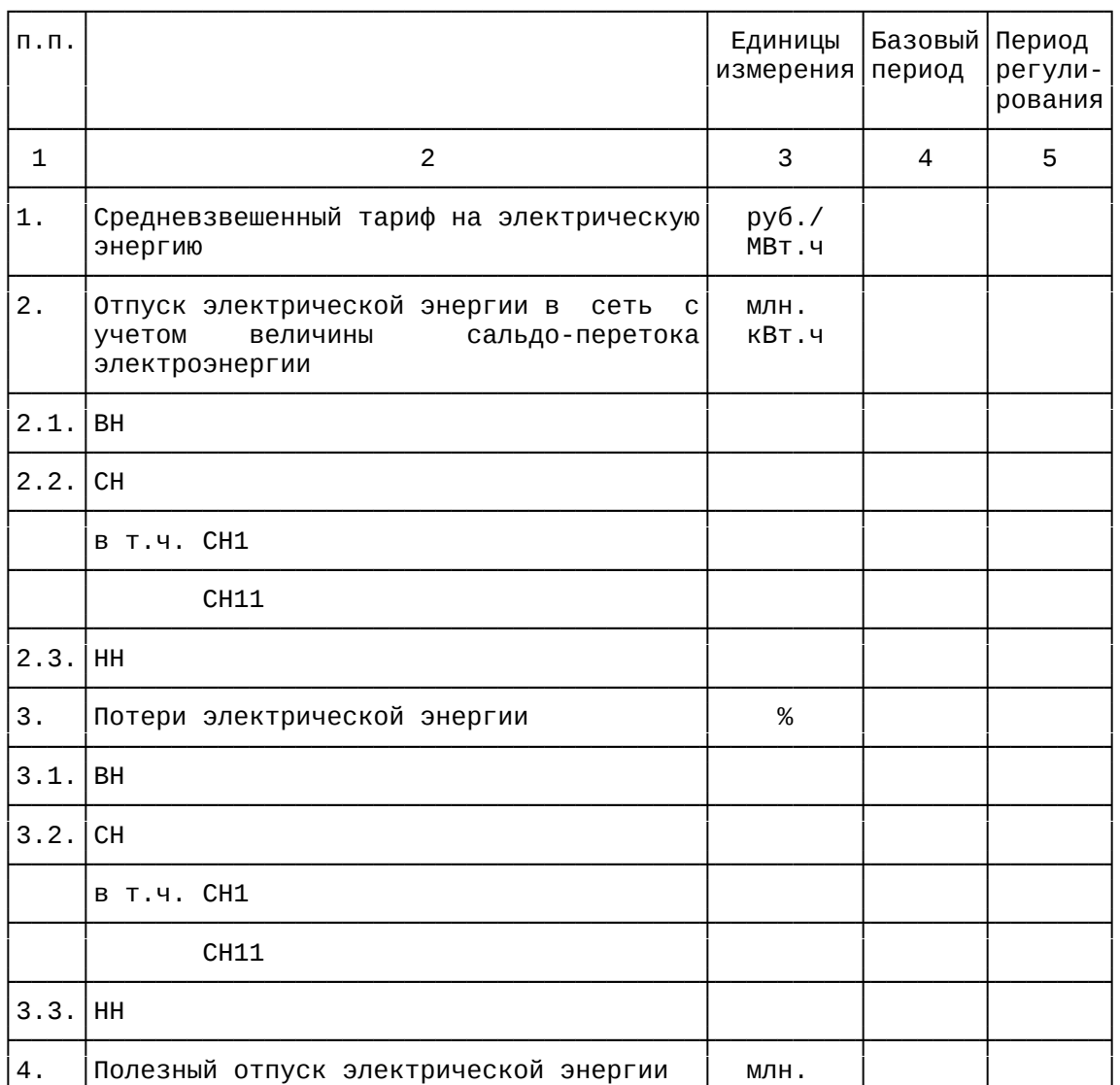

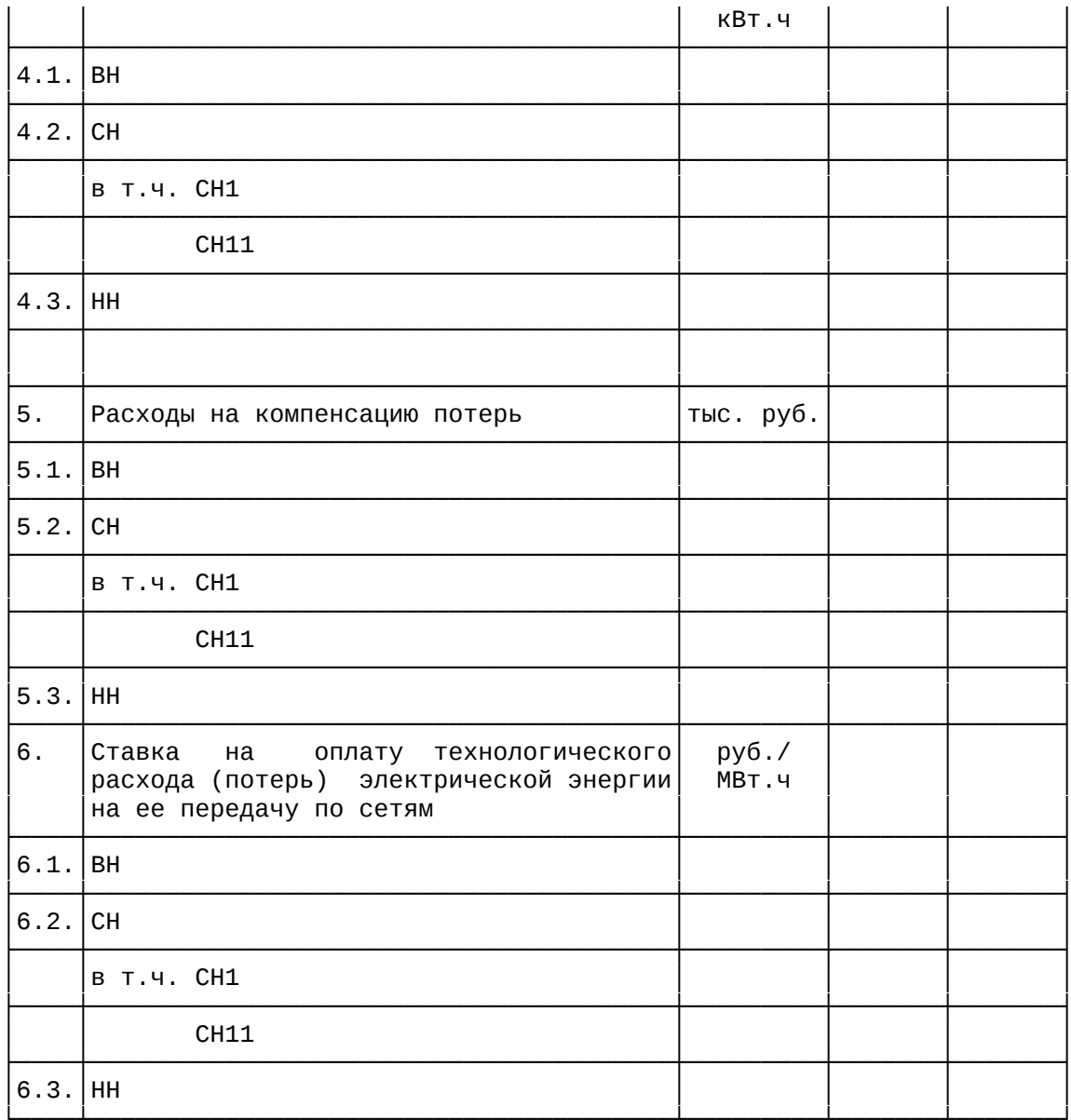

# <span id="page-88-3"></span><span id="page-88-1"></span><span id="page-88-0"></span>Расчет дифференцированных по времени суток<br>ставок платы за электрическую энергию

<span id="page-88-2"></span>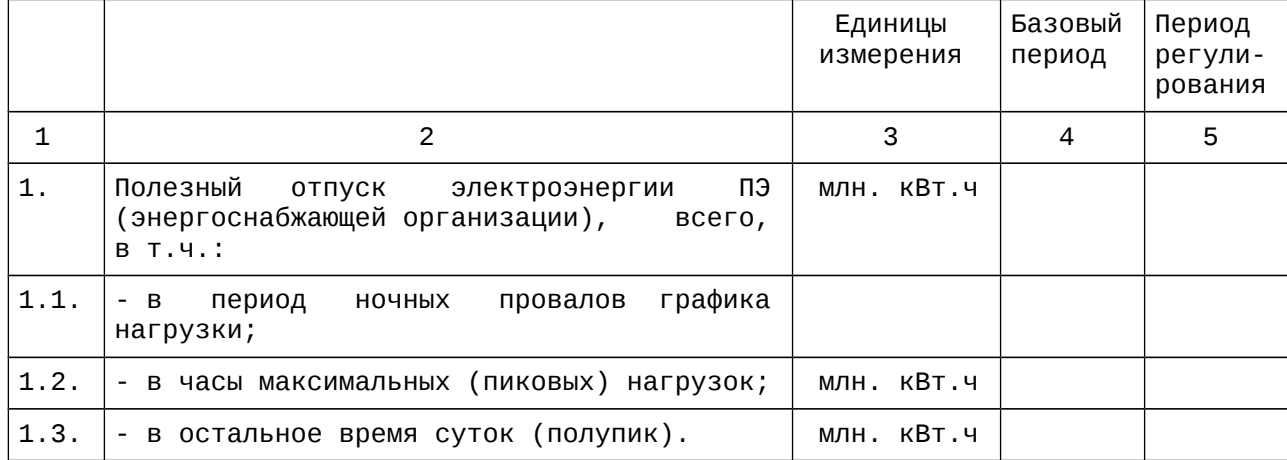

<span id="page-89-3"></span><span id="page-89-2"></span><span id="page-89-1"></span><span id="page-89-0"></span>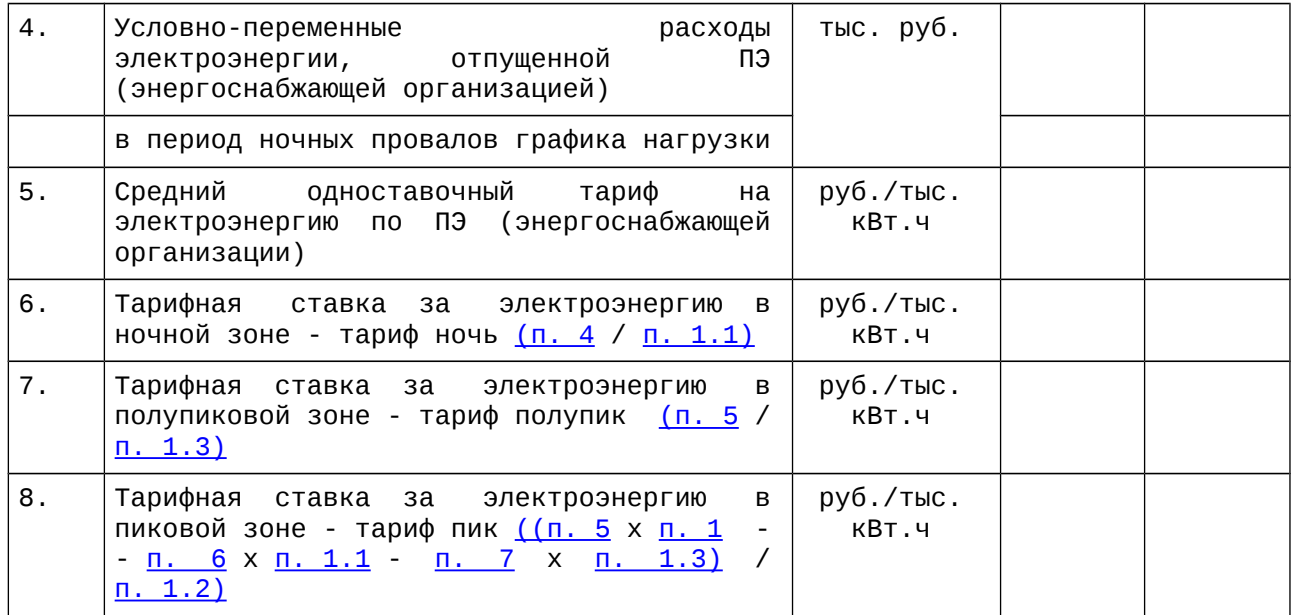

#### Экономически обоснованные тарифы на электрическую энергию (мощность) по группам потребителей

<span id="page-90-9"></span><span id="page-90-8"></span><span id="page-90-7"></span><span id="page-90-6"></span><span id="page-90-5"></span><span id="page-90-4"></span><span id="page-90-3"></span><span id="page-90-2"></span><span id="page-90-1"></span><span id="page-90-0"></span>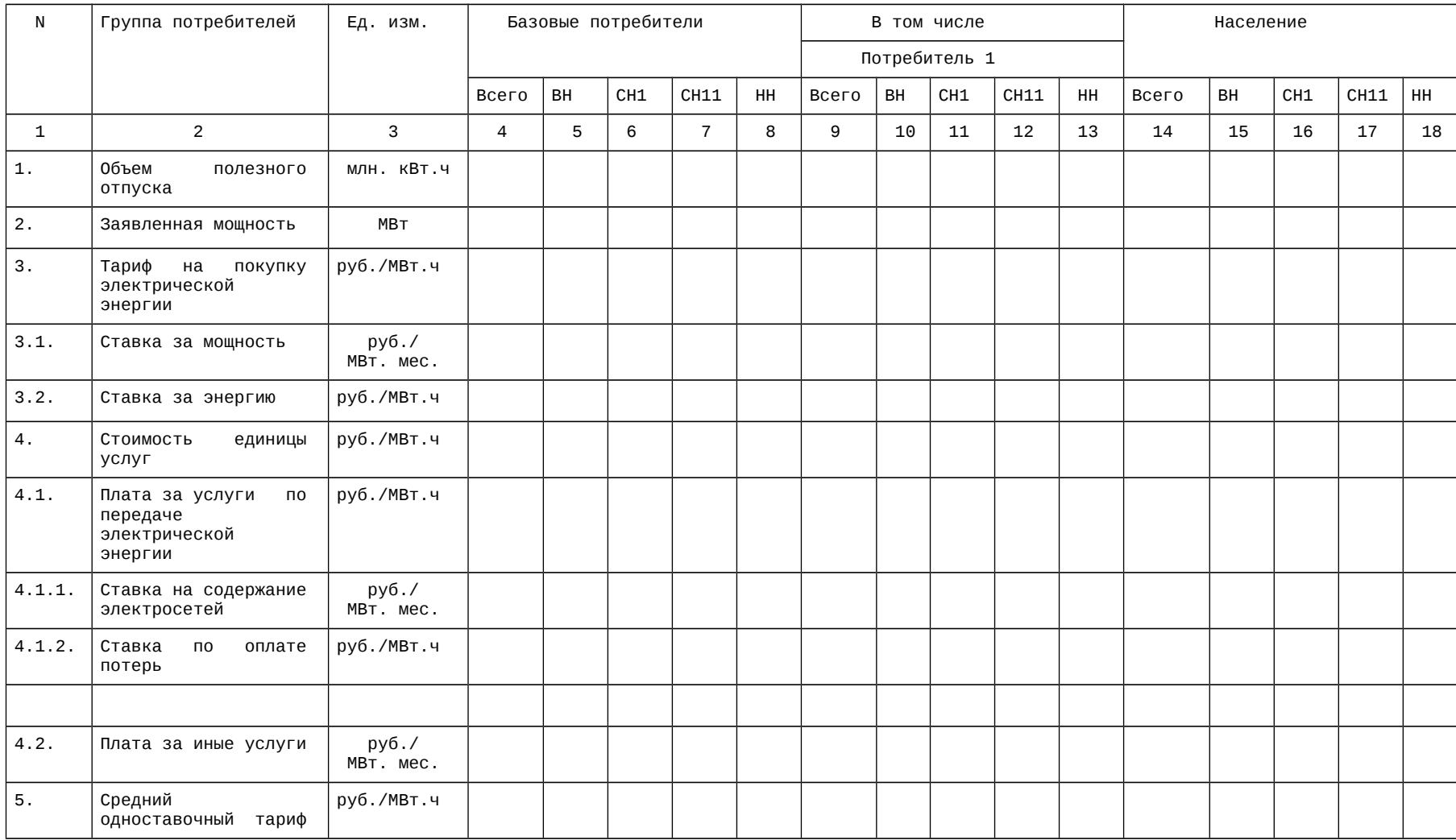

<span id="page-91-2"></span><span id="page-91-1"></span><span id="page-91-0"></span>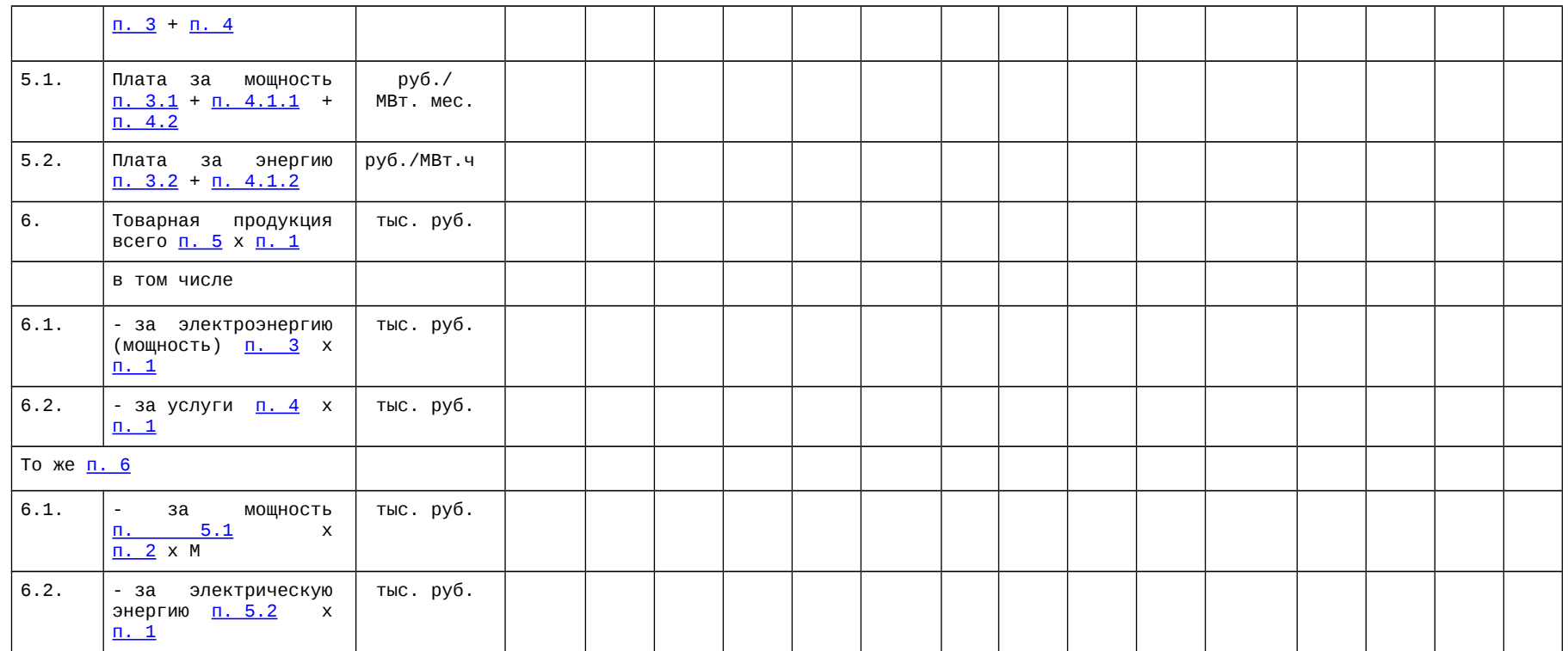

# Продолжение Таблицы N П1.27

<span id="page-91-6"></span><span id="page-91-5"></span><span id="page-91-4"></span><span id="page-91-3"></span>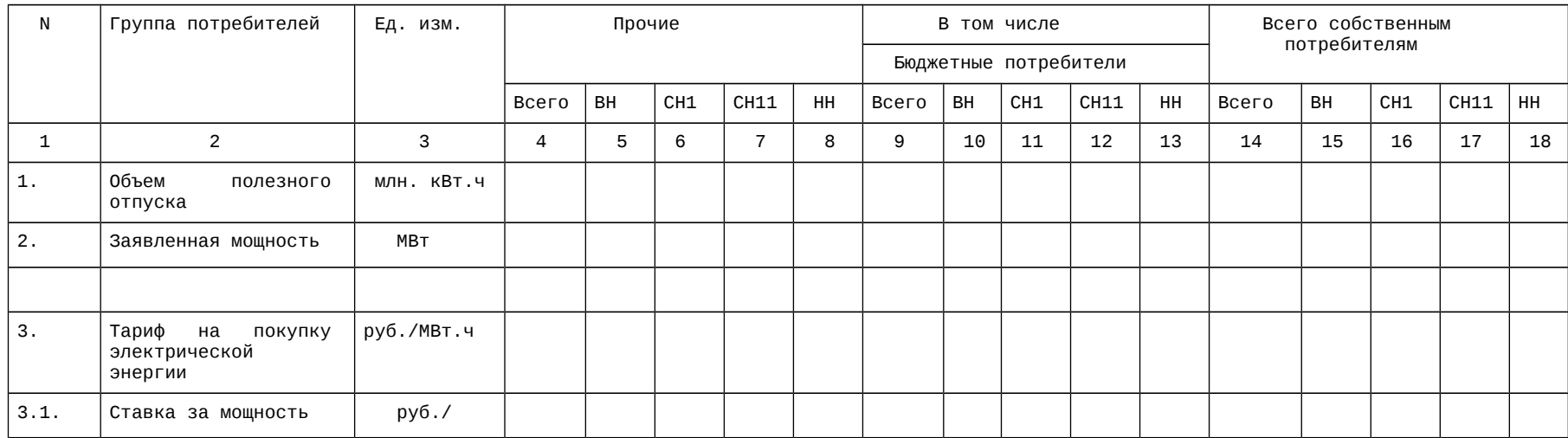

<span id="page-92-8"></span><span id="page-92-7"></span><span id="page-92-6"></span><span id="page-92-5"></span><span id="page-92-4"></span><span id="page-92-3"></span><span id="page-92-2"></span><span id="page-92-1"></span><span id="page-92-0"></span>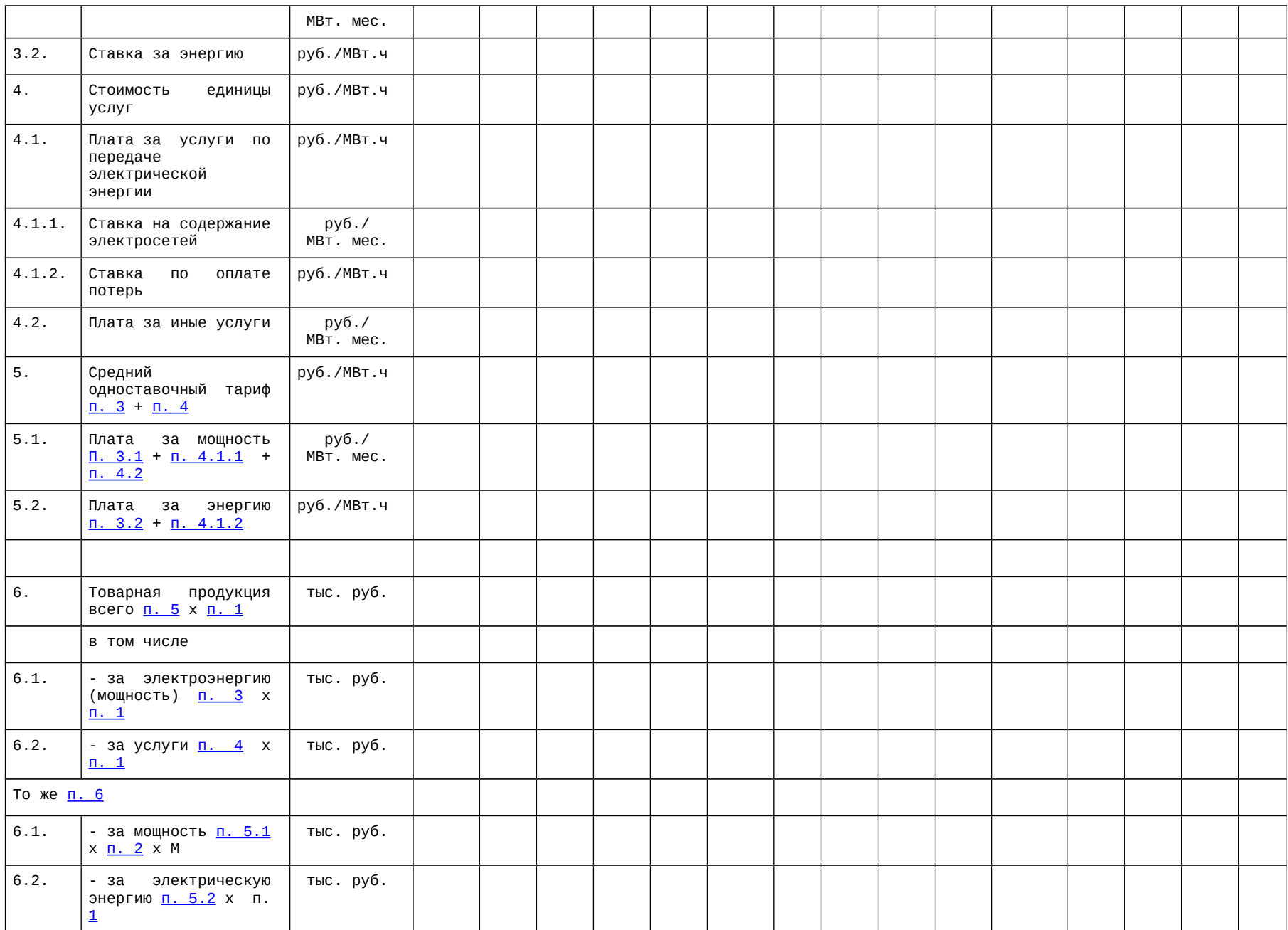

# <span id="page-93-10"></span><span id="page-93-9"></span><span id="page-93-3"></span><span id="page-93-1"></span>Продолжение Таблицы N П1.27

<span id="page-93-8"></span><span id="page-93-7"></span><span id="page-93-6"></span><span id="page-93-5"></span><span id="page-93-4"></span><span id="page-93-2"></span><span id="page-93-0"></span>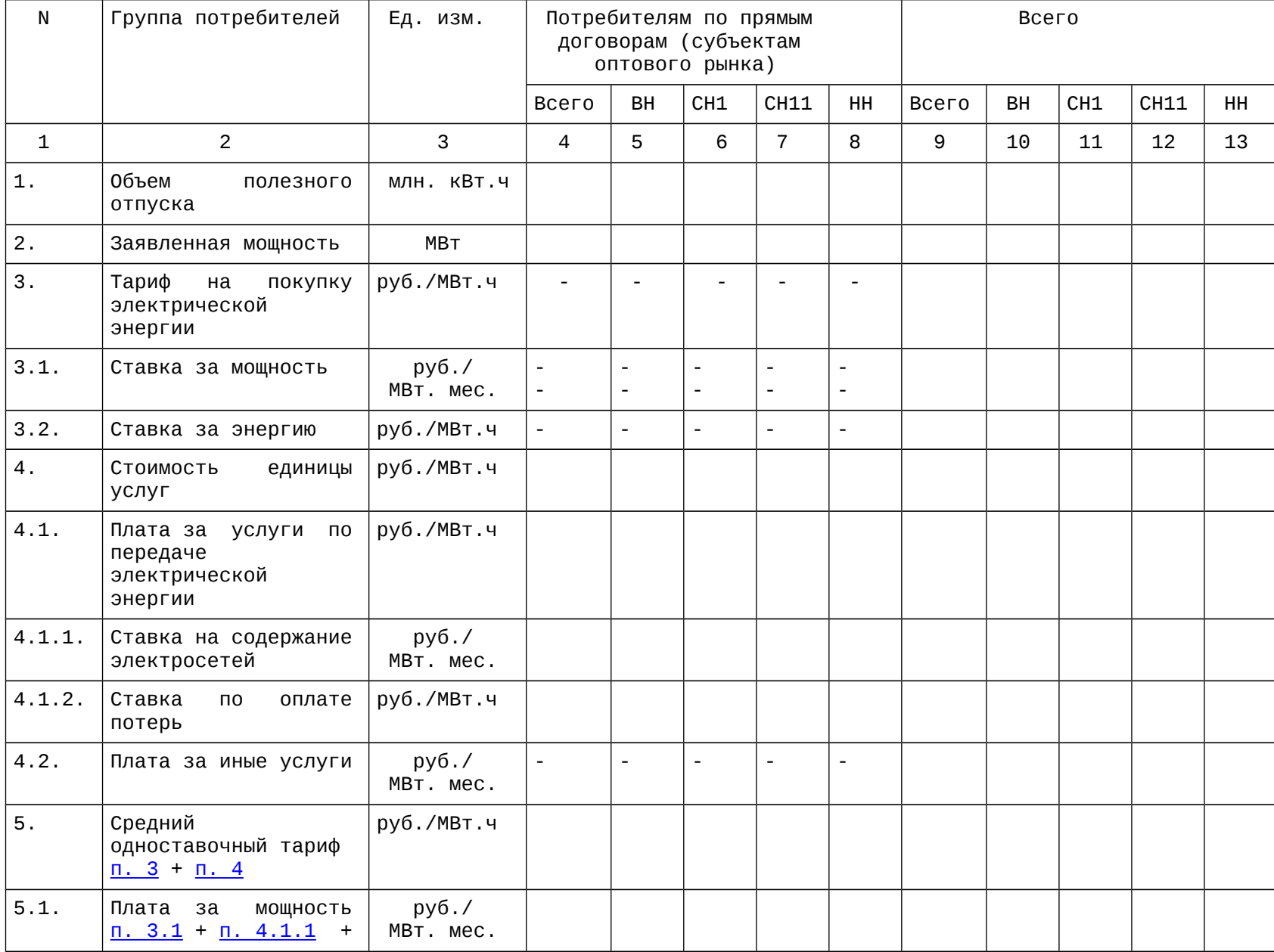

<span id="page-94-1"></span><span id="page-94-0"></span>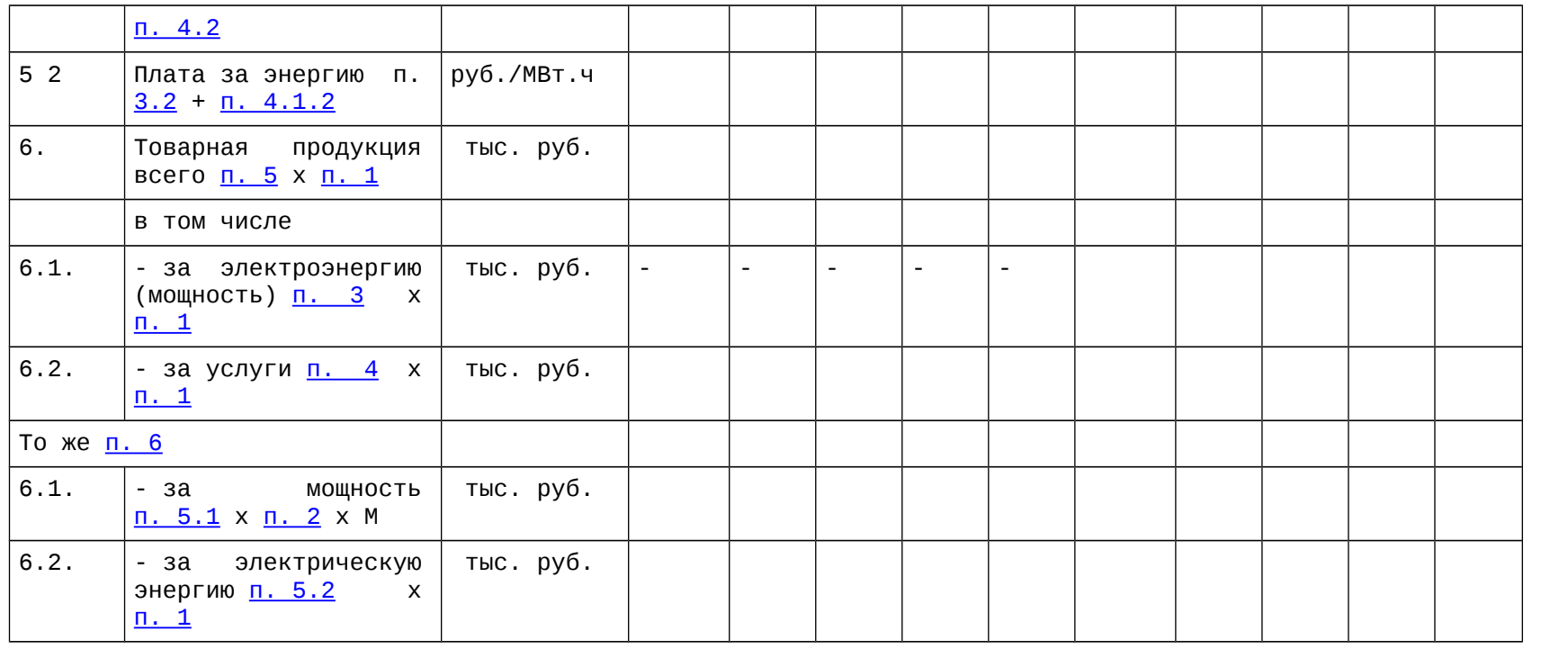

#### Расчет одноставочных экономически обоснованных тарифов на тепловую энергию по СЦТ (ЭСО)

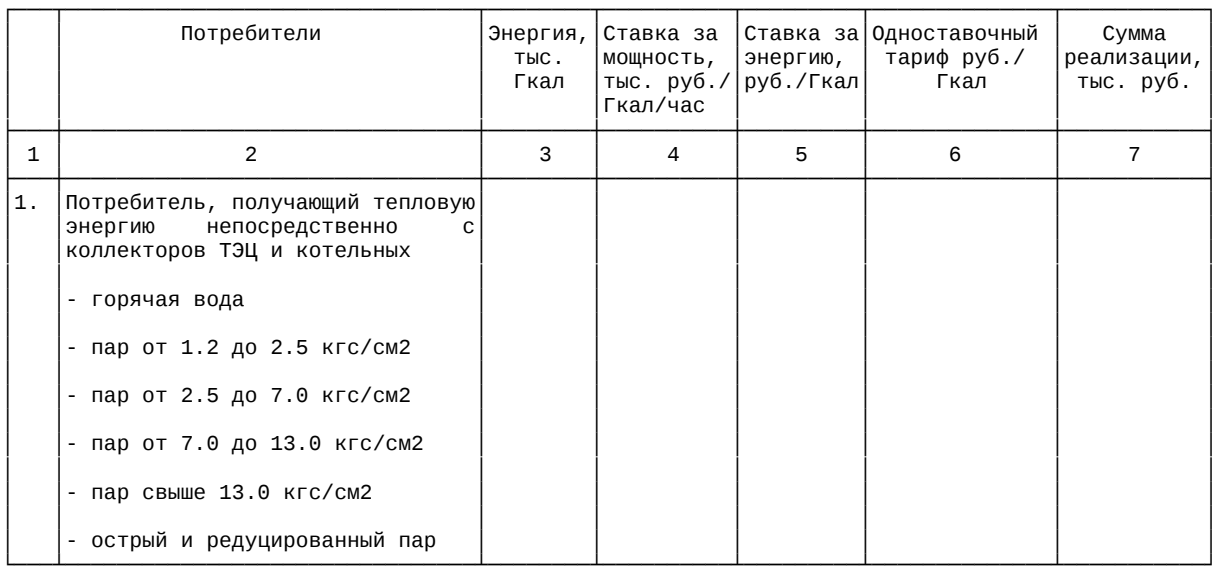

Таблица N П1.28.1

#### Расчет ставок платы за тепловую мощность для потребителей пара и горячей воды по СЦТ (ЭСО)

#### (в ред. [Приказа](consultantplus://offline/ref=1EBDE9CB847EE26B9EC5236EC52D9E2957A391E94718C674DCA340564F833F8FD0CA7E32D6766Ec0iCM) ФСТ РФ от 22.12.2009 N 469-э/8)

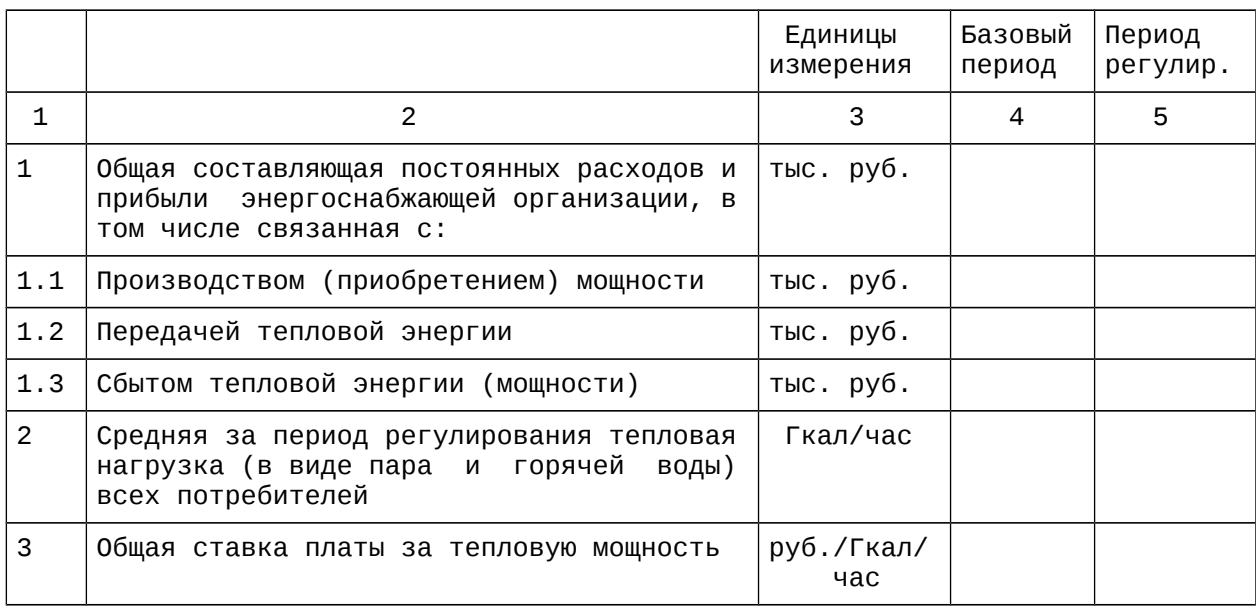

Таблица N П1.28.2

#### пара различных параметров и горячей воды по СЦТ (ЭСО)

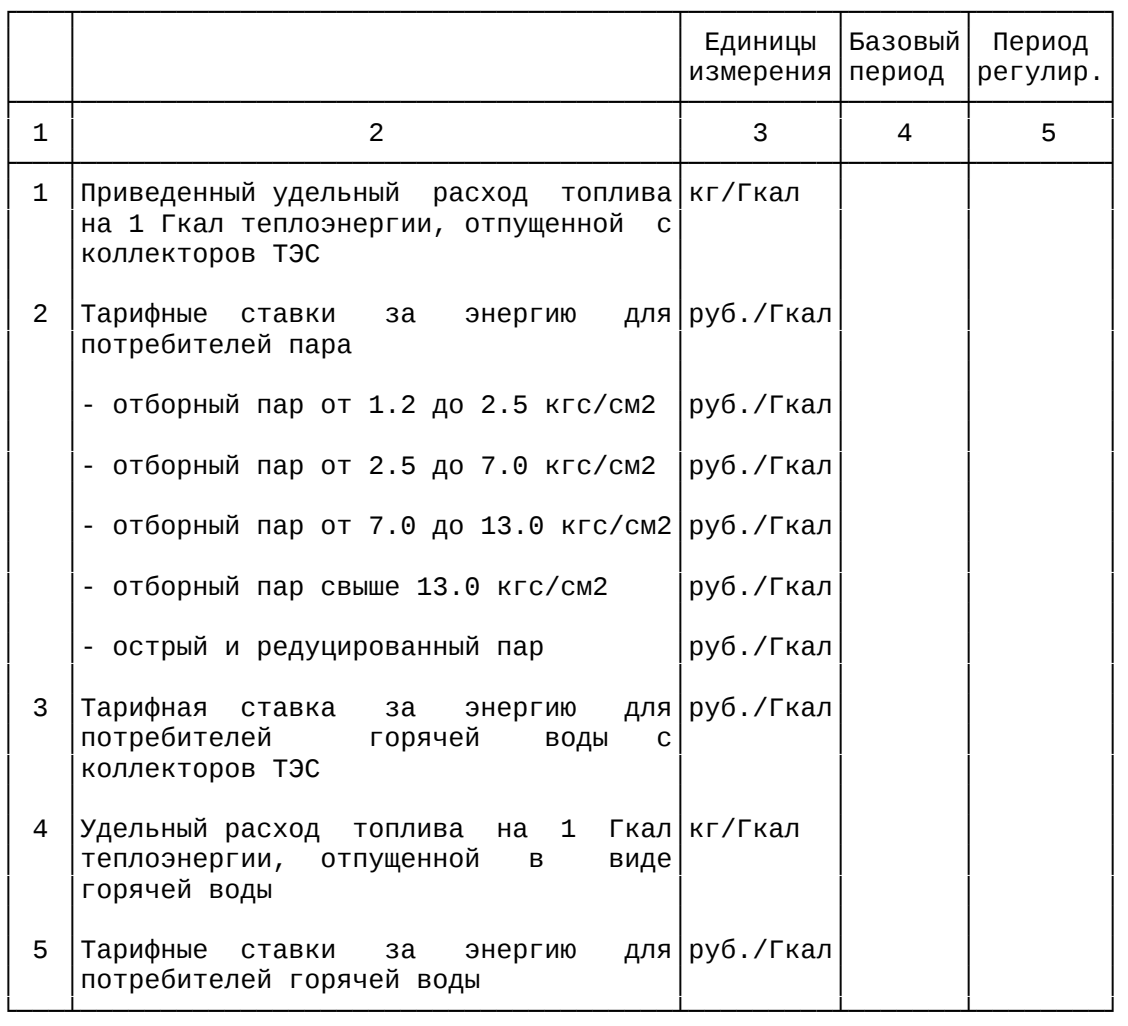

Таблица N П1.28.3

Расчет экономически обоснованных тарифов на тепловую энергию (мощность) по группам потребителей

Исключен. - [Приказ](consultantplus://offline/ref=1EBDE9CB847EE26B9EC5236EC52D9E2957A391E94718C674DCA340564F833F8FD0CA7E32D6766Fc0iDM) ФСТ РФ от 22.12.2009 N 469-э/8.

#### Укрупненная структура тарифа на электрическую энергию для потребителей

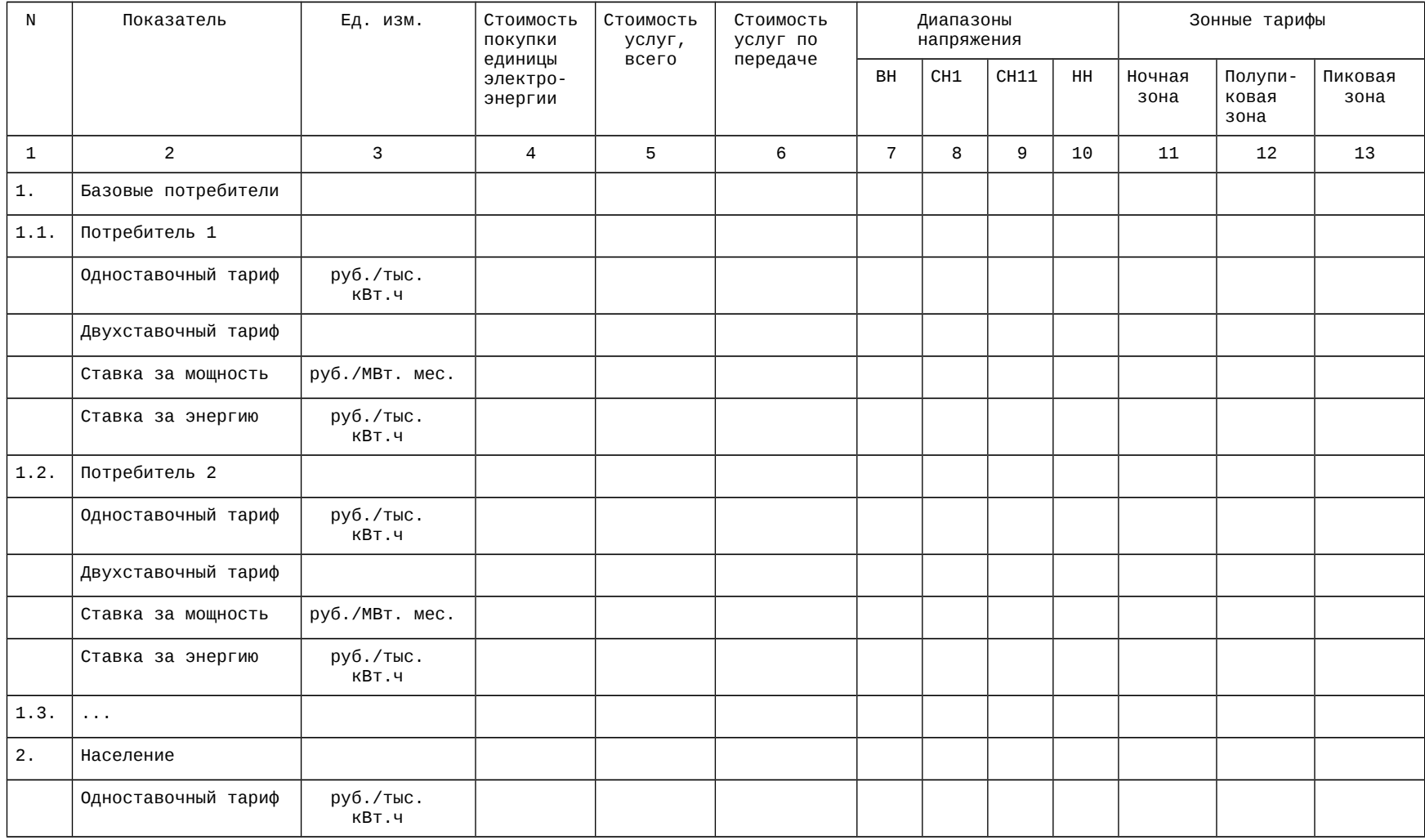

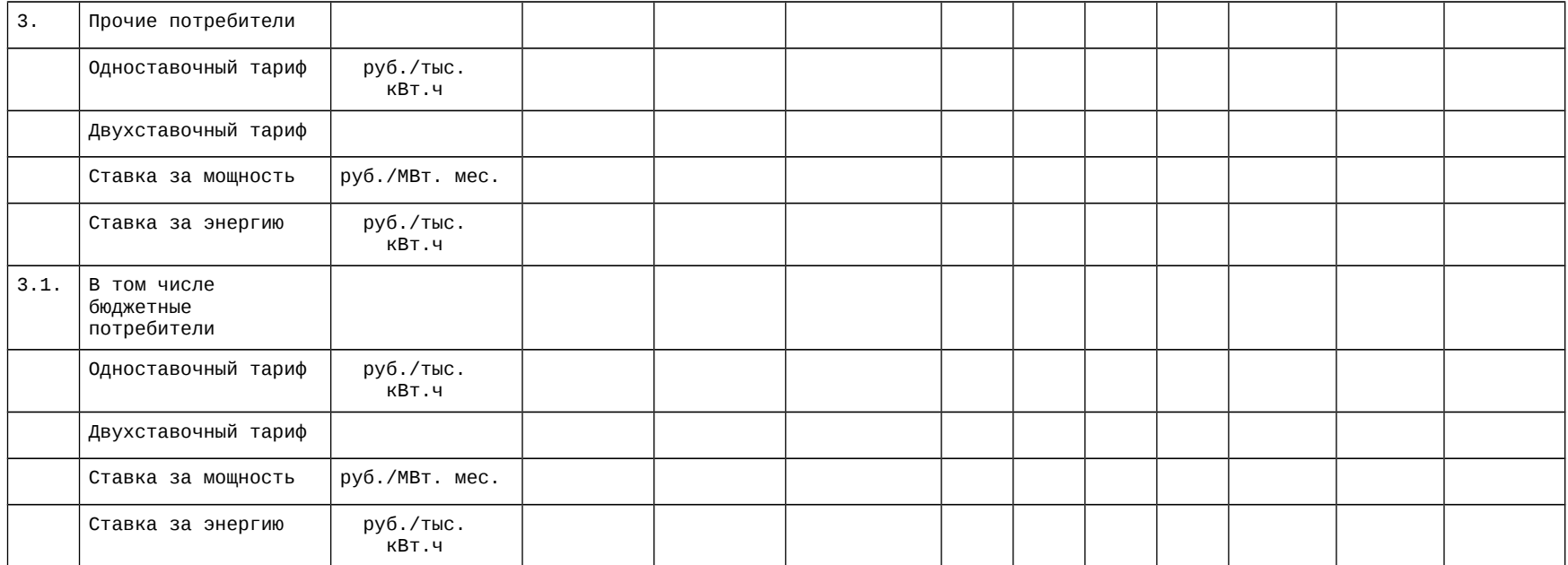

#### Отпуск (передача) электроэнергии территориальными сетевыми организациями

# (введена Приказом ФСТ РФ от 31.07.2007 N 138-э/6)

<span id="page-99-3"></span><span id="page-99-2"></span><span id="page-99-1"></span><span id="page-99-0"></span>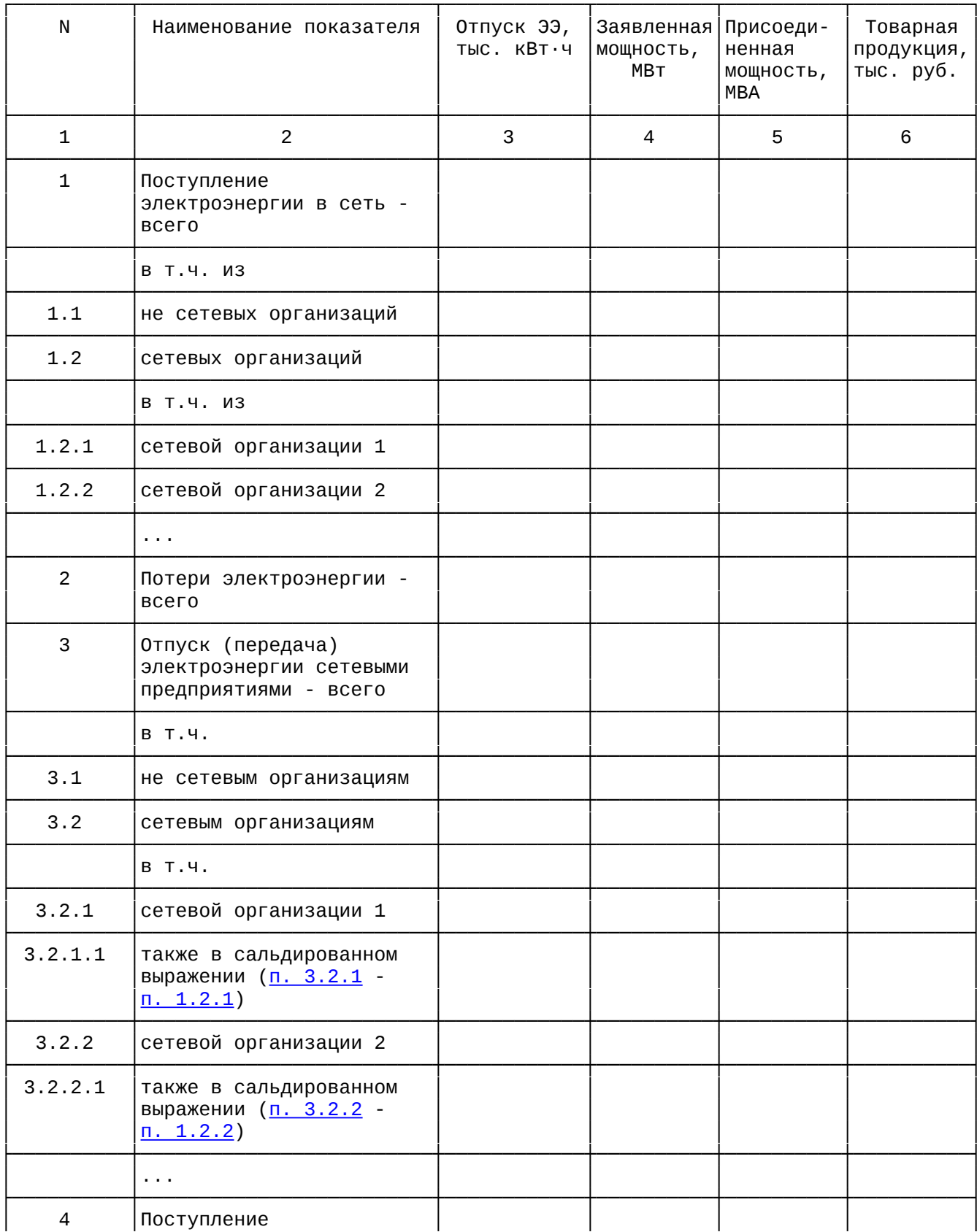

<span id="page-100-4"></span><span id="page-100-3"></span><span id="page-100-2"></span><span id="page-100-1"></span><span id="page-100-0"></span>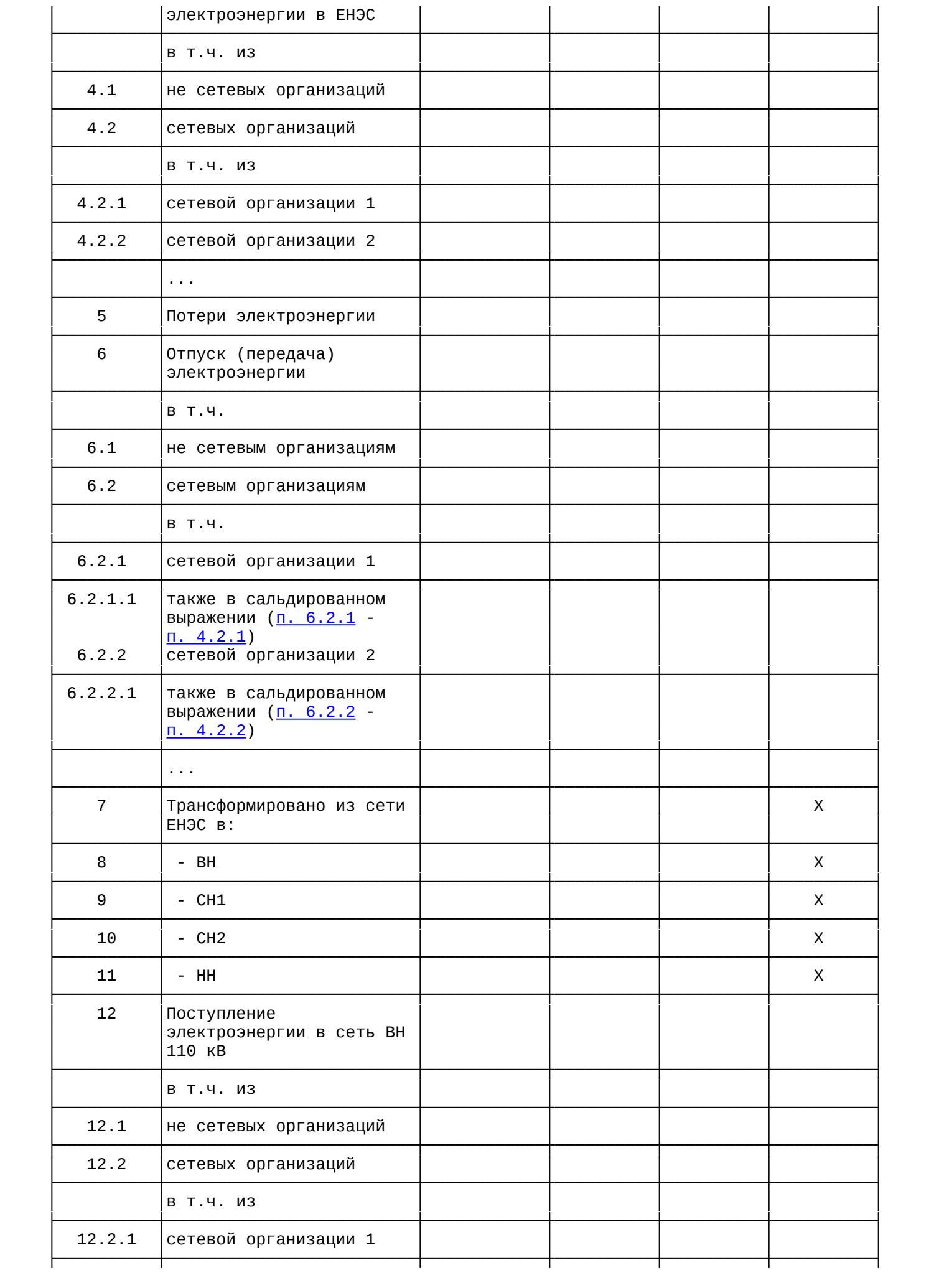

<span id="page-101-4"></span><span id="page-101-3"></span><span id="page-101-2"></span><span id="page-101-1"></span><span id="page-101-0"></span>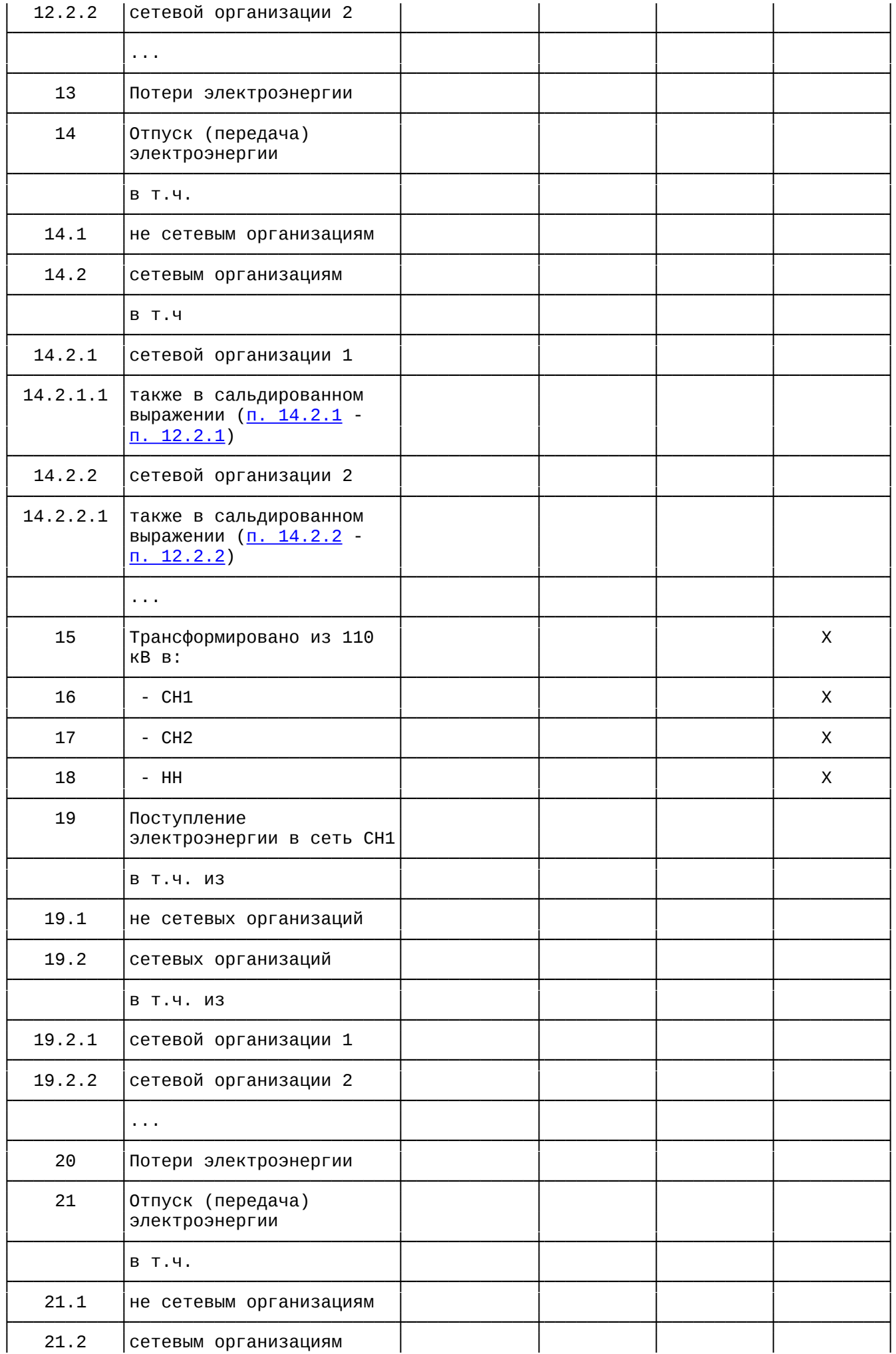

<span id="page-102-5"></span><span id="page-102-4"></span><span id="page-102-3"></span><span id="page-102-2"></span><span id="page-102-1"></span><span id="page-102-0"></span>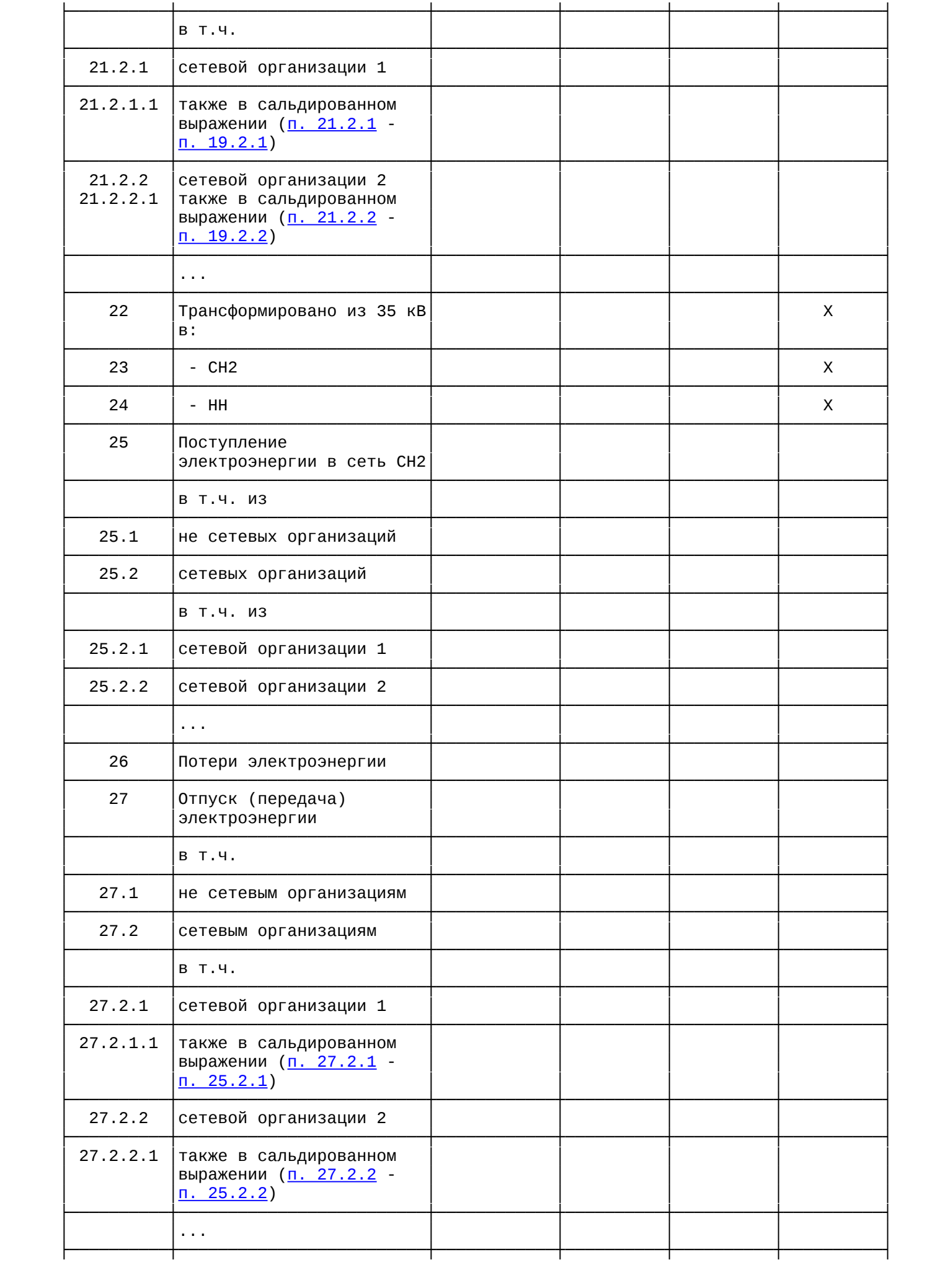

<span id="page-103-2"></span><span id="page-103-0"></span>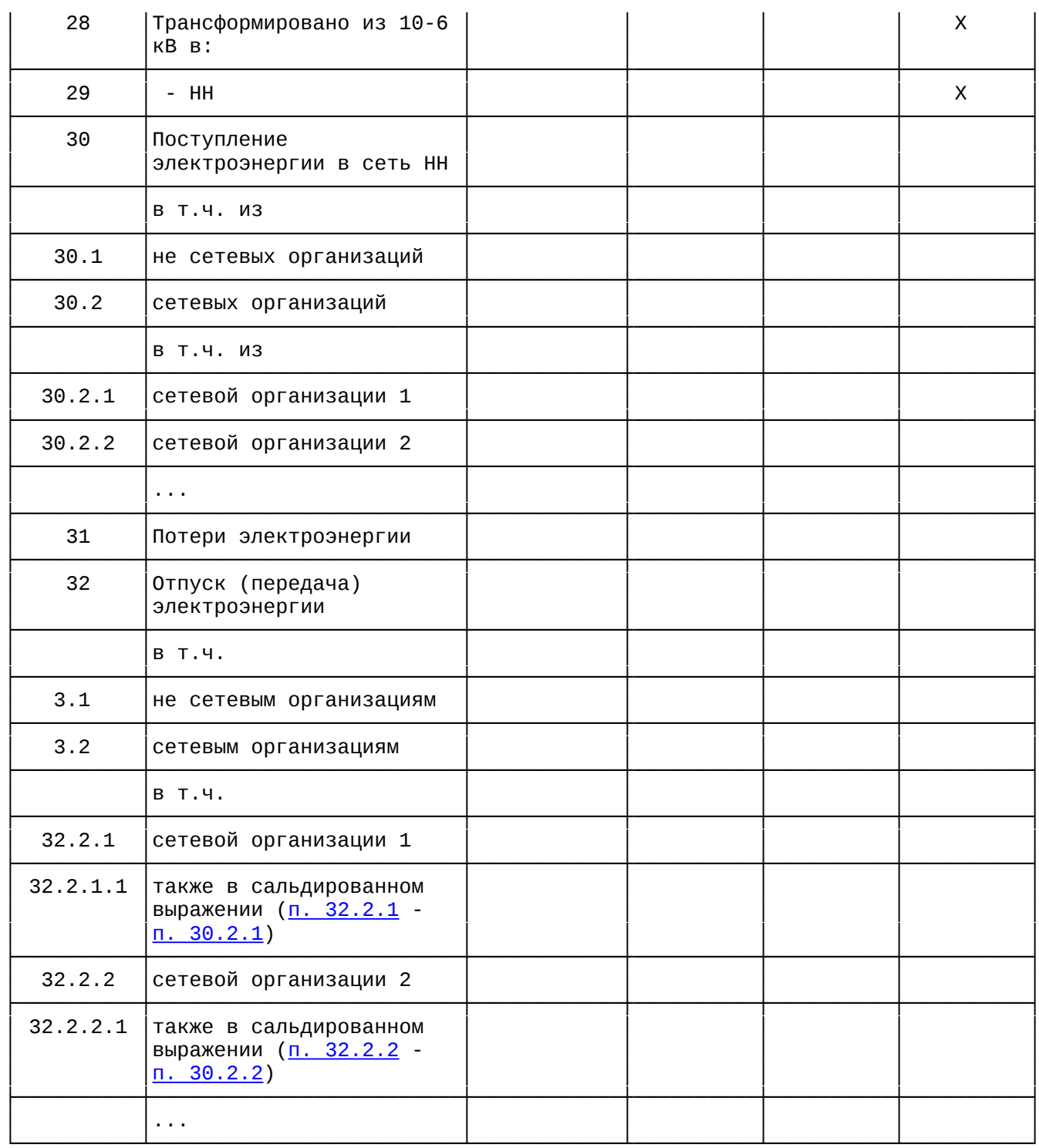

Приложение 2

# <span id="page-103-3"></span><span id="page-103-1"></span>СИСТЕМА УСЛОВНЫХ ЕДИНИЦ<br>ДЛЯ РАСПРЕДЕЛЕНИЯ ОБЩЕЙ СУММЫ<br>ТАРИФНОЙ ВЫРУЧКИ ПО КЛАССАМ НАПРЯЖЕНИЯ

Таблица N П2.1

Объем воздушных линий электропередач (ВЛЭП) и кабельных линий электропередач (КЛЭП) в условных единицах в зависимости от протяженности,

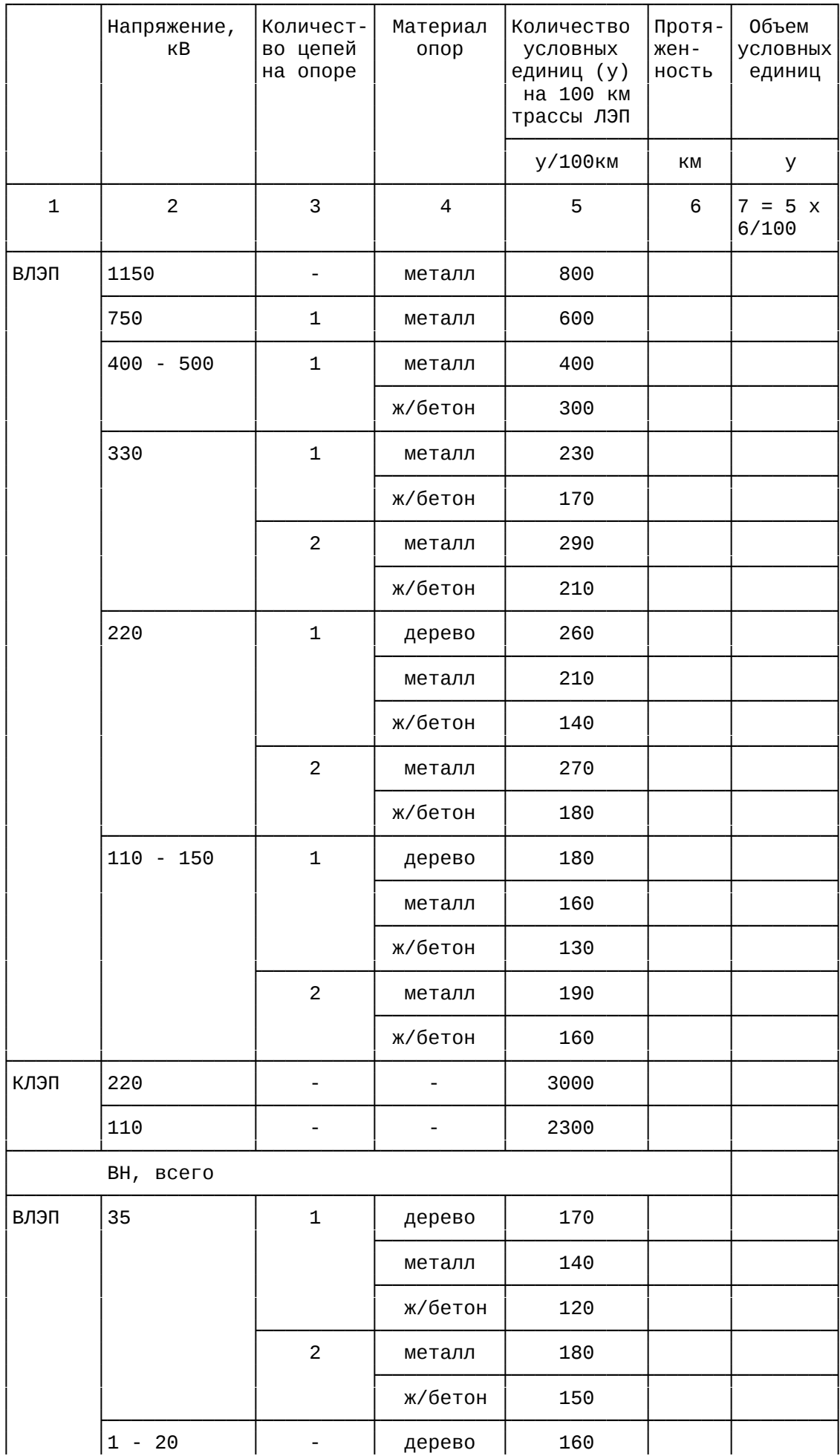

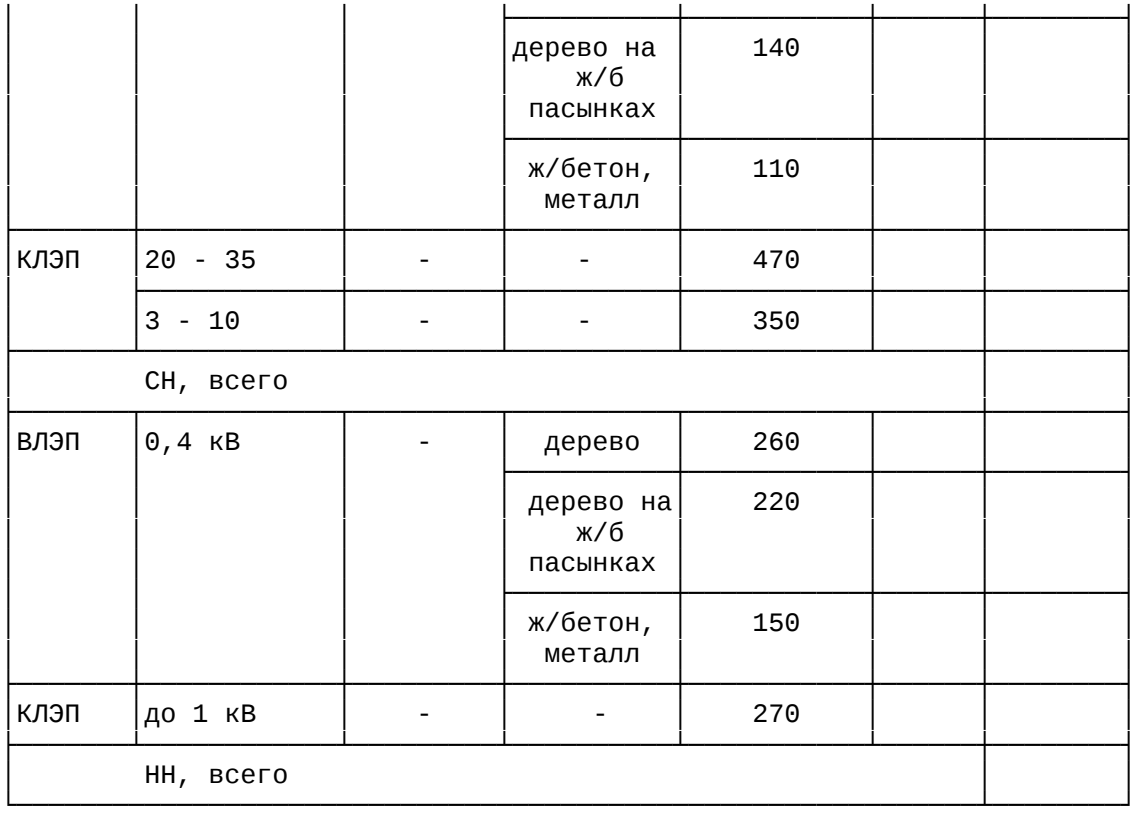

Примечание. При расчете условных единиц протяженность ВЛЭП - 0,4 кВ от линии до ввода в здании не учитывается.

Условные единицы по ВЛЭП - 0,4 кВ учитывают трудозатраты на обслуживание и ремонт:

а) воздушных линий в здание и

б) линий с совместной подвеской проводов.

- Условные единицы по ВЛЭП 0,4 - 20 кВ учитывают трудозатраты оперативного персонала распределительных сетей 0,4 - 20 кВ.

- Кабельные вводы учтены в условных единицах КЛЭП напряжением до 1 кВ.

<span id="page-105-0"></span>Таблица N П2.2

#### Объем подстанций 35 - 1150 кВ, трансформаторных подстанций (ТП), комплексных трансформаторных подстанций (КТП) и распределительных пунктов (РП) 0,4 - 20 кВ в условных единицах

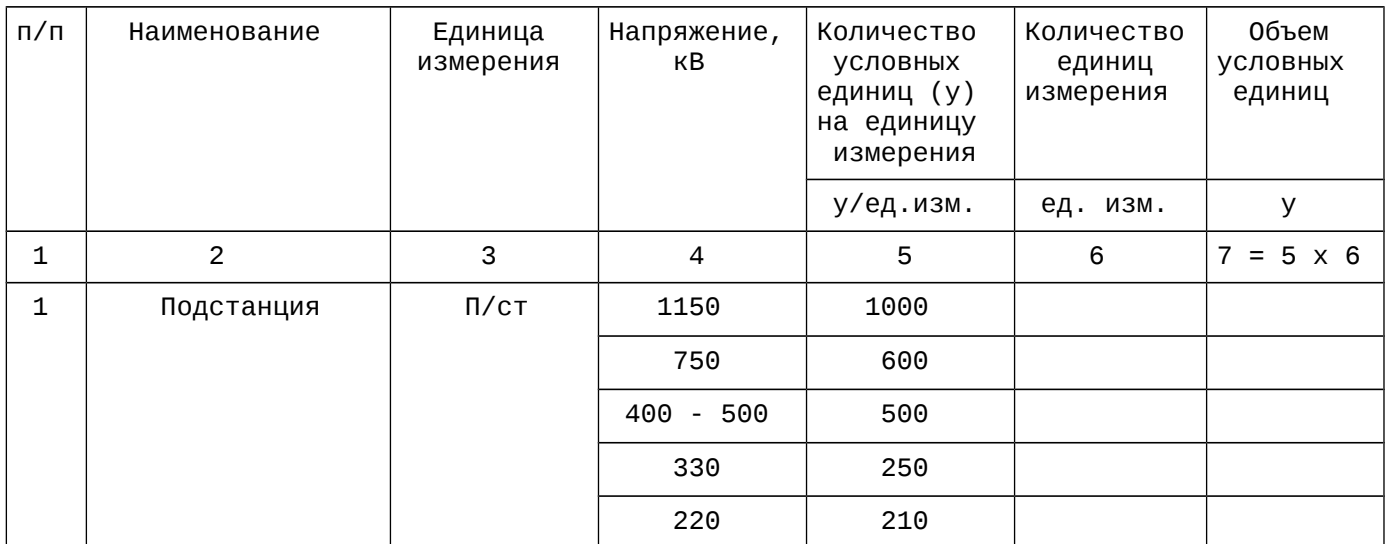

<span id="page-106-7"></span><span id="page-106-6"></span><span id="page-106-5"></span><span id="page-106-4"></span><span id="page-106-3"></span><span id="page-106-2"></span><span id="page-106-1"></span><span id="page-106-0"></span>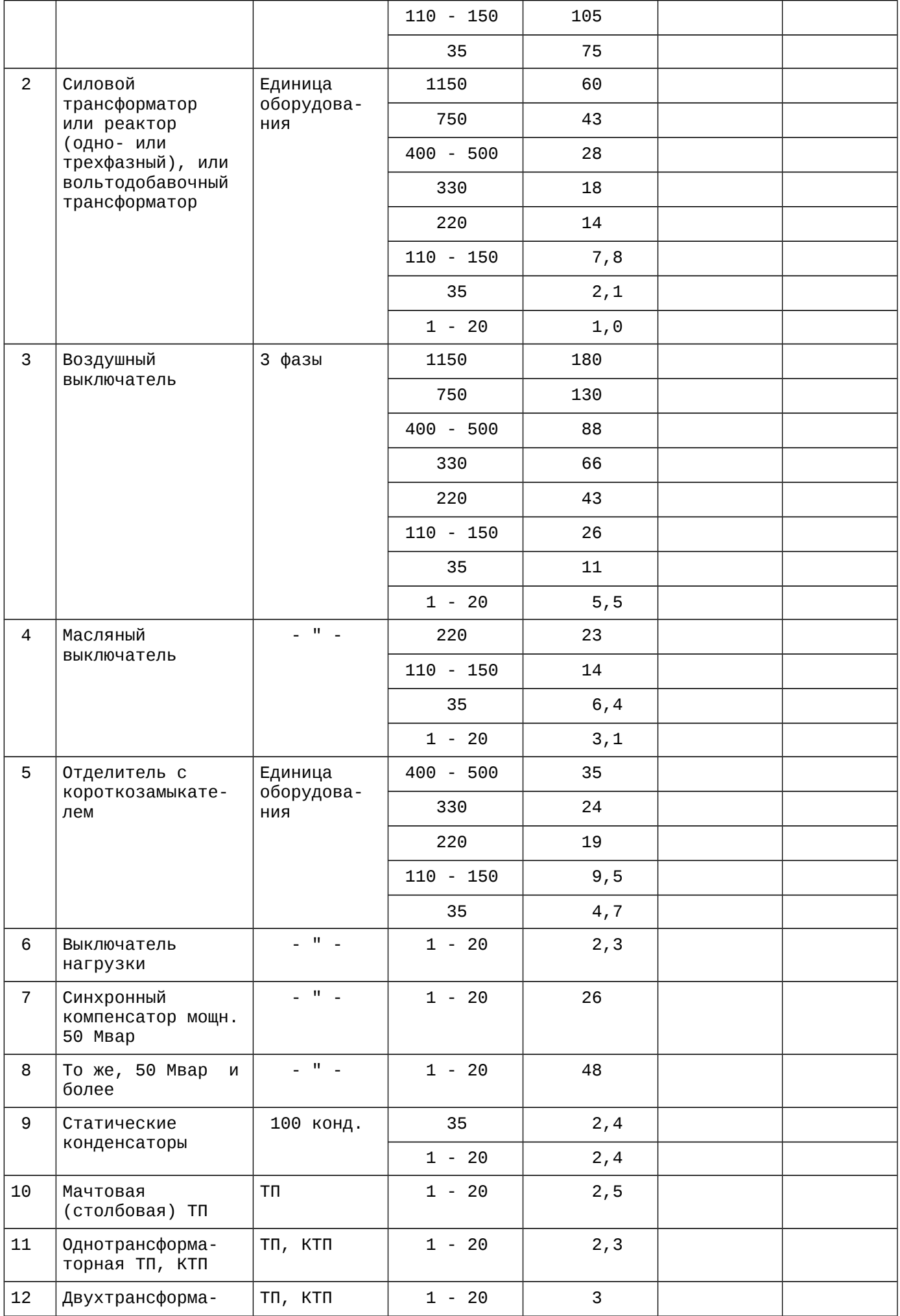

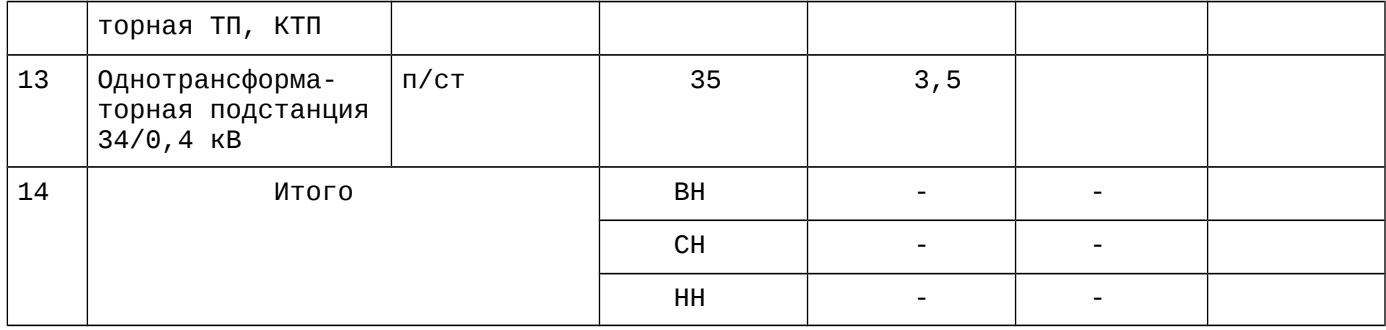

Примечание. В [п. 1](#page-105-0) учтены трудозатраты оперативного персонала подстанций напряжением 35 - 1150 кВ.

Условные единицы по  $\overline{n}$ .  $\overline{n}$ . 2 - [9](#page-106-7) учитывают трудозатраты по обслуживанию и ремонту оборудования, не включенного в номенклатуру условных единиц (трансформаторы напряжения, аккумуляторные батареи, сборные шины и т.д.), резервного оборудования.

Условные единицы по [п. 2](#page-106-0) "Силовые трансформаторы 1 - 20 кВ" определяются только для трансформаторов, используемых для собственных нужд подстанций 35 - 1150 кВ.

По [п. п. 3](#page-106-6) - [6](#page-106-4) учтены дополнительные трудозатраты на обслуживание и ремонт устройств релейной защиты и автоматики, а для воздушных выключателей [\(п. 3\)](#page-106-6) - дополнительно трудозатраты по обслуживанию и ремонту компрессорных установок.

Значение условных единиц [п. п. 4](#page-106-5) и [6](#page-106-4) "Масляные выключатели 1 - 20 кВ" и "Выключатели нагрузки 1 - 20 кВ" относятся к коммутационным аппаратам, установленным в распределительных устройствах 1 - 20 кВ подстанций 35 - 1150 кВ, ТП, КТП и РП 1 - 20 кВ, а также к секционирующим коммутационным аппаратам на линиях 1 - 20 кВ.

Объем РП 1 - 20 кВ в условных единицах определяется по количеству установленных масляных выключателей  $(\Pi, 4)$  и выключателей нагрузки  $(\Pi, 6)$ . При установке в РП трансформаторов 1 - 20/0,4 кВ дополнительные объемы обслуживания определяются по [п. 11](#page-106-3) или [12.](#page-106-1)

По [п. п. 10](#page-106-2) - [12](#page-106-1) дополнительно учтены трудозатраты оперативного персонала распределительных сетей 0,4 - 20 кВ.

По [п. п. 1,](#page-105-0) [2](#page-106-0) условные единицы относятся на уровень напряжения, соответствующий первичному напряжению.

Условные единицы электрооборудования понизительных подстанций относятся на уровень высшего напряжения подстанций.

Приложение 3

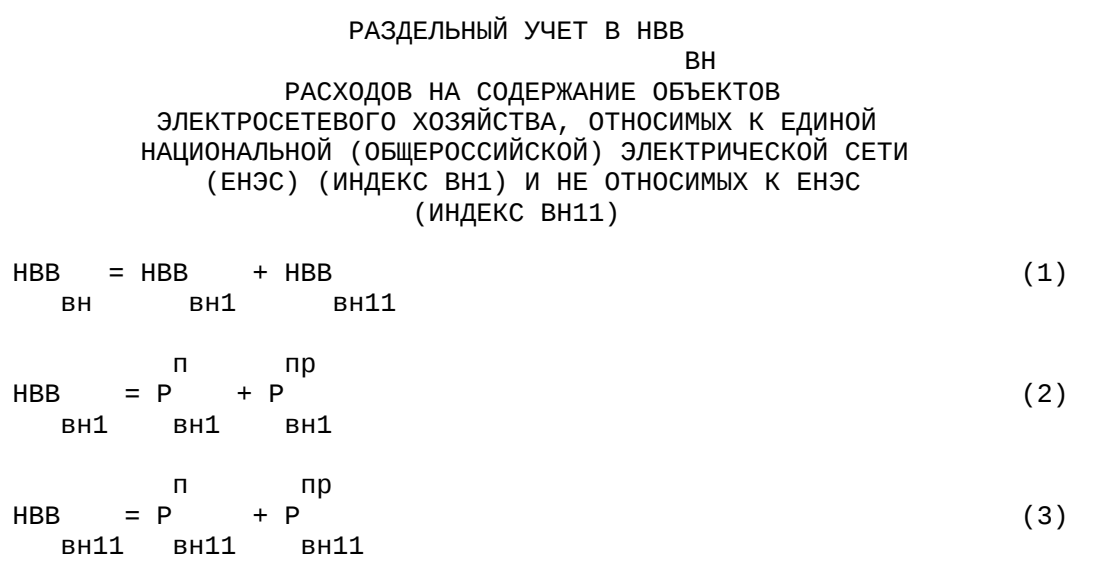
п п п  $P = P + P$  (4) вн вн1 вн11 пр пр пр  $\mathsf{P} = \mathsf{P} + \mathsf{P}$  (5) вн вн1 вн11  $Y = Y + Y$  (6) вн вн1 вн11  $HM = HM + HM$  (7) вн вн1 вн11 НЗ = НЗ + НЗ (8) вн вн1  $A = A + A$  (9) вн вн1 вн11  $\Pi$ PH =  $\Pi$ PH +  $\Pi$ PH (10) вн вн1 вн11 у на продължава в област в 1930 година в 1930 година в 1930 година в 1930 година в 1930 година в 1930 година<br>В 1930 година в 1930 година в 1930 година в 1930 година в 1930 година в 1930 година в 1930 година в 1930 годин пр п вн $1$  $P = (HBB - P) \times$ ----- (11) вн1 вн вн У вника и производите последника и производите на селото на селото на селото на селото на селото на селото на се<br>В 1990 година од селото на селото на селото на селото на селото на селото на селото на селото на селото на сел у на продължава в област в 1930 година в 1930 година в 1930 година в 1930 година в 1930 година в 1930 година<br>В 1930 година в 1930 година в 1930 година в 1930 година в 1930 година в 1930 година в 1930 година в 1930 годин пр п вн11  $P = (HBB - P) \times ---$  (12) вн11 вн вн вника и производите на селото на селото на селото на селото на селото на селото на селото на селото на селото<br>В 1930 година од селото на селото на селото на селото на селото на селото на селото на селото на селото на сел

Приложение 4

(в ред. [Приказа](consultantplus://offline/ref=1EBDE9CB847EE26B9EC5236EC52D9E295BA496E34C18C674DCA340564F833F8FD0CA7E32D6776Dc0iBM) ФСТ РФ от 23.11.2004 N 193-э/11)

I. Определение нормативных эксплуатационных технологических затрат и потерь теплоносителей

1. Теплоноситель "вода"

1.1. К эксплуатационным технологическим затратам сетевой воды относятся:

- затраты теплоносителя на заполнение трубопроводов тепловых сетей перед пуском после плановых ремонтов, а также при подключении новых участков тепловых сетей;

- технологические сливы теплоносителя средствами автоматического регулирования тепловой нагрузки и защиты;

- технически обоснованный расход теплоносителя на плановые эксплуатационные испытания.

1.2. К утечке теплоносителя относятся технически неизбежные в процессе передачи и распределения тепловой энергии потери теплоносителя через неплотности в арматуре и трубопроводах тепловых сетей в регламентированных нормативными [актами](consultantplus://offline/ref=1EBDE9CB847EE26B9EC53D60C12D9E295AA799E04518C674DCA340564F833F8FD0CA7E32D6776Fc0iFM) технической эксплуатации электрических станций и сетей пределах.

Нормативные значения годовых потерь теплоносителя с его утечкой определяются по формуле:

альфа x V x n

 ср.год год G = ------------------------ = m x n , m3, (1) ут.н 100 у.год.н год

где:

альфа - норма среднегодовой утечки теплоносителя (м3/чм3), установленная [правилами](consultantplus://offline/ref=1EBDE9CB847EE26B9EC53D60C12D9E295AA799E04518C674DCA340564F833F8FD0CA7E32D7706Fc0i8M) технической эксплуатации электрических станций и сетей и [правилами](consultantplus://offline/ref=1EBDE9CB847EE26B9EC53D60C12D9E295AA599E14618C674DCA340564F833F8FD0CA7E32D7766Fc0i8M) технической эксплуатации тепловых энергоустановок в пределах 0,25% среднегодовой емкости трубопроводов тепловой сети в час;

V - среднегодовая емкость тепловой сети, м3; ср.год n - продолжительность функционирования тепловой сети в год течение года, ч; m - среднечасовая годовая норма потерь теплоносителя, у.год.н обусловленных утечкой, м3/ч. Значение среднегодовой емкости тепловых сетей определяется по формуле: V x n + V x n V x n + V x n<br>От Отллот Отлл от от л л<br>V = ----------------------V = --------------------- = ---------------------, м3, (2) год  $n + n$  n

<span id="page-109-0"></span> от л год где: V и V - емкость трубопроводов тепловой сети соответственно от л в отопительном и неотопительном периодах, м3; n и n - продолжительность функционирования тепловой сети

от л

соответственно в отопительном и неотопительном периодах, ч.

1.3. Потери теплоносителя при авариях и других нарушениях нормального режима эксплуатации, а также превышающие нормативные значения показателей, приведенных выше, в утечку не включаются и являются непроизводительными потерями.

1.4. Технологические затраты теплоносителя, связанные с вводом в эксплуатацию трубопроводов тепловых сетей, как новых, так и после планового ремонта или реконструкции, принимаются условно в размере 1,5-кратной емкости тепловой сети, находящейся в ведении организации, осуществляющей передачу тепловой энергии и теплоносителей, с учетом требований нормативных [актов](consultantplus://offline/ref=1EBDE9CB847EE26B9EC53479C62D9E295BA691E740139B7ED4FA4C5448c8iCM) по технической эксплуатации систем транспорта и распределения тепловой энергии (тепловых сетей) и нормативных [актов](consultantplus://offline/ref=1EBDE9CB847EE26B9EC53D60C12D9E2957AD91E54D18C674DCA340564F833F8FD0CA7E32D6776Fc0iAM) по технической эксплуатации тепловых сетей систем коммунального теплоснабжения.

1.5. Технологические затраты теплоносителя, обусловленные его сливом приборами автоматики и защиты тепловых сетей и систем теплопотребления, определены конструкцией и технологией обеспечения нормального функционирования этих приборов.

Размеры затрат устанавливаются на основе паспортной информации или технических условий на указанные приборы и уточняются в результате их регулировки. Значения годовых потерь теплоносителя в результате слива из этих приборов определяются по формуле:

 $G = SUM(m \times N \times n)$ ,  $M3$ , (3) а.н.

где:

m - технически обоснованный расход теплоносителя, сливаемого каждым из установленных типов средств автоматики или защиты, м3/ч;

N - количество функционирующих средств автоматики и защиты одного типа, шт.;

п - продолжительность функционирования однотипных средств автоматики и защиты в течение года, ч.

1.6. Технологические затраты теплоносителя при плановых эксплуатационных испытаниях тепловых сетей включают потери теплоносителя при выполнении подготовительных работ,

отключении участков трубопроводов, их опорожнении и последующем заполнении. Нормирование этих затрат теплоносителя производится с учетом регламентируемой нормативными документами периодичности проведения упомянутых работ, а также эксплуатационных норм затрат, утвержденных в установленном порядке, для каждого вида работ в тепловых сетях и системах теплопотребления, находящихся на балансе организации, осуществляющей передачу тепловой энергии и теплоносителя.

<span id="page-110-0"></span>2. Теплоноситель "пар"

2.1. Нормируемые потери пара могут быть определены по нормам для водяных тепловых сетей по формуле:

<span id="page-110-1"></span> $CD. F$ x n x 10, T, G  $= 0.0025 \times V$ x po  $(4)$ пар  $n<sub>n</sub>$ пар где: - плотность пара при средних давлении и температуре по po пар магистралям от источника тепла до потребителя, кг/м3;  $cp.T$  $\mathbf{V}$ - среднегодовой объем паровых сетей, находящихся в пар ведении организации, осуществляющей передачу тепловой энергии и теплоносителя, м3, определяемый по формуле (2); n - среднегодовое число часов работы паровых сетей, ч.  $cp$ 2.2. Среднее давление пара Р в паровых сетях определяется по  $\boldsymbol{\Pi}$ формуле:  $P + P$  $\mathsf{k}$  $H$  K  $SUM(------ x n$  $\lambda$  $2^{\circ}$ const  $1$ P  $(5)$  $\equiv$  -representation ---------, KFC/CM2,  $- - - CD$  $n$ год где: Р, Р - соответственно, начальное и конечное давления пара на  $H$  $\mathbf{R}$ источнике теплоты и у потребителей по каждой паровой магистрали по периодам работы n (ч), с относительно постоянными значениями const давлений, кгс/см2; - число часов работы каждой паровой магистрали в течение  $n$ год года, ч; к - количество паровых магистралей.  $cp$ Средняя температура пара Т определяется по формуле:  $\mathsf{\Pi}$  $T + T$  $\mathsf k$  $H$  $\mathsf{K}$  $SUM(------ x n$  $\lambda$  $c<sub>p</sub>$  $1$  $\overline{2}$ const T. ------------, град. С,  $(6)$  $\boldsymbol{\Pi}$ n год где: Т, Т - соответственно, начальная и конечная температуры пара  $\mathsf{K}$ на источнике теплоты и у потребителей по каждой паровой магистрали по периодам работы n (ч), с относительно постоянными

 const значениями давления. 2.3. Потери конденсата учитываются по норме для водяных тепловых сетей в размере 0,0025 от среднегодового объема ср.г конденсатопроводов V , м3/ч при соответствующей плотности воды конд<br>, по формуле: (конденсата) ро конд  $cp.r$  -3 G = 0,0025 x V  $\bar{x}$  po x n x 10 , t (7) пк конд конд

> II. Определение нормативных эксплуатационных технологических затрат и потерь тепловой энергии

<span id="page-111-1"></span><span id="page-111-0"></span>3. Нормативные затраты и потери тепловой энергии определяются двумя составляющими:

- затратами и потерями тепловой энергии с потерями теплоносителя;

- потерями тепловой энергии теплопередачей через теплоизоляционные конструкции трубопроводов и оборудование систем транспорта.

4. Определение нормативных эксплуатационных технологических затрат и потерь тепловой энергии с потерями теплоносителя "вода".

Потери тепловой энергии определяются по отдельным составляющим затрат и потерь сетевой воды в соответствии с **п. п. 2, 3** настоящего Приложения с последующим суммированием.

4.1. Нормативные значения годовых технологических тепловых потерь с утечкой теплоносителя из трубопроводов тепловых сетей определяются по формуле:

 $Q = m$  x po x c x [b x t + (1 - b) x t у.н у.н.год год 1год 2год  $-6$ - t ] x n x 10 , Гкал (ГДж), (8) x.год год где: ро - среднегодовая плотность теплоносителя при среднем год значении температуры теплоносителя в подающем и обратном трубопроводах тепловой сети, кг/м3; t , t - среднегодовые значения температуры теплоносителя 1год 2год в подающем и обратном трубопроводах тепловой сети, град. С; t - среднегодовое значение температуры холодной воды, х.год

подаваемой на источник теплоснабжения и используемой для подпитки тепловой сети, град. С;

с - удельная теплоемкость теплоносителя (сетевой воды), ккал/кг х град. С;

b - доля массового расхода теплоносителя, теряемого подающим трубопроводом (при отсутствии данных принимается в пределах от 0,5 до 0,75).

Среднегодовые значения температуры теплоносителя в подающем и обратном трубопроводах тепловой сети определяются как средние из ожидаемых среднемесячных значений температуры теплоносителя по применяемому в системе теплоснабжения графику регулирования тепловой нагрузки, соответствующих ожидаемым среднемесячным значениям температуры наружного воздуха на всем протяжении функционирования тепловой сети в течение года.

Ожидаемые среднемесячные значения температуры наружного воздуха определяются как средние из соответствующих статистических значений по информации метеорологической станции за последние 5 лет (при отсутствии таковой - в соответствии со строительными нормами и правилами по строительной климатологии или климатологическим справочником).

Среднегодовое значение температуры холодной воды, подаваемой на источник теплоснабжения для подпитки тепловой сети, определяется по формуле:

 $^{\dagger}$  $x \, n$  $+ t$  $x<sub>n</sub>$ х.от от х.л л ............, град. С,  $(9)$ t.  $n + n$ х год ОТ Л где:  $, t$ - значения температуры холодной воды, поступающей t i  $X.0T X.$ на источник теплоснабжения в отопительном и неотопительном периодах, град. С (при отсутствии достоверной информации  $= 5$  град. C, t = 15 град. C).  $\mathsf{t}$  $X.0T$  $Y$   $\overline{R}$ 

4.2. Нормативные технологические затраты тепловой энергии на заполнение трубопроводов после проведения планового ремонта и пуск в эксплуатацию новых сетей определяются по формуле с учетом плотности воды ро, используемой для заполнения:

 $-6$  $Q = 1, 5 \times V \times C \times PO \times (t - t) \times 10$ , Гкал (ГДж),  $(10)$ зап х зап тр

где:

1,5 х V - затраты сетевой воды на заполнение трубопроводов тр

 $M$ оборудования, находящегося балансе организации, на осуществляющей передачу тепловой энергии, м3;

t, t - соответственно, температуры сетевой воды при зап  $\mathsf{x}$ 

заполнении и холодной воды в этот период, град. С.

4.3. Нормативные технологические затраты тепловой энергии со сливами из средств авторегулирования и защиты (САРЗ) определяются по формуле:

-6  $Q = G$  x c x po x (t - t ) x 10,  $\Gamma$ кал (ГДж),  $(11)$ СЛ а.н а.н  $\mathsf{x}$ 

гле: G - затраты сетевой воды со сливами из САРЗ, определяемые в  $a.H$ соответствии с п. 2.6, м3; t, t - температура сливаемой сетевой воды, определяемая в сл х зависимости от места установка САРЗ, и температура холодной воды

за этот же период, град. С;

ро - среднегодовая плотность сетевой воды в подающем или в обратном трубопроводе, в зависимости от точек отбора сетевой воды, используемой в САРЗ.

4.4. Если установлены нормативы затрат сетевой воды на проведение плановых эксплуатационных испытаний (см. п. 2), то определяются потери тепловой энергии и с этой составляющей потерь сетевой воды по аналогичным формулам.

5. Определение нормативных эксплуатационных технологических потерь тепловой энергии с потерями теплоносителя "пар".

5.1. Нормативные потери тепловой энергии с потерями пара определяются по формуле:

Q = G x c x po x (i - i ) x 10 , Гкал (ГДж),  $(12)$  $\mathsf{nn}$   $\mathsf{nn}$ пар  $\Box$ где: - годовые потери пара, определяемые по формуле (4), м3; G  $\mathsf{nn}$ і - энтальпия пара при средних значениях давления и  $\Box$ температуры пара по магистралям на источнике теплоты и у потребителей, ккал/кг;

x

i - энтальпия холодной воды, ккал/кг (град. С).

5.2. Нормативные потери тепловой энергии с потерями конденсата определяются по формуле:

— <u>6</u> Q = G x c x ро x (t - t ) x 10 , Гкал (ГДж), (13) конд пк конд к x где:  $Q^{\dagger}$  - годовые потери конденсата, определяемые по [формуле \(7\),](#page-111-1) пк м3; t , t - средние за период работы паропроводов значения  $\mathsf{K}$ 

температуры конденсата и холодной воды, град. С.

5.3. Определение нормативных технологических потерь тепловой энергии теплопередачей через теплоизоляционные конструкции трубопроводов тепловых сетей.

Эксплуатационные тепловые потери через теплоизоляционные конструкции трубопроводов тепловых сетей для средних за год условий функционирования нормируются на год, следующий после проведения тепловых испытаний на тепловые потери, и являются нормативной базой для нормирования тепловых потерь согласно действующим нормативным [актам](consultantplus://offline/ref=1EBDE9CB847EE26B9EC53479C62D9E295DA490E6451B9B7ED4FA4C54488C6098D7837233D6776E0EcBi1M) определения нормативных значений показателей функционирования водяных тепловых сетей коммунального теплоснабжения и нормативным актам по составлению энергетических характеристик для систем транспорта тепловой энергии.

О применении пункта 5.4 см. [письмо](consultantplus://offline/ref=1EBDE9CB847EE26B9EC5236EC52D9E295BA490E04118C674DCA34056c4iFM) ФСТ РФ от 29.10.2004 N ЕЯ-1958/14.

5.4. Нормирование эксплуатационных тепловых потерь через изоляционные конструкции на расчетный период производится, исходя из значений часовых тепловых потерь при среднегодовых условиях функционирования тепловой сети.

Нормирование эксплуатационных часовых тепловых потерь производится в следующем порядке:

- для всех участков тепловой сети на основе сведений о конструктивных особенностях тепловой сети (типы прокладки, виды тепловой изоляции, диаметр трубопроводов, длина участков) и норм тепловых потерь, указанных в таблицах 1.1 и 1.2 настоящего приложения (если изоляция трубопроводов соответствует этим нормам) либо в таблицах 2.1 - 2.3 или 3.1 - 3.3 (если изоляция соответствует нормам, указанным в строительных нормах и правилах на тепловую изоляцию трубопроводов и оборудования), пересчетом табличных значений на среднегодовые условия функционирования;

- для участков тепловой сети, характерных для нее по типам прокладки и видам теплоизоляционных конструкций и подвергавшихся тепловым испытаниям, согласно действующим нормативным актам по определению тепловых потерь в водяных тепловых сетях, в качестве нормативных принимаются полученные в результате испытаний значения действительных (фактических) часовых тепловых потерь, пересчитанные на среднегодовые условия функционирования тепловой сети;

- для участков тепловой сети, аналогичных подвергавшимся тепловым испытаниям по типам прокладки, видам теплоизоляционных конструкций и условиям эксплуатации, в качестве нормативных принимаются значения часовых тепловых потерь, определенные по нормам тепловых потерь с введением поправочных коэффициентов, определенных по результатам тепловых испытаний;

- для участков тепловой сети, не имеющих аналогов среди участков, подвергавшихся тепловым испытаниям, в качестве нормативных принимаются значения часовых тепловых потерь, определенные теплотехническим расчетом для среднегодовых условий функционирования тепловой сети с учетом технического состояния с применением зависимостей, указанных в действующих нормативных актах по составлению энергетической характеристики для систем транспорта тепловой энергии по показателю "тепловые потери";

- для участков тепловой сети, вводимых в эксплуатацию после монтажа, реконструкции или капитального ремонта, с изменением типа или конструкции прокладки и теплоизоляционного слоя,

в качестве нормативных принимаются значения часовых тепловых потерь при среднегодовых условиях функционирования тепловой сети, определенные теплотехническим расчетом на основе исполнительной технической документации.

5.5. Значения часовых тепловых потерь в тепловой сети в целом при среднегодовых условиях функционирования определяются суммированием значений часовых тепловых потерь на отдельных ее участках.

5.6. Значения часовых тепловых потерь по проектным нормам тепловых потерь для среднегодовых условий функционирования тепловой сети определяются по формулам:

- для теплопроводов подземной прокладки, по подающим и обратным трубопроводам вместе:

<span id="page-114-0"></span> $i$  -6 = SUM(q  $x \perp x$  бета)  $x$  10 , Гкал/ч (ГДж/ч), (14) из.н.год 1 из.н

- для теплопроводов надземной прокладки по подающим и обратным трубопроводам раздельно:

<span id="page-114-2"></span><span id="page-114-1"></span> $i$  -6 Q = SUM(q x L x бета) x 10 , Гкал/ч (ГДж/ч), (15) из.н.год.п 1 из.н.н  $i$  -6 Q = SUM(q x L x бета) x 10 , Гкал/ч (ГДж/ч), (15а) из.н.год.о 1 из.н.о где: , q и q - удельные часовые тепловые потери из.н из.н.п из.н.о трубопроводов каждого диаметра, определенные пересчетом табличных значений норм удельных часовых тепловых потерь на среднегодовые

условия функционирования тепловой сети, подающих и обратных трубопроводов подземной прокладки - вместе, надземной - раздельно, ккал/м.ч (кДж/м.ч);

L - длина трубопроводов участка тепловой сети подземной прокладки в двухтрубном исчислении, надземной - в однотрубном, м;

бета - коэффициент местных тепловых потерь, учитывающий потери запорной арматурой, компенсаторами, опорами (принимается 1,2 при диаметре трубопроводов до 150 мм и 1,15 - при диаметре 150 мм и более, а также при всех диаметрах трубопроводов бесканальной прокладки);

i - количество участков трубопроводов различного диаметра.

5.7. Значения нормативных проектных удельных часовых тепловых потерь при среднегодовых значениях разности температуры теплоносителя и окружающей среды (грунта или воздуха), отличающихся от значений, приведенных в соответствующих нормах тепловых потерь, определяются линейной интерполяцией (или экстраполяцией).

 5.8. Среднегодовые значения температуры теплоносителя в подающем и обратном трубопроводах тепловой сети t и t п год О год определяются как средние из ожидаемых среднемесячных значений температуры теплоносителя по действующему в системе теплоснабжения температурному графику регулирования тепловой нагрузки, соответствующих ожидаемым значениям температуры наружного воздуха.

Ожидаемые среднемесячные значения температуры наружного воздуха и грунта определяются как средние за последние 5 лет (по информации местной гидрометеорологической станции о статистических климатологических значениях температуры наружного воздуха и грунта на глубине заложения трубопроводов тепловых сетей) или, при отсутствии данных, с использованием строительных норм и правил по строительной климатологии и справочника по климату для соответствующего или ближайшего к нему объекта.

5.9. Значения нормативных часовых тепловых потерь участков тепловой сети, аналогичных участкам, подвергавшимся тепловым испытаниям (ан.исп.) по типам прокладки, видам изоляционных конструкций и условиям эксплуатации, определяются для трубопроводов подземной и надземной прокладки отдельно, по формулам:

- для теплопроводов подземной прокладки, по подающим и обратным трубопроводам вместе:

 $i$  -6 Q = SUM(k x q x L x бета) x 10 , Гкал/ч (ГДж/ч), (16) из.н.ан.исп.год 1 и из.н (в ред. [Приказа](consultantplus://offline/ref=1EBDE9CB847EE26B9EC5236EC52D9E295BA496E34C18C674DCA340564F833F8FD0CA7E32D6776Dc0i9M) ФСТ РФ от 23.11.2004 N 193-э/11)

- для теплопроводов надземной прокладки по подающим и обратным трубопроводам раздельно:

 $i$  -6 Q  $=$  SUM(k  $\times$  q  $\times$  L  $\times$  бета)  $\times$  10 , Гкал/ч (ГДж/ч), (17) из.н.ан.исп.год.п 1 и.п из.н.п (в ред. [Приказа](consultantplus://offline/ref=1EBDE9CB847EE26B9EC5236EC52D9E295BA496E34C18C674DCA340564F833F8FD0CA7E32D6776Dc0i8M) ФСТ РФ от 23.11.2004 N 193-э/11)  $i$  -6 Q = SUM(k x q x L x бета) x 10 , Гкал/ч (ГДж/ч), (17а) из.н.ан.исп.год.о 1 и.о из.н.о (в ред. [Приказа](consultantplus://offline/ref=1EBDE9CB847EE26B9EC5236EC52D9E295BA496E34C18C674DCA340564F833F8FD0CA7E32D6776Dc0i7M) ФСТ РФ от 23.11.2004 N 193-э/11)

где:<br>k , k и k - поправочные коэффициенты для и и.п и.о определения нормативных часовых тепловых потерь, полученные

по результатам тепловых испытаний.

5.10. Поправочные коэффициенты для участков тепловой сети, аналогичных подвергавшимся тепловым испытаниям по типам прокладки, видам теплоизоляционных конструкций и условиям эксплуатации, определяются по формулам:

- при подземной прокладке, подающие и обратные трубопроводы вместе:

 Q из.год.и  $k =$  ----------, (18) и Q из.н.год где: Q и Q - соответственно тепловые потери, из.год.и из.н.год

определенные тепловыми испытаниями, пересчитанные на среднегодовые условия функционирования каждого испытанного участка тепловой сети, и потери, определенные по проектным нормам тепловых потерь по [формуле 14](#page-114-0) для тех же участков, ккал/ч (кДж/ч);

- при надземной прокладке, и раздельном расположении подающих и обратных трубопроводов:

 Q из.год.п.и k = --------------, (19) и.п Q из.год.п.н Q из.год.о.и<br>k = ----------- $=$  ------------, (19a) и.о Q из.год.о.н где: Q и Q - соответственно тепловые потери,

 из.год.п.и из.год.о.и определенные тепловыми испытаниями и пересчитанные на среднегодовые условия функционирования каждого испытанного участка тепловой сети, для подающих и обратных трубопроводов, ккал/ч

(кДж/ч); Q и Q - тепловые потери, определенные по из.год.п.н из.год.о.н проектным нормам тепловых потерь по <u>формулам 15</u> и <u>15а</u> для тех же участков, ккал/ч (кДж/ч).

Максимальные значения поправочных коэффициентов к нормативным значениям не должны быть больше значений, приведенных в нормативном акте по составлению энергетических характеристик тепловых сетей и нормативном [акте](consultantplus://offline/ref=1EBDE9CB847EE26B9EC53479C62D9E295DA490E6451B9B7ED4FA4C54488C6098D7837233D6776E0EcBi1M) по определению нормативных значений показателей функционирования водяных тепловых сетей коммунального теплоснабжения.

Нормативные значения эксплуатационных тепловых потерь через изоляционные конструкции трубопроводов по периодам функционирования (отопительный и неотопительный) и за год в целом определяются как суммы нормативных значений эксплуатационных тепловых потерь за соответствующие месяцы.

6. Определение нормативных технологических потерь тепловой энергии через теплоизоляционную конструкцию при теплоносителе "пар".

Определение нормативных технологических потерь тепловой энергии через теплоизоляционные конструкции при теплоносителе "пар" принципиально не отличается от определения потерь тепловой энергии при теплоносителе "вода" и в общем виде определяются вышеприведенными положениями и формулами. Для учета особенностей пара, как теплоносителя, следует руководствоваться нормативными [актами](consultantplus://offline/ref=1EBDE9CB847EE26B9EC53479C62D9E295DA691E146119B7ED4FA4C5448c8iCM) по определению тепловых потерь в водяных и паровых тепловых сетях, действующими в части, касающейся паровых сетей.

7. Определение нормативных технологических затрат электрической энергии на услуги по передаче тепловой энергии и теплоносителей.

7.1. Нормативные технологические затраты электрической энергии определяются затратами на привод насосного и другого оборудования, находящегося на балансе организации, осуществляющей передачу тепловой энергии и теплоносителя. К ним относятся:

- подкачивающие насосы на подающем и обратном трубопроводах тепловой сети;

- подмешивающие насосы на тепловой сети;

- дренажные насосы;

- насосы зарядки-разрядки баков-аккумуляторов;

- насосы отопления и горячего водоснабжения и насосы подпитки II контура отопления центральных тепловых пунктов (ЦТП);

- привод электрифицированной запорно-регулирующей арматуры.

7.2. Затраты электрической энергии определяются раздельно по каждому виду насосного оборудования по формуле:

<span id="page-116-0"></span> G H ро n k p р н -3  $3 = SUM (- \tbinom{20}{})$ нас l 367эта ну где: G - нормативный расход теплоносителя, перекачиваемого p 3 насосами, (м /ч), определяемый в зависимости от их назначения; Н - располагаемый напор, развиваемый насосами при нормативном  $\mathsf{p}$ расходе (м); ро - плотность теплоносителя, кг/м3; n - число часов работы насосов при нормативных расходах и н напорах; эта - КПД насосной установки (насосов и электродвигателей); ну

k - количество групп насосов.

Нормативные расходы теплоносителя, перекачиваемого насосными установками, определяются в соответствии с гидравлическим режимом. При этом располагаемые напоры принимаются согласно расчетному гидравлическому режиму функционирования тепловой сети.

7.3. Если насосная группа состоит из насосов одного типа, расход теплоносителя, перекачиваемого одним из этих насосов, определяется делением среднего за час суммарного значения расхода теплоносителя на количество рабочих насосов.

Если насосная группа состоит из насосов различных типов (или диаметры рабочих колес однотипных насосов различны), для определения расхода теплоносителя, перекачиваемого каждым из установленных насосов, необходимо построить результирующую характеристику насосов, при помощи которой можно определить расход теплоносителя, перекачиваемого каждым из насосов, при известном суммарном расходе перекачиваемого теплоносителя.

7.4. При дросселировании напора, развиваемого насосом (в клапане, задвижке или дроссельной диафрагме), значения напора, развиваемого насосом, и КПД насоса при определенном значении расхода перекачиваемого теплоносителя могут быть определены по результатам испытания насоса или его паспортной характеристике.

7.5. В случае регулирования напора и производительности насосов путем изменения частоты вращения их рабочих колес результирующая характеристика насосов насосной группы определяется по результатам гидравлического расчета тепловой сети следующим образом. Определяется расход теплоносителя для насосной группы и требуемый напор насосов, измененный по сравнению с паспортной характеристикой при полученном значении расхода теплоносителя. Найденные значения расхода теплоносителя для каждого из включенных в работу насосов и развиваемого ими при этом напора позволяют определить требуемую частоту вращения рабочих колес насосов по формуле:

H G n<br>1 1 2 1 2 1 1 2 1 2  $- \cdot - = (- \cdot -) = (- \cdot -)$ , (21) Н G n 2 2 2 где: н и н - соответственно напоры, развиваемые насосом при<br>12 1 2 частотах вращения соответственно n и n , м; 1 2 G и G - соответственно расходы теплоносителя при частотах 1 2

вращения n и п , м3/ч. 1 2

7.6. Мощность электродвигателей (кВт), необходимая для перекачки теплоносителя центробежными насосами, при измененной (по сравнению с номинальной) частоте вращения их рабочих колес, определяется по [формуле \(20\)](#page-116-0) с подстановкой значений расхода перекачиваемого теплоносителя, напора, развиваемого насосом, соответствующих расчетной частоте вращения рабочих колес, и КПД преобразователя частоты (последний - в знаменатель формулы) без учета числа часов работы насосов.

7.7. При определении нормативного расхода электрической энергии значение расхода горячей воды, перекачиваемой циркуляционными насосами системы горячего водоснабжения, определяется по средней часовой за неделю тепловой нагрузки горячего водоснабжения и постоянно на протяжении сезона (отопительного или неотопительного периода).

7.8. При определении нормативного расхода электрической энергии подпиточных и циркуляционных насосов отопительных систем, подключенных к тепловой сети через теплообменники, значения расхода теплоносителя, перекачиваемого этими насосами, определяются емкостью этих систем и их теплопотреблением для каждого из характерных значений температуры наружного воздуха.

7.9. При определении нормативного расхода электрической энергии подкачивающих и подмешивающих насосов на ЦТП значения расхода теплоносителя, перекачиваемого этими насосами, и развиваемый ими напор определяются принципиальной схемой коммутации ЦТП, а также принципами их автоматизации.

7.10. Расходы сетевой воды, располагаемые напоры и продолжительность работы насосов зарядки-разрядки баков-аккумуляторов, если они не учтены в затратах на выработку энергии на источниках теплоты, определяются разработанными режимами работы баков-аккумуляторов в

зависимости от режима водопотребления на горячее водоснабжение и мощности подпиточных устройств источников теплоты.

7.11. Затраты электрической энергии на привод запорно-регулирующей арматуры и средств автоматического регулирования и защиты определяются в зависимости от установленной мощности электродвигателей, назначения и числа часов работы оборудования, КПД привода по формуле:

m N n<br>k חם חם r k пр пр год<br>3 = SUM (--------------- $=$  SUM (--------------), (22) пр 1 эта пр где: m - количество однотипных приводов электрифицированного пр оборудования, шт.; N - установленная мощность электроприводов, кВт; пр эта - КПД электроприводов; пр n - годовое число часов работы электроприводов каждого вида год оборудования, ч; k - количество групп электрооборудования.